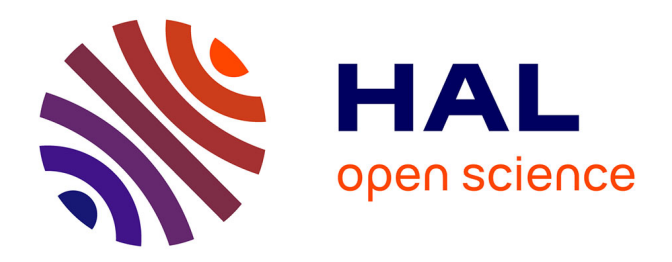

## **Couplage Stokes/Darcy dans un cadre Level-set en grandes déformations pour la simulation des procédés d'élaboration par infusion de résine**

Guillaume Pacquaut

## **To cite this version:**

Guillaume Pacquaut. Couplage Stokes/Darcy dans un cadre Level-set en grandes déformations pour la simulation des procédés d'élaboration par infusion de résine. Autre. Ecole Nationale Supérieure des Mines de Saint-Etienne, 2010. Français.  $NNT : 2010$ EMSE0591. tel-00609670

## **HAL Id: tel-00609670 <https://theses.hal.science/tel-00609670>**

Submitted on 19 Jul 2011

**HAL** is a multi-disciplinary open access archive for the deposit and dissemination of scientific research documents, whether they are published or not. The documents may come from teaching and research institutions in France or abroad, or from public or private research centers.

L'archive ouverte pluridisciplinaire **HAL**, est destinée au dépôt et à la diffusion de documents scientifiques de niveau recherche, publiés ou non, émanant des établissements d'enseignement et de recherche français ou étrangers, des laboratoires publics ou privés.

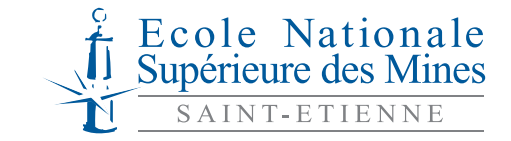

NNT : 2010 EMSE 0591

## **THESE**

présentée par

## Guillaume PACQUAUT

Pour obtenir le grade de Docteur de l'École Nationale Supérieure des Mines de Saint-Étienne

Spécialité : Mécanique et Ingénierie

Couplage Stokes/Darcy dans un cadre Level-set en grandes déformations pour la simulation des procédés d'élaboration par infusion de résine.

soutenue à Saint-Étienne, le 10 Décembre 2010

Membres du jury

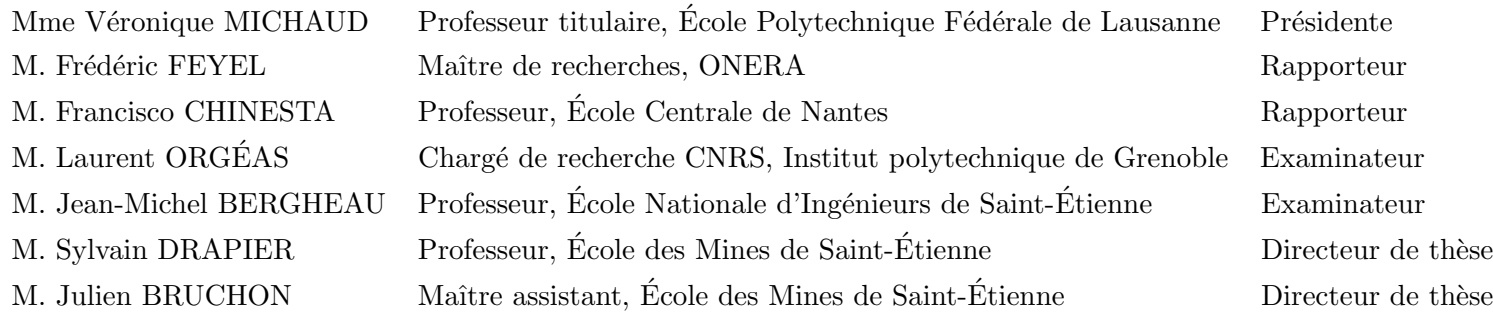

**Spécialités doctorales : Responsables :** SCIENCES ET GENIE DES MATERIAUX MECANIQUE ET INGENIERIE GENIE DES PROCEDES SCIENCES DE LA TERRE SCIENCES ET GENIE DE L'ENVIRONNEMENT MATHEMATIQUES APPLIQUEES INFORMATIQUE IMAGE, VISION, SIGNAL GENIE INDUSTRIEL MICROELECTRONIQUE

J. DRIVER Directeur de recherche – Centre SMS A. VAUTRIN Professeur – Centre SMS G. THOMAS Professeur – Centre SPIN B. GUY Maître de recherche – Centre SPIN J. BOURGOIS Professeur – Centre SITE E. TOUBOUL Ingénieur – Centre G2I O. BOISSIER Professeur – Centre G2I JC. PINOLI Professeur – Centre CIS P. BURLAT Professeur – Centre G2I Ph. COLLOT Professeur – Centre CMP

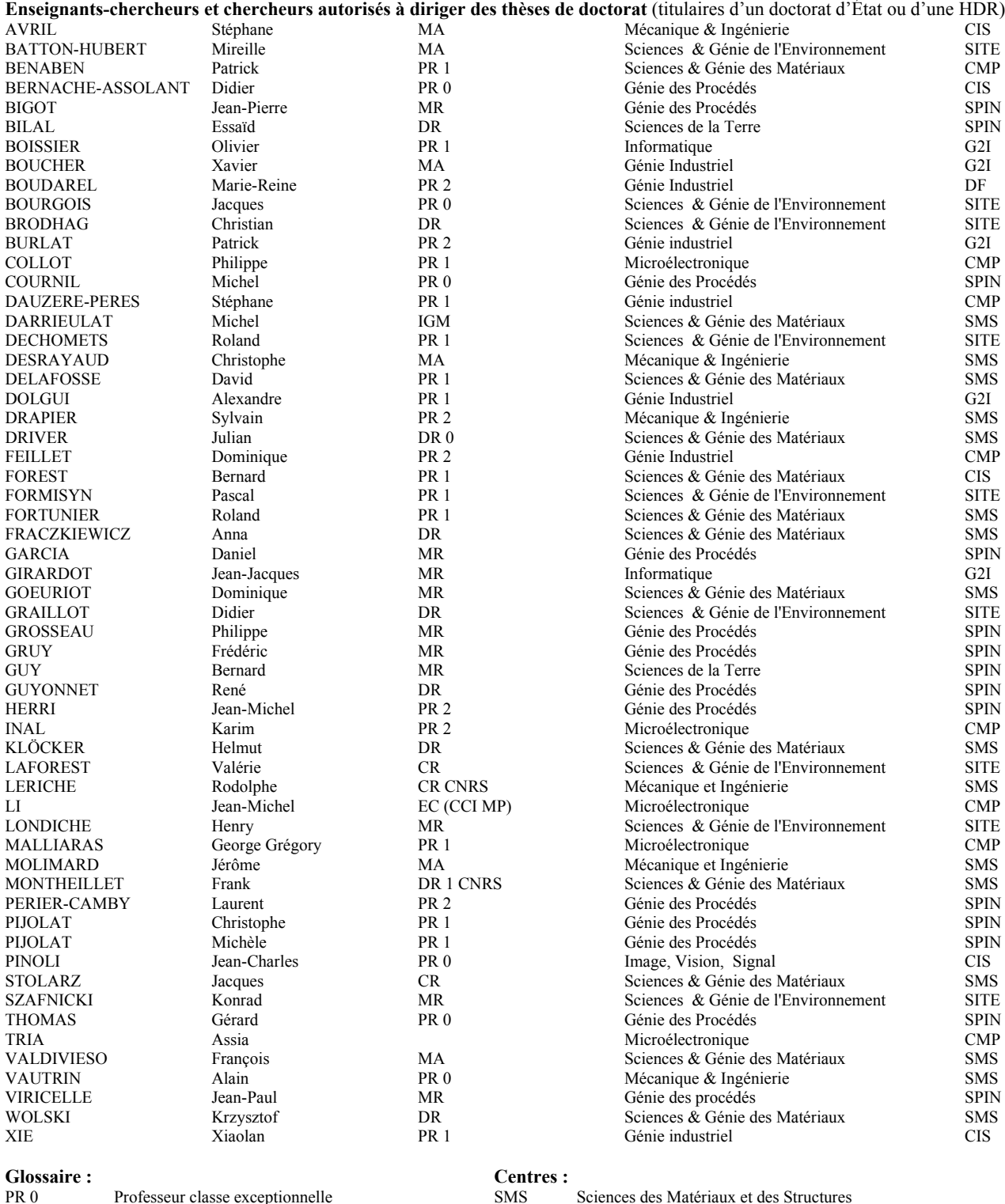

G2I

CIS

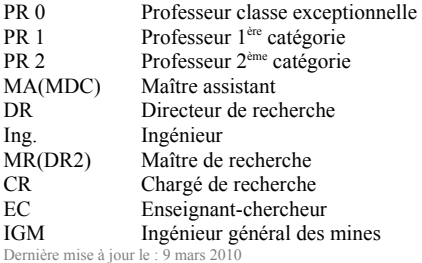

SPIN SITE CMP Sciences des Matériaux et des Structures Sciences des Processus Industriels et Naturels Sciences Information et Technologies pour l'Environnement Génie Industriel et Informatique Centre de Microélectronique de Provence Centre Ingénierie et Santé

A ma famille.

#### Remerciements

Ce document présente l'aboutissement de trois années de thèse passées au département Mécanique et Procédés d'Élaboration (MPE), laboratoire de l'École Nationale Supérieure des Mines de Saint-Étienne. Je souhaite remercier, ici, l'ensemble des personnes qui ont participé d'une manière ou d'une autre à cette thèse.

Pour commencer, je tiens à remercier profondément mes directeurs de thèse Messieurs Sylvain Drapier, professeur à l'École Nationale Supérieure des Mines de Saint-Étienne, et Julien Bruchon, maître assistant à l'École Nationale Supérieure des Mines de Saint-Étienne, pour m'avoir donné l'opportunité de réaliser cette thèse et avoir cru en mes capacités pour mener à bien ce travail. Je les remercie également pour leurs compétences scientifiques et pour l'attention qu'ils ont porté à ce travail.

J'adresse tous mes remerciements à Nicolas Moulin, responsable ZéBuLoN et collègue de bureau, dont j'ai apprécié la compagnie et l'aide aux moments difficiles. Je le remercie pour les nombreuses discussions informatiques et scientifiques que nous avons eues durant ces trois années de thèse.

Tous les trois ont mérité ma sincère reconnaissance pour avoir pris le temps de relire et de corriger intégralement ce manuscrit.

J'exprime ma profonde gratitude à Madame Véronique Michaud, professeur titulaire à l'École Polytechnique Fédérale de Lausanne, qui m'a fait l'honneur d'accepter la présidence du jury de cette thèse.

Je remercie Messieurs Frédéric Feyel, maître de recherches à l'ONERA, et Francisco Chinesta, professeur à l'École Centrale de Nantes, d'avoir accepté d'être rapporteurs de cette thèse.

Je remercie également Messieurs Laurent Orgéas, chargé de recherche CNRS à l'Institut Polytechnique de Grenoble, et Jean-Michel Bergheau, professeur à l'École Nationale d'Ingénieurs de Saint-Étienne, d'avoir accepté d'être membres du jury de cette thèse.

J'adresse ma respectueuse sympathie à tous les permanents du laboratoire ainsi qu'à tous les doctorants que j'ai côtoyés durant ces trois années de thèse : Gustavo, Christian, Nadège, Vincent, Pierre-Jacques, Laura, Elodie, Baroudi, Peng, Alexandre, Marc, Yeonhee, Daniel, Lara, Dina, Arnaud, Howatchinou. Je leur souhaite une bonne continuation dans leur vie professionnelle et personnelle.

Et enfin, je tiens à exprimer toute mon affection à mes parents, mes deux sœurs et mon frère pour leur soutien tout au long de cette thèse.

#### Résumé

Les procédés par infusion de résine permettent de fabriquer des structures composites à matrice organique. Ces procédés ont été mis au point pour résoudre les problèmes de remplissage liés au procédé RTM (Resin Transfer Molding) pour la fabrication de pièces de grandes dimensions. Ils consistent à infuser une résine liquide à travers l'épaisseur des préformes fibreuses plutôt que dans le plan sous l'effet d'une pression appliquée sur l'empilement résine/renforts. L'imprégnation des préformes par la résine est améliorée compte tenu des faibles distances de parcours de la résine. Cependant, bien que ces procédés soient efficaces, ils restent encore mal maîtrisés. En effet, les caractéristiques physiques et mécaniques de la pièce finale (notamment les épaisseurs et les fractions volumiques de fibres) sont difficilement prévisibles à l'heure actuelle.

Ce travail de recherche propose un modèle numérique multi-physique pour simuler les procédés par infusion de résine. Ce modèle permet de représenter l'écoulement d'une résine liquide dans des préformes poreuses subissant de grandes déformations. Dans cette étude, une modélisation macroscopique isotherme est utilisée.

Au niveau du procédé, une zone de résine liquide est déposée sur les préformes. Ces dernières étant considérées comme un milieu poreux. Les équations de Stokes et de Darcy sont utilisées pour modéliser l'écoulement de la résine respectivement dans le drainant et dans les préformes.

L'originalité du modèle réside dans le fait qu'un seul maillage est utilisé pour les deux milieux. La discrétisation est réalisée avec des éléments mixtes : dans Stokes, des éléments P1+/P1 sont utilisés et dans Darcy, des éléments P1/P1 stabilisés avec une formulation multi-échelle sont employés. Des fonctions distances signées sont utilisées pour représenter l'interface entre Stokes-Darcy et pour représenter le front de résine. Ces fonctions distances signées permettent aussi d'imposer les conditions de continuité et de Beaver-Joseph-Saffman sur cette interface.

Concernant la déformation des préformes, une formulation Lagrangienne réactualisée est utilisée. Dans cette formulation Lagrangienne, le comportement des préformes humides est représenté à l'aide du modèle de Terzaghi dans lequel les préformes sèches ont un comportement élastique non-linéaire. La perméabilité, qui est déterminée en utilisant la relation de Carman-Kozeny, dépend de la porosité. Celle-ci est déterminée à partir de l'équation de conservation de la masse.

Ce modèle a été implémenté dans ZéBuLoN et validé par des cas tests. Plusieurs simulations numériques d'infusion de résine, présentées à la fin de ce manuscrit, montrent la robustesse des approches mises en place.

#### Abstract

Manufacturing processes by resin infusion are used to elaborate composite structures with organic matrix. These processes have been developped in recent years to overcome the filling problems associated with the Resin Transfer Molding processes (RTM). They consist in infusing liquid resin through the thickness of the preforms rather than in their plane. The impregnation of the preforms by the resin is improved by reducing the distance that the resin has to travel. However, although these processes are efficient, they still remain hard to control. Indeed, the physical and mechanical properties of the final part (*i.e.* the final thickness and the fiber volume fraction) are hardly predictable.

This work proposes a numerical model to simulate the manufacturing processes by resin infusion using the finite element method. This model allows to represent the resin flow into porous preforms, which are themselves subject to large deformations. In this study, for computation efficiency, a macroscopic description is used.

In the process, a liquid zone is laying on the dry preforms. These latter are considered as a porous medium. The Stokes and the Darcy equations are used respectively to describe the resin flow into the liquid zone and into the preforms.

The originality of the model consists in using one single unstructured mesh. The discretization is ensured by using a mixed velocity-pressure formulation. Indeed, a P1/P1 formulation is employed throughout the entire discretized domain, stabilized in the Darcy region with a multi-scale formulation and in the Stokes subdomain with a hierarchical-based bubble, *i.e.* a  $P1+/P1$  finite element. Signed distance functions are used both to represent the Stokes-Darcy interface and to capture the moving flow front. These functions permit, also, to enforce properly the interface conditions.

Concerning the deformations of the preforms, an updated Lagrangian scheme is used. In the Lagrangian formulation, the behavior of the wet preforms is represented by using the Terzaghi model in which the dry preforms have a non-linear elastic behavior. The permeability depends on the porosity through the Carman-Kozeny relationship. The porosity is determined from the mass conservation equation.

This model has been implemented in Zset and validated by benchmarks. Several numerical simulations of manufacturing processes by resin infusion are presented at the end of this manuscript. They show the robustness of the approaches implemented.

# **Notations**

## **Liste des symboles**

## **Symboles Généraux**

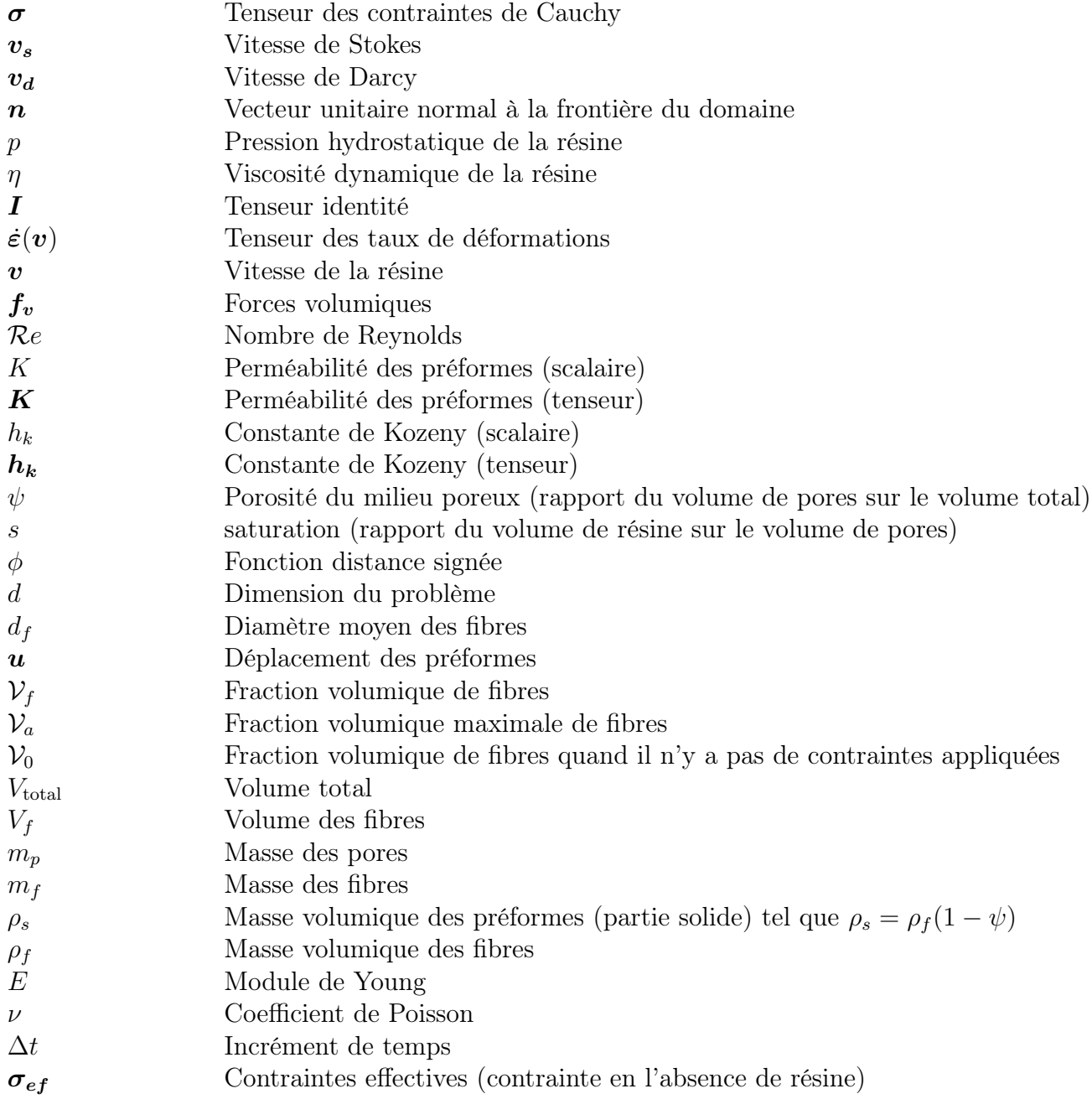

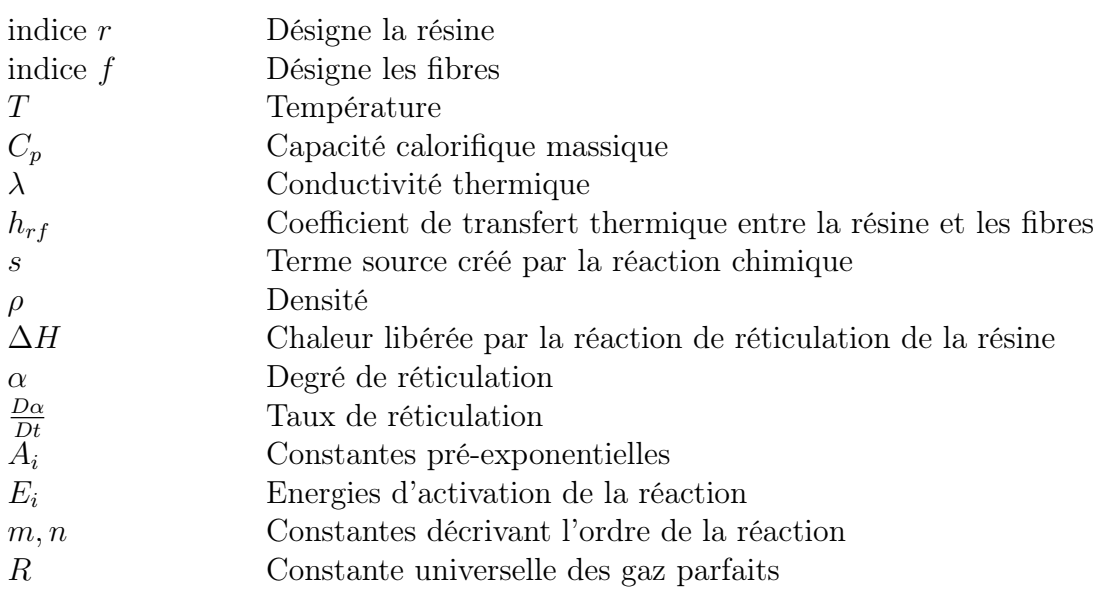

## **Formulation Lagrangienne**

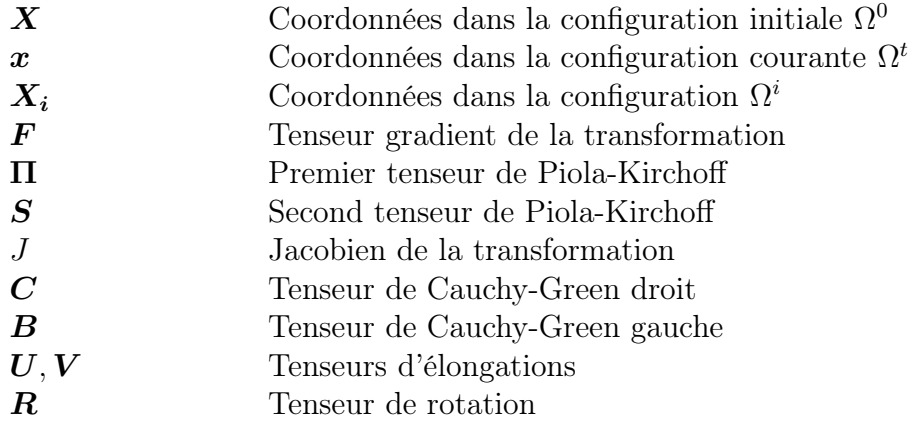

## **Espaces**

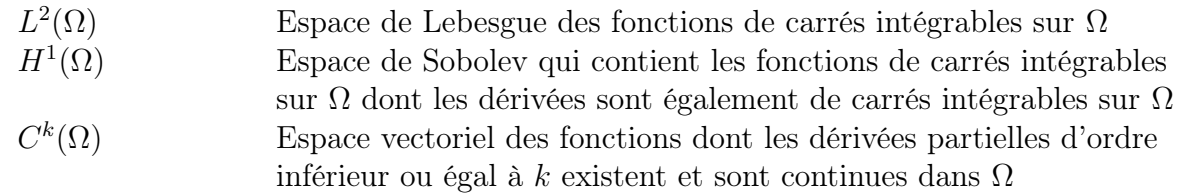

## **Opérateurs**

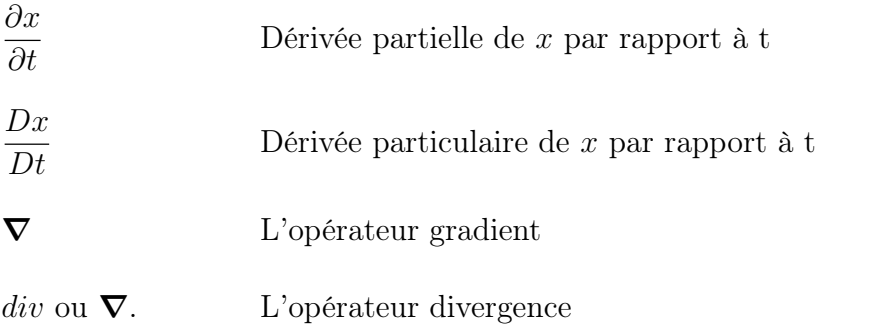

## **Liste des acronymes**

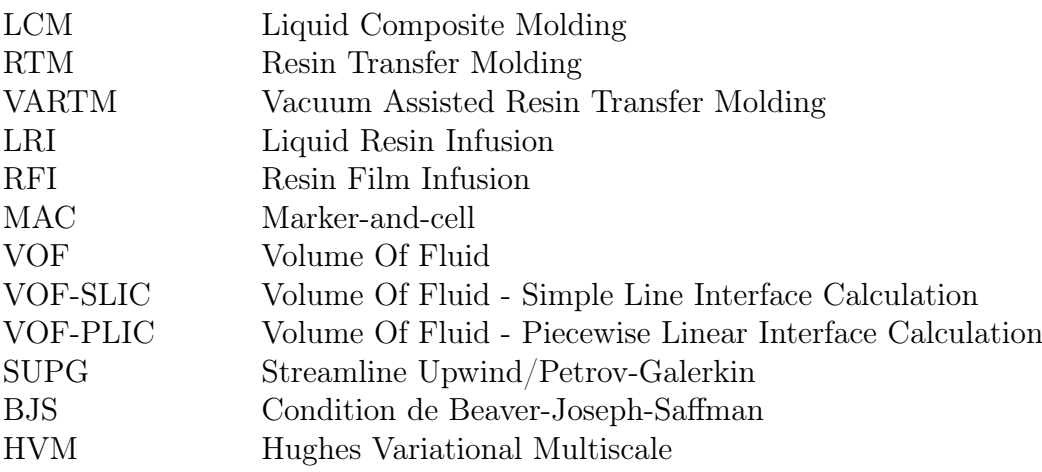

# **Table des matières**

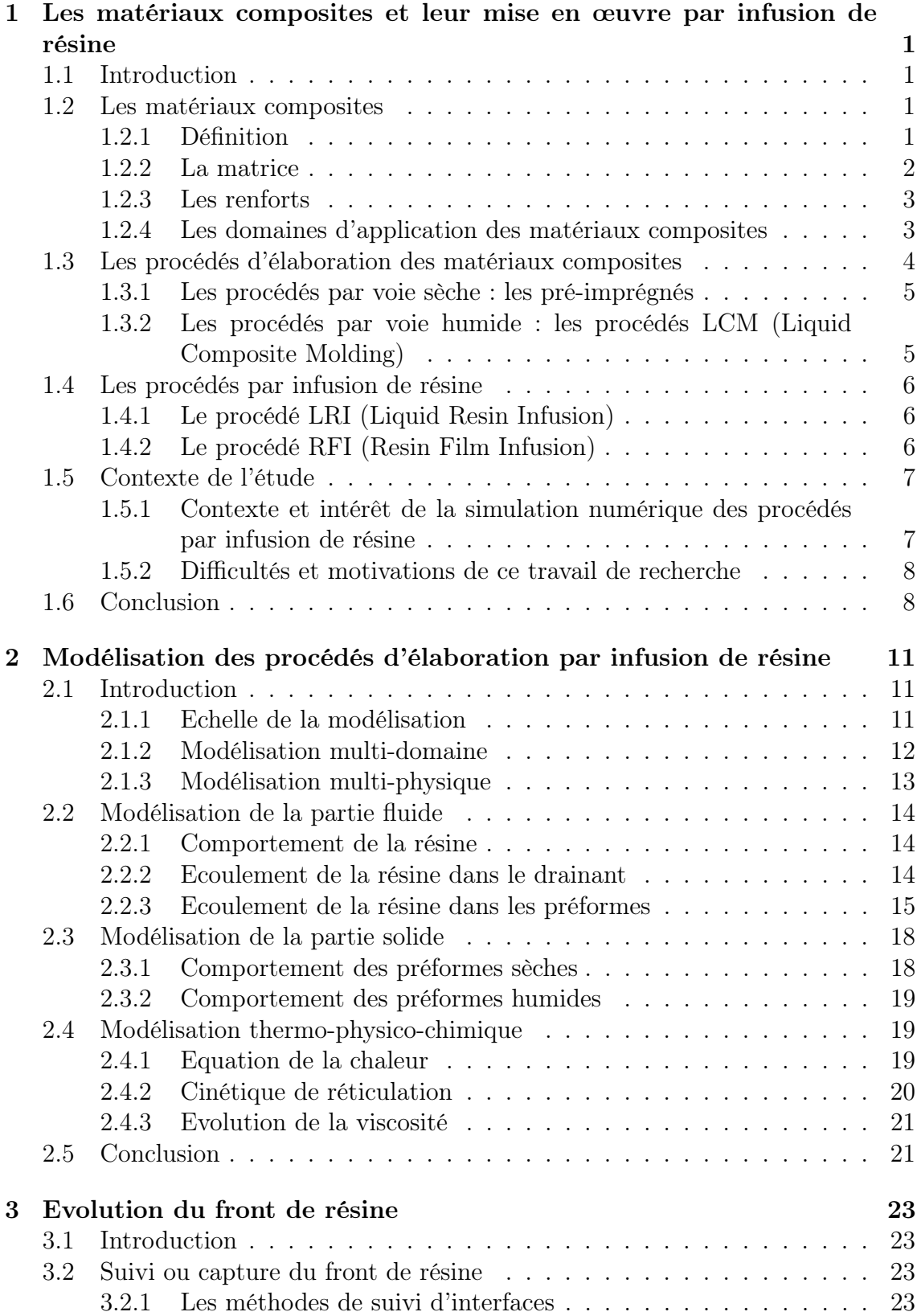

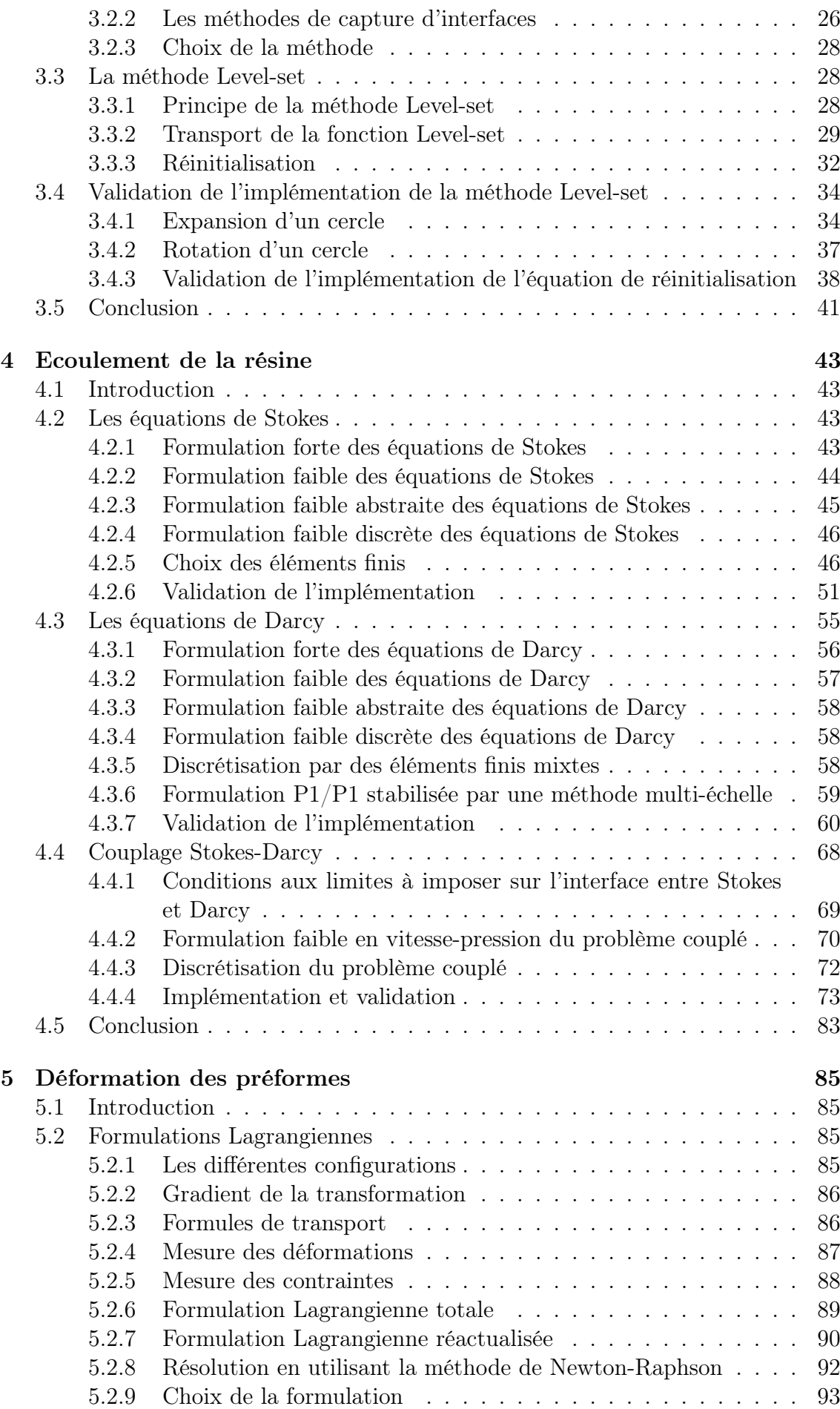

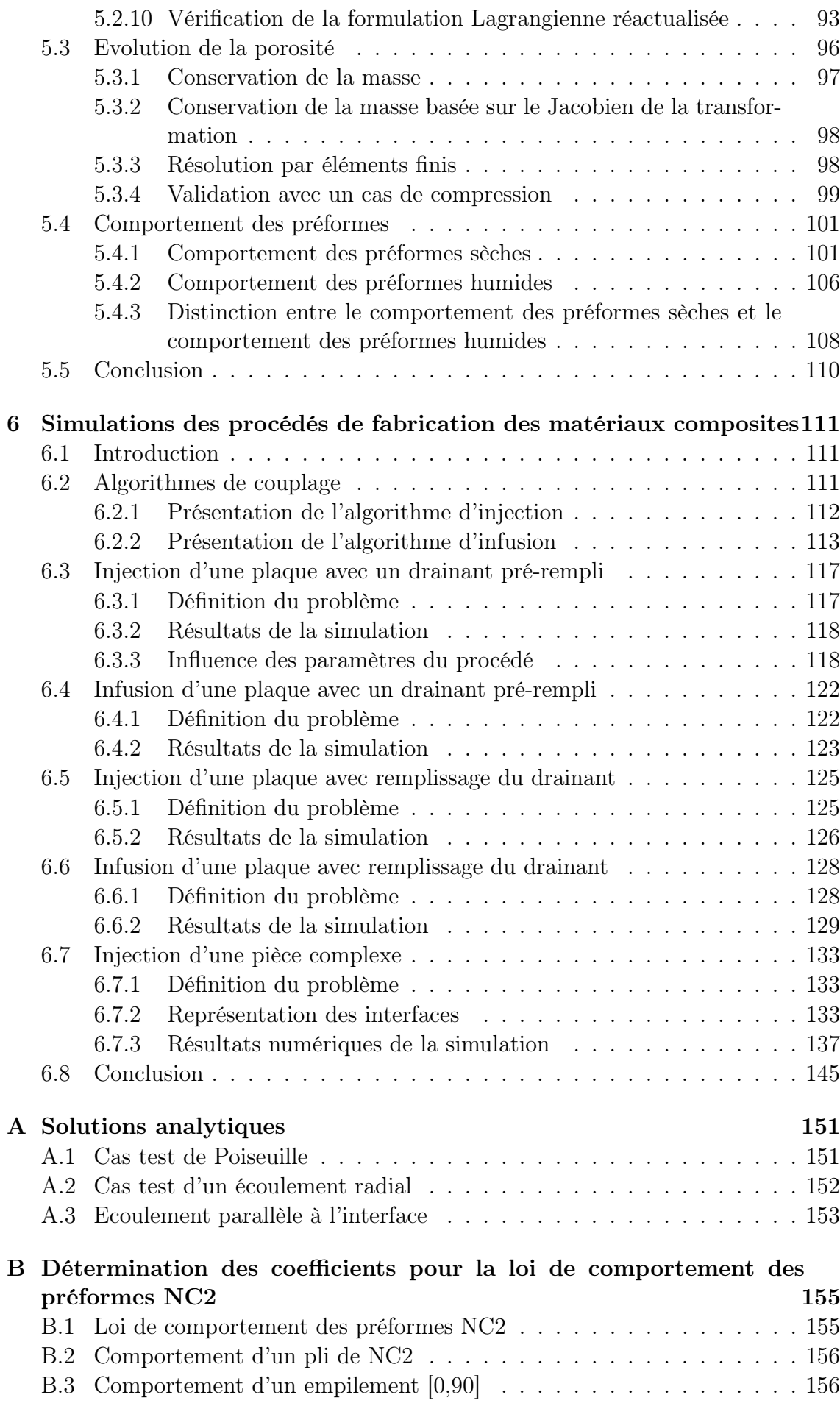

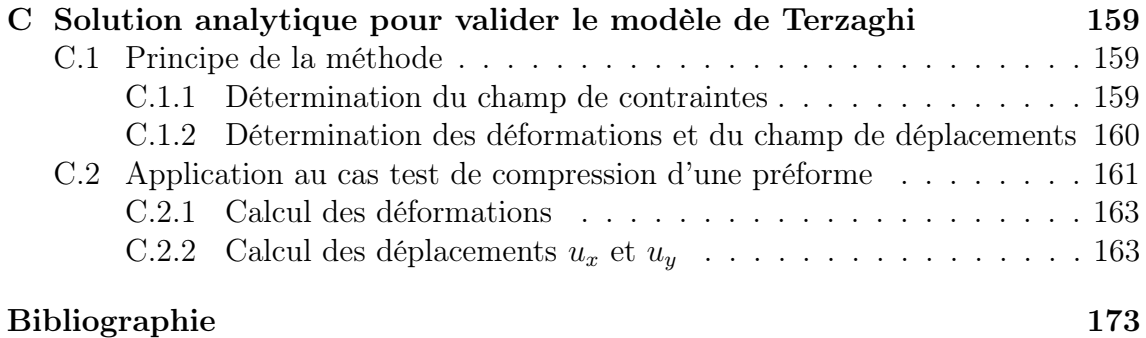

# **Introduction générale**

Les matériaux composites, obtenus par l'association d'une résine et de renforts fibreux, permettent d'obtenir des structures allégées qui offrent une bonne tenue mécanique. Ils trouvent de plus en plus d'applications dans de nombreux secteurs industriels tels que le transport, le bâtiment, l'aérospatial ainsi que dans les sports et les loisirs.

Les propriétés des matériaux composites structuraux, généralement à base de renforts carbone ou verre et résine époxyde, sont fortement liées aux procédés d'élaboration utilisés. Ces derniers peuvent être classés en deux grandes catégories : les procédés par voie sèche où le mélange entre la résine et les fibres est réalisé avant la phase de mise en forme de la pièce composite grâce à l'utilisation de semi-produits pré-imprégnés de résine, et les procédés par voie humide où le mélange est réalisé au cours de la phase de mise en forme de la pièce composite par injection ou infusion d'une résine liquide. Les procédés par voie humide permettent de réduire les coûts liés à l'utilisation des pré-imprégnés (notamment les coûts de stockage et de matières premières). Ils se présentent sous l'acronyme LCM (Liquid composite Molding) qui regroupe les procédés par injection et par infusion de résine.

Les procédés par infusion de résine sont particulièrement intéressants pour fabriquer des pièces composites de grandes dimensions et de faibles épaisseurs. Ils consistent à infuser une résine liquide à travers l'épaisseur des préformes. Ils assurent une bonne imprégnation des préformes et les propriétés mécaniques des pièces fabriquées avec ces procédés sont souvent supérieures ou au moins égales à celles obtenues avec d'autres procédés. Cependant, ces procédés sont encore mal maîtrisés. En effet, des difficultés apparaissent pour maîtriser les caractéristiques finales de la pièce fabriquée comme par exemple, les dimensions et la fraction volumique de fibres.

L'objet de ces travaux de recherche est de simuler numériquement les procédés d'élaboration par infusion de résine en utilisant la méthode des éléments finis afin de disposer d'un outil qui permette d'avoir une meilleure compréhension et une meilleure maîtrise de ces procédés. La difficulté de modélisation de ces procédés est principalement liée à la prise en compte de différents phénomènes couplés. En effet, la modélisation de ces procédés implique de traiter différents phénomènes physiques tels que la mécanique des fluides, la mécanique des solides, la mécanique des milieux poreux, la thermo-physico-chimie de la résine.... Ces différents phénomènes se déroulent à des échelles d'observation qu'il est souvent difficile de distinguer. Dans ce travail, nous nous concentrerons sur le comportement macroscopique des préformes et de la résine dans un cadre isotherme. La robustesse des différents couplages entrant en jeu dans cette modélisation est un des objectifs majeurs qui guidera le choix des méthodes à mettre en œuvre. Afin de mettre en place ces couplages entre la mécanique des fluides, la mécanique des solides, la mécanique des milieux poreux et le suivi des interfaces, nous adopterons une démarche structurée, dans laquelle chacun des « modules » ci-dessus sera établi, implémenté puis validé. Ce document de thèse sera donc structuré comme suit :

- Le premier chapitre est consacré à la présentation du contexte de l'étude. Après une brève introduction sur les matériaux composites, les procédés d'élaboration sont présentés. Les procédés par infusion de résine sont ensuite décrits précisément. Puis, nous évoquons les difficultés et les motivations de ce travail de recherche.
- Le deuxième chapitre présente une étude bibliographique sur la modélisation des procédés par infusion de résine. Après avoir choisi l'échelle de la modélisation, nous présentons la modélisation de la partie fluide correspondant à l'écoulement de la résine et celle de la partie solide correspondant aux comportement des préformes sèches et humides. Puis, nous poursuivons par la modélisation thermo-physico-chimique correspondant aux transferts de chaleur et à la réticulation de la résine.
- Le troisième chapitre présente une étude bibliographique sur les méthodes numériques utilisées pour suivre ou capturer une interface. La méthode que nous avons retenue pour suivre l'évolution du front de résine est la méthode Levelset. Nous présentons son implémentation et sa validation grâce à plusieurs cas tests.
- Le quatrième chapitre aborde l'écoulement de la résine dans le milieu purement fluide et dans le milieu poreux. Nous présentons la résolution des équations de Stokes et de Darcy prises séparément. Puis, nous abordons le couplage entre les équations de Stokes et celles de Darcy, en vue de simuler numériquement les procédés par infusion de résine.
- Le cinquième chapitre traite de la déformation des préformes. Celles-ci se déforment sous l'action de la pression mécanique appliquée par le sac à vide et de la pression de la résine à l'intérieur des pores. Une formulation Lagrangienne réactualisée est utilisée pour traiter la déformation non-linéaire des préformes. La pression de la résine à l'intérieur des pores est prise en compte grâce à l'utilisation du modèle de Terzaghi.
- Le sixième chapitre présente des simulations numériques des procédés par voie humide mettant en jeu les différents mécanismes décrits dans les chapitres précédents. Deux algorithmes de couplage sont proposés correspondant à des procédés par injection et par infusion de résine. Ils reposent sur un couplage faible de plusieurs sous-problèmes (problème de déformation des préformes, problème d'écoulement de la résine, problème Level-set...).

# <span id="page-17-0"></span>**1 Les matériaux composites et leur mise en œuvre par infusion de résine**

#### Sommaire

- **[1.1 Introduction](#page-17-1)**
- **[1.2 Les matériaux composites](#page-17-2)**
- **[1.3 Les procédés d'élaboration des matériaux](#page-20-0) [composites](#page-20-0)**
- **[1.4 Les procédés par infusion de résine](#page-22-0)**
- **[1.5 Contexte de l'étude](#page-23-0)**
- **[1.6 Conclusion](#page-24-1)**

## <span id="page-17-1"></span>**1.1 Introduction**

Dans ce chapitre, nous allons présenter les matériaux composites et les procédés de fabrication qui leur sont associés. Nous allons surtout décrire les procédés par infusion de résine qui sont les procédés que l'on souhaite modéliser. Nous mettrons en évidence les principales difficultés liées à la modélisation de ces procédés et nous expliquerons en quoi ce travail de recherche permet d'y répondre.

## <span id="page-17-2"></span>**1.2 Les matériaux composites**

#### <span id="page-17-3"></span>**1.2.1 Définition**

Un matériau composite est une association de matériaux de nature différente. L'un d'entre eux a pour fonction principale de résister aux sollicitations mécaniques (le renfort), l'autre a pour fonction principale de garantir les caractéristiques géométriques du produit (la matrice) [\[68\]](#page-193-0), [\[11\]](#page-189-1). Généralement, les caractéristiques spécifiques, c'est-à-dire rapportées à la masse volumique du matériau composite sont supérieures à la somme des caractéristiques des constituants pris séparément [\[25\]](#page-190-0).

Dans les matériaux composites à matrice organique que nous étudierons ici, la matrice est de type thermodurcissable ou thermoplastique. Son rôle est d'assurer la cohésion de la structure et le transfert des sollicitations vers les renforts. Elle permet également de protéger les renforts des agressions extérieures (humidité, rayonnements  $UV^1...$  $UV^1...$  $UV^1...$ ). Le rôle des renforts est de fournir les principales propriétés mécaniques du matériau. La répartition et l'orientation des renforts sont choisies en fonction des sollicitations mécaniques imposées à la pièce.

<span id="page-17-4"></span><sup>1.</sup> Ultraviolets

A ces deux composants principaux peuvent s'ajouter des adjuvants et des additifs d'origine organique (agent de démoulage, stabilisants...) ou minérale (charges, pigments...) afin de modifier certaines de ces caractéristiques. Par exemple, on peut améliorer le comportement mécanique de la résine en ajoutant des charges. Cellesci peuvent se présenter sous la forme de microbilles, de poudres métalliques ou de matériaux minéraux (quartz, silice, craie...). On peut également modifier le comportement de la résine en ajoutant des pigments afin de colorer la résine ou ajouter des agents anti-UV afin de retarder son vieillissement et donc la baisse de ses performances dans le temps. On peut souhaiter faciliter la mise en œuvre des matériaux composites. Dans ce cas, on peut ajouter à la résine un catalyseur pour initier l'opération de durcissement de la résine et un accélérateur pour moduler la vitesse de durcissement [\[40\]](#page-191-0).

#### <span id="page-18-0"></span>**1.2.2 La matrice**

La matrice permet de transmettre les efforts mécaniques au renfort. Elle assure également la protection des renforts vis-à-vis des agressions extérieures [\[68\]](#page-193-0), [\[11\]](#page-189-1).

Les résines de synthèse sont utilisées comme matrices dans les matériaux composites organiques. Les résines sont généralement soit des résines thermoplastiques soit des résines thermodurcissables. La différence entre ces deux types de résine est située au niveau des liaisons entre les chaînes macromoléculaires. Dans le cas des résines thermoplastiques, les chaînes macromoléculaires sont liées entre elles par des liaisons faibles de nature physique. Après la mise en forme, ces liaisons peuvent être rompues par une action physique (la chaleur). Le faible niveau énergétique des liaisons autorise la réversibilité et donc le recyclage de ces résines. En revanche, les chaines macromoléculaires des résines thermodurcissables sont liées entre elles par des liaisons fortes de nature chimique qui ne peuvent pas être rompues par une action physique (la chaleur, la pression). La mise en forme des résines thermodurcissables est par conséquent irréversible [\[40\]](#page-191-0).

#### **Les résines thermodurcissables**

Les résines thermodurcissables sont actuellement les résines les plus utilisées dans l'industrie. Elles possèdent des propriétés mécaniques et surtout thermomécaniques beaucoup plus élevées que les résines thermoplastiques. Les résines thermodurcissables les plus utilisées sont les résines polyesters, les résines époxydes, les résines phénoliques et les résines polyimides.

#### **Les résines thermoplastiques**

Les résines thermoplastiques remplacent de plus en plus les résines thermodurcissables. Elles présentent de nombreux avantages :

- elles sont plus faciles à mettre en œuvre (pas de polymérisation),
- elles permettent d'être stockées plus longtemps,
- elles permettent un recyclage du matériau composite,
- elles ont une bonne résistance aux chocs.

Mais, ces résines présentent encore un certain nombre d'inconvénients puisque :

– elles résistent mal aux agressions chimiques,

- leur vieillissement est plus rapide et plus dégradant que celui des résines thermodurcissables,
- leur température maximale d'utilisation est limitée à 100°C,
- les technologies de transformations sont actuellement peu nombreuses.

Les résines thermoplastiques les plus utilisées sont les résines polyéthylènes, les résines polypropylènes, les résines polystyrènes, les résines PVC [2](#page-19-2) ...

#### <span id="page-19-0"></span>**1.2.3 Les renforts**

Les renforts apportent au matériau composite ses propriétés mécaniques [\[68\]](#page-193-0), [\[11\]](#page-189-1). Ils sont commercialisés sous forme de préformes qui peuvent être sèches ou pré-imprégnées de résine.

#### **Les différents types de renforts**

Les fibres sont les renforts les plus utilisés. Il existe différents types de fibres :

- Les fibres de verre qui sont les fibres les plus employées dans l'industrie. On trouve différents types de verre en fonction de leur composition chimique et de leur prix : le verre E d'une part et d'autre part les verres R et S. Le coût de production de ces fibres est peu élevé ce qui en fait l'une des fibres les plus utilisées à l'heure actuelle.
- Les fibres de carbone qui sont utilisées pour des applications structurales. Elles ont une grande rigidité mécanique aussi bien en traction qu'en compression pour une masse volumique faible. On trouve des fibres dites « à haute résistance » (HR) et des fibres « à haut module » (HM). En revanche, les matériaux composites fabriqués avec des fibres de carbone ont un mauvais comportement au choc. Le prix de ces fibres reste relativement élevé mais il n'a cessé de diminuer avec l'augmentation des volumes de production.
- Les fibres d'aramide qui sont utilisées dans les protections balistiques (gilets pare-balles...) et les casques. Les matériaux composites fabriqués avec ces fibres ont une bonne résistance au choc et à la fatigue mais ont en revanche, une mauvaise tenue en compression.

Le tableau [1.1](#page-20-1) permet de comparer les caractéristiques des différentes fibres.

#### **Les différents types d'architecture des préformes**

Les préformes peuvent se présenter sous forme de renforts linéiques (unidirectionnels UD...), sous forme de tissus surfaciques (tissus, mats...) ou sous forme de renforts multidirectionnels [\[11\]](#page-189-1). La figure [1.1](#page-20-2) illustre les différentes types d'architecture que peuvent avoir les préformes.

#### <span id="page-19-1"></span>**1.2.4 Les domaines d'application des matériaux composites**

Les domaines d'application des matériaux composites sont nombreux. En effet, ces matériaux permettent de concilier légèreté et bonne résistance mécanique. Cela explique leur utilisation croissante dans de nombreux secteurs tels que l'aéronautique, l'automobile, le ferroviaire, la construction navale, les sports et les loisirs....

<span id="page-19-2"></span><sup>2.</sup> De l'anglais polyvinyl chloride.

<span id="page-20-1"></span>

| Caractéristiques           | Verre E | Verre R | Carbone   | Carbone   | Aramide    |
|----------------------------|---------|---------|-----------|-----------|------------|
|                            |         |         | <b>HR</b> | <b>HM</b> |            |
| Module d'Young             |         |         |           |           |            |
| E(GPa)                     | 73      | 85      | 240       | 400       | 135        |
| Résistance à la rupture    |         |         |           |           |            |
| R(MPa)                     | 3500    | 4500    | 3800      | 1600      | 3100       |
| Tenue en compression       | Moyenne | Moyenne | Bonne     | Bonne     | Mauvaise   |
| Tenue aux chocs            | Moyenne | Moyenne | Faible    | Mauvaise  | Excellente |
| Sensibilité                |         |         |           |           |            |
| à l'humidité               | Oui     | Oui     | Non       | Non       | Oui        |
| Masse volumique            |         |         |           |           |            |
| $(Kg/dm^3)$                | 2,6     | 2,6     | 1,75      | 1,9       | 1,5        |
| Coefficient de dilatation  |         |         |           |           |            |
| $(10^{-6} \text{mm/mm/C})$ | 5       | 4       | 1         | 1         | $\theta$   |
| Prix relatif               | 1       | 4       | 30        | 60        | 10         |

Tableau 1.1: Comparaison de différents types de fibres [\[40\]](#page-191-0).

<span id="page-20-2"></span>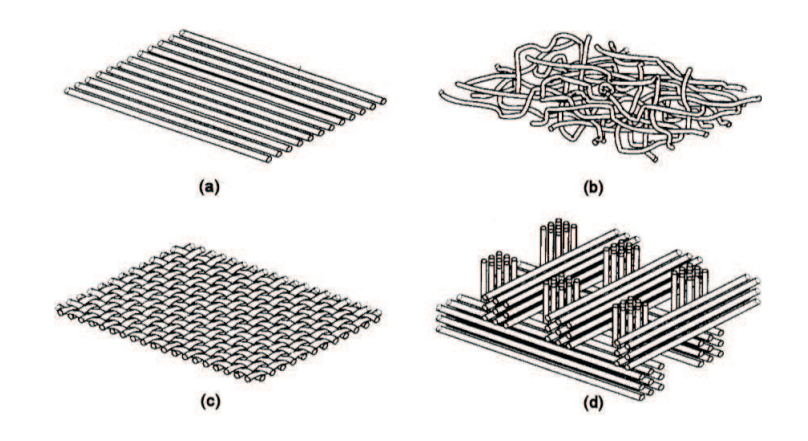

Figure 1.1: Différents types d'architecture des préformes : unidirectionnel (a), mat (b), tissu (c), renfort multidirectionnel (d) [\[25\]](#page-190-0).

De nombreuses pièces métalliques ont été remplacées par des pièces composites afin d'alléger les structures tout en conservant les mêmes propriétés mécaniques.

## <span id="page-20-0"></span>**1.3 Les procédés d'élaboration des matériaux composites**

Les procédés d'élaboration des matériaux composites sont nombreux. Ils peuvent être classés en deux grandes catégories : les procédés par voie sèche et les procédés par voie humide. Les procédés par voie sèche correspondent aux procédés où la pièce composite est réalisée par dépose de bandes pré-imprégnées de résine. Les procédés par voie humide correspondent aux procédés où la résine est amenée à imprégner les préformes.

#### <span id="page-21-0"></span>**1.3.1 Les procédés par voie sèche : les pré-imprégnés**

Ces procédés reposent sur l'utilisation de tissus pré-imprégnés de résine souvent appelées « prépreg ». Au niveau de ces procédés, les réseaux de fibres sont préimprégnés avec une résine thermodurcissable dont on a freiné la réticulation grâce à un solvant et grâce à une conservation à basse température. Cette conservation à basse température permet de garder la résine dans un état de pré-polymérisation pendant plusieurs mois. Les empilements de tissus pré-imprégnés sont ensuite placés dans un moule pour fabriquer la pièce composite. Un cycle de température est appliqué pour faire redémarrer la réticulation afin d'obtenir le durcissement de la résine.

Ces procédés permettent de maîtriser les dimensions et les propriétés mécaniques de la pièce finie notamment la fraction volumique de fibres. En revanche, les coûts liés à l'utilisation de ces procédés sont élevés (notamment les coûts de main d'œuvre, de stockage, de matières premières...).

## <span id="page-21-1"></span>**1.3.2 Les procédés par voie humide : les procédés LCM (Liquid Composite Molding)**

Les procédés par voie humide sont apparus au début des années 1980 pour concurrencer les procédés par voie sèche basés sur l'utilisation de tissus pré-imprégnés de résine. Ils ont pour but de réduire fortement les coûts liés à l'utilisation des préimprégnés tout en conservant la qualité des pièces obtenues. Ils se présentent sous l'acronyme LCM (Liquid Composite Molding) qui représente plusieurs types de procédés de fabrication. Ces procédés peuvent être classés en deux grandes catégories : les procédés par injection et les procédés par infusion de résine.

#### **Le procédé d'injection RTM (Resin Transfer Molding)**

Ce procédé consiste à injecter une résine liquide à travers une préforme placée préalablement dans un moule fermé [\[24\]](#page-190-1), [\[7\]](#page-189-2). Puis, un cycle de température est appliqué pour que la réticulation de la résine ait lieu.

L'injection de la résine a lieu dans le sens longitudinal des fibres. Elle peut être assistée par le vide. On parle alors de procédé VARTM (Vacuum Assisted Resin Transfer Molding). La figure [1.2](#page-21-2) illustre le principe de ces procédés.

<span id="page-21-2"></span>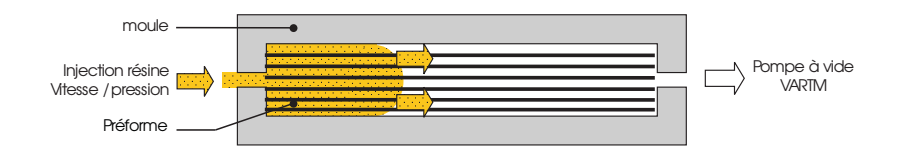

Figure 1.2: Procédé VARTM : Vacuum Assisted Resin Transfer Molding [\[25\]](#page-190-0).

Les pièces composites obtenues avec ce procédé sont de bonnes qualités puisque les deux faces des pièces obtenues sont lisses et les épaisseurs sont bien maîtrisées. Par contre, en ce qui concerne les pièces de grandes dimensions, il est difficile d'avoir un remplissage parfait du moule étant donné que la résine doit parcourir de très longues distances tandis que des transformations physico-chimiques peuvent induire une augmentation de sa viscosité.

#### **Les procédés par infusion de résine**

Les procédés par infusion de résine ont été mis au point pour résoudre les problèmes de remplissage liés au procédé RTM pour la fabrication de pièces de grandes dimensions. Ils permettent de fabriquer des pièces dont le rapport section sur volume est faible [\[20\]](#page-190-2). Ils consistent à infuser une résine liquide à travers l'épaisseur des préformes sous l'action du vide. Les distances de parcours de la résine sont donc beaucoup plus faibles que celles mises en jeux dans les procédés RTM.

## <span id="page-22-0"></span>**1.4 Les procédés par infusion de résine**

Il existe principalement deux grands types de procédé par infusion de résine qui permettent de synthétiser les nombreuses variantes industrielles : le procédé LRI (Liquid Resin Infusion) et le procédé RFI (Resin Film Infusion). La seule différence entre ces deux procédés est que la résine se présente sous l'état liquide pour le procédé LRI alors qu'elle se présente sous l'état solide pour le procédé RFI.

#### <span id="page-22-1"></span>**1.4.1 Le procédé LRI (Liquid Resin Infusion)**

Le procédé LRI [\[85\]](#page-194-0) (figure [1.3\)](#page-22-3) consiste à utiliser un tissu drainant très perméable. Celui-ci est placé au dessus des préformes fibreuses. Un contre-moule perforé peut éventuellement être placé au dessus de l'empilement pour améliorer la finition de la surface qui n'est pas en contact avec le moule. Un sac à vide est ensuite placé au dessus de l'ensemble ce qui permet de compacter l'empilement en tirant le vide qui sert également de force motrice pour l'infusion de la résine. En effet, un différentiel de pression appliqué entre l'arrivée de résine, située au niveau du drainant, et l'évent, situé sur la base de la préforme, entraîne l'infusion de la résine à l'intérieur du drainant puis à travers l'épaisseur des préformes. Lorsque l'infusion est finie, un cycle de pression et de température est appliqué pour que la réticulation de la résine ait lieu.

<span id="page-22-3"></span>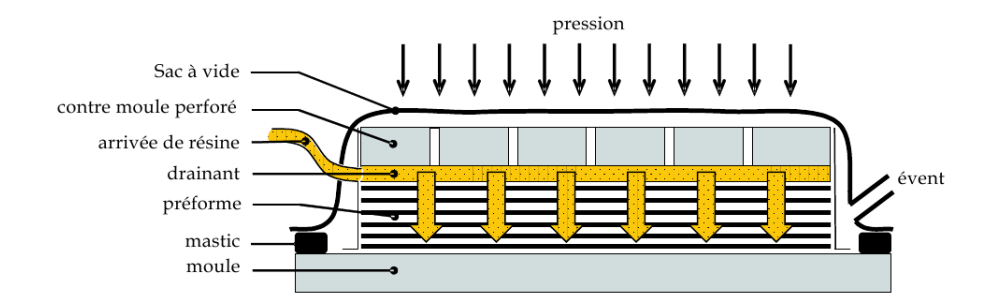

Figure 1.3: Procédé LRI : Liquid Resin Infusion [\[25\]](#page-190-0).

#### <span id="page-22-2"></span>**1.4.2 Le procédé RFI (Resin Film Infusion)**

Le procédé RFI [\[4\]](#page-189-3), [\[50\]](#page-191-1), [\[74\]](#page-193-1) (figure [1.4\)](#page-23-2) consiste à déposer la préforme sur un film de résine solide. Comme pour le procédé LRI, un contre-moule perforé peut être placé au dessus de l'empilement pour assurer une bonne finition de la surface supérieure. Un tissu de pompage et un sac à vide sont placés au dessus de l'ensemble. Le tissu de pompage permet d'absorber les excès de résine. Un premier cycle de température est appliqué pour amener la résine à l'état liquide de façon à permettre l'infusion de la résine à travers les préformes sous l'action d'un cycle de pression. Puis, à la fin de l'infusion, un cycle de pression et de température est de nouveau appliqué pour que la réticulation de la résine ait lieu.

<span id="page-23-2"></span>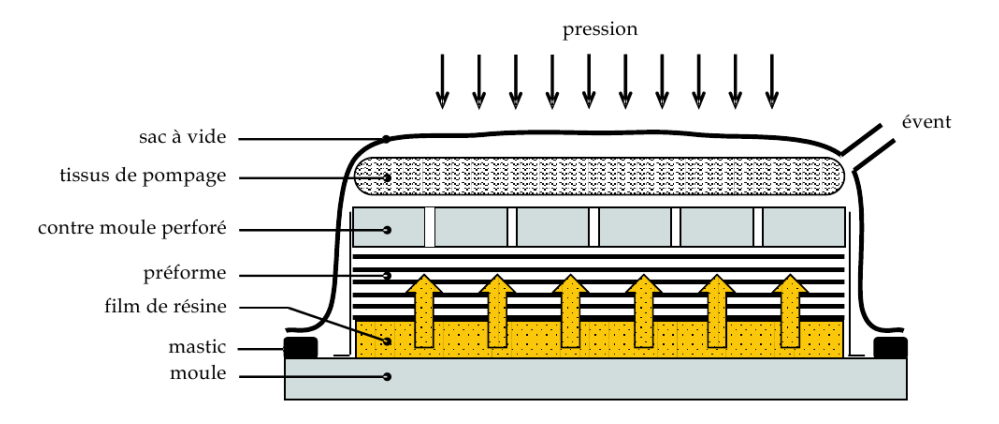

Figure 1.4: Procédé RFI : Resin Film Infusion [\[25\]](#page-190-0).

## <span id="page-23-0"></span>**1.5 Contexte de l'étude**

### <span id="page-23-1"></span>**1.5.1 Contexte et intérêt de la simulation numérique des procédés par infusion de résine**

Les procédés par infusion de résine ont connu un développement considérable ces dernières années. Ils représentent une bonne alternative aux procédés de dépose de bandes pré-imprégnées qui ont des coûts de stockage et de matières premières élevés et qui sont souvent limités à l'élaboration de pièces de faibles dimensions.

Les procédés par infusion de résine permettent de réaliser des pièces de grandes dimensions puisqu'ils consistent à infuser une résine liquide à travers l'épaisseur des préformes plutôt que dans leur plan. Ils assurent également une bonne imprégnation des préformes et les propriétés mécaniques des pièces fabriquées avec ces procédés sont bien souvent supérieures ou au moins égales à celles obtenues avec d'autres procédés. Toutefois, ces procédés sont encore mal maîtrisés puisque les propriétés géométriques (épaisseur de la préforme...) et mécaniques (fraction volumique de fibres...) des pièces obtenues sont difficilement prévisibles à l'heure actuelle.

La simulation numérique est un outil qui doit permettre d'avoir une meilleure compréhension et une meilleure maîtrise de ces procédés. Elle permettra de mieux contrôler les caractéristiques des pièces obtenues en fonction des paramètres du procédé (pression, température...) et des paramètres matériaux (viscosité, perméabilité...). De plus, elle apportera une aide précieuse pour mieux comprendre l'écoulement de la résine à l'intérieur du moule surtout lorsque la géométrie des pièces est complexe. Elle permettra d'optimiser les paramètres du procédé sans recourir à des campagnes d'essais-erreurs coûteuses.

#### <span id="page-24-0"></span>**1.5.2 Difficultés et motivations de ce travail de recherche**

La première difficulté rencontrée dans la modélisation et la simulation de ces procédés est liée à l'écoulement de la résine dans les préformes qui sont elles-mêmes soumises à de grandes déformations [\[26\]](#page-190-3). A ce jour, seuls les travaux de P. Celle [\[25\]](#page-190-0) traitent de ce sujet. Dans la littérature, nous n'avons pas trouvé d'autres études traitant de l'écoulement d'un fluide dans un milieu poreux subissant des grandes déformations. En effet, les principales études concernant les procédés de fabrication des matériaux composites sont surtout liées au procédé RTM (Resin Transfer Molding). Ces procédés sont similaires aux procédés par infusion de résine, sauf que dans ce cas les préformes sont placées entre un moule et un contre-moule. Par conséquent, elles ne se déforment pas au cours de l'élaboration de la pièce composite.

La seconde difficulté est liée au suivi du front de matière. En effet, pour qu'une simulation des procédés par infusion de résine soit complète, il faut qu'elle modélise précisément l'écoulement de la résine. Il est donc nécessaire de développer un modèle numérique pour simuler cette avancée du front de matière. Dans la littérature, il existe deux types d'approches pour connaître la position du front de matière au cours du temps : l'approche lagrangienne et l'approche eulérienne. Dans l'approche lagrangienne, le front de matière est représenté par des marqueurs qui correspondent généralement aux nœuds de la frontière du maillage. Ces marqueurs évoluent au cours du temps et se déplacent à la vitesse de la matière. En revanche, dans l'approche eulérienne, le maillage utilisé est fixe. Le front de matière passe à travers le maillage. Il est repéré par une fonction qui est calculée sur tout le domaine. Dans ce cas, l'évolution du front de matière est réalisé grâce à la résolution d'une équation de transport.

L'objectif de ce travail est de proposer un modèle numérique multi-physique pour simuler les procédés par infusion de résine. Ce modèle doit être capable de représenter l'écoulement d'une résine liquide dans des préformes subissant de grandes déformations.

## <span id="page-24-1"></span>**1.6 Conclusion**

Dans ce chapitre, nous avons rapidement présenté les matériaux composites structuraux et les procédés de fabrication qui leur sont associés. Ces procédés sont divisés en deux grandes catégories : les procédés par voie sèche et les procédés par voie humide.

Nous avons présenté en détail les procédés par infusion de résine. Nous avons pu constater que malgré le fait qu'ils offrent une bonne alternative aux procédés utilisant des pré-imprégnés, ils sont encore mal maîtrisés puisque l'épaisseur de la préforme et le taux volumique de fibres ne sont pas complètement contrôlés.

La simulation numérique est devenue un outil incontournable pour avoir une meilleure compréhension des procédés de fabrication des matériaux composites. Elle permettra dans le cadre de cette étude d'avoir une meilleure compréhension et une meilleure maîtrise des procédés par infusion de résine. Elle apportera également une aide précieuse pour comprendre l'écoulement d'une résine liquide dans une préforme compressible. De plus, elle permettra de diminuer les coûts de développements de nouvelles solutions composites en limitant les coûts liés à la partie expérimentale.

Afin de répondre à cette problématique, nous allons présenter dans le prochain chapitre une étude bibliographique sur la modélisation des procédés par infusion de résine.

# <span id="page-27-0"></span>**2 Modélisation des procédés d'élaboration par infusion de résine**

**Sommaire** 

- **[2.1 Introduction](#page-27-1)**
- **[2.2 Modélisation de la partie fluide](#page-30-0)**
- **[2.3 Modélisation de la partie solide](#page-34-0)**
- **[2.4 Modélisation thermo-physico-chimique](#page-35-1)**
- **[2.5 Conclusion](#page-37-1)**

## <span id="page-27-1"></span>**2.1 Introduction**

Dans ce chapitre, nous allons présenter une étude bibliographique sur la modélisation des procédés d'élaboration par infusion de résine. La modélisation de ces procédés implique de traiter différents phénomènes physiques tels que l'écoulement de la résine, la déformation des préformes, les transferts de chaleur et la réticulation de la résine. Nous allons présenter ces phénomènes physiques et décrire comment ils sont couplés entre eux.

#### <span id="page-27-2"></span>**2.1.1 Echelle de la modélisation**

Les matériaux composites sont des matériaux hétérogènes puisqu'il sont constitués d'un mélange d'au moins deux matériaux : la résine et les fibres. La première étape de la modélisation de ces matériaux consiste à choisir l'échelle de description des mécanismes physiques. Il existe plusieurs approches possibles : l'approche microscopique, l'approche mésoscopique et l'approche macroscopique. La figure [2.1](#page-28-1) illustre ces différentes échelles dans le cas de l'écoulement d'une résine liquide à travers un renfort fibreux.

#### **L'échelle microscopique**

L'échelle microscopique correspond à l'échelle où l'on est capable de décrire l'écoulement de la résine entre les filaments des fibres. Elle est de l'ordre du micromètre. Dans cette approche, on se place à l'échelle d'un volume élémentaire représentatif (VER). On ne peut pas prendre en compte les paramètres du procédé (tels que la pression, la température...).

Cette approche permet d'effectuer une caractérisation précise du comportement des fibres et de la résine puisqu'elle consiste à étudier séparément leur comportement en utilisant des modèles locaux. En revanche, cette approche est délicate à mettre en œuvre dans le cas d'une application industrielle puisque la mise en données et

<span id="page-28-1"></span>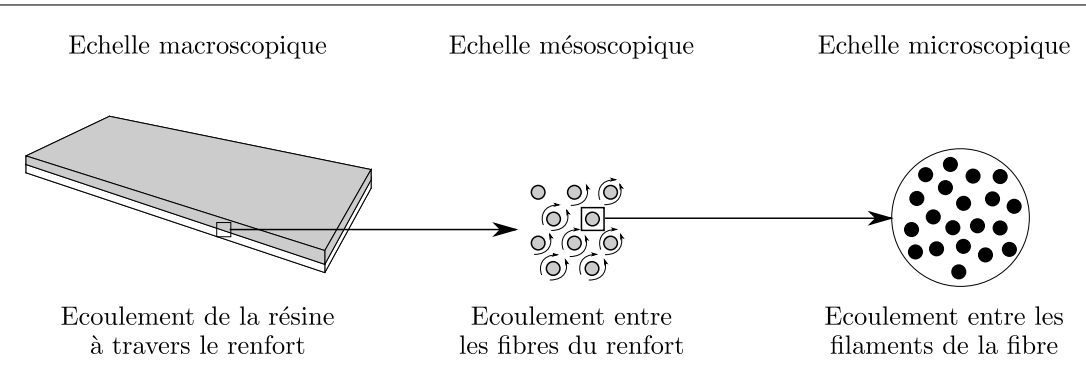

Figure 2.1: Les différentes échelles possibles pour la modélisation des procédés par infusion de résine.

les temps de calculs associés à de tels modèles sont très longs même si les nappes peuvent être modélisées comme la répétition d'un motif élémentaire et la résine comme un milieu homogène.

#### **L'échelle mésoscopique**

L'échelle mésoscopique correspond à l'échelle où l'on est capable de décrire l'écoulement de la résine entre les fibres du renfort. Cette échelle se situe entre l'échelle microscopique et l'échelle macroscopique. Elle est de l'ordre du millimètre.

#### **L'échelle macroscopique**

L'échelle macroscopique permet d'étudier globalement l'écoulement de la résine à travers le renfort. Elle est de l'ordre du centimètre. Dans cette approche, on ne cherche pas à connaître précisément le comportement intrinsèque des fibres et de la résine mais leur comportement « macroscopique » c'est-à-dire leur comportement homogène équivalent.

Cette approche est plus adaptée à l'étude de cas industriels puisque les comportements macroscopiques sont en général mieux connus que les comportements microscopiques. De plus, les temps de mise en données et de calculs associés à de tels modèles sont en général plus faibles que ceux associés à des modèles microscopiques.

#### **Choix de l'échelle de la modélisation**

Etant donné que l'on souhaite prendre en compte l'influence des paramètres du procédé (tels que la pression, la température...) nous avons choisi d'utiliser l'approche macroscopique pour modéliser l'infusion de résine à travers les renforts.

#### <span id="page-28-0"></span>**2.1.2 Modélisation multi-domaine**

Dans la suite de ce manuscrit, nous nous limitons à l'étude du procédé LRI (Liquid Resin Infusion)<sup>[1](#page-28-2)2</sup>. Ainsi, compte-tenu de la description de ces procédés

<span id="page-28-2"></span><sup>1.</sup> Pour le procédé RFI (Resin Film Infusion), la modélisation est du même type sauf qu'elle nécessite en plus de modéliser la phase de montée en température pour amener la résine à l'état liquide de façon à permettre l'infusion de la résine à travers les préformes.

<span id="page-28-3"></span><sup>2.</sup> Les développements numériques effectués dans le cadre de cette thèse vont au-delà du procédé LRI/RFI. Ils sont assez généraux pour simuler d'autres procédés de fabrication des matériaux

<span id="page-29-1"></span>présentée au chapitre [1,](#page-17-0) nous pouvons adopter la modélisation représentée sur la figure [2.2.](#page-29-1)

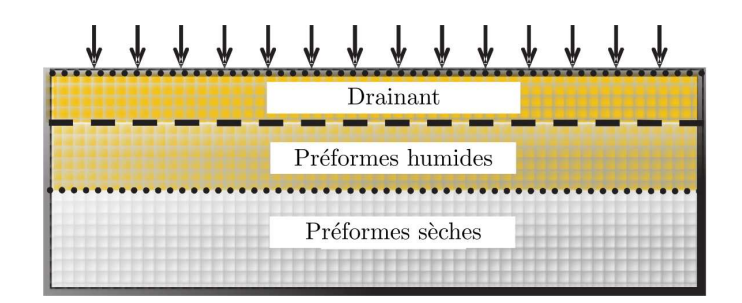

Figure 2.2: Modélisation adoptée pour les procédés par infusion de résine : découpage en trois zones (résine seule, préformes humides et préformes sèches).

Comme nous pouvons l'observer sur la figure [2.2,](#page-29-1) nous avons effectué un découpage en trois zones :

- une zone correspondant au drainant que l'on appellera par la suite « milieu purement fluide ».
- une zone correspondant aux préformes humides.
- une zone correspondant aux préformes sèches.

Au niveau de la modélisation, les préformes sont assimilées à un milieu poreux c'est-à-dire qu'un milieu constitué de fibres et d'espaces inter-fibres va être remplacé par un milieu constitué de grains et de pores. Cette représentation des préformes est largement utilisée dans la littérature liée aux matériaux composites [\[1\]](#page-189-4), [\[2\]](#page-189-5), [\[11\]](#page-189-1).

#### <span id="page-29-0"></span>**2.1.3 Modélisation multi-physique**

Les procédés par infusion de résine font intervenir plusieurs phénomènes physiques complexes. En effet, la modélisation des procédés par infusion de résine passe par la modélisation et le couplage de quatre type de phénomènes : la mécanique des fluides liée à l'écoulement de la résine, la mécanique des solides liée à la déformation des préformes, la thermique liée aux transferts de chaleur et la cinétique de réticulation. La figure [2.3](#page-30-3) illustre les phénomènes physiques mis en jeux et les interactions entre ces phénomènes.

Le problème de mécanique des fluides correspond à l'écoulement de la résine dans le drainant et dans les préformes. Ce problème permet de prendre en compte tous les phénomènes de transport par convection. Il est donc fortement couplé avec la thermique et la cinétique de réticulation. Il est également couplé avec le problème de mécanique des solides puisqu'il influence la déformation des préformes via la pression de la résine à l'intérieur des pores. En retour, le problème de mécanique des solides va influencer l'écoulement de la résine dans les préformes en faisant varier la perméabilité de celles-ci.

Il est également important de modéliser les deux autres phénomènes physiques à savoir, la cinétique de réticulation de la résine et la thermique. En effet, la réticulation de la résine influence l'écoulement en jouant sur la viscosité. Elle influence également les transferts thermiques puisqu'elle libère de la chaleur au moment de la

<span id="page-30-3"></span>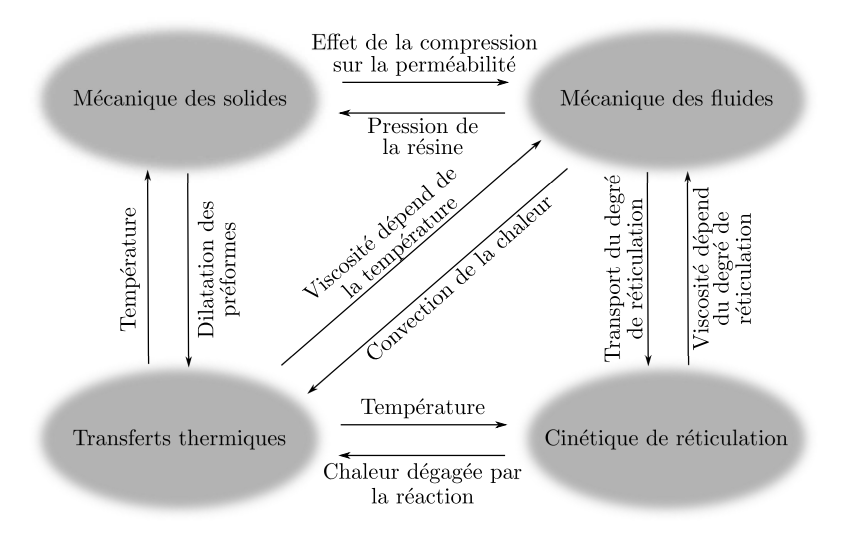

Figure 2.3: Interactions entre les phénomènes physiques mis en jeux au niveau de la modélisation des procédés par infusion de résine.

polymérisation de la résine. A l'inverse, les transferts thermiques influencent la cinétique de réticulation puisque la température détermine la réactivité de la réaction de polymérisation. La température influence également l'écoulement de la résine à travers la viscosité et la déformation des préformes par dilatation.

Dans le cadre de ce travail, nous allons nous concentrer sur le couplage entre la mécanique des fluides et la mécanique des solides dans le but de proposer une modélisation robuste qui pourra être complétée, dans un second temps, par la thermophysico-chimie de la résine.

## <span id="page-30-0"></span>**2.2 Modélisation de la partie fluide**

La modélisation de la partie fluide consiste à étudier, d'une part, l'écoulement de la résine dans le drainant, et d'autre part, l'écoulement de la résine dans les préformes.

#### <span id="page-30-1"></span>**2.2.1 Comportement de la résine**

On fait l'hypothèse que la résine correspond à un fluide newtonien incompressible :

<span id="page-30-4"></span>
$$
\boldsymbol{\sigma} = 2\eta \dot{\boldsymbol{\varepsilon}}(\boldsymbol{v}) - p\boldsymbol{I} \tag{2.1}
$$

où  $\sigma$  est le tenseur des contraintes de Cauchy,  $\eta$  est la viscosité du fluide,  $\dot{\varepsilon}(v)$  est le tenseur des taux de déformations qui est défini par  $\dot{\bm{\varepsilon}}(\bm{v}) = \frac{1}{2}(\bm{\nabla}\bm{v} + \bm{\nabla}\bm{v}^T)$  où  $\bm{v}$ est la vitesse de la résine,  $p$  est la pression hydrostatique et  $I$  est le tenseur identité.

#### <span id="page-30-2"></span>**2.2.2 Ecoulement de la résine dans le drainant**

La modélisation de l'écoulement de la résine dans le drainant est réalisée à partir des lois de conservation qui régissent la mécanique à savoir la loi de conservation de la masse et la loi de conservation de la quantité de mouvement. Ces deux lois de conservation permettent d'obtenir les équations de Stokes.

#### **Conservation de la masse**

La loi de conservation de la masse s'énonce ainsi : la masse de tout système matériel suivi dans son mouvement reste constante. Elle s'exprime par l'équation suivante :

<span id="page-31-1"></span>
$$
\frac{\partial \rho}{\partial t} + div(\rho \, \mathbf{v}) = 0 \tag{2.2}
$$

où  $ρ$  est la masse volumique de la résine et v la vitesse de la résine. Nous considérons que la résine est incompressible. Par conséquent, la masse volumique  $\rho$  est constante en temps et en espace. Cette hypothèse permet de simplifier l'équation [\(2.2\)](#page-31-1) qui devient :

<span id="page-31-2"></span>
$$
div \, \mathbf{v} = 0 \tag{2.3}
$$

#### **Conservation de la quantité de mouvement**

La loi de conservation de la quantité de mouvement s'énonce ainsi : la variation de la quantité de mouvement du système est égale à la somme des forces extérieures s'exerçant sur le système. Elle s'exprime par l'équation suivante :

<span id="page-31-3"></span>
$$
div \,\boldsymbol{\sigma} + \boldsymbol{f}_v = \rho \boldsymbol{\gamma} \tag{2.4}
$$

où  $f_v$  sont les forces volumiques et  $\rho \gamma$  représente les effets d'inertie.

#### **Les équations de Stokes**

On obtient les équations de Stokes à partir des équations de conservation de la masse [\(2.3\)](#page-31-2) et de conservation de la quantité de mouvement [\(2.4\)](#page-31-3). En effet, en remplaçant le tenseur des contraintes  $\sigma$  dans l'équation [\(2.4\)](#page-31-3) par l'expression [\(2.1\)](#page-30-4) et en négligeant les forces d'inertie [3](#page-31-4) , on obtient les équations de Stokes pour un écoulement incompressible :

$$
- div(2\eta \dot{\boldsymbol{\varepsilon}}(\boldsymbol{v})) + \boldsymbol{\nabla} p = \boldsymbol{f}_{\boldsymbol{v}} \tag{2.5}
$$

$$
div \mathbf{v} = 0 \tag{2.6}
$$

Afin de compléter le problème, il faut ajouter des conditions initiales et des conditions aux limites. Nous y reviendrons au chapitre [4.](#page-59-0)

#### <span id="page-31-0"></span>**2.2.3 Ecoulement de la résine dans les préformes**

Nous rappelons que les préformes sont assimilées à un milieu poreux. Par conséquent, les relations utilisées pour décrire l'écoulement de la résine dans les préformes sont issues de la mécanique des milieux poreux. Ce sont classiquement les lois de Darcy et de Brinkman.

<span id="page-31-4"></span><sup>3.</sup> On peut négliger la contribution de ces forces devant les forces visqueuses.

#### **Le nombre de Reynolds**

Le nombre de Reynolds est le principal nombre sans dimension utilisé pour étudier les écoulements en milieux poreux. Il mesure l'importance des forces d'inertie par rapport aux forces visqueuses. Il s'écrit sous la forme suivante :

$$
\mathcal{R}e = \frac{v \, d\rho}{\eta} \tag{2.7}
$$

où d est le diamètre moyen des pores, v la vitesse de la résine et  $\rho$  la masse volumique de la résine. L'écoulement est considéré comme laminaire si le nombre de Reynolds est très inférieur à 1 ( $\mathcal{R}e \ll 1$ ). Dans ce cas, les forces d'inertie peuvent être négligées par rapport aux forces visqueuses [\[64\]](#page-192-0) [\[60\]](#page-192-1).

Il est parfois difficile de connaître la valeur exacte du diamètre moyen des pores d. C'est pourquoi certains auteurs préfèrent prendre la racine carrée de la perméabilité, notée K ici [\[9\]](#page-189-6). Par exemple, on peut vérifier que l'écoulement est laminaire en prenant les valeurs suivantes :  $v = 0.5$  m/s,  $\eta = 0.1$  Pa.s,  $K = 10^{-8}$  m<sup>2</sup>,  $\rho =$  $10^3$  Kg/m<sup>3</sup> qui conduisent à un nombre de Reynolds de 0,5.

#### **La loi de Darcy**

La loi de Darcy [\[34\]](#page-191-2) établit une relation de proportionnalité entre le débit volumique q par unité d'aire  $(m/s)$  et le gradient de pression  $\frac{dp}{dx}$ . Pour un écoulement unidirectionnel suivant l'axe  $x$ , la loi de Darcy s'écrit sous la forme suivante :

$$
q = \frac{K}{\eta} \frac{dp}{dx} \tag{2.8}
$$

où  $\eta$  est la viscosité (Pa.s) et K est la perméabilité (m<sup>2</sup>), c'est-à-dire la section moyenne des canaux dans lesquels la résine va devoir avancer lors de l'écoulement.

Cette loi est valable pour des nombres de Reynolds faibles ( $Re \ll 1$ ) c'est-à-dire tant que les forces visqueuses dominent les forces d'inertie et sous des conditions stationnaires. En effet, dans ce cas le gradient de pression est proportionnel à la vitesse d'écoulement de la résine. On peut généraliser la loi de Darcy sous la forme suivante [\[52\]](#page-192-2) :

$$
\mathbf{v} = -\frac{\mathbf{K}}{\eta} \cdot \nabla p \tag{2.9}
$$

où v est la vitesse superficielle ou moyenne (figure [2.4\)](#page-33-0) de la résine, p est la pression et  $K$  est le tenseur symétrique de perméabilité.

Pour calculer la vitesse réelle (figure [2.4\)](#page-33-0), il faut faire intervenir la porosité, notée  $\psi$  ici. C'est une grandeur classique de la mécanique des milieux poreux. Elle correspond au rapport du volume de pores sur le volume total. La vitesse réelle  $v_r$ est alors définie par :

$$
\boldsymbol{v}_r = \frac{\boldsymbol{v}}{\psi} \tag{2.10}
$$

#### **La loi de Brinkman**

La loi de Brinkman [\[18\]](#page-190-4) est une généralisation de l'équation de Navier-Stokes appliquée aux milieux poreux. Rappelons que l'équation de Navier-Stokes s'écrit sous la forme suivante :

$$
\rho \left( \frac{\partial \mathbf{v}}{\partial t} + \mathbf{v} \cdot \nabla \mathbf{v} \right) = \mathbf{f}_v - \nabla p + \eta \Delta \mathbf{v}
$$
\n(2.11)

<span id="page-33-0"></span>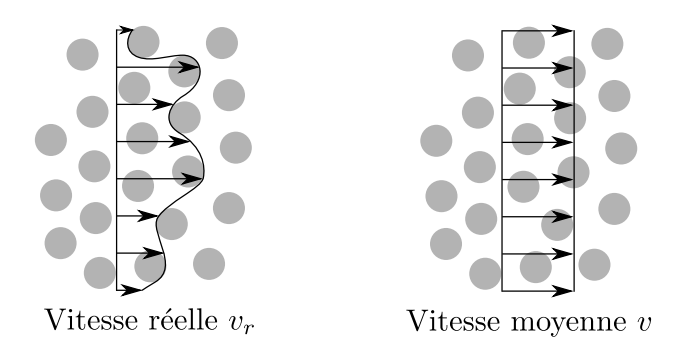

Figure 2.4: Vitesses moyenne et réelle de la résine.

Brinkman a proposé d'ajouter un terme à cette équation (terme A dans l'équation [\(2.12\)](#page-33-1)) traduisant la diminution de la quantité de mouvement lors de l'infusion dans le milieu poreux. L'équation de Brinkman s'écrit sous la forme :

<span id="page-33-1"></span>
$$
\rho \left( \frac{\partial \mathbf{v}}{\partial t} + \mathbf{v} \cdot \nabla \mathbf{v} \right) = \mathbf{f}_{\mathbf{v}} \underbrace{-\frac{\eta}{K} \cdot \mathbf{v}}_{A} - \nabla p + \eta \Delta \mathbf{v} \tag{2.12}
$$

En négligeant les forces d'inertie<sup>[4](#page-33-2)</sup> et les forces volumiques, l'équation de Brinkman peut s'écrire sous la forme :

$$
\frac{\eta}{K} \cdot v + \nabla p - \eta \Delta v = 0 \qquad (2.13)
$$

Cette équation est utilisée dans le cas où la porosité du milieu poreux est très grande (proche de 1) ce qui correspond à une perméabilité excessivement importante dans le cas des matériaux composites où la perméabilité varie le plus souvent de 10<sup>-5</sup> à 10<sup>-13</sup> m<sup>2</sup>.

La loi de Darcy et celle de Brinkman correspondent à une approche macroscopique de l'écoulement de la résine dans les préformes. Dans la suite de ce manuscrit, nous choisissons d'utiliser l'équation de Darcy pour modéliser l'écoulement de la résine dans les renforts fibreux car dans le cas des procédés par infusion de résine, la perméabilité est très faible  $(K < 10^{-8} \,\mathrm{m}^2)$ .

#### **Caractérisation de la perméabilité des préformes**

La perméabilité est un paramètre essentiel pour étudier l'écoulement d'une résine liquide au sein d'une préforme fibreuse assimilée à un milieu poreux. La perméabilité dépend du type de renforts utilisés, de l'arrangement aux différentes échelles, du fluide utilisé, des vitesses rencontrées [\[38\]](#page-191-3). Un problème se pose alors : comment déterminer la perméabilité des préformes au vu de toutes ces spécificités ? Généralement, deux méthodes sont utilisées pour déterminer la perméabilité des préformes. La première consiste à utiliser des méthodes empiriques. La seconde méthode consiste à effectuer des mesures expérimentales.

La méthode empirique la plus souvent utilisée dans la littérature se traduit par l'équation de Carman-Kozeny [\[71\]](#page-193-2), [\[39\]](#page-191-4). Cette équation s'exprime sous la forme

<span id="page-33-2"></span><sup>4.</sup> On peut négliger la contribution de ces forces devant les forces visqueuses.

suivante :

$$
K = \frac{d_f^2}{16h_k} \frac{(1 - \mathcal{V}_f)^3}{\mathcal{V}_f^2}
$$
\n(2.14)

où K est la perméabilité,  $d_f$  est le diamètre moyen des fibres,  $h_k$  est la constante de Kozeny et  $\mathcal{V}_f$  est la fraction volumique de fibres. Cette équation établit une relation entre la perméabilité et la fraction volumique de fibres. Cette équation peut se généraliser au cas tridimensionnel sous la forme suivante :

$$
K = \frac{d_f^2 h_k^{-1}}{16} \frac{(1 - V_f)^3}{V_f^2}
$$
 (2.15)

où  $K$  est le tenseur de perméabilité et  $h_k$  le tenseur de Kozeny.

Une autre possibilité pour déterminer la perméabilité consiste à effectuer des mesures expérimentales [\[41\]](#page-191-5), [\[38\]](#page-191-3), [\[22\]](#page-190-5). C'est la méthode la plus précise mais elle se limite au type de renforts étudiés. Dans la suite de cette étude, nous avons choisi d'utiliser la loi de Carman-Kozeny pour déterminer la perméabilité des préformes mais une étude plus spécifique pourra facilement être réalisée en changeant de modèle.

### <span id="page-34-0"></span>**2.3 Modélisation de la partie solide**

La modélisation de la partie solide consiste à étudier le comportement des préformes sèches et des préformes humides. Cette distinction entre les préformes sèches et les préformes humides est réalisée au niveau de la loi de comportement. En effet, le comportement des préformes humides va être différent de celui des préformes sèches puisqu'il va prendre en compte la présence de la résine à l'intérieur des pores.

#### <span id="page-34-1"></span>**2.3.1 Comportement des préformes sèches**

Dans la littérature, nous trouvons de nombreuses relations reliant la contrainte à la fraction volumique de fibres. Nous pouvons citer à titre d'exemple le modèle de Gutowski [\[49\]](#page-191-6) :

$$
\sigma = A_s \frac{\sqrt{\frac{\mathcal{V}_f}{\mathcal{V}_0}} - 1}{\left(\sqrt{\frac{\mathcal{V}_a}{\mathcal{V}_f}} - 1\right)^4}
$$
\n(2.16)

où  $\mathcal{V}_a$  est la fraction volumique de fibres maximale,  $\mathcal{V}_f$  est la fraction volumique de fibres,  $V_0$  est la fraction volumique de fibres quand il n'y a pas de contraintes appliquées ( $V_f = V_0$  lorsque  $\sigma = 0$ ) et  $A_s$  est une constante.

Nous pouvons également citer des lois de puissance [\[81\]](#page-193-3) qui s'écrivent sous la forme :

$$
\sigma = a\mathcal{V}_f^b \tag{2.17}
$$

où les constantes  $a$  et  $b$  sont déterminées à partir de courbes expérimentales.

Dans la suite de ce manuscrit, nous avons choisi d'utiliser un comportement élastique non-linéaire pour décrire le comportement des préformes sèches. Ce comportement a été déterminé par des mesures expérimentales faites au laboratoire dans le cadre de la thèse de P. Celle [\[25\]](#page-190-0).

#### <span id="page-35-0"></span>**2.3.2 Comportement des préformes humides**

La prise en compte de l'influence de la résine au niveau de la loi de comportement est réalisée grâce au modèle de Terzaghi [\[80\]](#page-193-4), [\[61\]](#page-192-3). Ce modèle considère que la contrainte dans les préformes est égale à la somme de la contrainte en l'absence de résine et de la contrainte due à la résine qui dans le cadre de l'utilisation de la loi de Darcy se réduit simplement à la pression hydrostatique. La contrainte due à la présence de la résine correspond à la pression hydrostatique. Par conséquent, le modèle de Terzaghi s'exprime sous la forme :

<span id="page-35-3"></span>
$$
\boldsymbol{\sigma} = \boldsymbol{\sigma_{ef}} - s\,p\,\boldsymbol{I} \tag{2.18}
$$

où  $\sigma$  désigne les contraintes dans les préformes,  $\sigma_{ef}$  désigne les contraintes effectives (c'est-à-dire les contraintes en l'absence de résine), s est la saturation (c'est-à-dire le rapport du volume de résine sur le volume de pores), p est la pression hydrostatique et I est le tenseur identité. Par la suite, on prendra  $s = 1$  comme valeur pour la saturation. Ce paramètre est très difficile à estimer. Il nécessite d'effectuer une étude à part entière.

Biot [\[13\]](#page-189-7) a généralisé le modèle de Terzaghi en apportant un paramètre correcteur  $\beta$  dans la loi de comportement. Le terme s p I dans l'équation [\(2.18\)](#page-35-3) est remplacé par le terme  $s \beta p I$ . Ce terme nécessite également une caractérisation complémentaire.

Dans la suite de ce manuscrit, nous avons choisi d'utiliser la relation de Terzaghi pour décrire le comportement des préformes humides et ainsi prendre en compte la présence de la résine à l'intérieur des pores.

## <span id="page-35-1"></span>**2.4 Modélisation thermo-physico-chimique**

#### <span id="page-35-2"></span>**2.4.1 Equation de la chaleur**

Au niveau de la modélisation, il est important de prendre en compte les phénomènes thermiques. La chaleur est transférée par conduction entre la résine et les fibres et par convection lors de l'écoulement de la résine. La chaleur est également produite par l'exothermie de la réaction de polymérisation et par dissipation visqueuse. Dans la suite de cette étude, la dissipation visqueuse sera négligée.

Les modèles mathématiques pour le transfert de chaleur peuvent prendre plusieurs formes. On distingue deux types de modèles : le modèle à deux phases et le modèle d'équilibre local [\[2\]](#page-189-5).

#### **Le modèle à deux phases**

Le modèle à deux phases<sup>[5](#page-35-4)</sup> consiste à faire l'hypothèse qu'il n'y a pas équilibre thermique à l'interface entre les fibres et la résine. Ainsi, deux équations de chaleur sont utilisées, une pour la résine et une autre pour les fibres. Ces équations sont reliées entre elles par le coefficient de transfert thermique entre la résine et les fibres  $(\text{noté } h_{rf}).$ 

L'équation de la chaleur pour la résine s'écrit sous la forme suivante :

$$
\rho_r C_{pr} \frac{\partial T_r}{\partial t} + \rho_r C_{pr} (\boldsymbol{v}.\boldsymbol{\nabla} T_r) = div(\lambda_r \boldsymbol{\nabla} T_r) + h_{rf} (T_f - T_r) + s \qquad (2.19)
$$

<span id="page-35-4"></span><sup>5.</sup> Cette approche correspond à une description à l'échelle micro/mésoscopique.
De la même façon, l'équation de la chaleur appliquée aux fibres (supposées immobiles) s'écrit sous la forme :

<span id="page-36-1"></span>
$$
\rho_f C_{pf} \frac{\partial T_f}{\partial t} = div(\lambda_f \mathbf{\nabla} T_f) - h_{rf}(T_f - T_r)
$$
\n(2.20)

où  $ρ$  est la densité,  $C_p$  est la capacité calorifique massique, T est la température, λ est la conductivité thermique,  $h_{rf}$  est le coefficient de transfert thermique entre la résine et les fibres et s est un terme source créé par la réaction de réticulation. Les indices r et f désigne respectivement la résine et les fibres.

La principale difficulté d'utilisation de ce modèle est la détermination du coefficient de transfert thermique entre la résine et les fibres. Ce coefficient est généralement déterminé de façon expérimentale.

### **Le modèle d'équilibre local**

Le modèle d'équilibre local <sup>[6](#page-36-0)</sup> considère qu'il y a équilibre thermique entre la résine et les fibres. Par conséquent, la température de la résine est égale à la température des fibres. Les équations [\(2.19\)](#page-35-0) et [\(2.20\)](#page-36-1) fournissent alors une seule équation qui s'écrit sous la forme :

<span id="page-36-2"></span>
$$
\left(\psi \rho_r C_{pr} + (1 - \psi)\rho_f C_{pf}\right) \frac{\partial T}{\partial t} + \psi \rho_r C_{pr}(\mathbf{v}.\nabla T) = \operatorname{div}(\lambda \nabla T) + \psi s \tag{2.21}
$$

où λ est la conductivité effective du composite définie par :

$$
\lambda = \psi \lambda_r + (1 - \psi)\lambda_f \tag{2.22}
$$

Des conditions aux limites sur toute la frontière du domaine et une condition initiale en température doivent être ajoutées pour compléter le problème.

Dans les équations  $(2.19)$  et  $(2.21)$ , le terme source s correspond à la génération de chaleur liée à la réaction de polymérisation de la résine. Il peut s'exprimer sous la forme suivante :

$$
s = \Delta H \frac{D\alpha}{Dt} \tag{2.23}
$$

où  $\Delta H$  est la chaleur libérée par la réaction de réticulation et  $\frac{D\alpha}{Dt}$  est le taux de réticulation.

### **2.4.2 Cinétique de réticulation**

L'équation permettant de déterminer l'évolution du degré de réticulation est une équation de transport. Elle exprime le transport de masse de résine réticulée au cours de l'infusion :

$$
\frac{D\alpha}{Dt} = \frac{\partial \alpha}{\partial t} + \mathbf{v} \cdot \nabla \alpha = f(\alpha) \tag{2.24}
$$

où α est le degré de réticulation. f(α) est une fonction qui dépend du modèle utilisé (modèle de Kamal-Sourour, modèle de Lee...)

Dans la littérature, il existe plusieurs modèles pour représenter le taux de réticulation de la résine en fonction de la température T et du degré de réticulation  $\alpha$ .

<span id="page-36-0"></span><sup>6.</sup> Cette approche correspond à une description à l'échelle macroscopique.

Nous pouvons citer par exemple le modèle de Kamal-Sourour qui correspond à des lois de puissance couplées avec des lois d'Arrhenius [\[57\]](#page-192-0), [\[55\]](#page-192-1), [\[43\]](#page-191-0) :

$$
\frac{D\alpha}{Dt} = (k_1 + k_2 \alpha^m) (1 - \alpha)^n
$$
\n
$$
k_i = A_i \exp\left(-\frac{E_i}{RT}\right)
$$
\n(2.25)

où T est la température, R est la constante universelle des gaz parfaits. m et n sont des constantes décrivant l'ordre de la réaction,  $A_1$  et  $A_2$  sont des constantes pré-exponentielles (appelé aussi facteurs de fréquence),  $E_1$  et  $E_2$  sont les énergies d'activation de la réaction.  $m, n, A_1, A_2, E_1, E_2$  sont des constantes qui devront être déterminées expérimentalement.

On peut citer également le modèle de Lee [\[63\]](#page-192-2), [\[14\]](#page-189-0) :

$$
\frac{D\alpha}{Dt} = \begin{cases} \left(A_1 \exp\left(-\frac{E_1}{RT}\right) + A_2 \exp\left(-\frac{E_2}{RT}\right)\alpha\right)(1-\alpha)(0,47-\alpha) & \alpha \le 0,3\\ \left(A_3 \exp\left(-\frac{E_3}{RT}\right)\right)(1-\alpha) & \alpha > 0,3 \end{cases}
$$
(2.26)

où les  $A_i$  sont des constantes pré-exponentielles et les  $E_i$  des énergies d'activation.

### **2.4.3 Evolution de la viscosité**

La viscosité est fonction de la température et du degré de réticulation. Il existe de nombreux modèles empiriques pour prendre en compte la dépendance de la viscosité à la température et au degré de réticulation. Certains d'entre eux n'expriment qu'une dépendance par rapport à la température comme par exemple l'équation d'Arrhenius dans laquelle la viscosité évolue de façon exponentielle avec l'inverse de la température. Cette équation s'exprime sous la forme suivante :

$$
\eta(T) = \eta_0 \exp\left(\frac{E_\eta}{RT}\right) \tag{2.27}
$$

où η est la viscosité,  $E<sub>η</sub>$  est l'énergie d'activation, R est la constante universelle des gaz parfaits, T est la température et  $\eta_0$  est une constante.

D'autres modèles empiriques prennent en compte la dépendance de la viscosité par rapport au degré de réticulation et à la température [\[71\]](#page-193-0).

$$
\eta(T,\alpha) = \eta_0 \, \exp\left(\frac{E_\eta}{RT} + \kappa.\alpha\right) \tag{2.28}
$$

où  $\eta_0$ ,  $E_\eta$  et  $\kappa$  sont des constantes du modèle.

# **2.5 Conclusion**

Dans ce chapitre, nous avons présenté une étude bibliographique concernant la modélisation des procédés par infusion de résine. Nous avons montré que cette modélisation fait intervenir des phénomènes physiques complexes. Ces phénomènes physiques peuvent être regroupés en deux grands types de problèmes :

– Un problème thermo-physico-chimique qui correspond à la résolution couplée de l'équation de la chaleur et d'une équation de transport décrivant l'évolution du degré de réticulation.

– Un problème mécanique qui correspond à l'écoulement de la résine dans des préformes subissant de grandes déformations.

Dans la suite, nous allons nous concentrer sur le problème mécanique. Pour modéliser l'écoulement de la résine dans le drainant et dans la préforme, nous avons choisi d'utiliser les équations de Stokes et de Darcy. Pour traiter la déformation des préformes, due soit à la pression mécanique appliquée soit à la pression de la résine, nous avons choisi d'utiliser une formulation issue de la mécanique des solides en grandes transformations. Cette formulation utilise le modèle de Terzaghi pour représenter le comportement des préformes. Enfin, nous avons choisi d'utiliser la relation de Carman-Kozeny pour modéliser la perméabilité des préformes en fonction de la porosité qui évolue dans notre cas.

Dans le prochain chapitre, nous allons présenter une méthode numérique pour suivre l'évolution du front de matière.

# **3 Evolution du front de résine**

### Sommaire

- **[3.1 Introduction](#page-39-0)**
- **[3.2 Suivi ou capture du front de résine](#page-39-1)**
- **[3.3 La méthode Level-set](#page-44-0)**
- **[3.4 Validation de l'implémentation de la mé](#page-50-0)[thode Level-set](#page-50-0)**
- **[3.5 Conclusion](#page-57-0)**

# <span id="page-39-0"></span>**3.1 Introduction**

Nous avons vu précédemment que pour atteindre les objectifs de cette thèse, i.e. simuler les procédés par infusion de résine, nous devons mettre en œuvre une méthode numérique qui permette de suivre l'évolution du front de matière. Ce chapitre présente les méthodes numériques les plus couramment utilisées pour décrire le mouvement des interfaces.

Au préalable, rappelons que le terme d'interface est utilisé dans divers domaines de la physique pour désigner une frontière qui sépare deux milieux physiques. Ces milieux peuvent être deux fluides, deux solides ou un fluide et un solide.

# <span id="page-39-1"></span>**3.2 Suivi ou capture du front de résine**

Dans cette section, nous allons présenter les différentes méthodes numériques qui permettent de représenter les interfaces. Ces méthodes sont basées soit sur une description lagrangienne, soit sur une description eulérienne.

### **3.2.1 Les méthodes de suivi d'interfaces**

Les méthodes qui sont basées sur une description lagrangienne sont appelées méthodes de suivi d'interface (« front tracking » en anglais). Elles reposent sur l'utilisation de marqueurs qui servent à localiser l'interface. Les méthodes les plus répandues sont la méthode « Volume tracking » la méthode « Surface tracking » et la méthode Lagrangienne. Nous allons les présenter brièvement.

### **La méthode « Volume tracking »**

Un exemple d'utilisation de la méthode « volume tracking » est la méthode marker-and-cell (MAC). Cette méthode a été développée par Harlow et Welch [\[51\]](#page-192-3) en 1965. Elle a été utilisée pour simuler des écoulements à surface libre.

Cette méthode consiste à répartir uniformément des marqueurs dans le fluide dont on veut suivre le mouvement. Ces marqueurs se déplacent à travers une grille fixe sur laquelle la vitesse et la pression sont calculées de manière eulérienne (figure [3.1\)](#page-40-0). Les marqueurs sont transportés grâce à la résolution d'une équation différentielle ordinaire :

<span id="page-40-1"></span>
$$
\frac{d\boldsymbol{x_n}}{dt} = \boldsymbol{v_n}(\boldsymbol{x_n}, t) \tag{3.1}
$$

où  $x_n$  est le vecteur position du marqueur n, et  $v_n$ , la vitesse en ce même point (vitesse interpolée à partir du maillage fixe). Cette équation différentielle peut être résolue en utilisant un schéma d'Euler explicite :

$$
\boldsymbol{x}_n^{t+\Delta t} = \boldsymbol{x}_n^t + \Delta t \,\boldsymbol{v}_n(\boldsymbol{x}_n, t) \tag{3.2}
$$

<span id="page-40-0"></span>où  $\Delta t$  est le pas de temps.

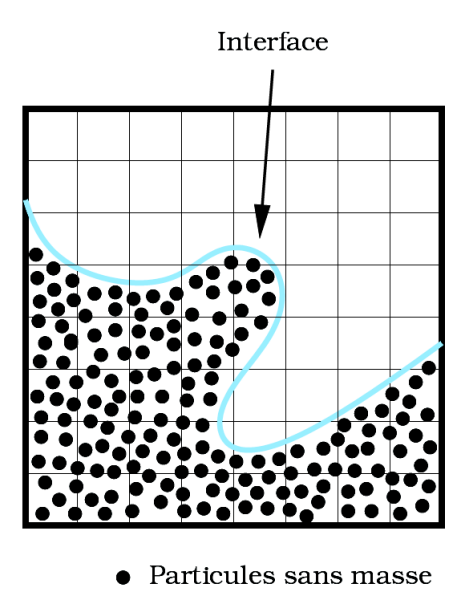

Figure 3.1: Méthode des marqueurs de volume [\[31\]](#page-190-0).

On peut remarquer qu'avec cette méthode, la position de l'interface n'est pas stockée mais simplement reconstruite grâce aux marqueurs lorsque cela est nécessaire. On peut noter également que lors de la simulation, les marqueurs peuvent se concentrer dans certaines régions aux dépends des autres, ce qui peut entraîner une perte d'informations. C'est le principal inconvénient de la méthode. Il est alors nécessaire d'utiliser des algorithmes pour redistribuer les marqueurs de façon uniforme dans le fluide. Ces algorithmes doivent être appliqués régulièrement au cours de la simulation pour obtenir une bonne précision.

### **La méthode « Surface tracking »**

Daly [\[33\]](#page-191-1) a proposé de répartir les marqueurs uniquement sur l'interface. Pour connaître l'évolution de l'interface, il suffit de déplacer chaque marqueur sous l'action d'un champ de vitesse issu du problème physique. L'interface est ensuite obtenue en interpolant l'ensemble des marqueurs par des courbes en 2D ou des surfaces en 3D. La figure [3.2](#page-41-0) illustre le principe de cette méthode.

<span id="page-41-0"></span>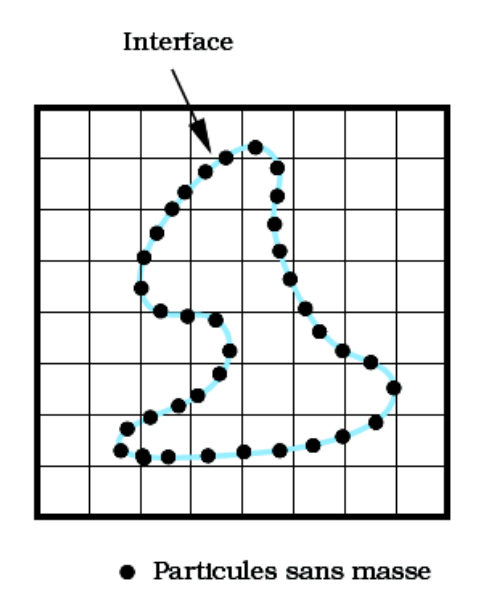

Figure 3.2: Méthode des marqueurs de front [\[31\]](#page-190-0).

Bien que cette méthode permette de déterminer la position de l'interface de façon quasi instantanée et avec une bonne précision, elle présente de nombreux inconvénients. En effet, il faut constamment sauvegarder en mémoire les coordonnées des marqueurs et leur ordonnancement pour pouvoir connaître la position de l'interface. De plus, il faut effectuer régulièrement des opérations pour redistribuer les marqueurs afin d'assurer une bonne répartition des marqueurs sur l'interface.

Les changements topologiques (fusion ou séparation d'interfaces) sont également difficiles à gérer. La figure [3.3](#page-41-1) montre la fusion de deux interfaces. Lors de la fusion, des marqueurs se retrouvent à l'intérieur de la nouvelle interface. Une opération est alors nécessaire pour supprimer ces marqueurs. Malheureusement, il est difficile de savoir à quel moment doit avoir lieu cette opération. Le seul moyen consiste à imposer un critère pour définir l'instant à partir duquel les marqueurs pourront être supprimés. Il est évident que tous ces inconvénients sont amplifiés pour des applications 3D.

<span id="page-41-1"></span>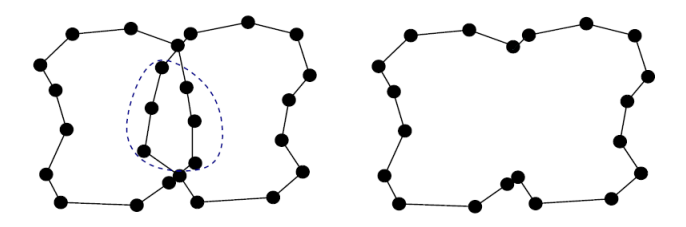

Figure 3.3: Fusion de deux interfaces [\[83\]](#page-193-1).

### **La méthode Lagrangienne**

La méthode Lagrangienne consiste à utiliser les nœuds du maillage comme marqueurs. L'interface est donc décrite par une surface du maillage en 3D. La nouvelle position des nœuds est déterminée grâce à la résolution de l'équation différentielle ordinaire [\(3.1\)](#page-40-1). Il est utile de préciser que si les nœuds en volume se déplacent à la même vitesse que les nœuds sur l'interface, on parle de formulation lagrangienne pure.

Etant donné que la méthode Lagrangienne permet de représenter explicitement l'interface comme étant un ensemble de segments en 2D ou un ensemble de faces en 3D, elle permet de calculer directement les intégrales définies sur cette interface en utilisant une formule de quadrature (méthode de Gauss,...).

Par contre, la méthode Lagrangienne a parfois besoin d'effectuer une opération de remaillage puisque les éléments peuvent être fortement déformés lors du mouvement de l'interface. Cette opération de remaillage permet d'améliorer la qualité des éléments. Elle peut être longue et coûteuse. Elle peut également être à l'origine d'une perte d'informations lors du transfert des champs d'un maillage sur l'autre. Cette difficulté technique explique en partie que la méthode Lagrangienne soit peu utilisée pour des écoulements complexes impliquant de grandes déformations comme c'est le cas en mécanique des fluides.

De plus, la prise en compte des changements topologiques (fusion ou séparation d'interfaces) n'est pas triviale et nécessite d'effectuer un travail important en matière de remaillage et d'adaptation de maillage.

### **3.2.2 Les méthodes de capture d'interfaces**

Les méthodes qui sont basées sur une description eulérienne sont appelées méthodes de capture d'interface (« front capturing » en anglais). Elles reposent sur l'utilisation d'une fonction  $\phi$  pour représenter l'interface. Cette fonction est transportée par un champ de vitesse issu du problème physique grâce à une équation de transport :

<span id="page-42-0"></span>
$$
\frac{\partial \phi}{\partial t} + \mathbf{v} . \nabla \phi = 0 \tag{3.3}
$$

Contrairement aux méthodes basées sur une description lagrangienne, les méthodes de capture d'interface permettent de prendre en compte de façon naturelle les changements topologiques (fusion ou séparation d'interfaces). Par contre, avec ce type de méthode, il n'est pas possible de calculer directement les intégrales définies sur l'interface  $\{\phi = 0\}$ :

$$
\int_{\{\phi=0\}} f(x)dx\tag{3.4}
$$

puisque l'interface n'est pas décrite de façon explicite par un ensemble de segments en 2D ou par un ensemble de faces en 3D. Toutefois, pour surmonter cette difficulté, il est possible d'utiliser une fonction qui tend vers une distribution de Dirac pour transformer l'intégrale de surface en intégrale de volume. Nous aurons l'occasion d'en reparler au chapitre [4.](#page-59-0) Une autre possibilité, pour surmonter cette difficulté, consiste à reconstruire l'interface.

Les méthodes les plus répandues sont la méthode Volume Of Fluid (VOF) et la méthode Level-set. Celles-ci diffèrent principalement par le choix de la fonction utilisée pour représenter l'interface.

### **La méthode « Volume of fluid »**

La méthode VOF (Volume Of Fluid) a été introduite par Hirt et Nichols [\[53\]](#page-192-4) en 1981. Sa philosophie est basée sur une représentation implicite de l'interface. Le domaine de calcul  $\Omega$  est discrétisé à l'aide d'un maillage. La fonction  $\phi$  est choisie discontinue sur  $\Omega$  et constante sur chaque élément du maillage. Sur un élément, sa valeur est comprise entre 0 et 1. Cette valeur représente la fraction volumique de fluide contenue dans cet élément.

A partir des fractions volumiques, la position de l'interface peut être déterminée en effectuant une étape de reconstruction [\[83\]](#page-193-1), [\[31\]](#page-190-0). C'est principalement cette étape de reconstruction qui distingue les différentes variantes de la méthode. Par exemple, la méthode VOF-SLIC (« Simple Line Interface Calculation ») décrite par Noh et Woodward [\[69\]](#page-193-2), permet de représenter l'interface par des segments parallèles au maillage. Alors que la méthode VOF-PLIC (« Piecewise Linear Interface Calculation ») décrite par DeBar [\[35\]](#page-191-2), permet de représenter l'interface par des segments qui ne sont pas forcément parallèles au maillage. Leur direction est calculée grâce au gradient de  $\phi$ . La figure [3.4](#page-43-0) illustre le principe de ces méthodes.

<span id="page-43-0"></span>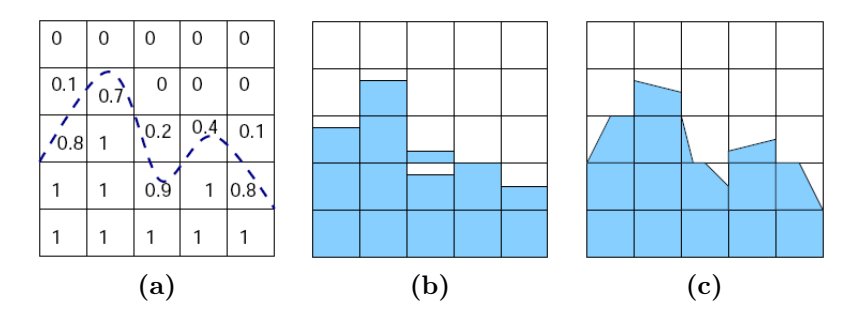

Figure 3.4: Méthode VOF (Volume of fluid) : (a) Principe de la méthode VOF, (b) VOF-SLIC, (c) VOF-PLIC [\[83\]](#page-193-1).

La méthode VOF présente de nombreux avantages. En effet, elle est très « facile » à initialiser puisqu'il suffit de regarder l'endroit où l'on est et d'affecter la valeur 0 ou 1. De même, la prise en compte des conditions aux bords est aisée puisqu'il suffit seulement de savoir quelle phase entre par le bord. De plus, elle présente l'avantage de conserver le volume des fluides transportés [\[83\]](#page-193-1).

Le principal inconvénient de cette méthode est la diffusion numérique de l'interface, à savoir que sur une large zone, les valeurs de  $\phi$  sont comprises entre 0 et 1. Ainsi, l'interface n'est pas localisée de façon très précise.

De plus, l'équation de transport  $(3.3)$  fait intervenir le gradient de  $\phi$  qui n'est pas défini au sens fort puisque la fonction  $\phi$  est discontinue. Pour résoudre l'équation de transport il faut utiliser une méthode de Galerkin discontinu. Les calculs de la normale et de la courbure à l'interface ne sont pas évidents avec la méthode VOF car ils font également intervenir le gradient de  $\phi$ .

### **La méthode « Level-set »**

La méthode Level-set a été développée par S. Osher et J. Sethian [\[70\]](#page-193-3), [\[78\]](#page-193-4) en 1988. Elle a été appliquée à différents problèmes comme par exemple le déferlement d'une vague sur une plage en mécanique des fluides, la croissance des cristaux en mécanique des solides, la détection de contours en imagerie....

La méthode consiste à caractériser l'interface Γ comme étant la ligne de niveau zéro d'une fonction régulière  $\phi(\mathbf{x}, t)$ .

$$
\Gamma(t) = \{x, \phi(x, t) = 0\}
$$
\n
$$
(3.5)
$$

La fonction scalaire  $\phi$  correspond à la distance signée à l'interface, *i.e.* elle est positive d'un coté de l'interface et négative de l'autre coté, et possède des propriétés de régularité qui assurent une représentation et une « manipulation » aisée de l'interface.

La méthode Level-set présente de nombreux avantages. Elle permet de prendre en compte naturellement les changements topologiques comme la fusion ou la séparation de deux interfaces. Elle permet également d'obtenir facilement des informations géométriques sur l'interface comme la normale et la courbure. En revanche, elle a le gros inconvénient de ne pas assurer une très bonne conservation du volume des différents fluides transportés. D'ailleurs, certains auteurs n'hésitent pas à coupler la méthode Level-set avec d'autres méthodes qui conservent mieux le volume comme par exemple la méthode VOF. Cependant, la simplicité de la méthode Level-set est perdue avec ces méthodes.

### **3.2.3 Choix de la méthode**

Comme nous avons pu le constater, les méthodes lagrangiennes sont peu utilisées en mécanique des fluides où l'on a affaire à de grandes déformations. C'est pourquoi nous avons choisi d'utiliser une méthode eulérienne. Notre choix s'est porté sur la méthode Level-set pour les nombreux avantages qu'elle procure (gestion naturelle des changements topologiques, accès aux propriétés géométriques de l'interface, extension en 3D...).

Dans la suite de ce chapitre, nous allons présenter en détail la méthode Level-set que nous allons utiliser pour simuler l'avancée du front de matière dans les procédés d'élaboration par infusion de résine.

## <span id="page-44-0"></span>**3.3 La méthode Level-set**

### **3.3.1 Principe de la méthode Level-set**

Considérons un domaine de calcul $\Omega \subset \mathbb{R}^d$  qui est divisé en  $n$  sous-domaines  $\Omega_i$ tels que :  $\Omega = \bigcup_{i=1}^n \Omega_i(t)$ . Les sous-domaines  $\Omega_i$  représentent les différentes phases du problème physique. Elles peuvent être liquides, solides ou gazeuses et sont amenées à évoluer au cours du temps. Les interfaces qui séparent les différentes phases entre elles, sont amenées, elles aussi, à évoluer au cours du temps. Pour repérer ces interfaces, la méthode Level-set utilise une fonction  $\phi_i(x, t)$  associée à chaque sousdomaines  $\Omega_i$ . Cette fonction correspond à la distance signée à l'interface. Elle est positive si le point  $x$  se trouve à l'intérieur de  $\Omega_i$ , négative si le point  $x$  se trouve à l'extérieur de  $\Omega_i$  et nulle si le point x se trouve sur l'interface. La figure [3.5](#page-45-0) montre un exemple de fonction distance signée.

La fonction distance signée est définie comme suit :

$$
\phi_i(x, t=0) = \begin{cases} \min_{p \in \Gamma_i} \|x-p\| & \text{si } x \in \Omega_i \\ -\min_{p \in \Gamma_i} \|x-p\| & \text{si } x \notin \Omega_i \end{cases}
$$
(3.6)

<span id="page-45-0"></span>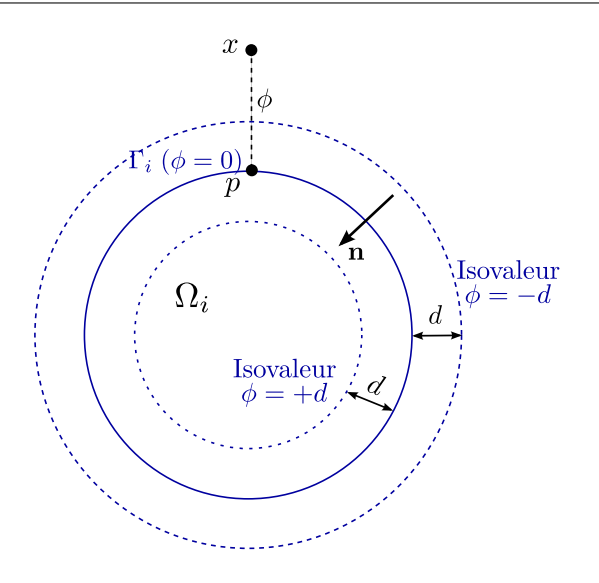

Figure 3.5: Fonction distance signée.

### **Expression des grandeurs géométriques**

La méthode Level-set permet d'obtenir des informations géométriques sur l'interface. En effet, elle permet de calculer la normale et la courbure grâce à la fonction  $\phi$ . La normale  $\boldsymbol{n}$  se calcule en utilisant la formule suivante :

$$
n = \frac{\nabla \phi}{\|\nabla \phi\|} \tag{3.7}
$$

et la courbure moyenne  $\kappa$  en utilisant la formule :

$$
\kappa = \operatorname{div} \mathbf{n} \tag{3.8}
$$

### **3.3.2 Transport de la fonction Level-set**

### **Formulation forte**

La fonction  $\phi$  est transportée grâce à la résolution d'une équation de transport :

<span id="page-45-2"></span>
$$
\frac{\partial \phi}{\partial t} + \mathbf{v} \cdot \nabla \phi = 0 \tag{3.9}
$$

où v est la vitesse issue du problème physique à modéliser.

Pour que le problème soit bien posé, il est nécessaire d'y adjoindre une condition initiale  $\phi(x,t=0) = \phi_0(x)$  et une condition aux limites  $\phi(x,t) = g(x,t)$  sur le bord entrant de ∂Ω.

Le système à résoudre est donc le suivant :

<span id="page-45-1"></span>
$$
\begin{cases}\n\frac{\partial \phi}{\partial t} + \mathbf{v} \cdot \nabla \phi = 0 & \forall (x, t) \in \Omega \times (0, T) \\
\phi(x, t = 0) = \phi_0(x) & \forall x \in \Omega \\
\phi(x, t) = g(x, t) & \forall x \in \partial \Omega^-, \forall t \in (0, T)\n\end{cases}
$$
\n(3.10)

où  $\partial\Omega$ <sup>-</sup> = {x ∈  $\partial\Omega$ |**v**.n < 0} est le bord entrant de  $\partial\Omega$ , c'est-à-dire la partie de la frontière par où entre la matière.

On voit déjà apparaître une des difficultés inhérentes à la méthode Level-set, à savoir la construction de la fonction  $\phi$  à l'instant initial. En effet, la construction de la fonction  $\phi_0$  pour chaque nœud du maillage peut ne pas être une chose aisée. Nous aurons l'occasion d'illustrer ce propos lorsque nous présenterons un exemple d'application complexe d'infusion de résine au chapitre [6.](#page-127-0) Pour l'instant, nous nous contenterons de présenter des cas simples d'initialisation de fonctions distances signées.

Une autre difficulté est liée au choix de la fonction g à imposer sur le bord entrant de ∂Ω. En effet, la fonction g correspond à la distance d'un nœud du bord entrant  $\partial \Omega$ <sup>-</sup> à l'interface. Or, la position de l'interface est inconnue à l'instant t. Une solution consiste à imposer la valeur de  $\phi$  à l'instant précédent :

$$
\phi(x,t) = \phi(x, t - \Delta t)
$$

C'est la solution que nous avons retenue pour imposer cette condition aux bords.

### **Formulation faible**

<span id="page-46-0"></span>Les espaces fonctionnels suivants sont nécessaires pour établir la formulation faible de l'équation [\(3.10\)](#page-45-1).

$$
\mathcal{V}^g = \{ q \in H^1(\Omega) \mid q = g \text{ sur } \partial \Omega^- \}
$$
  

$$
\mathcal{V}^0 = \{ q \in H^1(\Omega) \mid q = 0 \text{ sur } \partial \Omega^- \}
$$

où  $L^2(\Omega)$  est l'espace de Lebesgue des fonctions de carrés intégrables sur  $\Omega$  et  $H^1(\Omega)$ est l'espace de Sobolev inclus dans  $L^2(\Omega)$ :

$$
L^{2}(\Omega) = \left\{ q, \int_{\Omega} q^{2} d\Omega < \infty \right\}
$$
  

$$
H^{1}(\Omega) = \left\{ q \in L^{2}(\Omega) \mid \nabla q \in L^{2}(\Omega) \right\}
$$

Nous avons vu précédemment qu'une fonction level-set  $\phi$  est transportée grâce à la résolution d'une équation de transport [\(3.9\)](#page-45-2). En ajoutant à cette équation une condition initiale et une condition sur le bord entrant de  $\partial\Omega$ , on a obtenu la formulation forte de l'équation de transport (équation [\(3.10\)](#page-45-1)). On se propose maintenant de définir la formulation faible qui est nécessaire lors d'une approximation par éléments finis. Pour effectuer cela, commençons par écrire la formulation faible classique (Ga-lerkin standard). Multiplions l'équation [\(3.9\)](#page-45-2) par une fonction test  $\phi^*$  et intégrons sur Ω. On obtient la formulation faible de l'équation de transport qui consiste à trouver  $\phi \in \mathcal{V}^g$  tel que :

$$
\int_{\Omega} \frac{\partial \phi}{\partial t} \phi^* dv + \int_{\Omega} \mathbf{v} \cdot \nabla \phi \, \phi^* dv = 0, \qquad \forall \phi^* \in \mathcal{V}^0 \tag{3.11}
$$

### **Formulation faible discrète**

Afin de résoudre numériquement ce problème, une approximation par éléments finis a été choisie. Cette approximation consiste en une discrétisation du domaine de calcul et en une approximation  $\phi_h$  de la fonction inconnue  $\phi$ . Cette approximation est réalisée en introduisant les espaces de dimensions finis  $\mathcal{V}_h^g$  $\mathcal{V}_h^g$  et  $\mathcal{V}_h^0$ . Ces espaces sont construits de façon à approcher les espaces  $\mathcal{V}^g$  et  $\mathcal{V}^0$ . Le domaine de calcul  $\Omega$  est

discrétisé avec un maillage non structuré  $\mathcal{T}_h(\Omega_h)$ . Les éléments K de  $\mathcal{T}_h(\Omega_h)$  sont des triangles en 2D et des tétraèdres en 3D tels que :

$$
\bar{\Omega}_h = \bigcup_{K \in \mathcal{T}_h(\Omega_h)} K \tag{3.12}
$$

La formulation faible discrète s'écrit alors : trouver  $\phi_h \in \mathcal{V}_h^g$  tel que :

<span id="page-47-1"></span>
$$
\int_{\Omega_h} \frac{\partial \phi_h}{\partial t} \phi_h^* dv + \int_{\Omega_h} \mathbf{v} . \nabla \phi_h \phi_h^* dv = 0, \qquad \forall \phi_h^* \in \mathcal{V}_h^0 \tag{3.13}
$$

### **Discrétisation en temps**

La discrétisation en temps consiste à décomposer l'intervalle de temps [0,T] en N intervalles :  $[0, T] = \bigcup_{N} [t_{n-1}, t_n]$  et à discrétiser l'opérateur de dérivation en temps en utilisant un schéma d'Euler implicite :

<span id="page-47-0"></span>
$$
\frac{\partial \phi(t_n)}{\partial t} = \frac{\phi(t_n) - \phi(t_{n-1})}{\Delta t} \tag{3.14}
$$

Par conséquent, en remplaçant les dérivées temporelles par l'expression [\(3.14\)](#page-47-0) dans l'équation [\(3.13\)](#page-47-1), nous obtenons la formulation faible discrète suivante :

$$
\int_{\Omega_h} \frac{\phi_h(t_n)}{\Delta t} \phi_h^* dv + \int_{\Omega_h} \mathbf{v} \cdot \nabla \phi_h \, \phi_h^* dv = \int_{\Omega_h} \frac{\phi_h(t_{n-1})}{\Delta t} \, \phi_h^* dv, \quad \forall \, \phi_h^* \in \mathcal{V}_h^0 \tag{3.15}
$$

### **Stabilisation par SUPG**

Les méthodes de Galerkin standard ne sont pas adaptées à la résolution de problèmes dominés par un phénomène de convection puisqu'elles font apparaître des oscillations au niveau de la solution. Il faut donc utiliser des techniques de stabilisation.

Il existe plusieurs techniques de stabilisation. Une des techniques couramment utilisée est la méthode SUPG [\[19\]](#page-190-1) (Streamline Upwind/Petrov-Galerkin) qui crée un effet « upwind » à la discrétisation spatiale, c'est-à-dire qui ajoute de la diffusion suivant l'axe donné par la vitesse de convection v. Cette méthode permet de faire disparaître les oscillations. Elle fait partie des méthodes de Petrov-Galerkin et donc, elle consiste à choisir une fonction test qui n'est pas définie dans le même espace que celui dans lequel on recherche la solution.

Introduisons un nouvel espace  $\tilde{\mathcal{V}}_h$  auquel appartient la fonction test  $\tilde{\phi}_h^*$ . Cet espace est de même dimension que  $\mathcal{V}_h^g$  $h_h^g$  auquel appartient la solution  $\phi_h$ . La formulation faible discrète s'écrit donc : trouver  $\phi_h \in \mathcal{V}_h^g$  tel que :

$$
\int_{\Omega_h} \frac{\phi_h(t_n)}{\Delta t} \tilde{\phi}_h^* dv + \int_{\Omega_h} \boldsymbol{v} \cdot \nabla \phi_h \, \tilde{\phi}_h^* dv = \int_{\Omega_h} \frac{\phi_h(t_{n-1})}{\Delta t} \, \tilde{\phi}_h^* dv \quad \forall \, \tilde{\phi}_h^* \in \tilde{\mathcal{V}}_h \tag{3.16}
$$

On choisit une fonction test telle que [\[8\]](#page-189-1) :

$$
\tilde{\phi}_h^* = \phi_h^* + \tau_K \mathbf{v} \cdot \nabla \phi_h^* \tag{3.17}
$$

où  $\tau_K$  est de la forme suivante :

$$
\tau_K = \frac{1}{2} \frac{h_K}{||\mathbf{v}_{|\mathbf{K}}||} \tag{3.18}
$$

où  $h_K$  est la taille de maille de l'élément K et  $v_{\vert K}$  la vitesse moyenne sur K.

La formulation faible discrète s'écrit alors :

$$
\underbrace{\int_{\Omega_h} \frac{\phi_h(t_n)}{\Delta t} \phi_h^* dv + \int_{\Omega_h} \mathbf{v} \cdot \nabla \phi_h \phi_h^* dv}_{(1)} + \underbrace{\tau_K \int_{\Omega_h} \frac{\phi_h(t_n)}{\Delta t} \mathbf{v} \cdot \nabla \phi_h^* dv}_{(3)}\n+ \underbrace{\tau_K \int_{\Omega_h} (\mathbf{v} \cdot \nabla \phi_h)(\mathbf{v} \cdot \nabla \phi_h^*) dv}_{(4)} = \underbrace{\int_{\Omega_h} \frac{\phi_h(t_{n-1})}{\Delta t} \phi_h^* dv}_{(1)} + \underbrace{\tau_K \int_{\Omega_h} \frac{\phi_h(t_{n-1})}{\Delta t} \mathbf{v} \cdot \nabla \phi_h^* dv}_{(2)}
$$
\n(3.19)

Trois termes apparaissent dans la formulation faible discrète. Le premier terme (terme 1) correspond à la formulation discrète de Galerkin standard. Les autres termes sont un terme convectif (terme 2) et un terme elliptique <sup>[1](#page-48-0)</sup> (terme 3) qui crée de la diffusion numérique et qui permet de stabiliser la résolution de l'équation de transport.

### **3.3.3 Réinitialisation**

### **Principe de la réinitialisation**

Initialement,  $\phi$  est une fonction distance signée. Cela se traduit mathématiquement par la propriété suivante :

$$
\|\nabla \phi\| = 1\tag{3.20}
$$

Cependant, cette propriété n'est pas forcément conservée pendant le calcul (en fait, tout dépend du champ de vitesse). Si rien n'est fait, la fonction  $\phi$  présentera de forts gradients près de l'interface et des problèmes numériques apparaîtront (dégénérescence de l'interface). Pour éviter que cela se produise, une étape de réinitialisation est effectuée pour récupérer la propriété de distance signée (c'est-à-dire  $\|\nabla \phi\| = 1$ ). Cette étape consiste à corriger de façon itérative la position des lignes de niveau par rapport à la ligne de niveau zéro de façon à ce qu'elle respecte la propriété de distance signée [\[32\]](#page-190-2), [\[8\]](#page-189-1).

### **Résolution**

L'étape de réinitialisation s'appuie sur la résolution de l'équation d'Hamilton-Jacobi suivante :

<span id="page-48-1"></span>
$$
\begin{cases} \frac{\partial \varphi}{\partial \tau} + \text{sign}(\phi)(||\nabla \varphi|| - 1) = 0\\ \varphi(x, \tau = 0) = \phi(x, t) \end{cases}
$$
\n(3.21)

où  $\tau$  est un temps fictif et sign( $\phi$ ) est une fonction signe. Généralement, cette fonction de signe est définie par :

<span id="page-48-2"></span>
$$
sign(\phi) = \begin{cases} 1 & \text{si } \phi > 0 \\ 0 & \text{si } \phi = 0 \\ -1 & \text{si } \phi < 0 \end{cases}
$$
 (3.22)

<span id="page-48-0"></span><sup>1.</sup> En effet, en considérant un vecteur vitesse  $v = \begin{pmatrix} 1 \\ 0 \end{pmatrix}$ 0 et en intégrant par parties ce terme sans prendre en compte les termes de bord, on constate qu'on obtient un terme elliptique qui crée de la diffusion numérique.

Lorsque  $\phi = 0$ , la fonction signe de  $\phi$  est nulle. Cette propriété est très importante puisqu'elle garantit que la position de la ligne de niveau 0 ne sera pas modifiée pendant le processus de réinitialisation. En effet, lorsque  $sign(\phi) = 0$ , on obtient au niveau de l'équation [\(3.21\)](#page-48-1) :

$$
\frac{\partial \varphi}{\partial \tau} = 0 \tag{3.23}
$$

et, par conséquent, la ligne de niveau 0 ne bouge pas pendant la réinitialisation. Néanmoins, l'inconvénient de cette fonction signe est qu'elle n'est pas continue en  $\phi = 0$ . C'est pourquoi, nous avons préféré utiliser une fonction signe lissée. Cette fonction est donnée dans [\[79\]](#page-193-5). Elle s'exprime sous la forme suivante :

$$
sign(\phi) = \frac{\phi}{\sqrt{(\phi^2 + h_K^2)}}
$$
\n(3.24)

où  $h_K$  est la taille de maille de l'élément K.

<span id="page-49-0"></span>Cette fonction est tracée sur la figure [3.6.](#page-49-0) Elle tend vers la fonction définie par l'équation [\(3.22\)](#page-48-2) lorsque  $h_K \to 0$  (sauf en  $\phi = 0$  où on prolonge la fonction par 0).

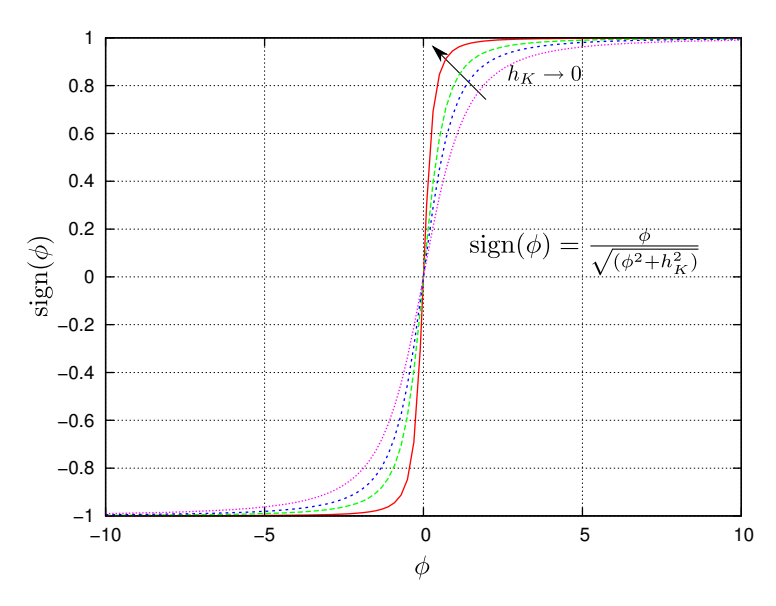

Figure 3.6: Fonction sign( $\phi$ ).

La propriété de distance signée est récupérée lorsque l'état stationnaire est atteint, c'est-à-dire lorsque  $\frac{\partial \phi}{\partial \tau} = 0$ . En effet, dans ce cas,  $\|\nabla \varphi\| = 1$ . Par ailleurs, en posant  $\mathbf{w} = \text{sign}(\phi) \frac{\nabla \varphi}{\|\nabla \varphi\|}$  $\frac{\mathbf{V}\varphi}{\|\mathbf{\nabla}\varphi\|}$  et  $F = \text{sign}(\phi)$ , on peut réécrire l'équation [\(3.21\)](#page-48-1) sous la forme suivante :

<span id="page-49-1"></span>
$$
\frac{\partial \varphi}{\partial \tau} + \mathbf{w} . \nabla \varphi = F \tag{3.25}
$$

L'équation [\(3.25\)](#page-49-1) correspond à une équation de transport avec un champ de vitesse  $w$  et un second membre F. Le vecteur vitesse  $w$  est un vecteur unitaire normal à l'interface et qui s'éloigne de l'interface. La réinitialisation s'effectue ainsi des points les plus proches de l'interface vers les points les plus éloignés.

La formulation faible de l'équation de réinitialisation est obtenue en multipliant l'équation [\(3.25\)](#page-49-1) par une fonction test  $\varphi^*$  et en intégrant sur Ω. Elle s'écrit sous la forme suivante : trouver  $\varphi \in \mathcal{V}$  tel que :

$$
\int_{\Omega} \frac{\partial \varphi}{\partial \tau} \varphi^* dv + \int_{\Omega} \boldsymbol{w} . \boldsymbol{\nabla} \varphi \varphi^* dv = \int_{\Omega} F \varphi^*, \qquad \forall \varphi^* \in \mathcal{V}^0 \tag{3.26}
$$

Cette formulation faible est résolue de la même manière que l'équation de transport, notamment avec une stabilisation par SUPG (cf. § [3.3.2\)](#page-46-0)

### **Algorithme de réinitialisation**

L'algorithme de réinitialisation est présenté ci-dessous. Il s'exécute si  $||\nabla \phi_f|| 1 > \epsilon$  où  $\epsilon$  est un paramètre fixé par l'utilisateur<sup>[2](#page-50-1)</sup>.

### Algorithme 1 Algorithme de réinitialisation

1:  $\varphi(x, \tau = 0) = \phi(x, t)$  avec  $\varphi(x, \tau = 0)$  qui a la même isovaleur 0 que  $\phi(x, t)$ 

2: Trouver l'état stationnaire de :

$$
\frac{\partial \varphi}{\partial \tau} + \text{sign}(\phi)(||\boldsymbol{\nabla}\varphi|| - 1) = 0
$$

Etat stationnaire atteint à  $\tau = \varepsilon$ :

$$
\frac{\partial \varphi}{\partial \tau} = 0 \Leftrightarrow \|\nabla \varphi\| = 1
$$

3:  $\phi(x,t) = \varphi(x,\varepsilon)$ 

La réinitialisation consiste à partir de l'état obtenu à t par la résolution de l'équation de transport et à résoudre l'équation [\(3.21\)](#page-48-1) jusqu'à atteindre un état stationnaire qui correspond à la réinitialisation complète de  $\phi(x, t)$ . Une fois que l'état stationnaire est atteint, on peut poursuivre le transport en récupérant les lignes de niveau données par l'étape de réinitialisation. Ces lignes de niveau respectent maintenant la propriété de distance signée :  $\|\nabla \phi\| = 1$ .

# <span id="page-50-0"></span>**3.4 Validation de l'implémentation de la méthode Level-set**

La méthode Level-set a été implémentée dans le code de calcul ZéBuLoN<sup>[3](#page-50-2)</sup> [\[12\]](#page-189-2). Nous avons effectué trois cas tests pour valider l'implémentation de cette méthode. Le premier cas test correspond à l'expansion d'un cercle sous l'effet d'un champ de vitesse donné. Pour ce cas test, il existe une solution analytique qui permet de connaître la position de l'interface en fonction du temps. Le deuxième cas test est celui de la rotation d'un cercle autour d'un point fixe. Il permet de vérifier que le volume est bien conservé lors du transport du cercle. Le troisième cas test correspond au cas où la fonction  $\phi$  n'est pas une fonction distance signée et où l'on souhaite retrouver cette propriété grâce à l'algorithme de réinitialisation.

### **3.4.1 Expansion d'un cercle**

Ce premier cas permet de valider l'implémentation de la méthode Level-set. Il s'agit de l'expansion d'un cercle sous l'effet d'un champ de vitesse.

<span id="page-50-2"></span><span id="page-50-1"></span><sup>2.</sup> En pratique, nous avons préféré effectuer trois incréments de réinitialisation.

<sup>3.</sup> Ce code est développé principalement par le centre des Matériaux de l'Ecole Nationale Supérieure des Mines de Paris, l'Office National d'Etudes et de Recherches Aérospatiales (l'ONERA), la société Northwest Numerics and Modeling (USA) et l'Ecole Nationale Supérieure des Mines de Saint-Etienne.

La première étape du calcul consiste à initialiser la fonction  $\phi$ , c'est-à-dire à construire la fonction  $\phi$  à l'instant  $t = 0$ . Nous choisissons une fonction  $\phi$  telle que la norme du gradient de cette fonction est égale à 1, c'est-à-dire de manière à avoir une fonction distance signée ( $\|\nabla \phi = 1\|$ ) :

$$
\phi_0 = r_0 - \sqrt{x^2 + y^2} \tag{3.27}
$$

où  $(x, y)$  sont les coordonnées des nœuds du maillage, et  $r_0$ , le rayon initial du cercle.

<span id="page-51-0"></span>La figure [3.7](#page-51-0) montre les isovaleurs de la fonction  $\phi$ . Nous pouvons constater que la fonction  $\phi$  est positive d'un côté de l'interface (à l'intérieur du cercle), et est négative de l'autre côté (à l'extérieur du cercle).

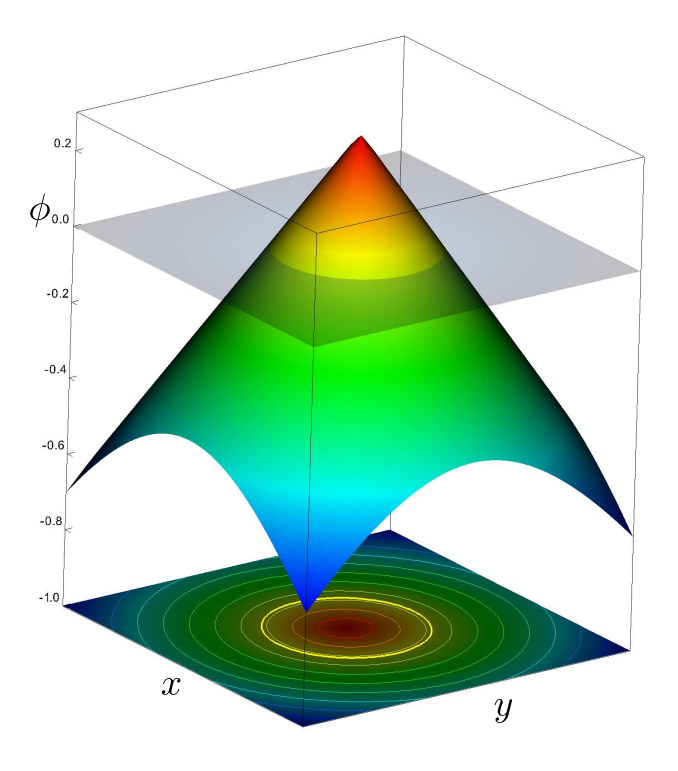

Figure 3.7: Expansion d'un cercle : isovaleurs de la fonction  $\phi$ . Le cercle correspond  $\alpha$  l'isovaleur 0 de la fonction  $φ$ .

Pour déplacer le cercle, nous imposons une vitesse radiale de la forme suivante :

$$
v(x) = L(x - c) \tag{3.28}
$$

où L est un coefficient,  $x$  est le vecteur position de chaque nœud du maillage, et  $c$ , celui du centre du cercle.

Nous pouvons déterminer une solution analytique pour ce cas test. En effet, on peut décrire l'évolution du cercle en fonction du temps, en connaissant la position d'un point se trouvant sur le cercle. La vitesse s'écrit en coordonnées polaires, sous la forme :

$$
\mathbf{v}_{\text{lcercle}} = \frac{d\mathbf{r}}{dt} \tag{3.29}
$$
\n
$$
= L\mathbf{r}
$$

On en déduit la solution analytique :

<span id="page-51-1"></span>
$$
r(t) = r_0 e^{Lt} \tag{3.30}
$$

où  $r_0$  est le rayon initial du cercle. Dans la suite, nous choisissons de prendre  $L = \frac{1}{r_0}$  $\frac{1}{r_0}$ .

La figure [3.8](#page-52-0) montre les résultats obtenus pour ce cas test. Sur la figure  $3.9$ nous avons tracé la position du cercle (donnée par son rayon) en fonction du temps. Nous avons tracé, d'une part, la solution analytique donnée par l'équation [\(3.30\)](#page-51-1), et d'autre part, la solution numérique. Nous pouvons constater une bonne corrélation entre les résultats analytiques et numériques ce qui permet de valider l'implémentation de la méthode Level-set.

<span id="page-52-0"></span>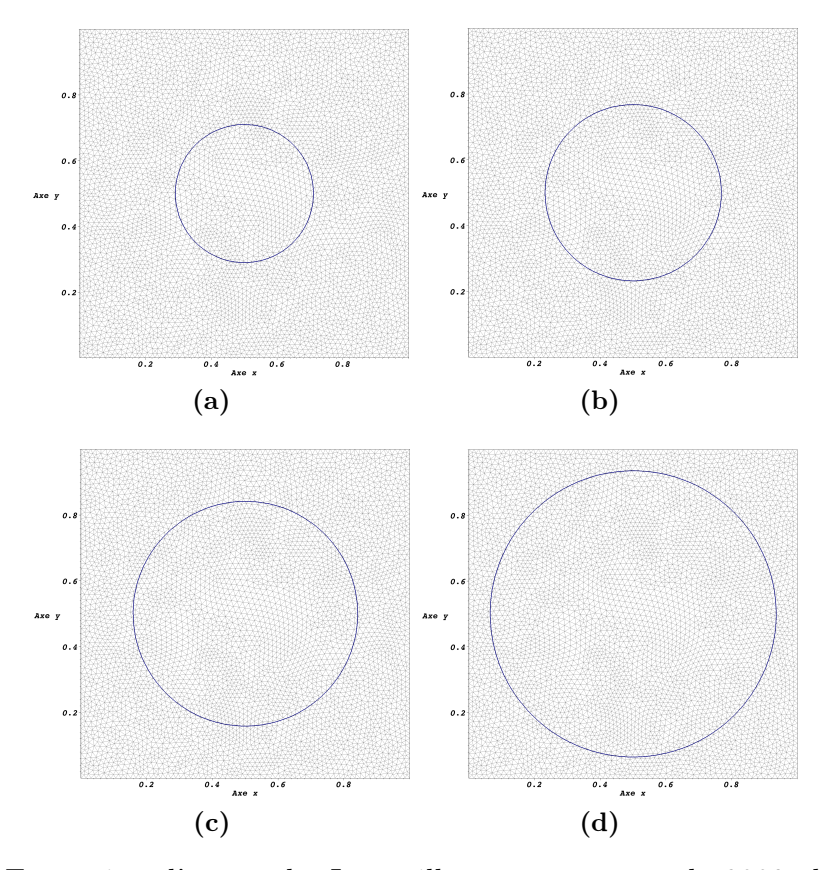

Figure 3.8: Expansion d'un cercle. Le maillage est composé de 9880 éléments soit 5070 nœuds.

<span id="page-53-0"></span>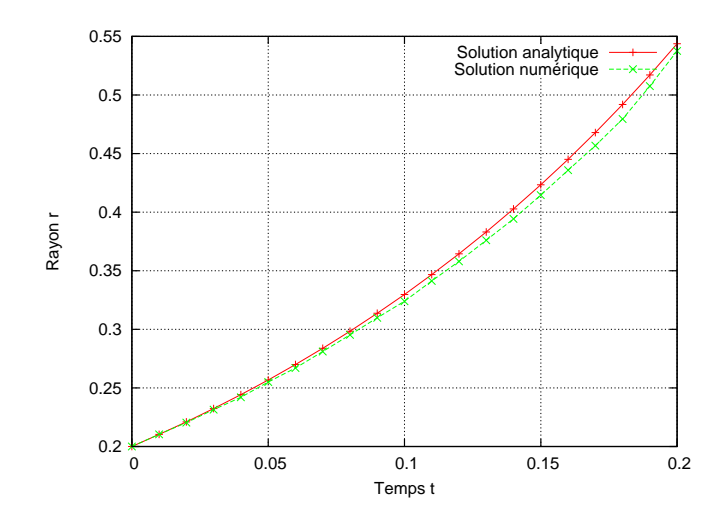

Figure 3.9: Expansion d'un cercle : comparaison entre la solution analytique et la solution numérique.

### **3.4.2 Rotation d'un cercle**

### **Présentation du cas test**

Nous avons réalisé un autre cas test présenté dans [\[21\]](#page-190-3) et [\[8\]](#page-189-1). Il s'agit d'un cas test dont le principe est d'effectuer la rotation d'un cercle autour d'un axe. Le champ de vitesse appliqué pour transporter le cercle dépend des coordonnées  $(x, y)$  des nœuds du maillage :

<span id="page-53-1"></span>
$$
\begin{cases}\nv_x = -\frac{\pi}{2}(y - \frac{1}{2}) \\
v_y = \frac{\pi}{2}(x - \frac{1}{2})\n\end{cases} (3.31)
$$

Ce champ de vitesse est représenté sur la figure [3.10.](#page-54-0) Le cercle a un rayon de 0,2. Il est centré sur le point de coordonnées (0,7;0,5). Il est donc légèrement décentré par rapport au centre du domaine de dimension  $(1\times1)$ . Le cercle effectue une rotation complète autour du point de coordonnée (0,5;0,5) sous l'effet du champ de vitesse [\(3.31\)](#page-53-1). En choisissant un pas de temps  $\Delta t$  de 0,01 et en effectuant 400 incréments de temps, le cercle revient à sa position initiale à  $t = 4$ . La figure [3.11](#page-55-0) montre les résultats obtenus pour ce cas test. On peut voir, sur cette figure, la position du cercle aux temps  $t = 0$ ,  $t = 1$ ,  $t = 2$  et  $t = 3$  de la rotation.

### **Etude de la conservation du volume**

Nous avons étudié la conservation du volume au cours du transport du cercle. Pour calculer le volume du cercle, nous introduisons une fonction de présence. Cette fonction de présence est définie sur chaque élément par la formule suivante :

$$
W_{|K}(\phi) = \frac{\phi_K^+}{|\phi|_K} \tag{3.32}
$$

où  $\phi_K^+$  est la somme des valeurs de  $\phi$  positives aux nœuds de l'élément  $K$  et  $|\phi|_K$  est la somme des valeurs absolues de  $\phi$  aux nœuds de l'élément K.

<span id="page-54-0"></span>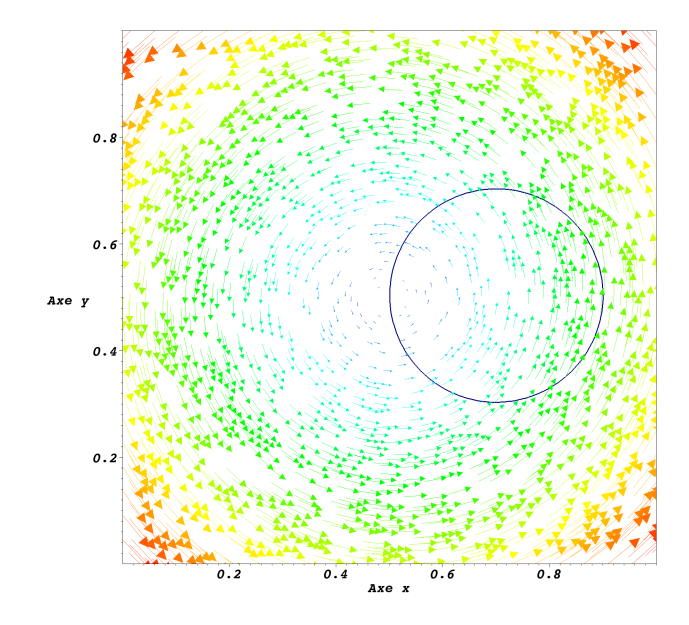

Figure 3.10: Rotation d'un cercle autour d'un axe : champ de vitesse.

La fonction de présence  $W_{\vert_K}$  dépend de la fonction  $\phi$ . Elle est constante sur l'élément K. Elle vaut 1 si tous les nœuds de l'élément ont des valeurs de  $\phi$  positives, 0 si tous les nœuds de l'élément ont des valeurs de  $\phi$  négatives. Et, elle est comprise entre 0 et 1 si certains nœuds ont des valeurs de  $\phi$  positives et d'autres négatives. Dans ce dernier cas, l'élément est traversé par l'interface.

Le volume total du cercle est obtenu grâce à la formule suivante :

$$
V_{\text{lcercle}} = \sum_{i=1}^{ne} \left( V_{\mid K} W_{\mid K}(\phi) \right) \tag{3.33}
$$

où  $V_{\rm [cercle]}$  est le volume total du cercle,  $V_{\vert_K},$  le volume d'un élément, et  $ne$ , le nombre d'élément du maillage.

La figure [3.12](#page-55-1) montre l'évolution du volume du cercle en fonction du temps. On constate qu'il y a une légère perte de volume au cours de la rotation du cercle. Cette perte de volume est de 5% par rapport au volume initial. Ce résultat nous semble raisonnable puisque l'erreur est cumulée sur 400 itérations. Cependant, ce résultat montre que la conservation du volume est un point à surveiller.

Il faut noter que dans la suite de ce manuscrit, les conditions, dans lesquelles les calculs seront effectués, seront beaucoup moins sévères que ce que l'on montre ici.

### **3.4.3 Validation de l'implémentation de l'équation de réinitialisation**

Nous avons effectué un dernier cas test destiné à vérifier le bon fonctionnement de l'algorithme de réinitialisation. Nous choisissons une fonction  $\phi$  qui ne vérifie pas la propriété de distance signée. Cette fonction a une pente plus forte qu'une fonction distance signée ( $\|\nabla \phi\| = 2$ ). La fonction  $\phi$  est initialisée d'après l'équation suivante :

$$
\phi_0 = r_0 - \sqrt{4x^2 + 4y^2} \tag{3.34}
$$

La norme du gradient de cette fonction vaut 2 et l'isovaleur 0 de cette fonction décrit un cercle de rayon  $\frac{r_0}{2}$ . Pour tester l'algorithme, nous avons choisi volontaire-

<span id="page-55-0"></span>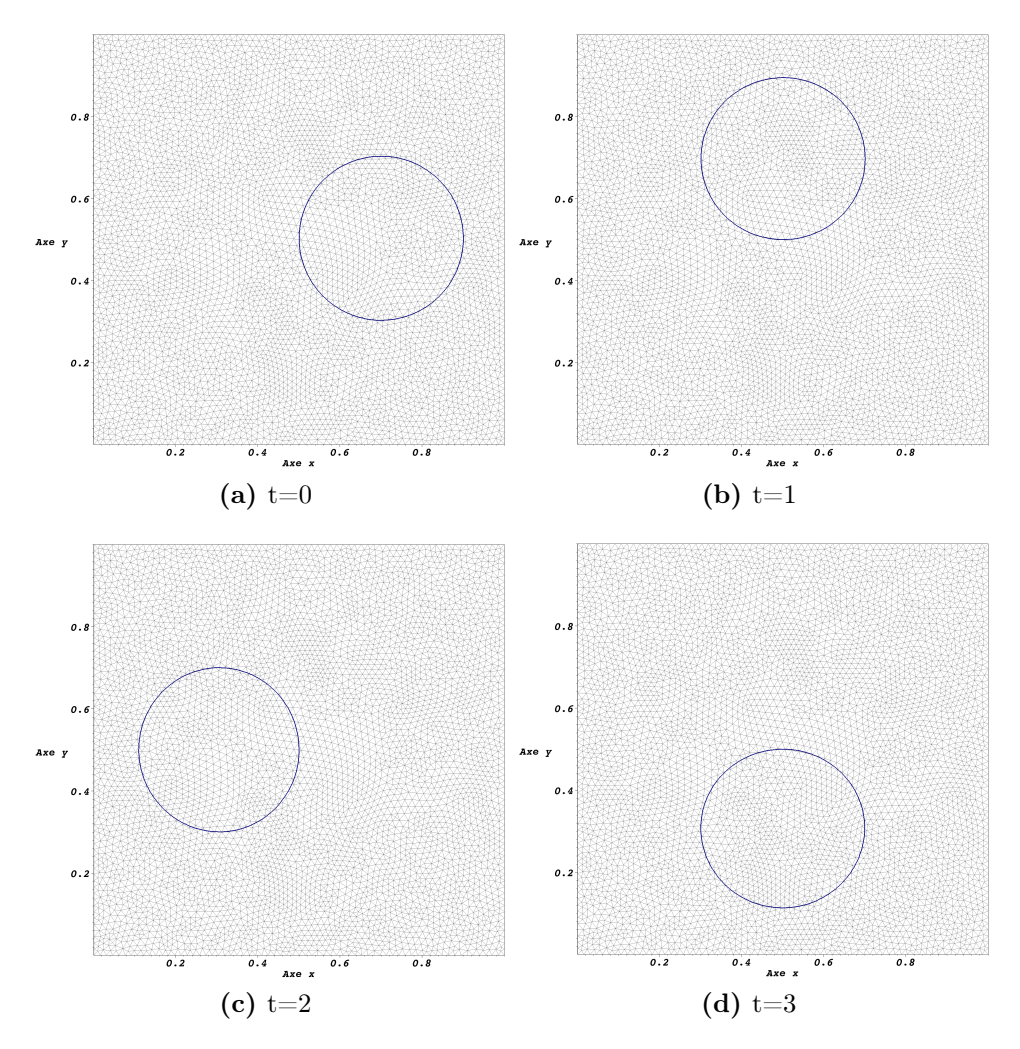

<span id="page-55-1"></span>Figure 3.11: Rotation d'un cercle autour d'un axe. Le maillage est composé de 2640 éléments soit 1390 nœuds.

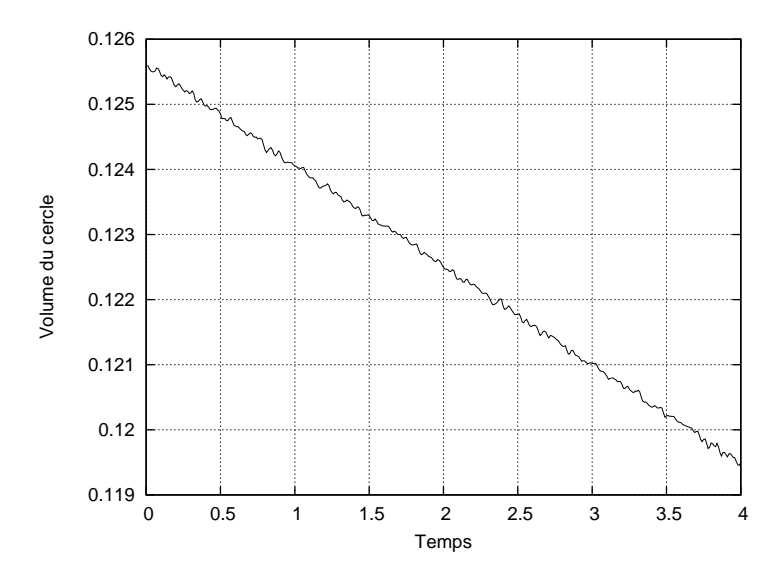

Figure 3.12: Evolution du volume du cercle en fonction du temps.

ment de ne pas transporter la fonction level set  $\phi$  pour mieux observer les effets de la réinitialisation.

La figure [3.13](#page-56-0) montre la vitesse de propagation de la réinitialisation  $w$ . Nous pouvons constater que le vecteur vitesse est normal à l'isovaleur 0 (cercle bleu sur la figure [3.13\)](#page-56-0) et qu'il s'éloigne de cette isovaleur. Par conséquent, la réinitialisation s'effectue bien à partir de cette isovaleur.

<span id="page-56-0"></span>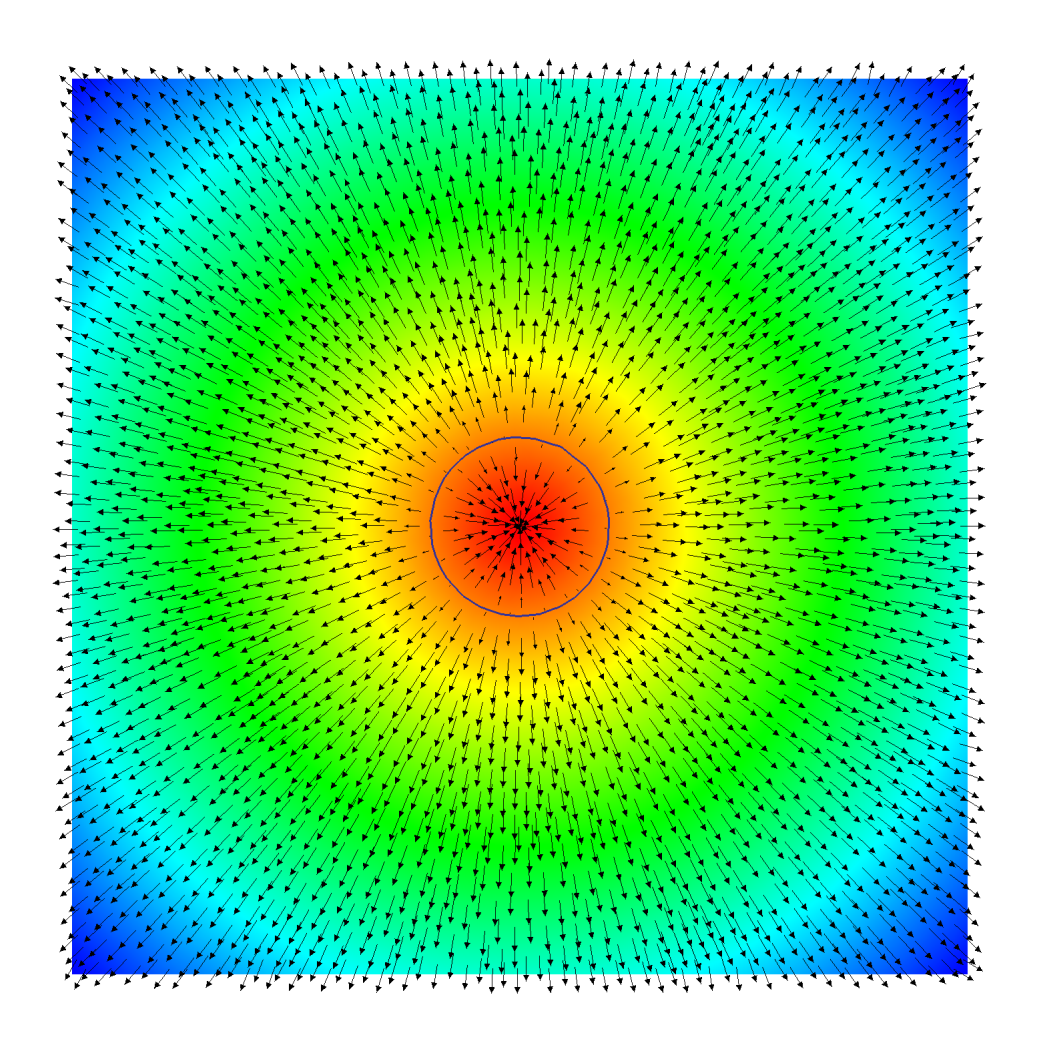

Figure 3.13: Vitesse de propagation de la réinitialisation.

En résolvant l'équation de réinitialisation [\(3.21\)](#page-48-1) jusqu'à atteindre un état stationnaire, nous pouvons constater que l'on récupère bien la propriété de distance signée puisqu'on obtient un gradient de norme unité. En effet, la figure [3.14](#page-57-1) montre la pente de la fonction  $\phi$  à l'état initial et à l'état stationnaire. On peut voir sur cette figure que la pente est égale à deux à l'état initial et qu'elle est égale à un à l'état stationnaire ce qui signifie que la propriété de distance signée a bien été retrouvée.

Le temps total de cette simulation est de 1 s avec un pas de temps  $\Delta t = 0.01$  s (soit 100 incréments de temps). La propriété de distance signée est récupérée au bout de 55 incréments.

<span id="page-57-1"></span>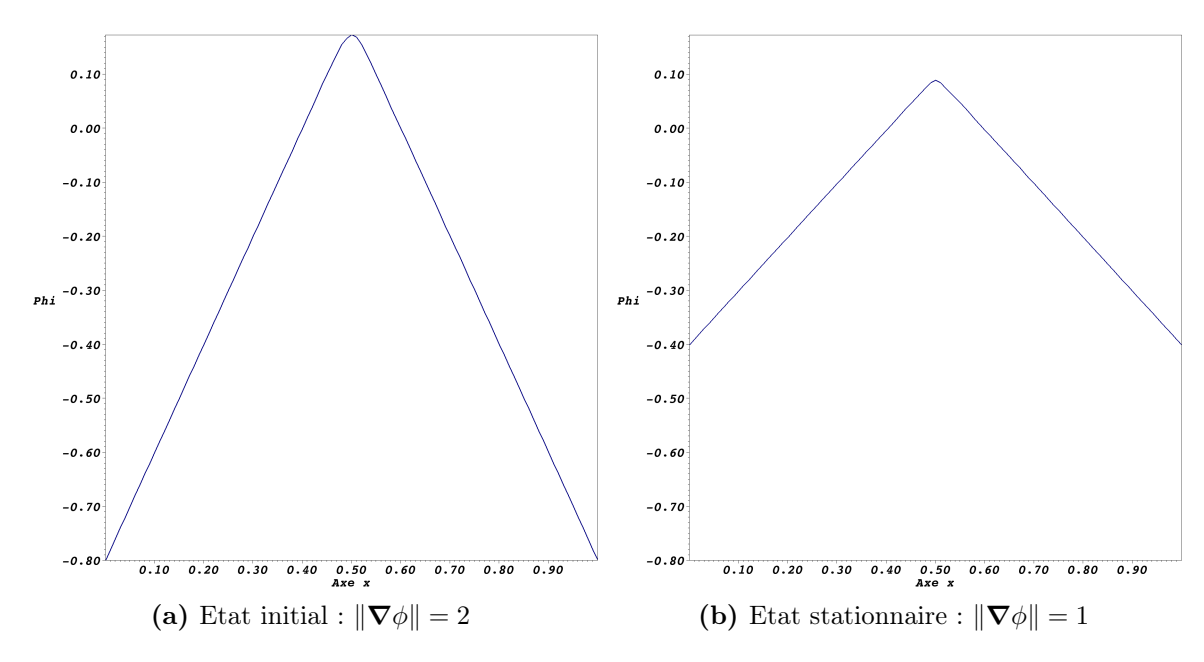

Figure 3.14: Réinitialisation de la fonction  $\phi$ .

# <span id="page-57-0"></span>**3.5 Conclusion**

Dans ce chapitre, nous avons donné un aperçu des principales méthodes qui permettent de suivre l'évolution d'une interface. Nous avons présenté les méthodes de suivi d'interfaces et les méthodes de capture d'interfaces qui ont une philosophie différente. Nous avons ensuite présenté plus en détails la méthode Level-set que nous avons choisi d'utiliser. Cette méthode a été implémentée et validée grâce à plusieurs cas tests mettant en évidence les capacités de représentation d'interfaces tout en conservant le volume. Les propriétés de distance signée de la fonction Level-set, qui peuvent être retrouvées grâce à une étape de réinitialisation, présentent de nombreux avantages pour les calculs géométriques sur cette interface.

Dans le prochain chapitre, nous allons effectuer le couplage entre les équations de la physique régissant l'écoulement de la résine et l'équation de transport afin de suivre l'évolution du front de résine.

# <span id="page-59-0"></span>**4 Ecoulement de la résine**

# Sommaire

- **[4.1 Introduction](#page-59-1)**
- **[4.2 Les équations de Stokes](#page-59-2)**
- **[4.3 Les équations de Darcy](#page-71-0)**
- **[4.4 Couplage Stokes-Darcy](#page-83-0)**
- **[4.5 Conclusion](#page-99-0)**

# <span id="page-59-1"></span>**4.1 Introduction**

Dans ce chapitre, nous allons présenter le couplage entre les équations de Stokes et de Darcy, en vue de simuler numériquement les procédés par infusion de résine. Pour effectuer cela, nous commencerons par présenter la résolution des équations de Stokes et de Darcy prises séparément. Puis, nous présenterons le couplage Stokes-Darcy en prêtant une attention toute particulière aux conditions appliquées à l'interface entre les deux sous-domaines.

# <span id="page-59-2"></span>**4.2 Les équations de Stokes**

### **4.2.1 Formulation forte des équations de Stokes**

Considérons un domaine de calcul  $\Omega_s$  tel que  $\Omega_s \subset \mathbb{R}^d$  ( $d = 2$  ou  $d = 3$ ), et appelons  $\partial\Omega_s$  sa frontière. L'écoulement du fluide dans  $\Omega_s$  est décrit par les équations de conservation de la quantité de mouvement et de la masse. En négligeant les effets d'inertie, ces deux équations nous permettent d'obtenir les équations de Stokes :

$$
-div \sigma = f_v \quad \text{dans} \quad \Omega_s \tag{4.1}
$$

$$
div \mathbf{v} = 0 \qquad \text{dans} \quad \Omega_s \tag{4.2}
$$

En négligeant les forces volumiques  $f_v$  et en remplaçant la contrainte  $\sigma$  par son expression donnée par la loi de comportement [\(2.1\)](#page-30-0), on obtient les équations suivantes :

$$
-div (2\eta \dot{\varepsilon}(v)) + \nabla p = 0 \quad \text{dans} \quad \Omega_s \tag{4.3}
$$

$$
div \mathbf{v} = 0 \quad \text{dans} \quad \Omega_s \tag{4.4}
$$

Des conditions aux limites sont ajoutées à ces équations pour fermer le problème. La frontière de  $\Omega_s$  est décomposée en deux parties distinctes,  $\partial\Omega_s = \Gamma_s = \Gamma_{s,D} \cup \Gamma_{s,N}$ avec  $\Gamma_{s,D} \cap \Gamma_{s,N} = \emptyset$ , sur lesquelles sont appliquées deux conditions aux limites

différentes. Une vitesse nulle<sup>[1](#page-60-0)</sup> est appliquée sur  $\Gamma_{s,D}$ . Il s'agit d'une condition de Dirichlet. Cette condition est dite « essentielle ». Elle est prise en compte directement dans l'espace des vitesses. Sur  $\Gamma_{s,N}$ , un vecteur contrainte est imposé. Il s'agit d'une condition de Neumann. Cette condition est dite « naturelle ». Elle est prise en compte dans la formulation faible.

Le problème de Stokes s'exprime alors sous la forme suivante : trouver la vitesse  $\boldsymbol{v} \in C^2(\Omega_s)^d$  et la pression  $p \in C^1(\Omega_s)$  solutions du système :

<span id="page-60-1"></span>
$$
-div (2\eta \dot{\boldsymbol{\varepsilon}}(\boldsymbol{v})) + \boldsymbol{\nabla} p = \mathbf{0} \quad \text{dans} \quad \Omega_s
$$
  
\n
$$
div \, \boldsymbol{v} = 0 \quad \text{dans} \quad \Omega_s
$$
  
\n
$$
\boldsymbol{v} = \mathbf{0} \quad \text{sur} \quad \Gamma_{s,D}
$$
  
\n
$$
\boldsymbol{\sigma} \cdot \boldsymbol{n}_s = \boldsymbol{t} \quad \text{sur} \quad \Gamma_{s,N}
$$
\n(4.5)

où  $n_s$  est le vecteur unitaire normal à la frontière de  $\Omega_s$  et t le vecteur contrainte à imposer sur  $\Gamma_{s,N}$ .  $C^k(\Omega_s)$  avec  $0 \leq k \leq \infty$  correspond à l'espace vectoriel des fonctions dont les dérivées partielles d'ordre inférieur ou égal à k existent et sont continues dans  $\Omega_s$ .

Nous allons maintenant établir la formulation faible de ce système d'équations pour pouvoir résoudre ce problème par éléments finis.

### **4.2.2 Formulation faible des équations de Stokes**

Les espaces fonctionnels suivants sont nécessaires pour établir la formulation faible des équations de Stokes [\(4.5\)](#page-60-1) :

<span id="page-60-2"></span>
$$
\mathcal{V} = H^1_{\Gamma_{s,D}}(\Omega_s)^d
$$
  

$$
\mathcal{Q} = L^2(\Omega_s)
$$

où  $L^2(\Omega_s)$  est l'espace de Lebesgue des fonctions de carré intégrable sur  $\Omega_s$  et  $H^1_{\Gamma_{s,D}}(\Omega_s)^d$  est l'espace de Sobolev (avec d la dimension du problème) tel que :

$$
L^2(\Omega_s) = \left\{ q, \int_{\Omega_s} q^2 d\Omega_s < \infty \right\}
$$
  
\n
$$
H^1(\Omega_s)^d = \left\{ q \in L^2(\Omega_s)^d \mid \nabla q \in L^2(\Omega_s)^{d \times d} \right\}
$$
  
\n
$$
H^1_{\Gamma_{s,D}}(\Omega_s)^d = \left\{ q \in H^1(\Omega_s)^d \mid q = 0 \text{ sur } \Gamma_{s,D} \right\}
$$

Les équations de Stokes [\(4.5\)](#page-60-1) peuvent être résolues en utilisant la méthode des éléments finis. Cela nécessite d'écrire une formulation dite « faible » qui consiste à abaisser la régularité sur les champs de vitesse et de pression. Cette formulation faible est obtenue en multipliant, d'une part, les équations [\(4.5\)](#page-60-1) par des fonctions tests  $w \in V$  et  $q \in \mathcal{Q}$ , et d'autre part, en intégrant par parties ces équations.

L'intégration par parties du premier terme de la première équation donne :

<span id="page-60-0"></span><sup>1.</sup> Ici, nous avons choisi d'imposer une condition homogène ( $v = 0$ ) sur  $\Gamma_{s,D}$  mais une condition non-homogène  $(v = \bar{v})$  aurait très bien pu être imposée sur ce bord.

$$
- \int_{\Omega_s} \mathbf{div} \, (2\eta \, \dot{\boldsymbol{\varepsilon}}(\boldsymbol{v})) \cdot \boldsymbol{w} \, d\Omega = - \int_{\Omega_s} \frac{\partial \, 2\eta \, \dot{\varepsilon}_{ij}}{\partial x_j} \, w_i \, d\Omega
$$

$$
= \int_{\Omega_s} 2\eta \, \dot{\varepsilon}_{ij} \frac{\partial w_i}{\partial x_j} \, d\Omega - \int_{\Gamma_{s,N}} 2\eta \, \dot{\varepsilon}_{ij} n_j \, w_i \, d\Gamma
$$

$$
= \int_{\Omega_s} 2\eta \, \dot{\boldsymbol{\varepsilon}}(\boldsymbol{v}) : \dot{\boldsymbol{\varepsilon}}(\boldsymbol{w}) \, d\Omega - \int_{\Gamma_{s,N}} (2\eta \, \dot{\boldsymbol{\varepsilon}}(\boldsymbol{v}) \cdot \boldsymbol{n}_s) \cdot \boldsymbol{w} \, d\Gamma
$$

L'intégration par parties du second terme de la première équation donne :

$$
\int_{\Omega_s} \mathbf{\nabla} p \cdot \mathbf{w} \, d\Omega = -\int_{\Omega_s} p \, div \, \mathbf{w} \, d\Omega + \int_{\Gamma_{s,N}} p \, \mathbf{n}_s \cdot \mathbf{w} \, d\Gamma
$$

Nous obtenons ainsi la formulation faible des équations de Stokes qui s'exprime sous la forme suivante : trouver  $(v, p) \in V \times Q$  pour tout  $(w, q) \in V \times Q$  tel que :

$$
\int_{\Omega_s} 2\eta \, \dot{\boldsymbol{\varepsilon}}(\boldsymbol{v}) : \dot{\boldsymbol{\varepsilon}}(\boldsymbol{w}) \, d\Omega - \int_{\Omega_s} p \, div \, \boldsymbol{w} \, d\Omega = \int_{\Gamma_{s,N}} \underbrace{\left( \left( 2\eta \, \dot{\boldsymbol{\varepsilon}}(\boldsymbol{v}) - p\mathbf{I} \right) \cdot \boldsymbol{n_s} \right)}_{\boldsymbol{\sigma} \cdot \boldsymbol{n_s} = \boldsymbol{t}} \cdot \boldsymbol{w} \, d\Gamma
$$
\n
$$
- \int_{\Omega_s} q \, div \, \boldsymbol{v} \, d\Omega = 0
$$
\n(4.6)

Le second membre de la première équation de [\(4.6\)](#page-60-2) provient de l'intégration par parties. Il s'annule sur  $\Gamma_{s,D}$  puisque la fonction test w s'annule sur ce bord  $(\boldsymbol{w}|_{\Gamma_{s,D}} = 0)$ . En revanche, il ne s'annule pas sur  $\Gamma_{s,N}$  (complément de  $\Gamma_{s,D}$ ) puisque la condition naturelle  $\sigma$ .  $n_s = t$  doit être prise en compte sur ce bord.

Finalement, on obtient la formulation faible des équations de Stokes qui s'exprime sous la forme suivante : trouver  $v \in V$  et  $p \in \mathcal{Q}$  solutions du système :

<span id="page-61-0"></span>
$$
\int_{\Omega_s} 2\eta \, \dot{\boldsymbol{\varepsilon}}(\boldsymbol{v}) : \dot{\boldsymbol{\varepsilon}}(\boldsymbol{w}) \, d\Omega - \int_{\Omega_s} p \, div \, \boldsymbol{w} \, d\Omega = \int_{\Gamma_{s,N}} \boldsymbol{t} . \boldsymbol{w} \, d\Gamma \quad \forall \boldsymbol{w} \in \mathcal{V} \n- \int_{\Omega_s} q \, div \, \boldsymbol{v} \, d\Omega = 0 \qquad \forall q \in \mathcal{Q}
$$
\n(4.7)

Notons que l'on ne peut pas imposer de condition essentielle sur la pression. Celle-ci ne peut être imposée que faiblement via une condition naturelle.

Notons également que la pression est présente dans les équations de Stokes [\(4.5\)](#page-60-1) seulement par son gradient. Elle est donc définie à une constante additive près. Pour avoir unicité de la pression, il faut l'imposer sur un bord du domaine. C'est ce que l'on fait ici grâce à la condition de Neumann.

### **4.2.3 Formulation faible abstraite des équations de Stokes**

Nous pouvons réécrire la formulation faible [\(4.7\)](#page-61-0) sous une forme plus générale qui peut s'appliquer à un grand nombre de problèmes.

La formulation faible abstraite s'écrit sous la forme suivante : trouver  $v \in V$  et  $p \in \mathcal{Q}$  solutions du système :

<span id="page-61-1"></span>
$$
\begin{cases}\na(\mathbf{v}, \mathbf{w}) + b(\mathbf{w}, p) = \langle \mathbf{t}, \mathbf{w} \rangle_{\Gamma_{s,N}} & \forall \mathbf{w} \in \mathcal{V} \\
b(\mathbf{v}, q) = 0 & \forall q \in \mathcal{Q}\n\end{cases}
$$
\n(4.8)

où  $a(.,.)$  et  $b(.,.)$  sont les formes bilinéaires suivantes :

$$
a(\boldsymbol{v},\boldsymbol{w})=\int_{\Omega_s}2\eta\,\dot{\boldsymbol{\varepsilon}}(\boldsymbol{v}):\dot{\boldsymbol{\varepsilon}}(\boldsymbol{w})\,d\Omega,\qquad b(\boldsymbol{w},p)=-\int_{\Omega_s}p\,div\,\boldsymbol{w}\,d\Omega
$$

et  $\langle \, \cdot \, , \cdot \rangle_{\Gamma_{s,N}}$  désigne le produit scalaire au sens  $L^2$  sur  $\Gamma_{s,N}$ .

La formulation faible abstraite peut également s'écrire sous la forme suivante : trouver  $(v, p) \in V \times Q$  tel que :

$$
a(\mathbf{v}, \mathbf{w}) + b(\mathbf{w}, p) + b(\mathbf{v}, q) = \langle \mathbf{t}, \mathbf{w} \rangle_{\Gamma_{s,N}} \quad \forall (\mathbf{w}, q) \in \mathcal{V} \times \mathcal{Q} \tag{4.9}
$$

Cette formulation a été obtenue en sommant les deux équations de [\(4.8\)](#page-61-1).

### **4.2.4 Formulation faible discrète des équations de Stokes**

Nous effectuons une approximation par éléments finis. Cette approximation consiste en une discrétisation du domaine de calcul et en une approximation  $v_h$  de v et  $p_h$  de p. Cette approximation est réalisée en introduisant les espaces de dimensions finies  $\mathcal{V}_h$  et  $\mathcal{Q}_h$  qui sont des sous-espaces de  $\mathcal V$  et de  $\mathcal{Q}_h$ .

Le problème discrétisé s'écrit alors : trouver  $v_h \in V_h$  et  $p_h \in Q_h$  tel que :

$$
\begin{cases}\n a(\boldsymbol{v}_h, \boldsymbol{w}_h) + b(\boldsymbol{w}_h, p_h) &= < \boldsymbol{t}, \boldsymbol{w}_h >_{\Gamma_{s,N}} \quad \forall \boldsymbol{w}_h \in \mathcal{V}_h \\
 b(\boldsymbol{v}_h, q_h) &= 0 & \forall q_h \in \mathcal{Q}_h\n\end{cases}\n\tag{4.10}
$$

Le domaine de calcul  $\Omega_s$  est discrétisé avec un maillage non structuré  $\mathcal{T}_h(\Omega_s)$ . Les éléments K de  $\mathcal{T}_h(\Omega_s)$  sont des triangles en 2D et des tétraèdres en 3D.

### **4.2.5 Choix des éléments finis**

Le choix des fonctions de forme en vitesse et en pression ne peut pas être effectué de façon arbitraire. Il faut, en effet, définir un couple élément fini en vitesse - élément fini en pression bien particulier pour assurer l'existence et l'unicité de la solution. Ce couple est appelé élément fini mixte. Pour garantir l'existence et l'unicité de la solution, les éléments finis mixtes doivent vérifier la condition de Ladysenskaya − Brezzi − Babuˇska (LBB) dite aussi condition inf-sup [\[45\]](#page-191-3). Si ces éléments (l'un en vitesse, l'autre en pression) remplissent cette condition, on dit qu'ils sont « compatibles ». Nous allons présenter deux types d'éléments finis mixtes qui vérifient la condition de Ladysenskaya – Brezzi – Babuška : l'élément P1+/P1 et l'élément P2/P1. Ces deux éléments ont été implémentés et validés dans le code de calcul ZéBuLoN.

### **Elément P1+/P1**

L'élément P1+/P1 a été introduit dans [\[6\]](#page-189-3). Cet élément permet d'effectuer une interpolation linéaire des champs de vitesse et de pression. Il satisfait la condition inf-sup puisque le champ de vitesse est enrichi par l'ajout d'un degré de liberté supplémentaire placé au centre de l'élément [\[45\]](#page-191-3). Ce degré de liberté supplémentaire sera ensuite condensé. La fonction de forme associée à ce degré de liberté supplémentaire en vitesse est appelée fonction bulle. Elle vaut 1 au barycentre de l'élément et s'annule sur les bords de l'élément.

La figure [4.1](#page-63-0) montre les fonctions de forme sur l'élément de référence pour l'approximation des champs de pression et de vitesse. Les fonctions de forme pour la bulle sont soit des fonctions hiérarchiques pour l'élément P1+/P1 soit des polynômes pour l'élément P1-bulle/P1 (figure [4.2\)](#page-63-1).

<span id="page-63-0"></span>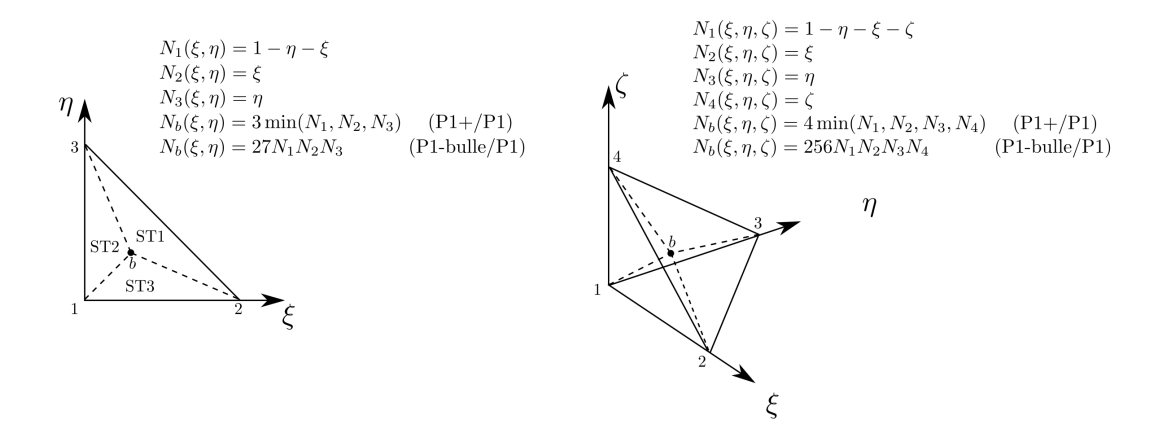

<span id="page-63-1"></span>Figure 4.1: Fonctions de forme pour l'élément P1+/P1 ou P1-bulle/P1 pour un triangle et un tétraèdre.

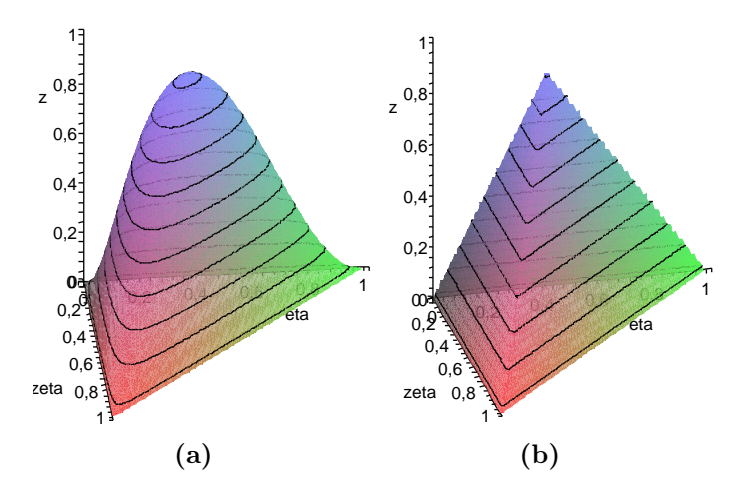

Figure 4.2: Fonctions de forme pour la bulle dans le cas d'un élément triangulaire : fonctions polynômiales de degré 3 (a) et fonctions hiérarchiques (b) [\[25\]](#page-190-4).

Dans la suite de cette étude, nous avons choisi d'utiliser des fonctions hiérarchiques car elles sont beaucoup plus simples à mettre en œuvre que les fonctions polynômiales. En effet, avec les fonctions de forme hiérarchiques, les termes à intégrer sont tous du même ordre (P1) et sont donc faciles à intégrer numériquement. En revanche, avec les fonctions de forme polynômiales, les termes à intégrer ne sont pas tous du même ordre. Cela entraîne l'apparition d'instabilités dues à l'association des fonctions linéaires et cubiques et engendre un surcoût de calcul [\[72\]](#page-193-6).

Pour écrire le problème discrétisé, nous décomposons la vitesse en une partie linéaire  $v_h$  et une partie bulle  $b_h$ :

$$
\tilde{\boldsymbol{v}}_h = \boldsymbol{v}_h + \boldsymbol{b}_h \quad \text{oi} \quad \tilde{\boldsymbol{v}}_h \in \boldsymbol{\tilde{\mathcal{V}}}_h = \boldsymbol{\mathcal{V}}_h \oplus \boldsymbol{\mathcal{B}}_h
$$

où  $\mathcal{V}_h$  est l'espace des fonctions linéaires par élément et continues.  $\mathcal{B}_h$  est l'espace des fonctions bulles.  $\mathcal{V}_h$  et  $\mathcal{B}_h$  sont définis sous la forme suivante :

$$
\boldsymbol{\mathcal{V}}_h = \{\boldsymbol{v}_h,~\boldsymbol{v}_h~\in~C^0(\Omega)^d~\text{et}~\boldsymbol{v}_h|_K~\in~\text{Pl}(K)^d,~\forall K\in\mathcal{T}_h(\Omega_h)\}
$$

 $\mathcal{B}_h = \{\boldsymbol{b}_h, \boldsymbol{b}_h \in C^0(\Omega)^d, \boldsymbol{b}_h = 0 \text{ sur } \partial K, \forall K \in \mathcal{T}_h(\Omega_h), \boldsymbol{b}_h|_{\text{STi}} \in \text{P1}(\text{STi})^d, \text{ } i = 1, \dots 3 \}$ 

où STi  $(i = 1, ...3$  en 2D) représente les sous-domaines de l'élément (figure [4.1\)](#page-63-0). Cela signifie que la bulle est continue sur l'élément. Elle est linéaire par sous-domaines. Elle vaut 1 au barycentre de l'élément et s'annule sur les bords de l'élément.

Le champ de vitesse discrétisé  $\tilde{v}_h$  peut s'écrire sous la forme suivante :

$$
\tilde{\boldsymbol{v}}_h|_K(\boldsymbol{x}) = \sum_{j=1}^{Nbnee} [N_j(\boldsymbol{x})] \boldsymbol{v}_j + [N_b(\boldsymbol{x})] \boldsymbol{b}
$$
\n(4.11)

où Nbnoe est le nombre de sommets de l'élément.  $N_i$  est la fonction de forme associée au nœud j et  $N_b$  la fonction bulle.  $v_j$  correspond aux valeurs nodales de  $v_h$  et b est la vitesse bulle au barycentre.

Le champ de pression discret  $p_h$  appartient à  $\mathcal{Q}_h$ , défini sous la forme suivante :

$$
Q_h = \{p_h, p_h \in C^0(\Omega) \text{ et } p_h|_K \in \text{Pl}(K), \forall K \in \mathcal{T}_h(\Omega_h)\}
$$

Le champ de pression est donc continu et linéaire par élément. Il peut s'écrire sous la forme :

$$
p_h|_K(\boldsymbol{x}) = \sum_{j=1}^{Nbnee} N_j(\boldsymbol{x}) p_j
$$
\n(4.12)

où Nbnoe est le nombre de nœuds dans l'élément,  $N_i$  est la fonction de forme associée au nœud j et  $p_i$  correspond aux valeurs nodales de  $p_h$ .

En utilisant ces espaces, il est maintenant possible de réécrire le problème discrétisé : trouver  $(\tilde{\bm{v}}_h, p_h) \in \mathcal{V}_h \times \mathcal{Q}_h$  tel que pour tout  $(\tilde{\bm{w}}_h, q_h) \in \mathcal{V}_h \times \mathcal{Q}_h$ :

$$
\sum_{K \in \mathcal{T}_h(\Omega_h)} \left( \int_K 2\eta \, \dot{\boldsymbol{\varepsilon}}(\tilde{\boldsymbol{v}}_h) : \dot{\boldsymbol{\varepsilon}}(\tilde{\boldsymbol{w}}_h) \, d\Omega - \int_K p_h \, div \, \tilde{\boldsymbol{w}}_h \, d\Omega \right) = \sum_{K \in \mathcal{T}_h(\Omega_h)} \left( \int_{\partial K \cap \Gamma_{s,N}} \boldsymbol{t} . \tilde{\boldsymbol{w}}_h \, d\Gamma \right) - \sum_{K \in \mathcal{T}_h(\Omega_h)} \left( \int_K q_h \, div \, \tilde{\boldsymbol{v}}_h \, d\Omega \right) = 0
$$

Dans la suite, nous omettrons le signe somme placé devant les intégrales élémentaires pour simplifier la notation.

Ensuite, en remplaçant  $\tilde{\boldsymbol{v}}_h$  par  $\boldsymbol{v}_h + \boldsymbol{b}_h$ , on obtient :

$$
\int_{K} 2\eta \, \dot{\boldsymbol{\varepsilon}}(\boldsymbol{v}_{h}) : \dot{\boldsymbol{\varepsilon}}(\boldsymbol{w}_{h}) \, d\Omega + \int_{K} 2\eta \, \dot{\boldsymbol{\varepsilon}}(\boldsymbol{b}_{h}) : \dot{\boldsymbol{\varepsilon}}(\boldsymbol{w}_{h}) \, d\Omega - \int_{K} p_{h} \, div \, \boldsymbol{w}_{h} \, d\Omega = \int_{\partial K \cap \Gamma_{s,N}} \boldsymbol{t} . \boldsymbol{w}_{h} \, d\Gamma
$$
\n
$$
\int_{K} 2\eta \, \dot{\boldsymbol{\varepsilon}}(\boldsymbol{v}_{h}) : \dot{\boldsymbol{\varepsilon}}(\boldsymbol{w}_{h}^{b}) \, d\Omega + \int_{K} 2\eta \, \dot{\boldsymbol{\varepsilon}}(\boldsymbol{b}_{h}) : \dot{\boldsymbol{\varepsilon}}(\boldsymbol{w}_{h}^{b}) \, d\Omega - \int_{K} p_{h} \, div \, \boldsymbol{w}_{h}^{b} \, d\Omega = \int_{\partial K \cap \Gamma_{s,N}} \boldsymbol{t} . \boldsymbol{w}_{h}^{b} \, d\Gamma
$$
\n
$$
- \int_{K} q_{h} \, div \, \boldsymbol{v}_{h} \, d\Omega - \int_{K} q_{h} \, div \, \boldsymbol{b}_{h} \, d\Omega = 0
$$

On peut simplifier ces équations. En effet, puisque la vitesse est interpolée linéairement, sa dérivée est constante :  $\dot{\bm{\varepsilon}}(\bm{v}_h)\in{\rm PO}(K)^{d\times d}$  et le terme  $\int_K\dot{\bm{\varepsilon}}(\bm{v}_h):\dot{\bm{\varepsilon}}(\bm{w}_h^b)\,d\Omega$ peut s'écrire sous la forme suivante :

$$
\int_K \dot{\boldsymbol{\varepsilon}}(\boldsymbol{v}_h):\dot{\boldsymbol{\varepsilon}}(\boldsymbol{w}_h^b)\,d\Omega=-\int_K \boldsymbol{div}(\dot{\boldsymbol{\varepsilon}}(\boldsymbol{v}_h)).\,\boldsymbol{w}_h^b\,d\Omega+\int_{\partial K}\big(\dot{\boldsymbol{\varepsilon}}(\boldsymbol{v}_h)\,.\boldsymbol{n}\big).\boldsymbol{w}_h^b\,d\Gamma
$$

où le dernier terme est nul puisque la bulle s'annule sur les bords de l'élément. De plus, puisque  $\dot{\bm{\varepsilon}}(\bm{v}_h) \in \mathrm{P0}(K)^{d \times d}$ , la divergence de ce terme est nulle. Par conséquent, nous pouvons écrire que :

$$
\int_K \dot{\boldsymbol{\varepsilon}}(\boldsymbol{v}_h) : \dot{\boldsymbol{\varepsilon}}(\boldsymbol{w}_h^b) \, d\Omega = 0
$$

qui correspond à la propriété d'orthogonalité de la fonction bulle. Cette propriété peut se généraliser sous la forme suivante :

$$
\int_{K} \mathbf{C} : \dot{\boldsymbol{\varepsilon}}(\boldsymbol{w}_h^b) \, d\Omega = 0 \tag{4.13}
$$

où  $\boldsymbol{C}$  est un tenseur constant sur l'élément :  $\boldsymbol{C} \in \mathrm{P0}(K)^{d \times d}$ 

En prenant en compte cette propriété, on obtient :

<span id="page-65-0"></span>
$$
\int_{K} 2\eta \, \dot{\boldsymbol{\varepsilon}}(\boldsymbol{v}_{h}) : \dot{\boldsymbol{\varepsilon}}(\boldsymbol{w}_{h}) d\Omega - \int_{K} p_{h} \, div \, \boldsymbol{w}_{h} d\Omega = \int_{\partial K \cap \Gamma_{s,N}} \boldsymbol{t} . \boldsymbol{w}_{h} d\Gamma
$$
\n
$$
\int_{K} 2\eta \, \dot{\boldsymbol{\varepsilon}}(\boldsymbol{b}_{h}) : \dot{\boldsymbol{\varepsilon}}(\boldsymbol{w}_{h}^{b}) d\Omega - \int_{K} p_{h} \, div \, \boldsymbol{w}_{h}^{b} d\Omega = \int_{\partial K \cap \Gamma_{s,N}} \boldsymbol{t} . \boldsymbol{w}_{h}^{b} d\Gamma
$$
\n
$$
- \int_{K} q_{h} \, div \, \boldsymbol{v}_{h} d\Omega - \int_{K} q_{h} \, div \, \boldsymbol{b}_{h} d\Omega = 0
$$

qui peut s'écrire sous la forme algébrique suivante :

$$
\begin{pmatrix}\nA & 0 & B^T \\
0 & A_b & B_b^T \\
B & B_b & 0\n\end{pmatrix}\n\begin{pmatrix}\nV \\
V_b \\
P\n\end{pmatrix} =\n\begin{pmatrix}\nF \\
F_b \\
0\n\end{pmatrix}
$$
\n(4.14)

On obtient à partir du système matriciel [\(4.14\)](#page-65-0) :

$$
A_b V_b + B_b^T P = F_b \tag{4.15}
$$

ce qui donne :

$$
V_b = A_b^{-1} F_b - A_b^{-1} B_b^T P \tag{4.16}
$$

Ceci permet d'éliminer les degrés de liberté liés aux fonctions bulles. On obtient le système matriciel suivant :

$$
\begin{pmatrix} A & B^T \ B & -C \end{pmatrix} \begin{pmatrix} V \ P \end{pmatrix} = \begin{pmatrix} F \\ -B_b A^{-1} F_b \end{pmatrix}
$$

avec  $C = B_b A^{-1} B_b^T$  une matrice semi-définie positive.

Après cette étape de condensation, l'élément P1+/P1 possède, en 2D, 9 degrés de liberté (6 en vitesse et 3 en pression), et en 3D, 16 degrés de liberté (12 en vitesse et 4 en pression). La figure [4.3](#page-66-0) montre les degrés de liberté de l'élément P1+/P1 en 2D et en 3D.

<span id="page-66-0"></span>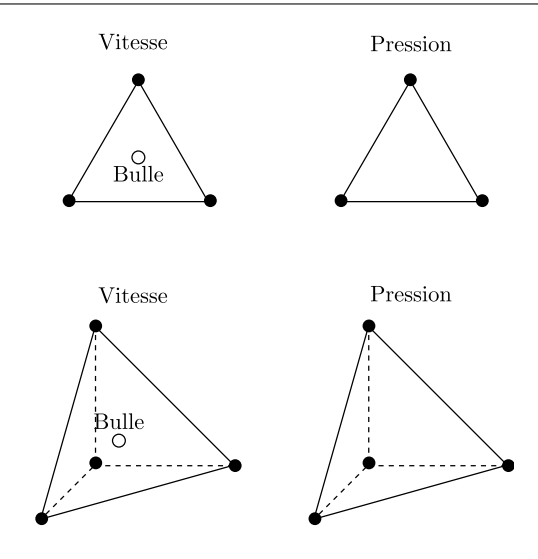

Figure 4.3: Elément P1+/P1.

### **Elément P2/P1**

<span id="page-66-1"></span>Le deuxième élément que nous avons choisi d'implémenter est l'élément P2/P1 qui est souvent appelé élément de Taylor-Hood (figure [4.4\)](#page-66-1). Cet élément permet d'effectuer une interpolation quadratique pour la vitesse et linéaire pour la pression. Il possède, en 2D, 15 degrés de liberté (12 en vitesse et 3 en pression), et en 3D, 34 degrés de liberté (30 en vitesse et 4 en pression). Cet élément est plus coûteux en place mémoire et en temps machine que l'élément P1+/P1.

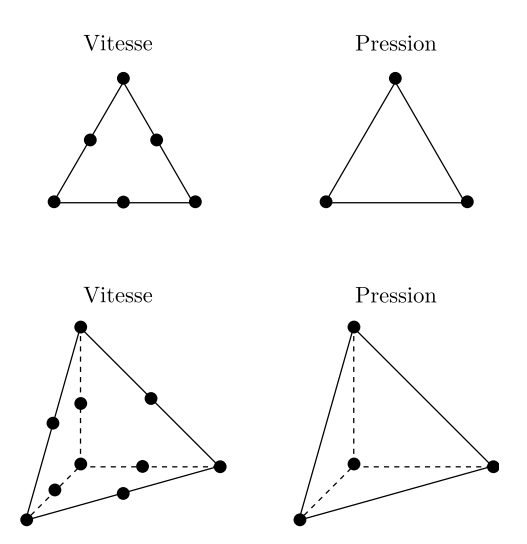

Figure 4.4: Elément P2/P1.

### **4.2.6 Validation de l'implémentation**

### **Ecoulement de Poiseuille**

Afin de valider l'implémentation des éléments  $P1+/P1$  et  $P2/P1$ , nous avons effectué un cas test d'un écoulement de Poiseuille. Pour traiter cet écoulement, nous utilisons un domaine de calcul analogue à celui présenté sur la figure [4.5.](#page-67-0)

<span id="page-67-0"></span>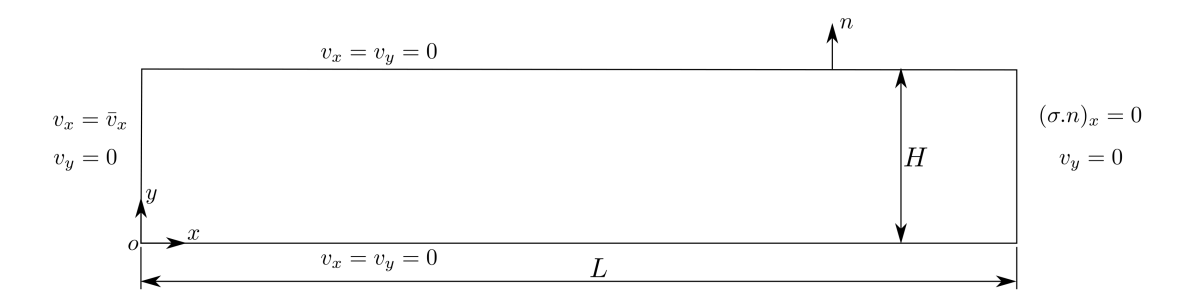

Figure 4.5: Ecoulement de Poiseuille (géométrie et conditions aux limites).

Le fluide se déplace dans le sens des  $x$  croissants dans une géométrie rectangulaire de longueur L et de hauteur H. On applique en entrée  $(x = 0)$  une vitesse  $(v_x = \bar{v}_x)$ , en sortie  $(x = L)$  la première composante du vecteur contrainte nulle  $((\sigma.n)_x = 0)$  et la deuxième composante du vecteur vitesse nulle  $(v_y = 0)$ . Sur les parois supérieure et inférieure, une condition d'adhérence est imposée  $(v_x = v_y = 0)$ . La vitesse imposée en entrée a un profil parabolique :

<span id="page-67-1"></span>
$$
\begin{cases}\nv_x = \bar{v}_x = \frac{6Q}{H^3}(yH - y^2) \\
v_y = 0\n\end{cases} \tag{4.17}
$$

où Q désigne le débit imposé.

Il est possible de trouver une solution analytique pour ce cas test. La démonstration de cette solution analytique est présentée en annexe [A.1.](#page-167-0) Pour la vitesse, la solution analytique correspond à l'équation [\(4.17\)](#page-67-1), et, pour la pression, elle correspond à l'équation suivante :

$$
p = \left(\frac{-12Q\eta}{H^3}\right)x + p_0\tag{4.18}
$$

où  $p_0$  est une constante.

Nous avons choisi d'utiliser un maillage non structuré à base de triangles. La figure [4.6](#page-67-2) montre le maillage utilisé. Nous allons comparer les résultats obtenus pour les deux éléments finis que l'on a implémentés dans ZéBuLoN, à savoir : l'élément P1+/P1 et l'élément P2/P1.

<span id="page-67-2"></span>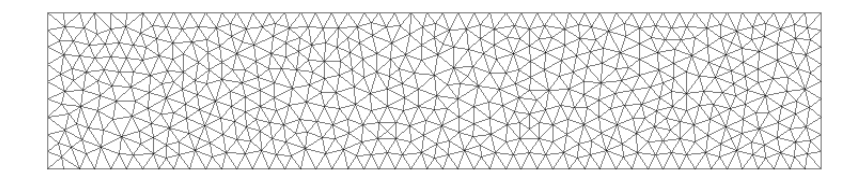

Figure 4.6: Maillage non structuré à base de triangles (1170 éléments, 646 nœuds).

Nous avons résolu ce problème avec les paramètres suivants :  $H = 1, L = 5$ ,  $\eta = 1$  et  $Q = 1$ . Les figures [4.7](#page-68-0) et [4.8](#page-68-1) montrent les isovaleurs de la vitesse et de la pression.

<span id="page-68-0"></span>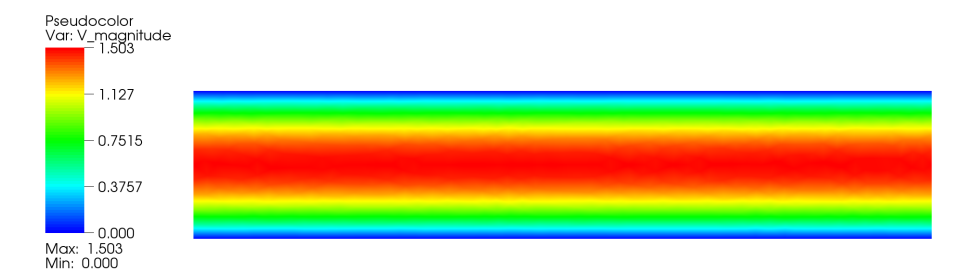

Figure 4.7: Isovaleurs de la vitesse.

<span id="page-68-1"></span>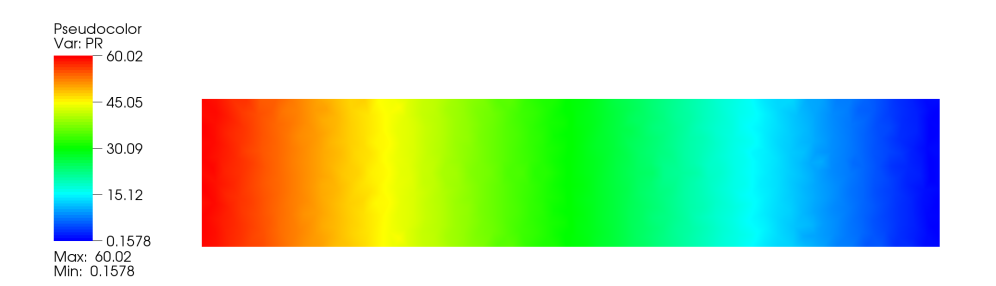

Figure 4.8: Isovaleurs de la pression.

Les figures [4.9a](#page-68-2) et [4.9b](#page-68-3) comparent les résultats numériques obtenus avec l'élément P1+/P1 aux résultats analytiques pour la vitesse et la pression. Nous pouvons constater une excellente corrélation des résultats.

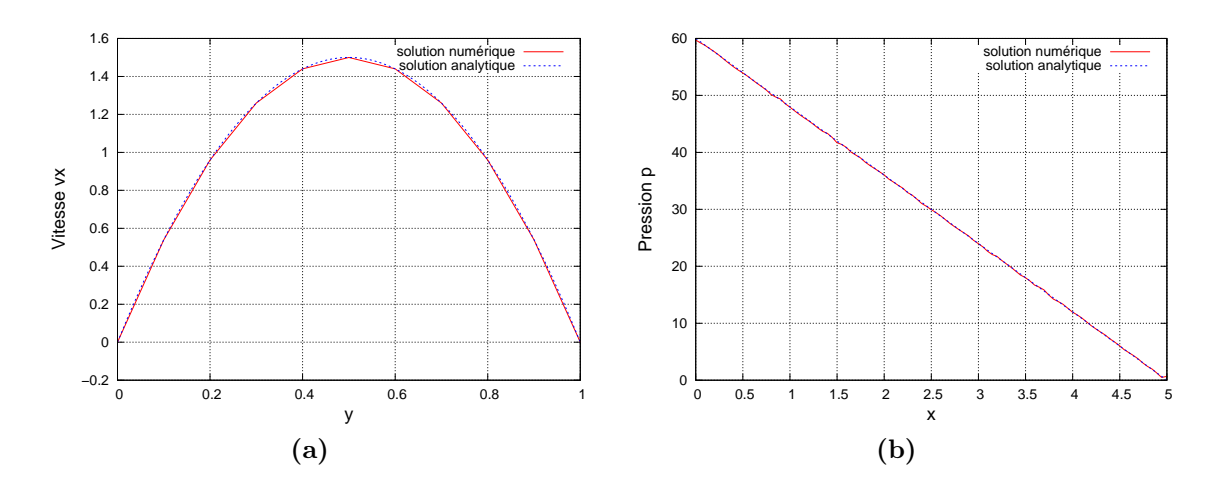

<span id="page-68-3"></span><span id="page-68-2"></span>Figure 4.9: Comparaison entre les résultats numériques et analytiques pour la vitesse  $v_x$  (a) et pour la pression p (b) en utilisant l'élément P1+/P1.

Nous avons effectué la même comparaison entre les résultats numériques et les résultats analytiques pour l'élément P2/P1 (figures [4.10a](#page-69-0) et [4.10b\)](#page-69-1). On constate que l'élément  $P2/P1$  donne de meilleurs résultats que l'élément  $P1+/P1$  pour un maillage ayant le même nombre de sommets ce qui est normal puisque l'élément

 $P2/P1$  fait intervenir plus de degrés de liberté que l'élément  $P1+/P1$ . En effet, les résultats numériques pour la vitesse et la pression correspondent parfaitement avec les résultats analytiques. Mais, comme on l'a dit précédemment, l'élément P2/P1 est plus coûteux en place mémoire et en temps machine que l'élément P1+/P1. C'est pourquoi nous avons préféré utiliser l'élément P1+/P1. Dans la suite de cette étude, nous allons analyser la convergence sur quelques cas pour cet élément P1+/P1.

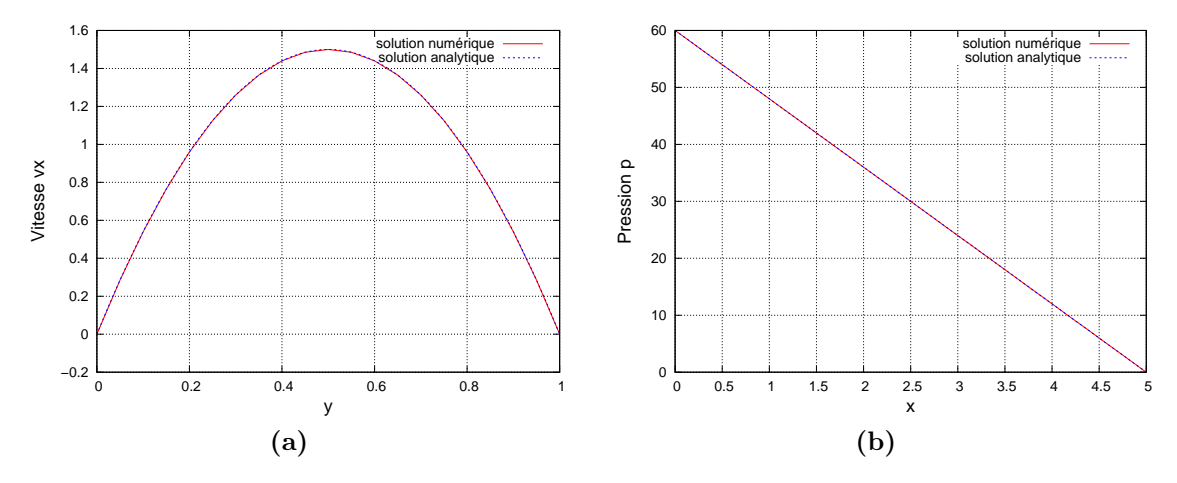

<span id="page-69-1"></span><span id="page-69-0"></span>Figure 4.10: Comparaison entre les résultats numériques et analytiques pour la vitesse  $v_x$  (a) et pour la pression p (b) en utilisant l'élément P2/P1.

### **Analyse de la convergence**

Pour vérifier l'implémentation et les propriétés de convergence, nous avons utilisé la méthode des solutions manufacturées [\[28\]](#page-190-5), [\[27\]](#page-190-6), [\[77\]](#page-193-7). Cette méthode consiste à « fabriquer » une solution analytique et à l'utiliser pour faire apparaître un terme source dans les équations aux dérivées partielles. Ce terme source est ensuite implémenté dans le code de calcul de façon à pouvoir calculer la solution du problème discrétisé.

Par conséquent, pour vérifier l'implémentation des équations de Stokes, nous avons résolu le système suivant :

<span id="page-69-4"></span>
$$
-div (2\eta \dot{\boldsymbol{\varepsilon}}(\boldsymbol{v})) + \boldsymbol{\nabla} p = \boldsymbol{f} \quad \text{dans} \qquad \Omega_s
$$
  
\n
$$
div \boldsymbol{v} = 0 \quad \text{dans} \qquad \Omega_s
$$
  
\n
$$
\boldsymbol{v} = 0 \quad \text{sur} \qquad \Gamma_s
$$
\n(4.19)

en choisissant, comme solution manufacturée<sup>[2](#page-69-2)</sup>, les champs de vitesse et de pression suivants [\[37\]](#page-191-4) :

<span id="page-69-3"></span>
$$
v_x = x^2(1-x)^2(2y-6y^2+4y^3)
$$
  
\n
$$
v_y = -y^2(1-y)^2(2x-6x^2+4x^3)
$$
  
\n
$$
p = x(1-x)
$$
\n(4.20)

<span id="page-69-2"></span><sup>2.</sup> Dans le cas d'une formulation mixte, il est nécessaire de définir une solution manufacturée pour la vitesse et la pression.

Le terme source  $f$  est calculé en insérant la solution manufacturée [\(4.20\)](#page-69-3) dans le système de Stokes [\(4.19\)](#page-69-4). De cette façon, on est sûr que la solution [\(4.20\)](#page-69-3) est bien solution du système de Stokes [\(4.19\)](#page-69-4) avec le terme source suivant :

$$
f_x = (12 - 24y)x^4 + (-24 + 48y)x^3 + (-48y + 72y^2 - 48y^3 + 12)x^2
$$
  
+ 
$$
(-2 + 24y - 72y^2 + 48y^3)x + 1 - 4y + 12y^2 - 8y^3
$$
  

$$
f_y = (8 - 48y + 48y^2)x^3 + (-12 + 72y - 72y^2)x^2
$$
  
+ 
$$
(4 - 24y + 48y^2 - 48y^3 + 24y^4)x - 12y^2 + 24y^3 - 12y^4
$$
 (4.21)

Ce problème est résolu en utilisant la méthode des éléments finis sur un domaine carré  $[0,1]^2$ . Ce domaine est divisé en  $h \times h$  carrés, où h est la taille de maille. Chaque carré est lui même divisé en deux triangles. De cette façon, un maillage régulier est obtenu. Plusieurs maillages ont été utilisés :  $20 \times 20$ ,  $30 \times 30$ ,  $40 \times 40$  et  $50 \times 50$ . Chaque maillage correspond à une version plus raffinée du précédent. Une condition de Dirichlet en vitesse nulle est imposée sur la frontière du domaine  $\Gamma_s$ . Pour chaque maillage et chaque solution numérique  $v_h$  et  $p_h$ , les erreurs sont calculées en utilisant les normes suivantes :

 $-$  Norme  $L^2$  :

$$
||u||_{0,\Omega} = \left(\int_{\Omega} u^2 d\Omega\right)^{1/2} \tag{4.22}
$$

 $-$  Norme  $H^1$  :

$$
||u||_{1,\Omega} = \left(||u||_{0,\Omega}^2 + \sum_{j=1}^d \left\|\frac{\partial u}{\partial x_j}\right\|_{0,\Omega}^2\right)^{1/2}
$$
(4.23)

Les erreurs permettent de calculer les taux de convergence. Pour les équations de Stokes, en utilisant une approximation linéaire par élément, les ordres de convergence doivent vérifier [\[42\]](#page-191-5) :

<span id="page-70-1"></span>
$$
\|\bm{v}-\bm{v_h}\|_{1,\Omega_s}+\|p-p_h\|_{0,\Omega_s}\leqslant C\,h(\|\bm{v}\|_{2,\Omega_s}+\|p\|_{1,\Omega_s})\tag{4.24}
$$

où C est une constante et où  $\Vert .\Vert_{2,\Omega_s}$  est la norme  $H^2$ :

$$
||u||_{2,\Omega} = \left(||u||_{0,\Omega}^2 + \sum_{j=1}^d \left\|\frac{\partial u}{\partial x_j}\right\|_{0,\Omega}^2 + \sum_{i,j=1}^d \left\|\frac{\partial^2 u}{\partial x_i x_j}\right\|_{0,\Omega}^2\right)^{1/2}
$$
(4.25)

<span id="page-70-0"></span>Les tableaux [4.1](#page-70-0) et [4.2](#page-71-1) présentent les erreurs obtenues pour la pression et la vitesse pour l'élément P1+/P1.

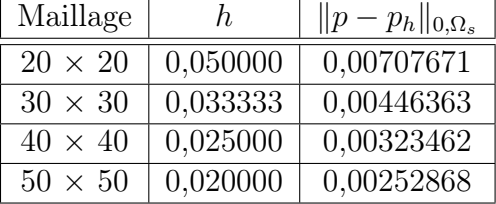

Tableau 4.1: Erreurs commises pour la pression en utilisant l'élément  $P1+/P1$ .

La figure [\(4.11a\)](#page-71-2) montre sur une échelle logarithmique que l'erreur pour la pression, en norme  $L^2$ , varie linéairement avec la taille de maille  $h$  (la pente est égale à

<span id="page-71-1"></span>

| Maillage       | h.       | $\ \bm{v}-\bm{v_h}\ _{0,\Omega_s}$ | $\ \bm{v}-\bm{v_h}\ _{1,\Omega_s}$ |
|----------------|----------|------------------------------------|------------------------------------|
| $20 \times 20$ | 0.050000 | 0,0002008920                       | 0,00799519                         |
| $30 \times 30$ | 0,033333 | 0,0000893879                       | 0,00532589                         |
| $40 \times 40$ | 0,025000 | 0,0000502308                       | 0,00399228                         |
| $50 \times 50$ | 0.020000 | 0,0000321131                       | 0,00319268                         |

Tableau 4.2: Erreurs commises pour la vitesse en utilisant l'élément  $P1+/P1$ .

1,12). Ce résultat est en accord avec celui attendu selon l'équation [\(4.24\)](#page-70-1). La figure  $(4.11b)$  montre que l'erreur pour la vitesse, en norme  $H<sup>1</sup>$ , varie elle aussi, linéairement avec la taille de maille h et que la pente est égale à 1. Ce résultat correspond au taux de convergence théorique déterminé d'après l'équation [\(4.24\)](#page-70-1). La figure [\(4.11b\)](#page-71-3) montre également que la vitesse converge à l'ordre 2 en norme  $L^2$ . La figure [4.12](#page-72-0) montre les isovaleurs de la solution numérique pour la pression (figure [4.12a\)](#page-72-1) et pour la vitesse (figure [4.12b\)](#page-72-2).

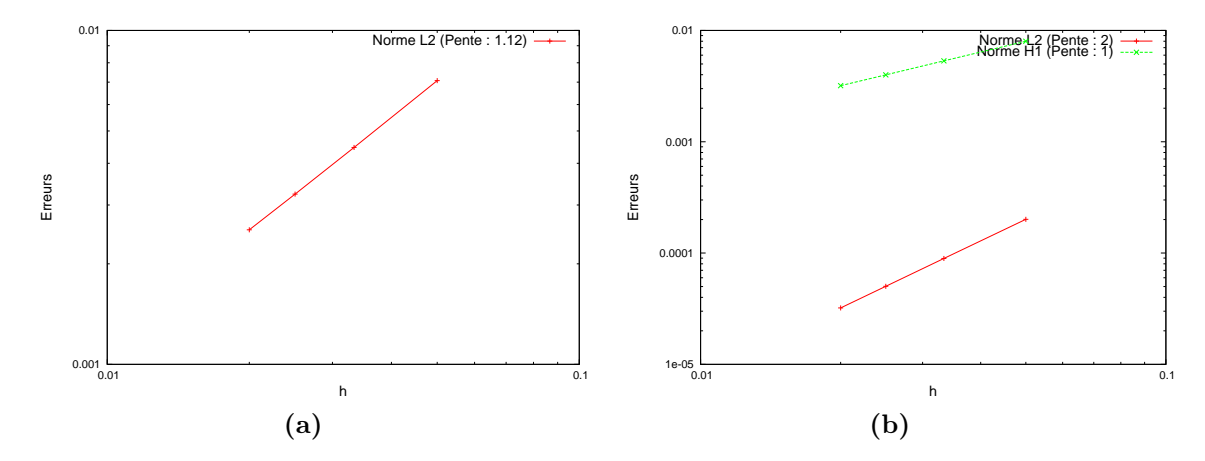

<span id="page-71-3"></span><span id="page-71-2"></span>Figure 4.11: Erreurs commises avec une approximation linéaire pour la pression (a) et pour la vitesse (b) en utilisant l'élément P1+/P1.

# <span id="page-71-0"></span>**4.3 Les équations de Darcy**

Dans cette section, nous nous intéressons à la résolution des équations de Darcy qui permettent de modéliser l'écoulement d'un fluide incompressible à travers un milieu poreux. Deux approches sont utilisées dans la littérature pour résoudre l'équation de Darcy : l'une consiste à associer l'équation de Darcy à l'équation de conservation de la masse et l'autre consiste à utiliser une formulation mixte en vitessepression [\[65\]](#page-192-5). La première méthode revient à résoudre un laplacien en pression pour des propriétés physiques invariantes dans l'espace :

$$
div\left(-\frac{K}{\eta}\nabla p\right) = 0 \quad \Leftrightarrow \quad \Delta p = 0 \tag{4.26}
$$

où K est la perméabilité de la préforme.
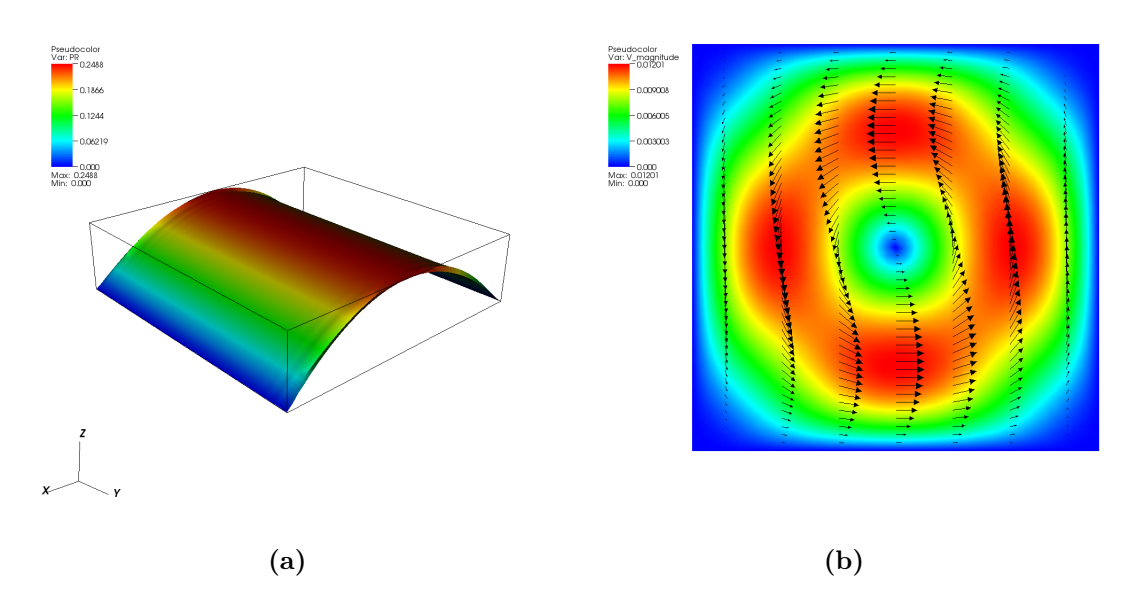

Figure 4.12: Résultats obtenus pour la pression (a) et pour la vitesse (b).

Une fois que la pression a été calculée, la vitesse est obtenue à partir de la loi de Darcy. Cette méthode ne pose pas de problème particulier. Cependant, elle est moins précise que la méthode reposant sur une formulation mixte en vitessepression puisque la vitesse est obtenue par dérivation du champ de pression. En revanche, l'approche mixte est basée sur une résolution simultanée de la vitesse et de la pression. Elle évite ainsi la dérivation de la pression et permet d'avoir une meilleure conservation de la masse. Par contre, elle nécessite d'être stabilisée.

Dans ce qui suit, nous allons présenter la méthode basée sur une formulation mixte en vitesse-pression qui est la méthode que nous avons choisi d'utiliser pour résoudre les équations de Darcy en vue du couplage avec Stokes.

#### **4.3.1 Formulation forte des équations de Darcy**

Considérons un domaine de calcul  $\Omega_d$  tel que  $\Omega_d \subset \mathbb{R}^d$  ( $d = 2$  ou  $d = 3$ ), et appelons  $\partial\Omega_d$  sa frontière. L'écoulement du fluide dans  $\Omega_d$ , considéré comme laminaire, est décrit par les équations de Darcy. Ces équations expriment une relation de proportionnalité entre la vitesse moyenne et le gradient de pression :

<span id="page-72-0"></span>
$$
\frac{\eta}{K}\mathbf{v} + \nabla p = \mathbf{0} \quad \text{dans} \qquad \Omega_d
$$
\n
$$
\begin{aligned}\ndiv \mathbf{v} &= 0 \quad \text{dans} \qquad \Omega_d\n\end{aligned} \tag{4.27}
$$

où K est le tenseur de perméabilité qui est réduit à un scalaire dans le cas isotrope considéré ici.

Des conditions aux limites sont ajoutées à ces équations pour compléter le problème. La frontière  $\partial\Omega_d$  est décomposée en deux parties distinctes,  $\partial\Omega_d = \Gamma_d =$  $\Gamma_{d,D} \cup \Gamma_{d,N}$  avec  $\Gamma_{d,D} \cap \Gamma_{d,N} = \emptyset$ , sur lesquelles sont appliquées deux conditions différentes. Une vitesse normale nulle est imposée sur  $\Gamma_{d,D}$  (condition de Dirichlet pour la formulation duale) ou sur  $\Gamma_{d,N}$  (condition de Neumann pour la formulation primale). Une pression est imposée sur  $\Gamma_{d,N}$  (condition de Neumann pour la formulation duale) ou sur  $\Gamma_{d,D}$  (condition de Dirichlet pour la formulation primale).

Les équations de Darcy s'expriment alors sous la forme suivante : trouver la vitesse  $\boldsymbol{v} \in C^1(\Omega_d)^d$  et la pression  $p \in C^2(\Omega_d)$  solutions du système :

<span id="page-73-0"></span>
$$
\frac{\eta}{K}\mathbf{v} + \nabla p = \mathbf{0} \quad \text{dans} \qquad \Omega_d
$$
\n
$$
\begin{aligned}\ndiv \, \mathbf{v} &= 0 \quad \text{dans} \qquad \Omega_d \\
\mathbf{v} \cdot \mathbf{n}_d &= 0 \quad \text{sur} \qquad \Gamma_{d,D} \text{ (duale)} \quad \text{ou sur} \quad \Gamma_{d,N} \text{ (primale)} \qquad (4.28) \\
p &= p_{ext} \, \text{sur} \qquad \Gamma_{d,N} \text{ (duale)} \quad \text{ou sur} \quad \Gamma_{d,D} \text{ (primale)}\n\end{aligned}
$$

où  $p_{ext}$  est la pression imposée, et  $n_d$ , le vecteur unitaire normal à la frontière de  $\Omega_d$ .  $C^k(\Omega_d)$  avec  $0 \leq k \leq \infty$  correspond à l'espace vectoriel des fonctions dont les dérivées partielles d'ordre inférieur ou égal à k existent et sont continues dans  $\Omega_d$ .

#### <span id="page-73-2"></span>**4.3.2 Formulation faible des équations de Darcy**

Nous allons maintenant établir la formulation faible des équations de Darcy. Il existe deux types de formulations faibles : la formulation faible duale et la formulation faible primale. Ces formulations diffèrent selon que l'on effectue l'intégration par parties sur la première ou la deuxième équation de [\(4.28\)](#page-73-0) pour faire apparaître les termes de bord.

#### **Formulation faible duale**

Les espaces fonctionnels suivants sont nécessaires pour établir la formulation faible duale de l'équation de Darcy [\(4.28\)](#page-73-0).

<span id="page-73-1"></span>
$$
\mathcal{V} = H_{\Gamma_{d,D}}(div, \Omega_d)
$$
  

$$
\mathcal{Q} = L^2(\Omega_d)
$$

avec :

$$
H_{\Gamma_{d,D}}(div, \Omega_d) = \{q \in H(div, \Omega_d) \mid q.n = 0 \text{ sur } \Gamma_{d,D}\}
$$

$$
H(div, \Omega_d) = \{q \in L^2(\Omega_d)^d \mid div \, q \in L^2(\Omega_d)\}
$$

La formulation faible duale des équations de Darcy est obtenue en multipliant, d'une part, les équations [\(4.28\)](#page-73-0) par des fonctions tests  $w \in V$  et  $q \in \mathcal{Q}$ , et d'autre part, en intégrant par partie le terme en pression dans la première équation. Nous obtenons ainsi la formulation faible duale des équations de Darcy qui s'exprime sous la forme suivante : trouver  $v \in V$  et  $p \in \mathcal{Q}$  solutions du système :

$$
\int_{\Omega_d} \frac{\eta}{K} \mathbf{v} \cdot \mathbf{w} \, d\Omega - \int_{\Omega_d} p \, div \, \mathbf{w} \, d\Omega = - \int_{\Gamma_{d,N}} p_{ext} \, \mathbf{w} \cdot \mathbf{n}_d \, d\Gamma \quad \forall \mathbf{w} \in \mathcal{V}
$$
\n
$$
- \int_{\Omega_d} q \, div \, \mathbf{v} \, d\Omega = 0 \qquad \forall q \in \mathcal{Q}
$$
\n(4.29)

#### **Formulation faible primale**

Les espaces fonctionnels suivants sont nécessaires pour établir la formulation faible primale de l'équation de Darcy [\(4.27\)](#page-72-0).

$$
\mathcal{V} = L^2(\Omega_d)^d
$$
  

$$
\mathcal{Q} = H^1_{\Gamma_{d,D}}(\Omega_d)
$$

La formulation faible primale des équations de Darcy est obtenue en multipliant, d'une part, les équations [\(4.27\)](#page-72-0) par des fonctions tests  $w \in V$  et  $q \in \mathcal{Q}$ , et d'autre part, en intégrant par partie la deuxième équation de [\(4.27\)](#page-72-0). Elle s'exprime sous la forme suivante : trouver  $v \in V$  et  $p \in \mathcal{Q}$  solutions du système :

$$
\int_{\Omega_d} \frac{\eta}{K} \boldsymbol{v} \cdot \boldsymbol{w} \, d\Omega + \int_{\Omega_d} \boldsymbol{\nabla} p \cdot \boldsymbol{w} \, d\Omega = 0 \qquad \forall \boldsymbol{w} \in \mathcal{V}
$$
\n
$$
\int_{\Omega_d} \boldsymbol{v} \cdot \boldsymbol{\nabla} q \, d\Omega = \int_{\Gamma_{d,N}} q \, \bar{\boldsymbol{v}} \cdot \boldsymbol{n}_d \, d\Gamma \quad \forall q \in \mathcal{Q}
$$
\n(4.30)

où  $\bar{v}.n_d$  est la vitesse normale imposée.

#### **4.3.3 Formulation faible abstraite des équations de Darcy**

Nous pouvons réécrire la formulation faible duale [3](#page-74-0) sous une forme abstraite en considérant les formes bilinéaires suivantes :

$$
a(\mathbf{v}, \mathbf{w}) = \int_{\Omega_d} \frac{\eta}{K} \mathbf{v} \cdot \mathbf{w} \ d\Omega \quad \text{et} \quad b(\mathbf{w}, p) = \int_{\Omega_d} p \, \text{div} \, \mathbf{w} \ d\Omega
$$

de sorte qu'on obtient :

<span id="page-74-1"></span>
$$
\begin{cases}\na(\mathbf{v}, \mathbf{w}) - b(\mathbf{w}, p) &= -\langle p_{ext}\mathbf{n}_d, \mathbf{w} \rangle_{\Gamma_{d,N}} \quad \forall \mathbf{w} \in \mathcal{V} \\
-b(\mathbf{v}, q) &= 0 \quad \forall q \in \mathcal{Q}\n\end{cases}
$$
\n(4.31)

où  $\langle \, \cdot, \cdot \rangle_{\Gamma_{d,N}}$  désigne le produit scalaire au sens  $L^2$  sur  $\Gamma_{d,N}$ .

La formulation faible abstraite peut s'écrire aussi sous la forme suivante : trouver  $(v, p) \in V \times Q$  tel que :

$$
a(\boldsymbol{v},\boldsymbol{w}) - b(\boldsymbol{w},p) - b(\boldsymbol{v},q) = -\langle p_{ext}\boldsymbol{n_d},\boldsymbol{w}\rangle_{\Gamma_{d,N}} \quad \forall (\boldsymbol{w},q) \in \mathcal{V} \times \mathcal{Q} \qquad (4.32)
$$

en ajoutant les deux équations de [\(4.31\)](#page-74-1).

#### **4.3.4 Formulation faible discrète des équations de Darcy**

La méthode des éléments finis consiste à chercher une approximation  $v_h$  de v et  $p_h$  de p dans des sous-espaces  $\mathcal{V}_h$  de  $\mathcal{V}$  et  $\mathcal{Q}_h$  de  $\mathcal{Q}$ . Ces sous-espaces  $\mathcal{V}_h$  et  $\mathcal{Q}_h$  sont de dimensions finies. Le problème discrétisé s'écrit alors :

$$
\begin{cases}\na(\boldsymbol{v_h}, \boldsymbol{w_h}) - b(\boldsymbol{w_h}, p_h) &= -\langle p_{ext}\boldsymbol{n_d}, \boldsymbol{w_h} \rangle_{\Gamma_{d,N}} \quad \forall \boldsymbol{w_h} \in \mathcal{V}_h \\
-b(\boldsymbol{v_h}, q_h) &= 0 \quad \forall q_h \in \mathcal{Q}_h\n\end{cases}
$$
\n(4.33)

#### **4.3.5 Discrétisation par des éléments finis mixtes**

Le domaine de calcul  $\Omega_d$  est discrétisé avec un maillage non structuré  $\mathcal{T}_h(\Omega_d)$ . Ce maillage est composé de triangles en 2D et de tétraèdres en 3D. L'élément P1+/P1 n'est pas stable pour la formulation duale utilisée [\[82\]](#page-193-0). Par conséquent, nous ne pouvons pas prendre le même élément fini que celui utilisé pour résoudre les équations de Stokes. Pour surmonter cette difficulté, nous avons choisi d'utiliser un élément fini P1/P1 stabilisé avec une formulation multi-échelle.

<span id="page-74-0"></span><sup>3.</sup> La formulation faible primale peut également être écrite sous une forme abstraite. Cependant, nous choisissons de ne présenter que la formulation faible duale qui est celle que l'on utilisera pour le couplage Stokes-Darcy.

#### **4.3.6 Formulation P1/P1 stabilisée par une méthode multi-échelle**

Nous avons choisi d'utiliser la méthode HVM (Hughes Variational Multi-scale) pour stabiliser cette formulation [\[67\]](#page-193-1), [\[17\]](#page-190-0). Cette méthode consiste à prendre en compte les effets des petites échelles sur les grandes. En effet, en général les petites échelles ne sont pas prises en compte par le maillage lorsque la taille de maille n'est pas assez petite. Cela entraîne la présence d'oscillations au niveau de la solution numérique. Pour éviter ces problèmes numériques, la formulation HVM retient les effets des petites échelles sur les grandes. Pour effectuer cela, on procède en deux étapes. La première étape consiste à décomposer le problème initial en deux sousproblèmes : le problème aux grandes échelles et le problème aux petites échelles. La solution du problème aux petites échelles est déterminée et substituée dans le problème aux grandes échelles. La seconde étape consiste à résoudre le problème aux grandes échelles.

Par souci de simplicité, nous choisissons d'écrire le produit scalaire au sens  $L^2$ sous la forme : <.,.>. Par conséquent, en ajoutant les deux équations de la formula-tion faible duale [\(4.29\)](#page-73-1) et en considérant qu'une pression nulle est imposée sur  $\Gamma_{d,N}$  $(p|_{\Gamma_{d,N}} = 0)$ , nous obtenons la formulation faible suivante :

<span id="page-75-1"></span>
$$
\langle \mathbf{w}, \frac{\eta}{K} \mathbf{v} \rangle - \langle \nabla \mathbf{w}, p \rangle - \langle q, \nabla \mathbf{w} \rangle = 0 \tag{4.34}
$$

La vitesse et les fonctions tests sont décomposées comme suit :

<span id="page-75-0"></span>
$$
v = \underbrace{\bar{v}}_{\text{grandes échelles}} + \underbrace{v'}_{\text{petites échelles}} \qquad w = \underbrace{\bar{w}}_{\text{grandes échelles}} + \underbrace{w'}_{\text{petites échelles}} \qquad (4.35)
$$

La substitution de l'équation [\(4.35\)](#page-75-0) dans la formulation faible des équations de Darcy [\(4.34\)](#page-75-1), conduit à la définition de deux sous-problèmes agissant à deux échelles différentes :

1. Le problème aux grandes échelles :

<span id="page-75-4"></span>
$$
\langle \bar{\boldsymbol{w}}, \frac{\eta}{K}(\bar{\boldsymbol{v}} + \boldsymbol{v}') \rangle - \langle \nabla \cdot \bar{\boldsymbol{w}}, p \rangle - \langle q, \nabla \cdot \bar{\boldsymbol{v}} + \nabla \cdot \boldsymbol{v}' \rangle = 0 \qquad (4.36)
$$

2. Le problème aux petites échelles :

$$
\langle \mathbf{w}', \frac{\eta}{K}(\bar{\mathbf{v}} + \mathbf{v}') \rangle - \langle \nabla \mathbf{w}', p \rangle = 0 \tag{4.37}
$$

La formulation HVM consiste à résoudre le problème aux petites échelles pour obtenir  $v'$  en fonction de  $\bar{v}$  et p. En utilisant le théorème de la divergence et en supposant que les variables des petites échelles s'annulent sur le bord de chaque élément K (*i.e.*  $v' = w' = 0$  sur  $\partial K$ ), nous obtenons :

<span id="page-75-2"></span>
$$
<\mathbf{w}', \mathbf{v}' > = -\langle \mathbf{w}', (\bar{\mathbf{v}} + \frac{K}{\eta} \nabla p) \rangle
$$
 (4.38)

L'équation [\(4.38\)](#page-75-2) peut s'écrire sous la forme :

<span id="page-75-3"></span>
$$
\langle \mathbf{w}', \mathbf{v}' \rangle = -\langle \mathbf{w}', \bar{r} \rangle \tag{4.39}
$$

avec

$$
\bar{r} = \bar{\boldsymbol{v}} + \frac{K}{\eta} \nabla p \tag{4.40}
$$

Approchons les variables des petites échelles avec des fonctions bulles dans un élément K :

<span id="page-76-0"></span>
$$
\boldsymbol{v}'|_{K} = b^{K}\boldsymbol{v}'_{K} \quad \text{et} \quad \boldsymbol{w}'|_{K} = b^{K}\boldsymbol{w}'_{K} \tag{4.41}
$$

où  $b^K$  est une fonction bulle. C'est un polynôme qui est égal à 1 au barycentre de l'élément et qui s'annule sur le bord de l'élément.

La solution aux petites échelles  $\bm{v}'|_K$  est obtenue en substituant [\(4.41\)](#page-76-0) dans [\(4.39\)](#page-75-3):

$$
\boldsymbol{v}'|_{K} = -b^{K} \left( \int_{K} (b^{K})^{2} d\Omega \right)^{-1} \left( \int_{K} b^{K} d\Omega \right) \bar{r} = -\tau \bar{r} \qquad \forall \ \boldsymbol{w}'_{K} \tag{4.42}
$$

où on fait l'approximation que  $\tau$  est constant [\[65\]](#page-192-0), [\[67\]](#page-193-1).

Finalement, en substituant la solution aux petites échelles dans le problème aux grandes échelles [\(4.36\)](#page-75-4) et en appliquant le théorème de la divergence, nous obtenons :

$$
\langle \bar{\mathbf{w}}, \frac{\eta}{K} \bar{\mathbf{v}} \rangle - \langle \nabla \cdot \bar{\mathbf{w}}, p \rangle - \langle q, \nabla \cdot \bar{\mathbf{v}} \rangle + \langle -\frac{\eta}{K} \bar{\mathbf{w}} - \nabla q, \tau \bar{r} \rangle = 0 \qquad (4.43)
$$

Par conséquent, la formulation HVM du problème de Darcy s'écrit : trouver  $\bar{\pmb v}$  $\in H(div, \Omega_d)$  et  $p \in H^1(\Omega_d)$  tel que :

$$
\langle \bar{\mathbf{w}}, \frac{\eta}{K} \bar{\mathbf{v}} \rangle - \langle \nabla \cdot \bar{\mathbf{w}}, p \rangle - \langle q, \nabla \cdot \bar{\mathbf{v}} \rangle + \tau \langle -\frac{\eta}{K} \bar{\mathbf{w}} - \nabla q, \bar{\mathbf{v}} + \frac{K}{\eta} \nabla p \rangle = 0
$$
(4.44)

La formulation HVM consiste donc à ajouter un terme de stabilisation à la formulation faible de Darcy [\[65\]](#page-192-0), [\[67\]](#page-193-1) :

$$
\tau\Bigl(-\frac{\eta}{K}\boldsymbol{w}-\nabla q, \boldsymbol{v}+\frac{K}{\eta}\nabla p\Bigr)
$$

Ce terme, défini sur  $\Omega_d$ , doit être ajouté à la formulation faible [\(4.34\)](#page-75-1). Les simulations ont été effectuées en prenant  $\tau = \frac{1}{2}$  $\frac{1}{2}$ . La justification de ce choix et des détails supplémentaires peuvent être trouvés dans [\[65\]](#page-192-0) et [\[67\]](#page-193-1).

#### **4.3.7 Validation de l'implémentation**

#### **Etude d'un écoulement radial**

Afin de valider l'implémentation de l'élément P1/P1 stabilisé, nous avons effectué un cas test d'un écoulement radial (figure [4.13\)](#page-77-0). Ce problème étant axisymétrique, nous choisissons de n'étudier qu'un quart de la géométrie.

Ce cas test admet une solution analytique pour la vitesse radiale et la pression. La démonstration de cette solution analytique est présentée en annexe [A.2](#page-168-0) :

<span id="page-76-1"></span>
$$
\begin{cases}\nv(r) = -\frac{K}{\eta} \frac{1}{r} \frac{(p_e - p_i)}{\ln\left(\frac{r_e}{r_i}\right)} \\
p(r) = p_i + (p_e - p_i) \frac{\ln\left(\frac{r}{r_i}\right)}{\ln\left(\frac{r_e}{r_i}\right)}\n\end{cases}
$$

<span id="page-77-0"></span>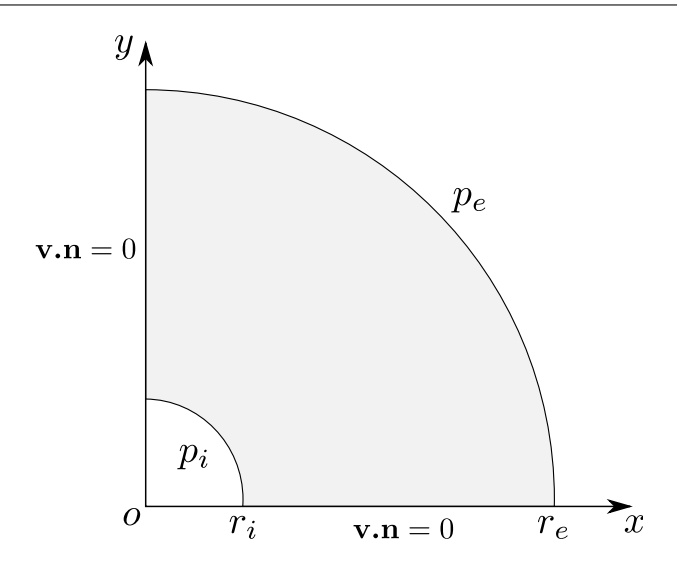

Figure 4.13: Ecoulement radial (géométrie et conditions aux limites).

où r<sup>i</sup> et r<sup>e</sup> sont, respectivement, le rayon intérieur et le rayon extérieur du disque, et  $p_i$  et  $p_e$ , la pression intérieure et la pression extérieure appliquée sur le disque.

Nous avons résolu ce cas test avec les paramètres suivants :  $K = 10^{-9} \text{ m}^2$ ,  $\eta = 1$  Pa.s,  $r_e = 1$  m,  $r_i = 0, 1$  m,  $p_e = 10^5$  Pa,  $p_i = 0$  Pa. Nous avons testé les deux formulations faibles de Darcy (primale et duale).

Les isovaleurs de la vitesse et de la pression pour la formulation primale sont présentées sur la figure [4.14.](#page-78-0) Nous pouvons constater quelques imprécisions au niveau du rayon intérieur pour la vitesse. La présence de ces imprécisions est confirmée par la figure [4.15](#page-79-0) puisque lorsque l'on compare les résultats numériques et analytiques, on constate que la solution numérique obtenue pour la vitesse ne correspond pas tout à fait à la solution analytique au niveau du rayon intérieur.

Les isovaleurs pour la formulation duale sont présentées sur la figure [4.16,](#page-80-0) et la comparaison entre les résultats numériques et analytiques, sur la figure [4.17.](#page-81-0) Nous pouvons constater que l'on obtient une meilleure correspondance entre les résultats analytiques et les résultats numériques en utilisant la formulation duale. C'est pourquoi nous avons choisi d'utiliser cette formulation pour le couplage entre les équations de Stokes et les équations de Darcy. De plus, cette formulation est plus proche de celle de Stokes qui est, elle-même, une formulation duale.

<span id="page-78-0"></span>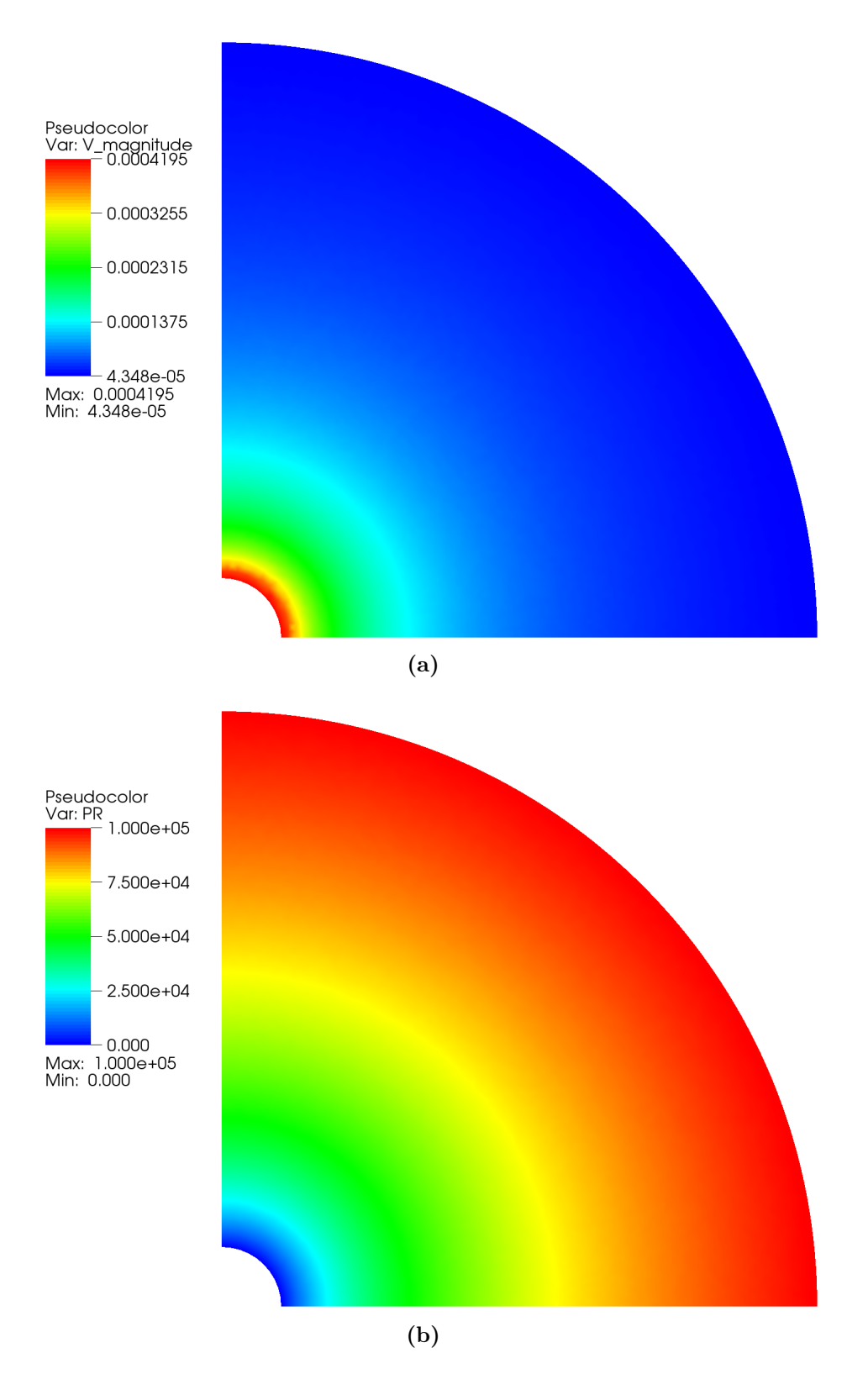

Figure 4.14: Isovaleurs de la vitesse (a) et de la pression (b) pour la formulation primale.

<span id="page-79-0"></span>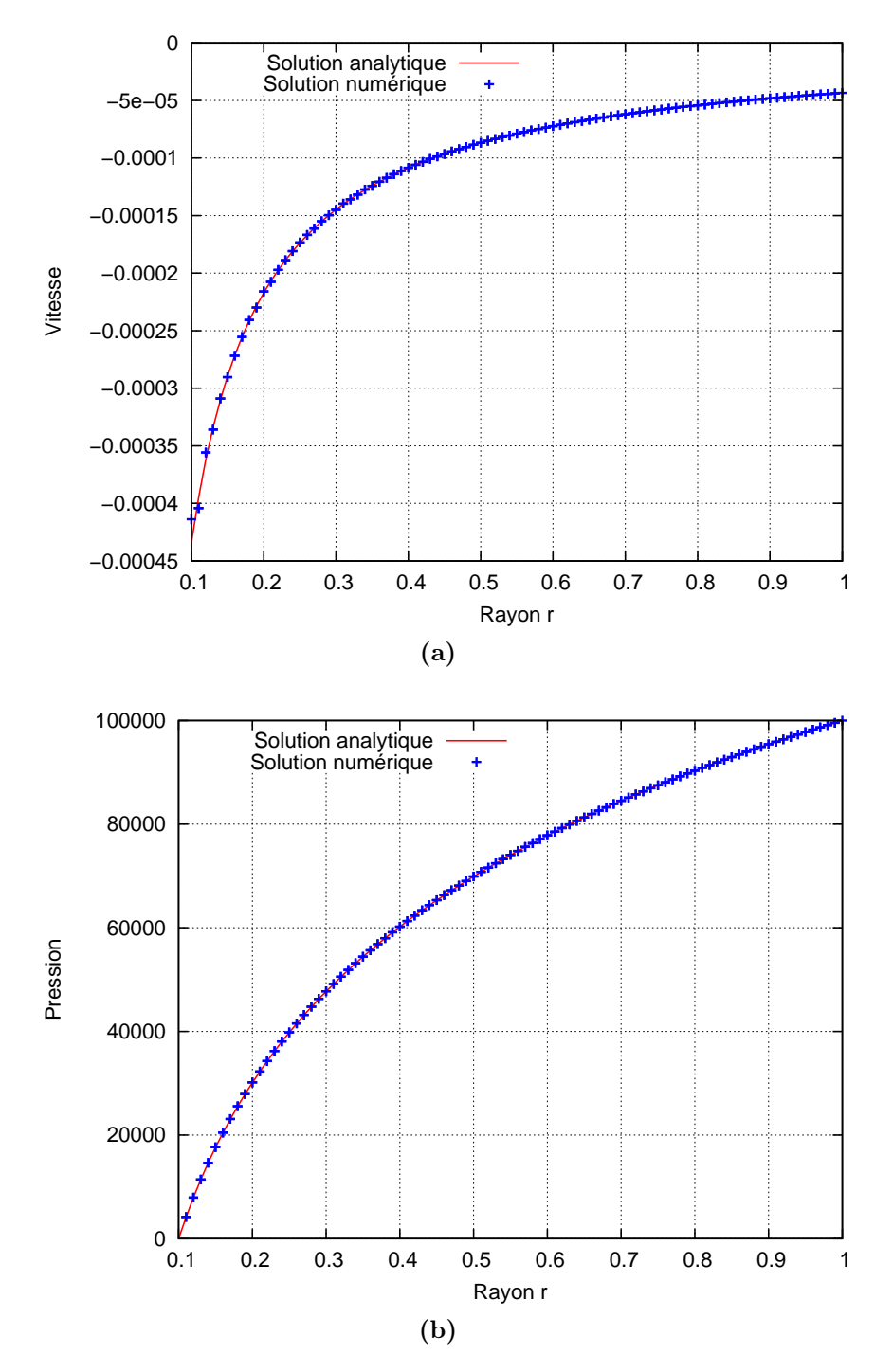

Figure 4.15: Comparaison entre les résultats numériques et les résultats analytiques pour la vitesse (a) et pour la pression (b) en utilisant la formulation primale.

<span id="page-80-0"></span>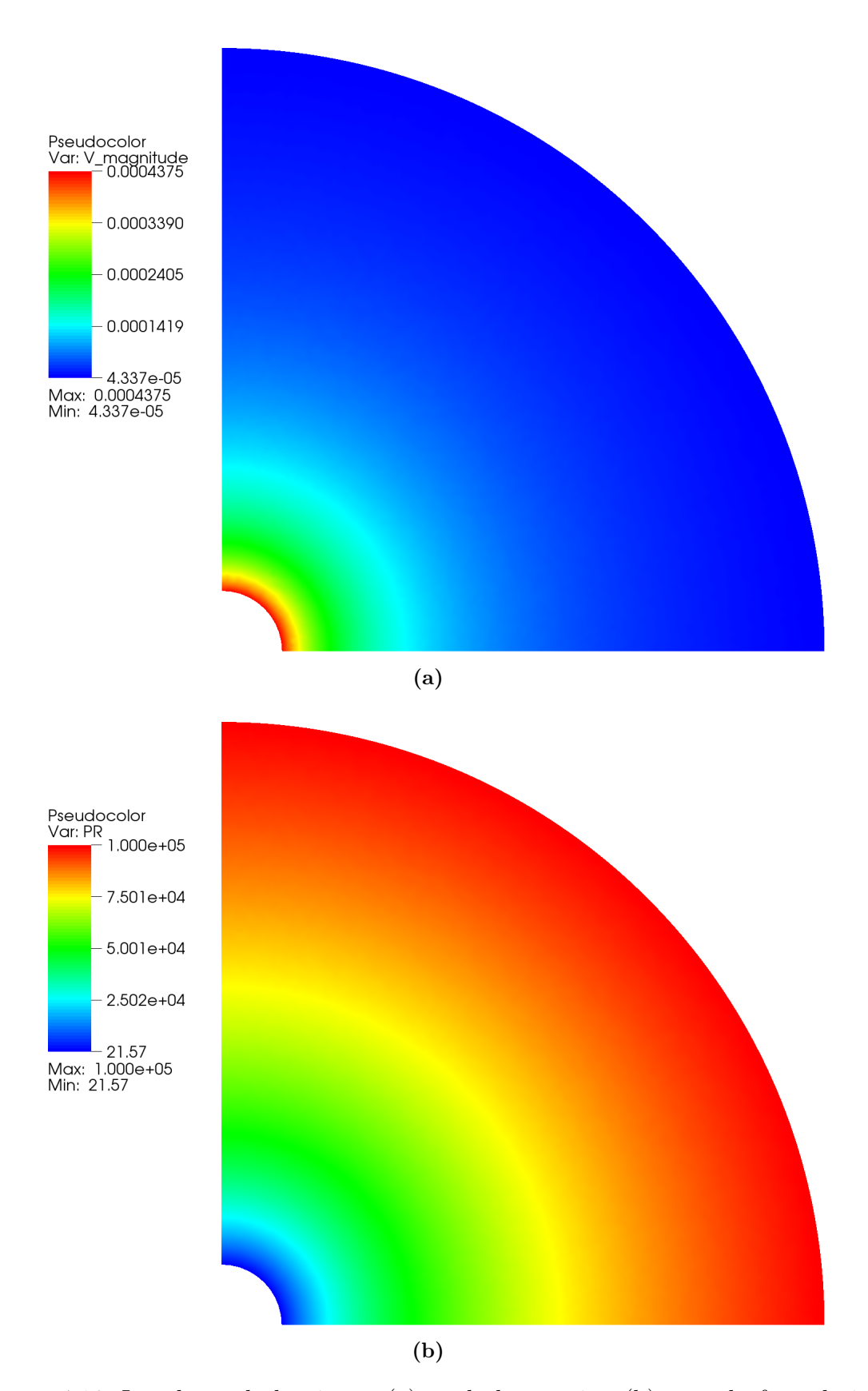

Figure 4.16: Isovaleurs de la vitesse (a) et de la pression (b) pour la formulation duale.

<span id="page-81-0"></span>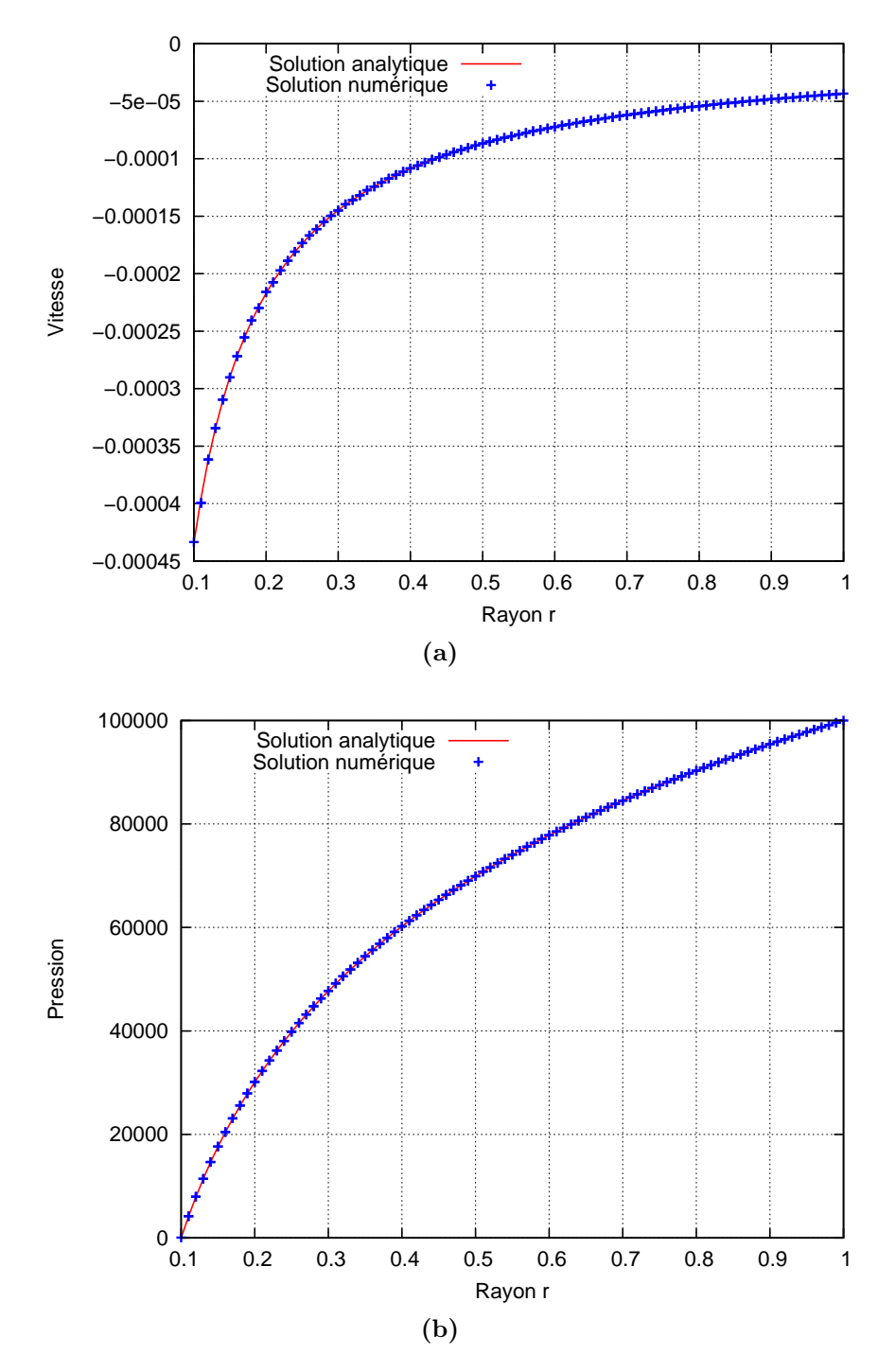

Figure 4.17: Comparaison entre les résultats numériques et analytiques pour la vitesse (a) et pour la pression (b) en utilisant la formulation duale.

#### **Analyse de la convergence**

La méthode des solutions manufacturées a été utilisée pour vérifier les propriétés de convergence. Pour cette étude, on résout une version non homogène du problème de Darcy [\[65\]](#page-192-0) :

$$
\begin{cases}\n\boldsymbol{v} = -\frac{K}{\eta} \boldsymbol{\nabla} p \quad \text{dans } \Omega_d \\
\text{div } \boldsymbol{v} = h \quad \text{dans } \Omega_d \\
\boldsymbol{v} . \boldsymbol{n} = g \quad \text{sur } \partial \Omega_d\n\end{cases} (4.45)
$$

où h est un terme source et g la composante normale de la vitesse sur la frontière  $\partial\Omega_d$ .

Dans ce cas, nous avons une condition de compatibilité à satisfaire :

$$
\int_{\Omega_d} \operatorname{div} \boldsymbol{v} \ d\Omega = \int_{\Omega_d} h \ d\Omega = \int_{\partial \Omega_d} \boldsymbol{v} . \boldsymbol{n} \ d\Omega = \int_{\partial \Omega_d} g \ d\Omega \tag{4.46}
$$

On utilise une solution analytique pour la pression tirée de [\[65\]](#page-192-0) :

$$
p = \sin(2\pi x)\sin(2\pi y) \tag{4.47}
$$

Le champ de vitesse est calculé en utilisant la loi de Darcy. Le terme source h est ensuite calculé à partir de la divergence de la vitesse [\(4.45\)](#page-76-1). On obtient le terme source suivant :

$$
h = 8\pi^2 \sin(2\pi x) \sin(2\pi y)
$$

Pour les équations de Darcy, en utilisant une approximation linéaire par élément, les ordres de convergence doivent vérifier [\[42\]](#page-191-0) :

<span id="page-82-1"></span>
$$
\|\bm{v} - \bm{v}_h\|_{0,\Omega_d} + \|\nabla \cdot (\bm{v} - \bm{v}_h)\|_{0,\Omega_d} + \|(p - p_h)\|_{0,\Omega_d} \leq C h(\|\bm{v}\|_{1,\Omega_d} + \|\nabla \cdot \bm{v}\|_{1,\Omega_d} + \|p\|_{1,\Omega_d})
$$
(4.48)

où C est une constante.

<span id="page-82-0"></span>Les tableaux [4.3](#page-82-0) et [4.4](#page-83-0) présentent les erreurs obtenues pour la pression et la vitesse.

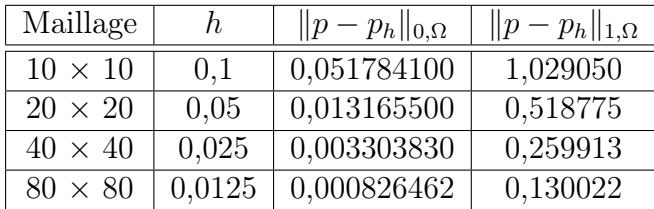

Tableau 4.3: Erreurs commises en norme  $L^2$  et en semi-norme  $H^1$  pour la pression en utilisant l'élément P1/P1 stabilisé par une formulation multi-échelle.

La figure [4.18a](#page-83-1) montre sur une échelle logarithmique que le taux de convergence pour la pression en norme  $L^2$  est de 1,99 et en norme  $H^1$  de 1. La figure [4.18b](#page-83-2) montre que le taux de convergence pour la vitesse en norme  $L^2$  est de 2. Ces résultats sont cohérents avec ceux obtenus par Masud dans [\[65\]](#page-192-0) et avec l'équation [\(4.48\)](#page-82-1). La figure [4.19](#page-83-3) montre les isovaleurs de la solution numérique pour la pression [4.19a](#page-83-4) et pour la vitesse [4.19b.](#page-83-5)

| Maillage       | $h_{-}$ | $\ \boldsymbol{v}-\boldsymbol{v}_h\ _{0,\Omega}$ |
|----------------|---------|--------------------------------------------------|
| $10 \times 10$ | 0,1     | 0,4682680                                        |
| $20 \times 20$ | 0.05    | 0,1172920                                        |
| $40 \times 40$ | 0,025   | 0,0293247                                        |
| $80 \times 80$ | 0,0125  | 0,0073316                                        |

<span id="page-83-0"></span>Tableau 4.4: Erreurs commises en norme  $L^2$  pour la vitesse en utilisant l'élément P1/P1 stabilisé par une formulation multi-échelle.

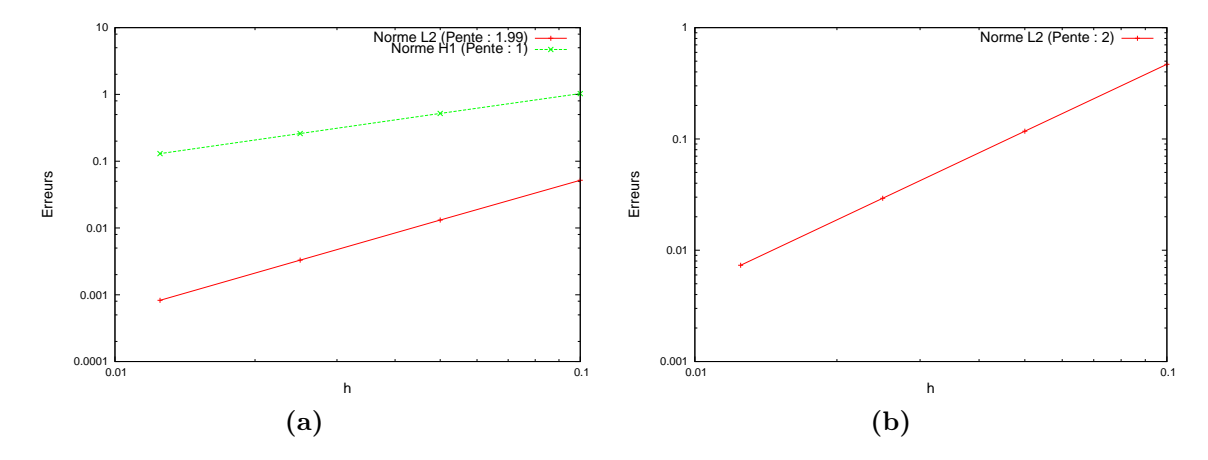

<span id="page-83-2"></span><span id="page-83-1"></span>Figure 4.18: Erreurs commises avec une approximation linéaire pour la pression (a) et pour la vitesse (b) en utilisant l'élément P1/P1 stabilisé par une formulation multi-échelle.

<span id="page-83-3"></span>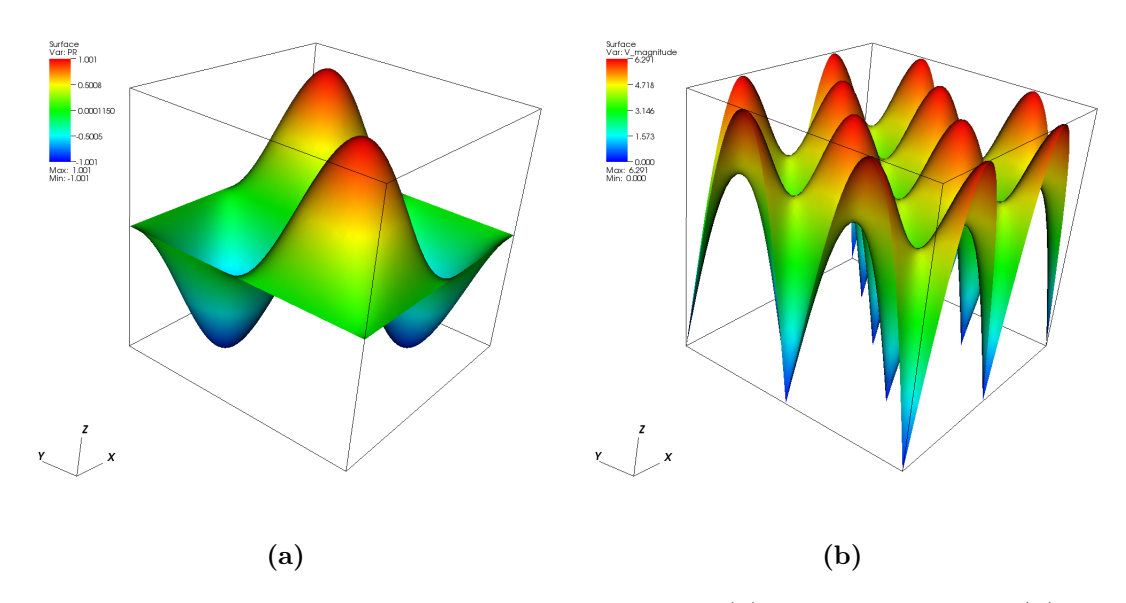

<span id="page-83-5"></span><span id="page-83-4"></span>Figure 4.19: Résultats obtenus pour la pression (a) et pour la vitesse (b).

## **4.4 Couplage Stokes-Darcy**

Les principales stratégies utilisées dans la littérature pour résoudre le problème couplé de Stokes-Darcy sont soit une stratégie découplée soit une stratégie unifiée. La stratégie découplée consiste à utiliser deux espaces éléments finis différents pour résoudre les équations de Stokes et de Darcy [\[75\]](#page-193-2), alors que la stratégie unifiée consiste à utiliser les mêmes espaces éléments finis [\[23\]](#page-190-1), [\[59\]](#page-192-1), [\[5\]](#page-189-0). Généralement, dans la littérature, une formulation mixte standard est utilisée pour résoudre les équations de Stokes alors que plusieurs approches peuvent être utilisée pour résoudre les équations de Darcy, notamment une formulation mixte [\[54\]](#page-192-2), [\[66\]](#page-192-3), [\[82\]](#page-193-0) et une formulation variationnelle de l'équation de Poisson [\[36\]](#page-191-1).

L'originalité de notre approche est d'utiliser une stratégie unifiée pour le couplage Stokes-Darcy. En effet, nous allons utiliser un seul maillage sur tout le domaine et une fonction Level-set pour représenter l'interface entre Stokes et Darcy.

Nous allons maintenant présenter le couplage entre les équations de Stokes et de Darcy. Considérons un domaine  $\Omega \subset \mathbb{R}^d$  ( $d = 2$  ou  $d = 3$ ).  $\Omega$  est composé de deux sous-domaines,  $\Omega_s$  et  $\Omega_d$ , avec  $\Omega_s \cap \Omega_d = \emptyset$  et  $\overline{\Omega_s} \cap \overline{\Omega_d} = \Gamma$  (figure [4.20\)](#page-84-0).  $\Omega_s$ est rempli par un fluide, et sera par conséquent appelé domaine purement fluide, tandis que  $\Omega_d$  correspond à un milieu poreux. Dans le domaine purement fluide, le fluide s'écoule selon les équations de Stokes [\(4.5\)](#page-60-0) et dans le milieu poreux, le fluide s'écoule selon les équations de Darcy [\(4.28\)](#page-73-0). On utilise l'indice s pour désigner tout ce qui concerne le milieu purement fluide (domaine de Stokes) et d pour désigner le milieu poreux (domaine de Darcy). Γ est l'interface séparant ces deux milieux.

<span id="page-84-0"></span>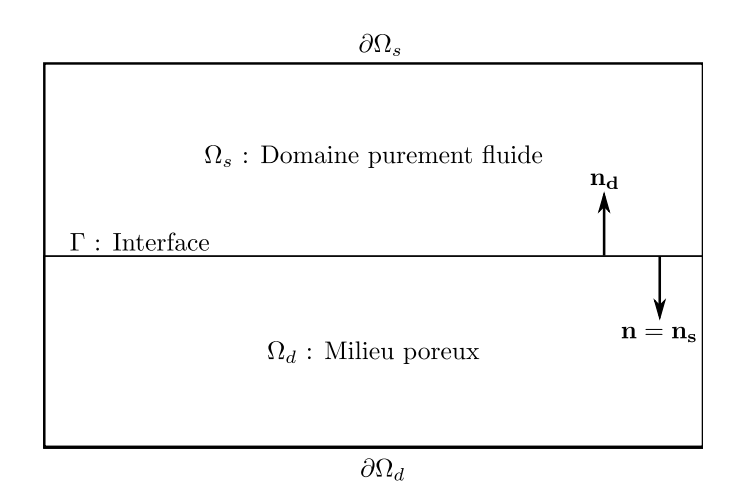

Figure 4.20: Domaine d'étude.

Dans  $\Omega$ , notons v la vitesse et p la pression. Nous aurons besoin de distinguer la vitesse et la pression dans  $\Omega_s$  et  $\Omega_d$  lorsque nous présenterons le couplage Stokes-Darcy. Par conséquent, introduisons les notations suivantes :

$$
\boldsymbol{v}_{\boldsymbol{s}} = \boldsymbol{v}|_{\Omega_s}, \quad \boldsymbol{v}_{\boldsymbol{d}} = \boldsymbol{v}|_{\Omega_d}, \quad p_s = p|_{\Omega_s} \quad \text{et} \quad p_d = p|_{\Omega_d}
$$

Des conditions doivent être considérée sur l'interface Γ. Ces conditions sont la continuité de la vitesse normale, la continuité de la contrainte normale et la condition de Beaver-Joseph-Saffman. Nous allons maintenant présenter en détails ces conditions à imposer sur l'interface Γ.

### **4.4.1 Conditions aux limites à imposer sur l'interface entre Stokes et Darcy**

#### **Continuité de la vitesse normale**

La conservation de la masse à travers l'interface Γ s'exprime par la continuité du champ de vitesse à travers l'interface Γ :

<span id="page-85-0"></span>
$$
\mathbf{v}_s \cdot \mathbf{n}_s + \mathbf{v}_d \cdot \mathbf{n}_d = 0 \quad \text{sur} \quad \Gamma \tag{4.49}
$$

En considérant que  $n = n_s = -n_d$ , l'équation [\(4.49\)](#page-85-0) peut s'écrire sous la forme suivante :

<span id="page-85-2"></span>
$$
\mathbf{v}_s \cdot \mathbf{n} = \mathbf{v}_d \cdot \mathbf{n} \quad \text{sur} \quad \Gamma \tag{4.50}
$$

#### **Continuité de la contrainte normale**

La deuxième condition à appliquer sur l'interface Γ est la continuité de la contrainte normale qui s'exprime sous la forme suivante :

$$
n.\sigma_s.n = n.\sigma_d.n \quad \text{sur} \quad \Gamma \tag{4.51}
$$

En remplaçant la contrainte dans le milieu purement fluide  $\sigma_s$  par son expression donnée par la loi de comportement [\(2.1\)](#page-30-0) et en considérant que la contrainte dans le milieu poreux  $\sigma_d$  est égale à la pression de Darcy ( $\sigma_d = -p_d I$ ) [\[62\]](#page-192-4), nous obtenons :

<span id="page-85-3"></span>
$$
p_s - 2\eta \, \boldsymbol{n}.\dot{\boldsymbol{\varepsilon}}(\boldsymbol{v}_s).\boldsymbol{n} = p_d \quad \text{sur} \quad \Gamma \tag{4.52}
$$

#### **Condition de Beaver-Joseph-Saffman (BJS)**

<span id="page-85-1"></span>La condition de Beaver-Joseph-Saffman est utilisée dans le cas d'écoulements de type ruissellement sur des surfaces [\[10\]](#page-189-1), [\[56\]](#page-192-5). Elle permet d'imposer une vitesse tangentielle à l'interface Γ (figure [4.21\)](#page-85-1).

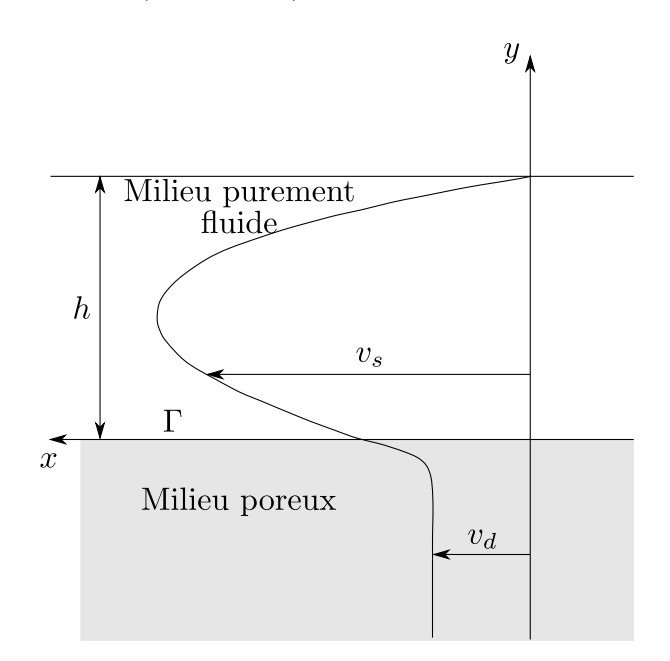

Figure 4.21: Profil de la vitesse à l'interface avec un milieu poreux.

La différence entre la vitesse de glissement du fluide  $v_{s_x}|_{\Gamma}$  et la vitesse d'imprégnation  $v_{d_x}|_{\Gamma}$  est proportionnelle au taux de cisaillement du fluide. Par conséquent, si la direction normale à l'interface est  $y$ , la condition de BJS s'exprime par :

<span id="page-86-0"></span>
$$
\frac{\partial v_{s_x}}{\partial y}|_{\Gamma} = \frac{\alpha}{\sqrt{K}} (v_{s_x}|_{\Gamma} - v_{d_x}|_{\Gamma}) \quad \text{sur} \quad \Gamma \tag{4.53}
$$

où α est un nombre sans dimension correspondant à un coefficient de glissement. On peut réécrire l'équation [\(4.53\)](#page-86-0) sous une forme plus générale en introduisant les vecteurs tangentiels à l'interface Γ :

$$
-\frac{\boldsymbol{t_s} \cdot \boldsymbol{\tau_j}}{\eta} = \frac{\alpha}{\sqrt{K}} (\boldsymbol{v_s}|_{\Gamma} - \boldsymbol{v_d}|_{\Gamma}) \cdot \boldsymbol{\tau_j} \quad \text{sur} \quad \Gamma \tag{4.54}
$$

où  $\tau_i$ ,  $1 \leq j \leq d-1$  (avec d la dimension du problème), sont les vecteurs tangentiels à l'interface Γ et où  $t_s = \sigma_s.n_s$ .

Par ailleurs, Saffman a montré dans [\[76\]](#page-193-3) que le terme  $v_d|_{\Gamma} \tau_i$  peut être négligé par rapport aux autres termes. De plus, en remplaçant le tenseur des contraintes par la relation [\(2.1\)](#page-30-0) et comme  $p \, \boldsymbol{n} . \boldsymbol{\tau}_i = 0$ , la condition BJS peut s'écrire sous la forme :

<span id="page-86-1"></span>
$$
2n.\dot{\varepsilon}(v_s).\tau_j = \frac{-\alpha}{\sqrt{K}}v_s.\tau_j \quad \text{sur} \quad \Gamma \tag{4.55}
$$

Par conséquent, le problème couplé correspond aux équations [\(4.5\)](#page-60-0) et [\(4.28\)](#page-73-0) dans  $\Omega_s$  et  $\Omega_d$ . Les conditions à imposer sur l'interface, permettant de coupler  $\Omega_s$  et  $\Omega_d$ , correspondent aux équations [\(4.50\)](#page-85-2), [\(4.52\)](#page-85-3) et [\(4.55\)](#page-86-1).

#### **4.4.2 Formulation faible en vitesse-pression du problème couplé**

La formulation faible en vitesse-pression du problème couplé est obtenue en sommant les formulations faibles de Stokes et de Darcy [\[82\]](#page-193-0). Nous allons commencer par réécrire les formulations faibles de Stokes et de Darcy de façon à prendre en compte les conditions sur l'interface.

#### **Formulation faible des équations de Stokes**

Nous avons présenté dans la section [4.2.2](#page-60-1) la formulation faible des équations de Stokes. Nous allons la réécrire pour illustrer comment les conditions sur l'interface sont prises en compte dans cette formulation. Par conséquent, en multipliant les équations de Stokes [\(4.5\)](#page-60-0) par les fonctions tests  $w_s \in H^1_{\Gamma_{s,D}}(\Omega_s)^d$  et  $q_s \in L^2(\Omega_s)$ , et ensuite, en intégrant par parties sur  $\Omega_s$ , nous obtenons :

$$
\int_{\Omega_s} 2\eta \, \dot{\boldsymbol{\varepsilon}}(\boldsymbol{v}_s) : \dot{\boldsymbol{\varepsilon}}(\boldsymbol{w}_s) d\Omega - \int_{\Gamma_s} \left( 2\eta \, \dot{\boldsymbol{\varepsilon}}(\boldsymbol{v}_s) . \boldsymbol{n}_s \right) . \boldsymbol{w}_s d\Gamma - \int_{\Omega_s} p_s \, \dot{d} \nu \, \boldsymbol{w}_s d\Omega \n+ \int_{\Gamma_s} p_s \, \boldsymbol{w}_s . \boldsymbol{n}_s d\Gamma = 0 \n- \int_{\Omega_s} q_s \, \dot{d} \nu \, \boldsymbol{v}_s d\Omega = 0
$$
\n(4.56)

L'intégrale sur  $\Gamma_s$  peut être décomposée en une partie sur  $\Gamma_{s,D}$ , une partie sur  $\Gamma_{s,N}$ et une partie sur l'interface Stokes-Darcy Γ. La première intégrale sur  $\Gamma_{s,D}$ s'annule car la fonction test  $w_s$  est nulle sur  $\Gamma_{s,D}$  (condition de Dirichlet). La deuxième

intégrale sur  $\Gamma_{s,N}$  est une condition naturelle. Nous pouvons remplacer dans cette intégrale le terme  $\sigma_s.n_s$  par le vecteur contrainte  $t_s$ . La troisième intégrale sur Γ est liée aux conditions sur l'interface. Ainsi, nous obtenons :

$$
\int_{\Omega_s} 2\eta \, \dot{\boldsymbol{\varepsilon}}(\boldsymbol{v}_s) : \dot{\boldsymbol{\varepsilon}}(\boldsymbol{w}_s) d\Omega - \int_{\Gamma} \Big( 2\eta \, \dot{\boldsymbol{\varepsilon}}(\boldsymbol{v}_s) . \boldsymbol{n}_s \Big) . \boldsymbol{w}_s d\Gamma - \int_{\Omega_s} p_s \, \dot{d}v \, \boldsymbol{w}_s d\Omega \n+ \int_{\Gamma} p_s \, \boldsymbol{w}_s . \boldsymbol{n}_s d\Gamma = \int_{\Gamma_{s,N}} \boldsymbol{t}_s . \boldsymbol{w}_s d\Gamma \n- \int_{\Omega_s} q_s \, \dot{d}v \, \boldsymbol{v}_s d\Omega = 0
$$
\n(4.57)

En utilisant la décomposition  $w_s = (w_s.n_s)n_s + (w_s.\tau)\tau$  sur  $\Gamma$  et étant donné que  $\dot{\varepsilon}(v_s)$  est symétrique, nous obtenons :

$$
\int_{\Omega_s} 2\eta \,\dot{\varepsilon}(\mathbf{v}_s) : \dot{\varepsilon}(\mathbf{w}_s) d\Omega - \int_{\Gamma} \Big( 2\eta \, \mathbf{n}_s \cdot \dot{\varepsilon}(\mathbf{v}_s) \cdot \mathbf{n}_s \Big) (\mathbf{w}_s \cdot \mathbf{n}_s) d\Gamma - \int_{\Gamma} \Big( 2\eta \, \mathbf{n}_s \cdot \dot{\varepsilon}(\mathbf{v}_s) \cdot \mathbf{\tau} \Big) (\mathbf{w}_s \cdot \mathbf{\tau}) d\Gamma - \int_{\Omega_s} p_s \, \text{div} \, \mathbf{w}_s \, d\Omega + \int_{\Gamma} p_s \, \mathbf{w}_s \cdot \mathbf{n}_s d\Gamma = \int_{\Gamma_{s,N}} \mathbf{t}_s \cdot \mathbf{w}_s d\Gamma - \int_{\Omega_s} q_s \, \text{div} \, \mathbf{v}_s \, d\Omega = 0 \tag{4.58}
$$

En utilisant la continuité de la contrainte normale [\(4.52\)](#page-85-3) et la condition de BJS [\(4.55\)](#page-86-1), nous obtenons la formulation faible des équations de Stokes pour ce problème couplé Stokes-Darcy : trouver  $v_s \in H^1_{\Gamma_{s,D}}(\Omega_s)$  et  $p_s \in L^2(\Omega_s)$  pour tout  $(w_s,q_s)$  $\in H^1_{\Gamma_{s,D}}(\Omega_s) \times L^2(\Omega_s)$ , tel que :

<span id="page-87-0"></span>
$$
\int_{\Omega_s} 2\eta \, \dot{\boldsymbol{\varepsilon}}(\boldsymbol{v_s}) : \dot{\boldsymbol{\varepsilon}}(\boldsymbol{w_s}) \, d\Omega + \int_{\Gamma} \frac{\alpha \eta}{\sqrt{K}} (\boldsymbol{v_s}.\boldsymbol{\tau}) (\boldsymbol{w_s}.\boldsymbol{\tau}) \, d\Gamma - \int_{\Omega_s} p_s \, div \, \boldsymbol{w_s} \, d\Omega \n+ \underbrace{\int_{\Gamma} p_d \, \boldsymbol{w_s} . \boldsymbol{n_s} \, d\Gamma}_{A} = \int_{\Gamma_{s,N}} \boldsymbol{t_s} . \boldsymbol{w_s} \, d\Gamma \n- \int_{\Omega_s} q_s \, div \, \boldsymbol{v_s} \, d\Omega = 0
$$
\n(4.59)

#### **Formulation faible des équations de Darcy**

Nous avons présenté dans la section [4.3.2](#page-73-2) la formulation faible des équations de Darcy. Elle s'obtient en multipliant les équations de Darcy [\(4.28\)](#page-73-0) par les fonctions tests  $w_d \in H_{\Gamma_{d,D}}(div, \Omega_d)$  et  $q_d \in L^2(\Omega_d)$ , et, en intégrant par parties sur le domaine  $\Omega_d$ . On obtient ainsi :

$$
\int_{\Omega_d} \frac{\eta}{K} \mathbf{v}_d \cdot \mathbf{w}_d d\Omega - \int_{\Omega_d} p_d \, div \, \mathbf{w}_d d\Omega + \int_{\Gamma_d} p_d \, \mathbf{w}_d \cdot \mathbf{n}_d d\Gamma = 0
$$
\n
$$
- \int_{\Omega_d} q_d \, div \, \mathbf{v}_d d\Omega = 0
$$
\n(4.60)

En utilisant le fait que  $w_d.n_d$  s'annule sur  $\Gamma_{d,D}$  et que les fonctions tests sont les mêmes  $(w_s \equiv w_d)$ , nous obtenons la formulation faible des équations de Darcy : trouver  $\mathbf{v}_d \in H_{\Gamma_{d,D}}(div, \Omega_d)$  et  $p_d \in L^2(\Omega_d)$ , pour tout  $(\mathbf{w}_d, q_d) \in H_{\Gamma_{d,D}}(div, \Omega_d) \times$  $L^2(\Omega_d)$ , tel que :

<span id="page-88-0"></span>
$$
\int_{\Omega_d} \frac{\eta}{K} \mathbf{v}_d \cdot \mathbf{w}_d d\Omega - \int_{\Omega_d} p_d \operatorname{div} \mathbf{w}_d d\Omega - \underbrace{\int_{\Gamma} p_d \mathbf{w}_s \cdot \mathbf{n}_s d\Gamma}_{B} = \int_{\Gamma_{d,N}} p_{ext} \mathbf{w}_d \cdot \mathbf{n}_s d\Gamma
$$
\n
$$
- \int_{\Omega_d} q_d \operatorname{div} \mathbf{v}_d d\Omega = 0
$$
\n(4.61)

avec  $n = n_s = -n_d$ .

#### **Formulation faible du problème couplé**

La formulation faible du problème couplé de Stokes-Darcy est obtenue en som-mant les équations [\(4.59\)](#page-87-0) et [\(4.61\)](#page-88-0). Les intégrales sur  $\Omega_s$  et  $\Omega_d$  doivent être redéfinies sur  $\Omega$ . Pour effectuer cela, nous introduisons la fonction Heaviside  $H_i$  égale à 1 dans le domaine i (avec  $i = s$  ou  $i = d$ ) et s'annulant partout ailleurs. Ainsi :

$$
\int_{\Omega_i} (\ldots) d\Omega = \int_{\Omega} (\ldots) H_i d\Omega \quad \text{avec} \quad i = s \text{ ou } i = d. \tag{4.62}
$$

Les termes A et B des équations  $(4.59)$  et  $(4.61)$  disparaissent quand on somme ces deux équations. Par conséquent, la formulation faible du problème couplé de Stokes-Darcy consiste à trouver  $(\bm{v},p)$ = $((\bm{v_s},\bm{v_d}), (p_s, p_d)) \in \mathcal{V} \times \mathcal{P}$  tel que :

$$
\int_{\Omega} 2\eta \, \dot{\boldsymbol{\varepsilon}}(\boldsymbol{v}) : \dot{\boldsymbol{\varepsilon}}(\boldsymbol{w}) H_s d\Omega - \int_{\Omega} p \, \text{div} \, \boldsymbol{w} \, d\Omega + \underbrace{\int_{\Gamma} \frac{\alpha \eta}{\sqrt{K}} (\boldsymbol{v}.\boldsymbol{\tau}) (\boldsymbol{w}.\boldsymbol{\tau}) \, d\Gamma}_{C} + \int_{\Omega} \frac{\eta}{K} \boldsymbol{v} . \boldsymbol{w} \, H_d d\Omega
$$
\n
$$
= \int_{\Gamma_{s,N}} \boldsymbol{t} . \boldsymbol{w} \, d\Gamma + \int_{\Gamma_{d,N}} p_{ext} \boldsymbol{w} . \boldsymbol{n} \, d\Gamma
$$
\n
$$
- \int_{\Omega} q \, \text{div} \, \boldsymbol{v} \, d\Omega = 0 \tag{4.63}
$$

avec les espaces fonctionnels suivants :

<span id="page-88-1"></span>
$$
\begin{cases}\n\mathcal{V} = H^1_{\Gamma_{s,D}}(\Omega_s) \times H_{\Gamma_{d,D}}(div, \Omega_d) \\
\mathcal{P} = L^2(\Omega_s) \times L^2(\Omega_d)\n\end{cases}
$$
\n(4.64)

#### **4.4.3 Discrétisation du problème couplé**

Dans le domaine purement fluide, l'élément P1+/P1 est utilisé [\[6\]](#page-189-2). Dans le milieu poreux, l'élément P1/P1 stabilisé avec la formulation HVM est utilisé [\[67\]](#page-193-1). Comme le domaine de calcul est discrétisé avec un maillage unique non structuré, l'interface Γ, séparant le milieu purement fluide du milieu poreux, passe à travers les éléments du maillage. Une fonction Level-set  $\phi$  est utilisée pour décrire cette interface entre Stokes et Darcy. La fonction  $\phi$  est choisie comme la fonction distance signée à l'interface Γ : elle est positive d'un coté de Γ et négative de l'autre coté. L'interface Γ est décrite comme l'iso-valeur zéro de φ.

L'inconvénient de cette approche est que les intégrales de surface sur Γ ne peuvent pas être calculées directement puisque l'interface n'est pas définie par les frontières des éléments comme dans une approche Lagrangienne.

Pour contourner cette difficulté, une méthode est utilisée pour transformer les intégrales de surface en intégrales de volume [\[30\]](#page-190-2). Elle est utilisée pour calculer l'intégrale correspondant au terme de Beaver-Joseph-Saffman, noté C dans les équations [\(4.63\)](#page-88-1). Tout d'abord, la fonction suivante est définie [\[30\]](#page-190-2) :

$$
\zeta\left(\frac{\phi}{\varepsilon}\right) = \begin{cases} \frac{1}{2}(1 + \cos(\pi \frac{\phi}{\varepsilon})) & \text{si } -\varepsilon < \phi < \varepsilon \\ 0 & \text{sinon} \end{cases}
$$
(4.65)

où ε correspond à la « largeur » de l'interface.

La distribution de Dirac  $\delta_{\{\phi=0\}}$  est approchée par l'expression [\[30\]](#page-190-2) :

<span id="page-89-0"></span>
$$
\delta_{\{\phi=0\}} \to \frac{1}{\varepsilon} \zeta \left(\frac{\phi}{\varepsilon}\right) ||\nabla \phi|| \tag{4.66}
$$

Par conséquent, en utilisant l'expression [\(4.66\)](#page-89-0), une intégrale de surface peut être approchée par une intégrale de volume :

$$
\int_{\Gamma} f(x) \, ds \approx \int_{\Omega} \frac{1}{\varepsilon} \zeta \left( \frac{\phi}{\varepsilon} \right) ||\nabla \phi|| f(x) \, dv \tag{4.67}
$$

La fonction f est donnée ici par :  $f(x) = \frac{\alpha \eta}{\sqrt{K}}(\boldsymbol{v}.\boldsymbol{\tau})(\boldsymbol{w}.\boldsymbol{\tau})$ . Les calculs sont effectués en prenant  $2\varepsilon = 1, 5h$ , où h est la taille de maille.

#### **4.4.4 Implémentation et validation**

#### **Ecoulement parallèle à l'interface**

Afin de valider le couplage entre les équations de Stokes et de Darcy, nous avons effectué un premier cas test d'un écoulement parallèle à l'interface. Pour traiter ce cas, nous considérons un domaine Ω composé de deux sous-domaines : un domaine purement fluide et un milieu poreux. Les conditions aux bords sur ∂Ω en vitesse et en pression sont présentées sur la figure [4.22.](#page-89-1) Les paramètres physiques pour cette simulation sont  $\eta = 1$  Pa.s,  $\alpha = 1$  et  $K = 10^{-2}$  m<sup>2</sup>.

<span id="page-89-1"></span>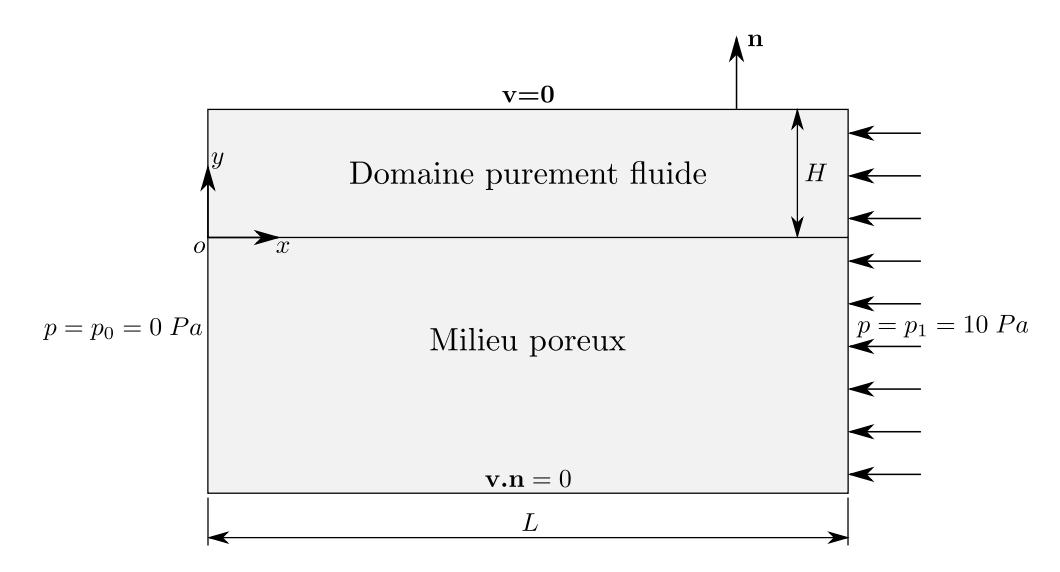

Figure 4.22: Conditions aux limites pour un écoulement parallèle à l'interface.

Ce cas a été étudié dans [\[46\]](#page-191-2). Il est possible d'obtenir une solution analytique comme décrit en annexe [A.3.](#page-169-0) Dans le milieu purement fluide, la vitesse normale à l'interface v<sup>y</sup> est nulle puisque l'écoulement est laminaire. La vitesse tangentielle à l'interface  $v_x$  est :

<span id="page-90-0"></span>
$$
v_x = -\frac{K}{2\eta} \left(\frac{\lambda^2 + 2\alpha\lambda}{1 + \alpha\lambda}\right) \frac{dp}{dx} \left(1 + \frac{\alpha}{\sqrt{K}}y\right) + \frac{1}{2\eta} \left(y^2 + 2\alpha y\sqrt{K}\right) \frac{dp}{dx}
$$
 (4.68)

avec  $\lambda = \frac{H}{\sqrt{d}}$  $\frac{1}{K}$ .

La pression est linéaire, et la dérivée  $\frac{dp}{dx}$  dans l'équation [\(4.68\)](#page-90-0) est par conséquent égale à  $\frac{(p_1-p_0)}{L}$ , où L est la largeur de Ω. La comparaison entre la solution numérique et la solution analytique est présentée sur la figure [4.23](#page-90-1) dans le domaine purement fluide. Nous pouvons observer une bonne corrélation entre la solution analytique et la solution numérique ce qui montre que la condition de Beaver-Joseph-Saffman est bien calculée.

<span id="page-90-1"></span>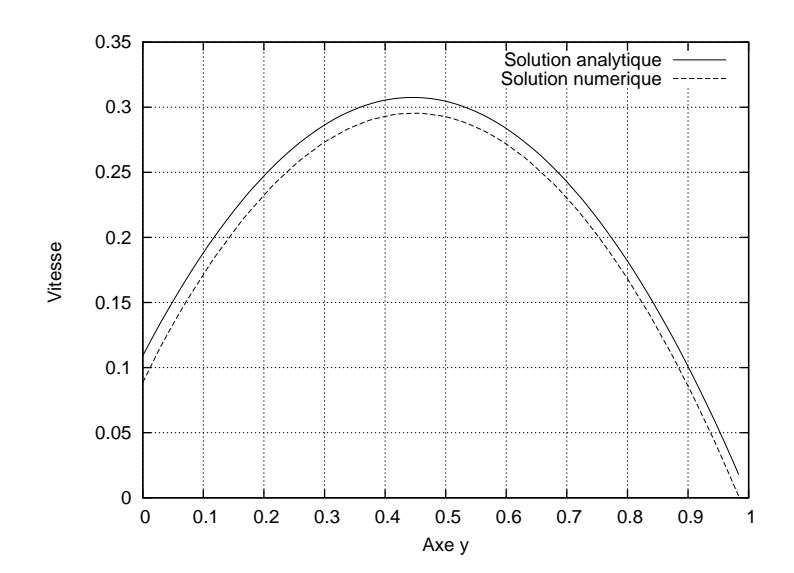

Figure 4.23: Comparaison entre la solution analytique et la solution numérique pour la vitesse dans le domaine purement fluide.

Les isovaleurs de la pression sont montrées sur la figure [4.24.](#page-91-0) Celles de la vitesse sont montrées sur la figure [4.25.](#page-91-1) Dans le milieu poreux, la vitesse calculée est bien égale aux valeurs théoriques définies par :

$$
v_x = -\frac{K}{\eta} \left( \frac{p_1 - p_0}{L} \right) = -10^{-2} \left( \frac{10}{5} \right) = -0,02 \,\text{m/s} \tag{4.69}
$$
  
\n
$$
v_y = 0
$$

Ce cas permet d'étudier l'influence des paramètres tels que le coefficient de glissement  $\alpha$  et la perméabilité K. La figure [4.26](#page-92-0) montre l'influence du coefficient de glissement  $\alpha$  sur la vitesse à l'interface. Nous pouvons remarquer que plus ce coefficient augmente, plus la vitesse diminue. De plus, l'amplitude de la vitesse est modifiée dans le domaine purement fluide lorsque la vitesse à l'interface varie. On constate également que malgré la stabilisation utilisée au niveau du couplage, il reste des oscillations de la vitesse au niveau de l'interface (figure [4.26\)](#page-92-0). Dans le cas de l'écoulement parallèle à l'interface, ces oscillations ne sont pas trop importantes. Nous verrons, par la suite, que ces oscillations sont un peu plus importantes pour un écoulement perpendiculaire à l'interface.

<span id="page-91-0"></span>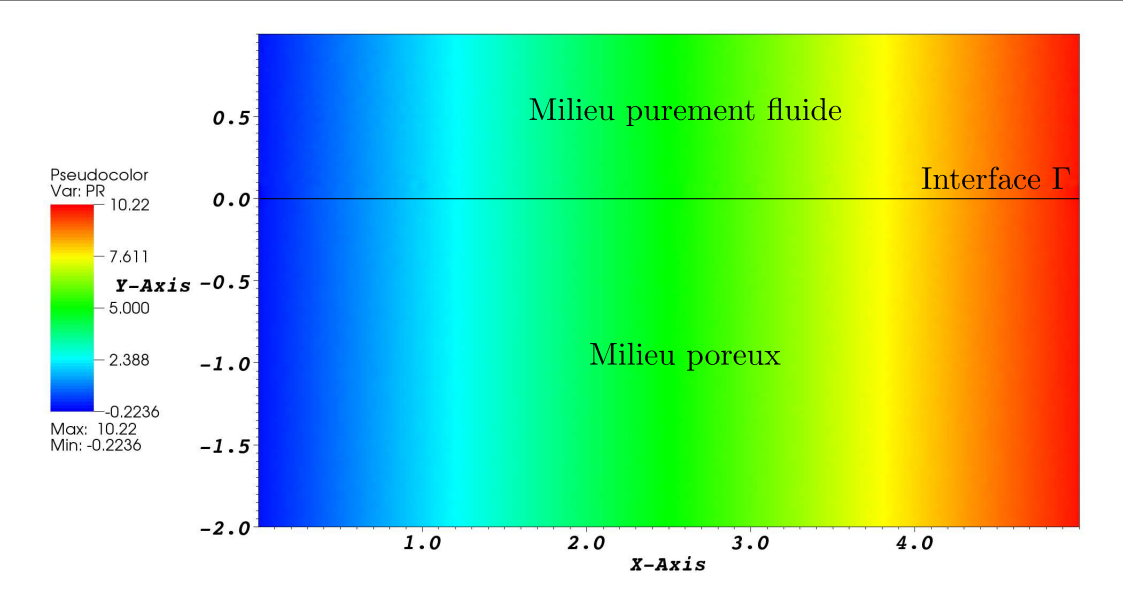

Figure 4.24: Isovaleurs de la pression pour le cas test de l'écoulement parallèle à l'interface.

<span id="page-91-1"></span>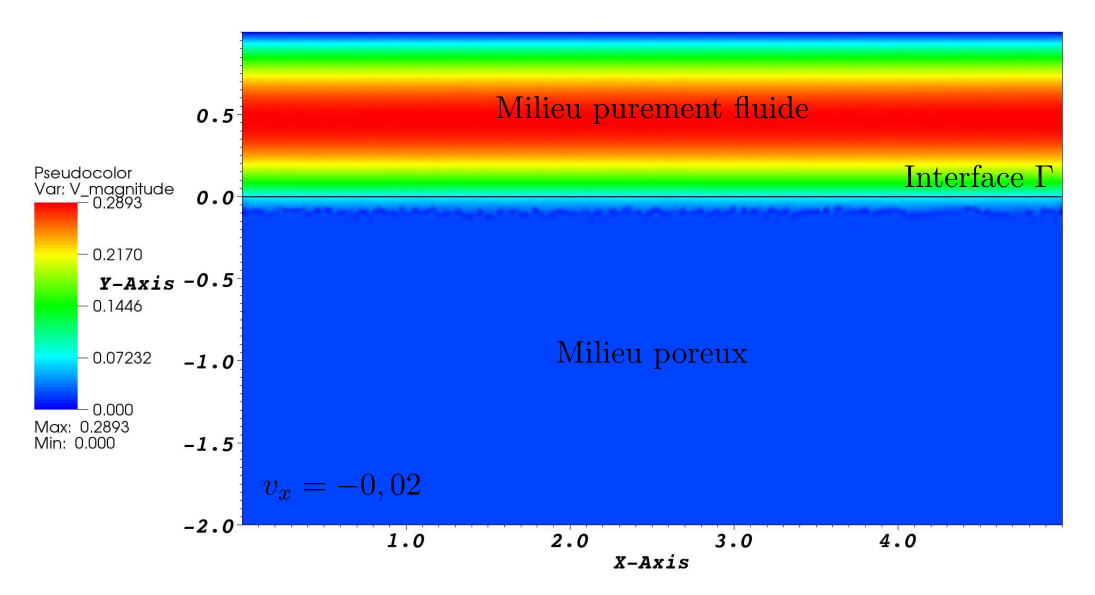

Figure 4.25: Isovaleurs de la vitesse pour le cas test de l'écoulement parallèle à l'interface.

La figure [4.27](#page-92-1) montre l'influence de la perméabilité K. Nous pouvons observer que plus la perméabilité K augmente et plus la vitesse augmente. Cela modélise le fait que la perméabilité correspond à la section moyenne des canaux dans lesquels s'écoule la résine pendant l'infusion. Par conséquent, plus la perméabilité augmente, plus la section de ces canaux est importante et plus l'écoulement sera facilité.

<span id="page-92-0"></span>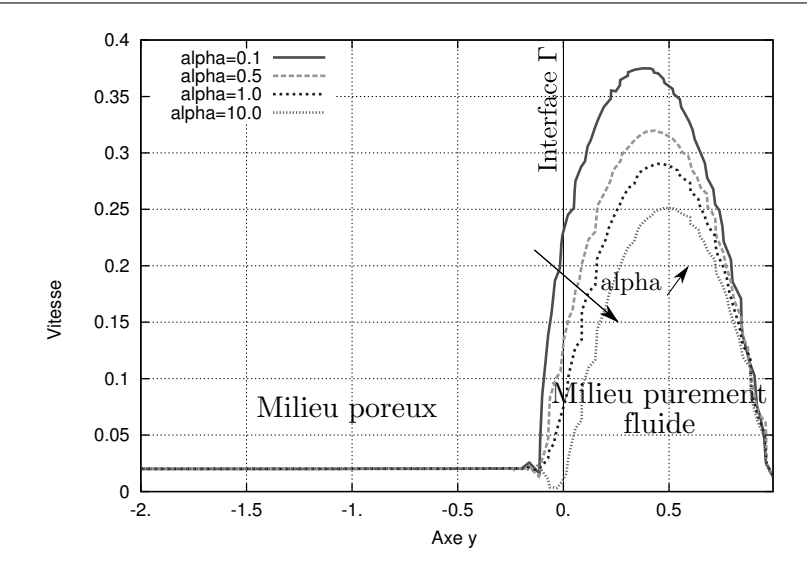

<span id="page-92-1"></span>Figure 4.26: Amplitude de la vitesse dans le domaine purement fluide et dans le milieu poreux pour différentes valeurs de  $\alpha$  avec  $\eta = 1$  Pa.s et  $K = 10^{-2}$  m<sup>2</sup>.

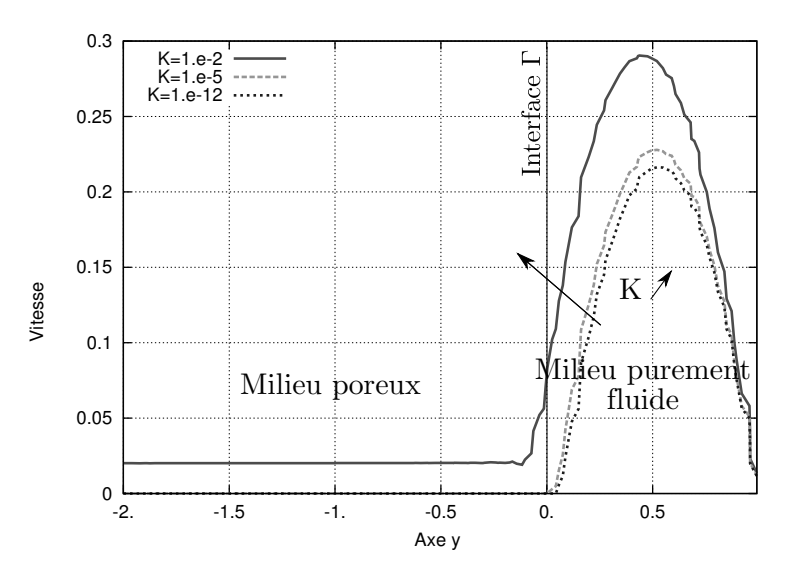

Figure 4.27: Amplitude de la vitesse dans le domaine purement fluide et dans le milieu poreux pour différentes valeurs de la perméabilité K avec  $\eta = 1$  Pa.s et  $\alpha = 1$ .

#### **Ecoulement parallèle à l'interface pour différentes hauteurs du drainant**

Dans la réalité, la hauteur du drainant est très faible (environ un dixième de la hauteur totale). Nous souhaitons vérifier que le couplage Stokes-Darcy fonctionne pour des hauteurs de drainant très faibles. Pour réaliser cela, nous allons de nouveau effectuer une simulation d'un écoulement parallèle à l'interface, mais cette fois-ci en prenant des grandeurs physiques qui se rapprochent de celles du procédé d'élaboration par infusion de résine (*i.e.* une pression de  $10^5$  Pa et une perméabilité de  $10^{-11}$  m<sup>2</sup>).

La figure [4.28](#page-93-0) montre le maillage et les conditions aux limites utilisés pour ce cas. Un gradient de pression de  $10^5$  Pa est appliqué entre le bord droit et le bord gauche du domaine. Une vitesse nulle est imposée sur la partie supérieure du domaine, et une vitesse normale nulle, sur la partie inférieure du domaine. Le maillage est raffiné près de l'interface pour atténuer les oscillations.

<span id="page-93-0"></span>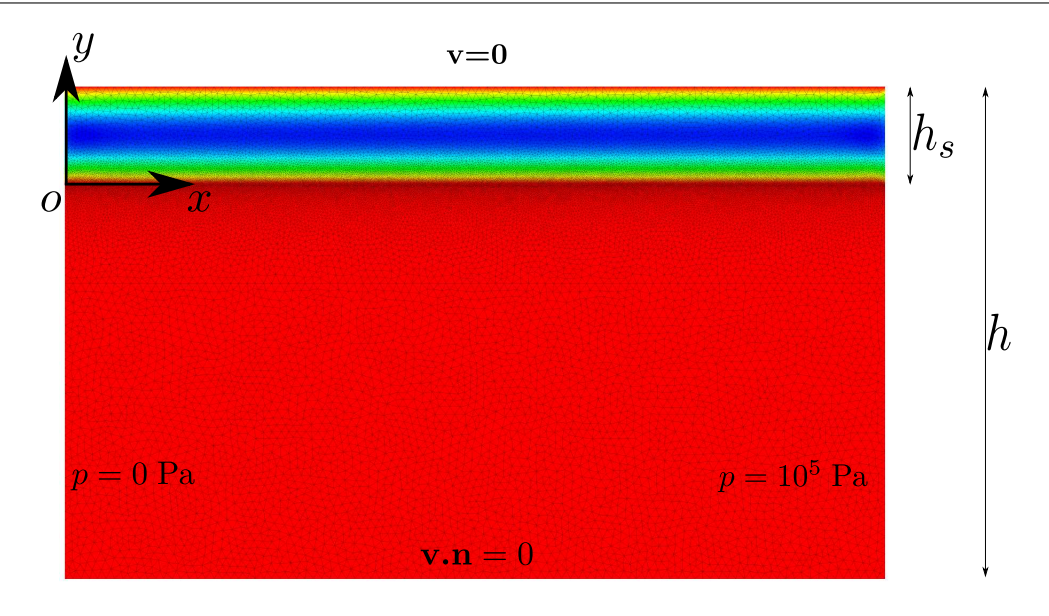

Figure 4.28: Conditions aux limites et maillage utilisés pour un écoulement parallèle à l'interface. h<sup>s</sup> est la hauteur du drainant, et h, la hauteur totale du domaine.

Pour valider le couplage Stokes-Darcy, nous utilisons à nouveau la solution analytique donnée par la formule [\(4.68\)](#page-90-0).

La figure [4.29](#page-93-1) montre différents profils de la vitesse  $v_x$  pour différentes hauteurs du drainant  $h_s$  pour une perméabilité de la préforme de  $10^{-11} \text{ m}^2$ . Sur cette figure, nous pouvons constater une bonne correspondance entre les résultats numériques et les résultats analytiques pour les différentes hauteurs du drainant testées. Grâce à ces résultats, nous pouvons conclure que le couplage Stokes-Darcy fonctionne pour des hauteurs plus faibles du drainant et dans le cas de perméabilités relativement faibles, proches de celles de renforts structuraux.

<span id="page-93-1"></span>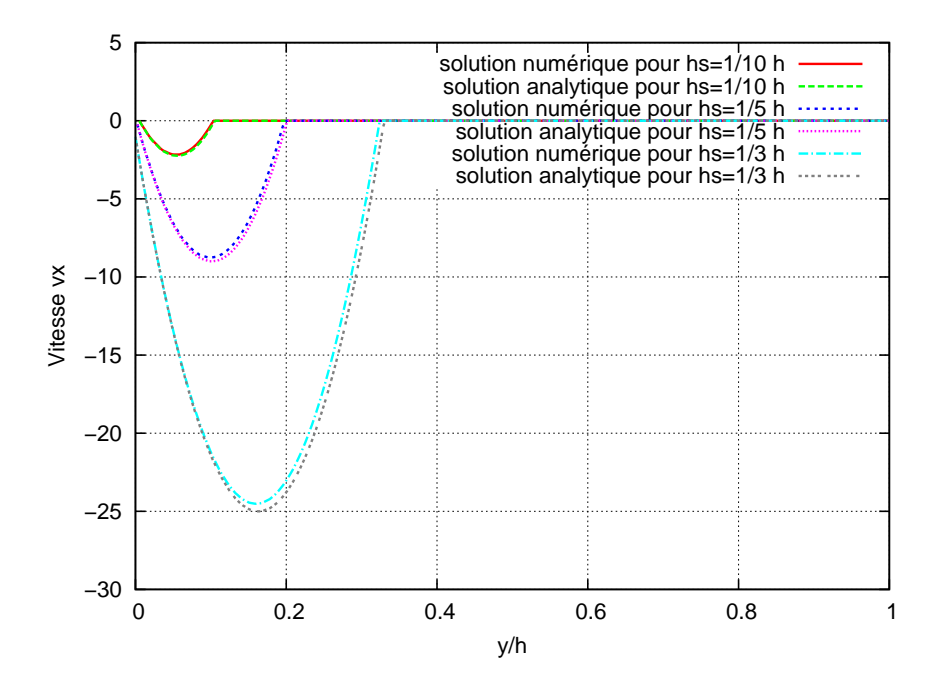

Figure 4.29: Différents profils de la vitesse  $v_x$  pour différentes hauteurs du drainant  $h_s$  avec  $\eta = 1$  Pa.s,  $K = 10^{-11}$  m<sup>2</sup> et  $\alpha = 1$ .

#### **Ecoulement perpendiculaire à l'interface**

Nous avons également effectué une simulation d'un écoulement perpendiculaire à l'interface. La figure [4.30](#page-94-0) montre les résultats obtenus. Un gradient de pression de 10 Pa est appliqué suivant l'axe  $y$  (figure [4.30a\)](#page-94-1). Les autres conditions aux limites sont une vitesse normale nulle sur les bords gauche et droit de la géométrie.

Le fait que la vitesse dans Darcy est plus élevée que celle dans Stokes s'explique par la conservation du débit. En effet, on a :

$$
v_d S_d = v_s S_s \tag{4.70}
$$

avec  $S_d$  la surface « de fluide » dans Darcy et  $S_s$  la surface dans Stokes. La surface  $S_d$  est inférieure à la surface  $S_s$  ( $S_d < S_s$ ) d'où le résultat observé sur la figure [4.30b.](#page-94-2)

De plus, la vitesse théorique dans Darcy est égale à 0,1 m/s (en appliquant la formule :  $v_d = -\frac{K}{n}$  $\frac{K}{\eta}\boldsymbol{\nabla}p$ ). On constate sur la [4.30b](#page-94-2) que l'on obtient le même résultat puisque la vitesse obtenue numériquement dans Darcy est égale à 0,1 m/s. On constate également sur la figure [4.30b](#page-94-2) la présence d'oscillations à l'interface entre Stokes et Darcy.

<span id="page-94-2"></span><span id="page-94-1"></span><span id="page-94-0"></span>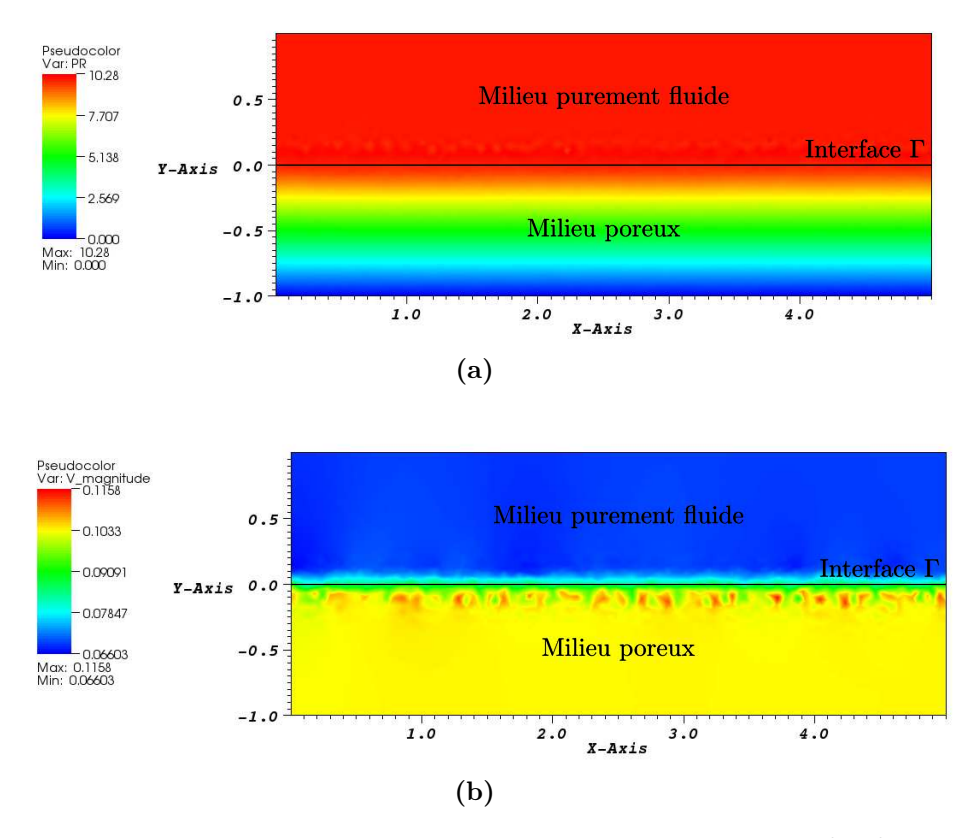

Figure 4.30: Ecoulement perpendiculaire à l'interface avec  $K = 10^{-2}$  m<sup>2</sup>,  $\eta = 1$  Pa.s et  $\alpha = 0, 1$ . Résultats obtenus pour la pression (a) et pour la vitesse (b).

L'illustration de ces oscillations est montrée sur la figure [4.31.](#page-95-0) Cette figure présente l'évolution du rapport  $v_y/K$  suivant l'axe y. On constate sur cette figure que les oscillations au niveau de l'interface entre Stokes et Darcy ne sont pas très importantes pour des valeurs élevées de la perméabilité (par exemple pour  $K = 10^{-2} \,\mathrm{m}^2$ ). <span id="page-95-0"></span>En revanche, elles sont beaucoup plus importantes pour des valeurs faibles de la perméabilité  $(K = 10^{-11} \,\mathrm{m}^2)$ .

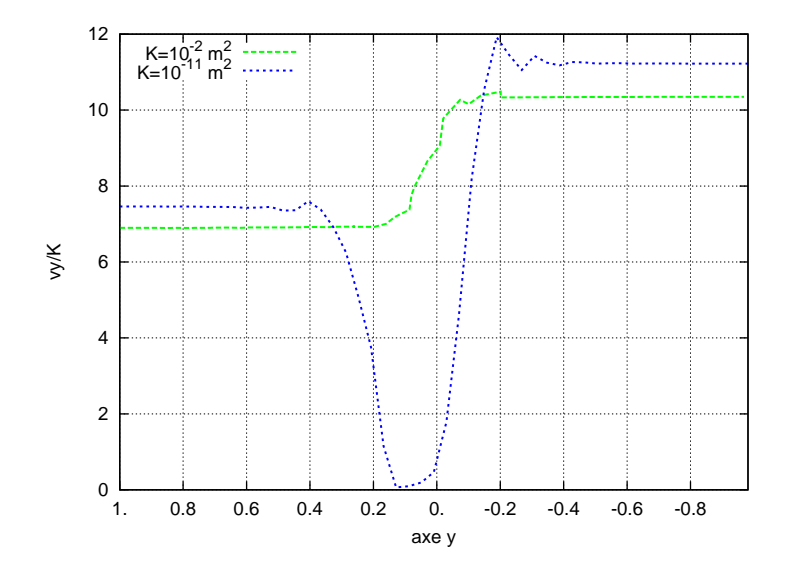

Figure 4.31: Rapport  $v_y/K$  en fonction de l'axe y pour deux valeurs de la perméabilité :  $K = 10^{-2} \,\mathrm{m}^2$  et  $K = 10^{-11} \,\mathrm{m}^2$ .

La présente de ces oscillations à l'interface entre Stokes et Darcy montre que la formulation implémentée n'est pas parfaite et qu'il reste du travail à effectuer pour améliorer cette méthode. Par la suite, il faudra surveiller ces oscillations pour vérifier leur influence sur l'écoulement de la résine.

#### **Convergence du problème couplé**

La méthode des solutions manufacturées a été utilisée pour étudier la convergence du problème couplé. Le problème couplé est résolu sur un carré  $[0,1]^2$ . L'interface Γ correspond à la ligne  $x = 0, 5$ . Le domaine purement fluide  $\Omega_s$  correspond à  $x \in [0, 0, 5]$  et le milieu poreux  $\Omega_d$  correspond à  $x \in [0, 5, 1]$ , comme illustré sur la figure [4.32.](#page-96-0) Nous avons choisi, comme solution exacte, les champs de vitesse et de pression donné dans [\[82\]](#page-193-0):

$$
\boldsymbol{v_s} = \begin{vmatrix} y^4 e^x \\ e^y \cos(2x) \end{vmatrix} \qquad p_s = -y^4 e^x \qquad (4.71)
$$

$$
\mathbf{v_d} = \begin{vmatrix} y^4 e^x \\ 4y^3 e^x \end{vmatrix} \qquad p_d = -y^4 e^x \tag{4.72}
$$

Plusieurs maillages ont été testés (10 × 10, 20 × 20, 40 × 40 et 80 × 80). Des conditions de Dirichlet sont imposées sur la frontière du domaine. De plus, des conditions sont imposées sur l'interface Γ. Des termes additionnels ( $\mu_1$  et  $\mu_2$ ) sont ajoutés aux conditions sur l'interface [\(4.52\)](#page-85-3) et [\(4.55\)](#page-86-1) :

$$
p_s - 2\eta \mathbf{n}.\dot{\boldsymbol{\varepsilon}}(\mathbf{v}_s).\mathbf{n} = p_d + \mu_1 \quad \text{sur} \quad \Gamma \tag{4.73}
$$

$$
\mathbf{v}_s.\boldsymbol{\tau} = \frac{-\sqrt{K}}{\alpha} 2\boldsymbol{n}.\dot{\boldsymbol{\varepsilon}}(\mathbf{v}_s).\boldsymbol{\tau} + \mu_2 \quad \text{sur} \quad \Gamma \tag{4.74}
$$

<span id="page-96-0"></span>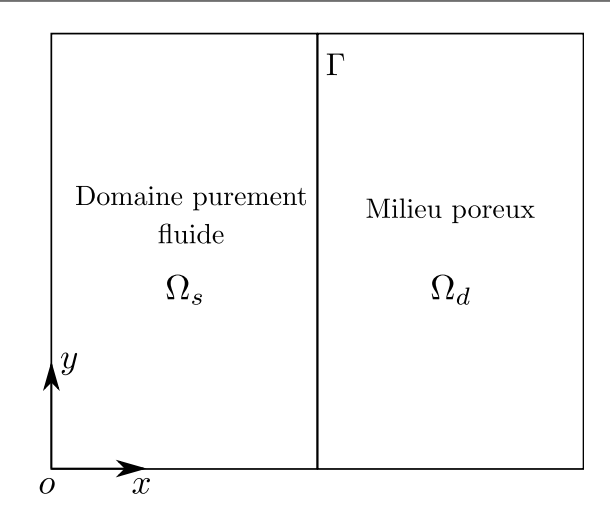

Figure 4.32: Domaine de calcul : le milieu purement fluide  $\Omega_s$  est situé à gauche de Γ et le milieu poreux  $\Omega_d$  à droite.

où  $\mu_1$  et  $\mu_2$  sont des fonctions sur l'interface Γ données par :

$$
\mu_1 = -2y^4 e^x \tag{4.75}
$$

$$
\mu_2 = e^y \cos(2x) + 4y^3 e^x - 2e^y \sin(2x) \tag{4.76}
$$

Les paramètres physiques sont  $\eta = 1$ ,  $\alpha = 1$  et  $K = 1$ . Une analyse de la convergence est effectuée à la fois pour la vitesse et la pression dans chaque sousdomaine  $\Omega_s$  et  $\Omega_d$ . Les erreurs sont calculées, elles permettent de déterminer les taux de convergence. Ceux-ci sont comparés aux taux de convergence théoriques. On rappelle que les ordres de convergence pour les équations de Stokes doivent vérifier [\[42\]](#page-191-0) :

$$
\|\bm{v}-\bm{v}_h\|_{1,\Omega_s}+\|p-p_h\|_{0,\Omega_s}\leqslant C\,h(\|\bm{v}\|_{2,\Omega_s}+\|p\|_{1,\Omega_s})\tag{4.77}
$$

et pour les équations de Darcy [\[42\]](#page-191-0) :

$$
\|\mathbf{v} - \mathbf{v}_h\|_{0,\Omega_d} + \|\nabla \cdot (\mathbf{v} - \mathbf{v}_h)\|_{0,\Omega_d} \n+ \|(p - p_h)\|_{0,\Omega_d} \leq C h(\|\mathbf{v}\|_{1,\Omega_d} + \|\nabla \cdot \mathbf{v}\|_{1,\Omega_d} + \|p\|_{1,\Omega_d}) \tag{4.78}
$$

où C est une constante.

Dans le domaine purement fluide  $\Omega_s$ , régi par les équations de Stokes, les erreurs sont calculées et présentées dans les tableaux [4.5](#page-97-0) et [4.6.](#page-97-1) Le tableau [4.5](#page-97-0) montre les erreurs pour la pression en norme  $L^2$ . La figure [4.33a](#page-97-2) montre sur une échelle logarithmique que les erreurs varient linéairement avec la taille de maille et que la pente est égal à 1.07. Le tableau [4.6](#page-97-1) montre les erreurs pour la vitesse en normes  $L^2$ et  $H<sup>1</sup>$ . La figure [4.33b](#page-97-3) montre sur une échelle logarithmique que l'erreur en norme  $H^1$  varie linéairement avec la taille de maille et que la pente est égale à 1. L'erreur en norme L <sup>2</sup> varie de façon quadratique avec la taille de maille avec une pente de 1,94.

| Maillage       | $\hbar$ | $  p-p_h  _{0,\Omega_s}$ |
|----------------|---------|--------------------------|
| $10 \times 10$ | 0,1     | 0,0543114                |
| $20 \times 20$ | 0,05    | 0,0250108                |
| $40 \times 40$ | 0,025   | 0,0119280                |
| $80 \times 80$ | 0.0125  | 0,0058167                |

<span id="page-97-1"></span><span id="page-97-0"></span>Tableau 4.5: Erreurs commises en norme  $L^2$  pour la pression dans le domaine purement fluide  $\Omega_s$ .

| Maillage       | h      | $\ \boldsymbol{v}-\boldsymbol{v}_h\ _{0,\Omega_s}$ | $\ \boldsymbol{v}-\boldsymbol{v}_h\ _{1,\Omega_s}$ |
|----------------|--------|----------------------------------------------------|----------------------------------------------------|
| $10 \times 10$ | 0.1    | 0.00413583                                         | 0,1778290                                          |
| $20 \times 20$ | 0,05   | 0,00103139                                         | 0,0889977                                          |
| $40 \times 40$ | 0,025  | 0,00026394                                         | 0,0445104                                          |
| $80 \times 80$ | 0,0125 | 7,35745e-05                                        | 0,0222570                                          |

Tableau 4.6: Erreurs commises en norme  $L^2$  et  $H^1$  pour la vitesse dans le domaine purement fluide  $\Omega_s$ .

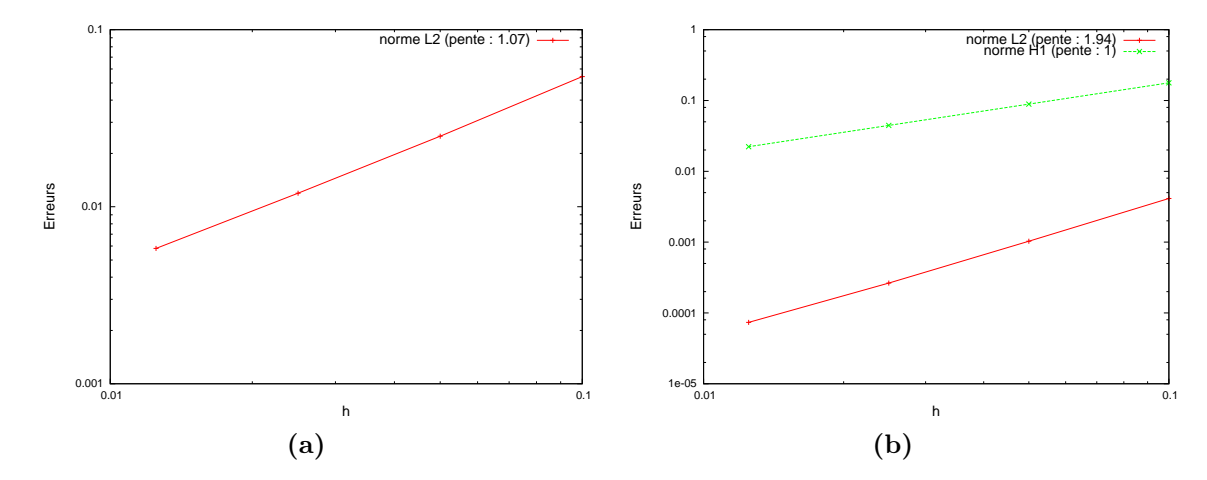

<span id="page-97-3"></span><span id="page-97-2"></span>Figure 4.33: Convergence de l'erreur pour la pression (a) et la vitesse (b) dans le domaine purement fluide  $\Omega_s$ .

La même étude est effectuée pour la vitesse et la pression dans le milieu poreux  $\Omega_d$ . Les erreurs sont présentés dans le tableau [4.7.](#page-98-0) Nous pouvons remarquer que les taux de convergence correspondent aux taux de convergence théoriques, excepté pour la vitesse. En effet, le taux de convergence pour la vitesse correspond à un quart de la valeur théorique (figure [4.34\)](#page-98-1). Il est relativement faible à cause de la présence de l'interface qui détériore la convergence [4](#page-97-4) . Toutefois, malgré ce faible taux de convergence, la formulation de Stokes-Darcy reste intéressante. En effet, grâce à la formulation implémentée, les équations de Stokes et de Darcy peuvent être couplées en utilisant un seul maillage non structuré, avec un seul champ de vitesse et de pression pour tout le domaine. Cette approche rend les simulations plus faciles à

<span id="page-97-4"></span><sup>4.</sup> Dans la littérature, cette dégradation de la convergence à l'interface est également constatée dans [\[82\]](#page-193-0).

<span id="page-98-0"></span>effectuer notamment les simulations en 3D avec des géométries complexes. La figure [4.35](#page-98-2) montre les isovaleurs de la solution numérique pour la pression (a) et pour la vitesse (b).

| Maillage       | h      | $  p-p_h  _{0,\Omega_d}$ | $\ \bm{v}-\bm{v}_h\ _{0,\Omega_d}$ |
|----------------|--------|--------------------------|------------------------------------|
| $10 \times 10$ | 0,1    | 0,0890310                | 0,322194                           |
| $20 \times 20$ | 0,05   | 0,0435437                | 0,219818                           |
| $40 \times 40$ | 0,025  | 0,0215207                | 0,152789                           |
| $80 \times 80$ | 0,0125 | 0,0106968                | 0,107144                           |

Tableau 4.7: Erreurs commises en norme  $L^2$  pour la pression et la vitesse dans le milieu poreux  $\Omega_d$ .

<span id="page-98-1"></span>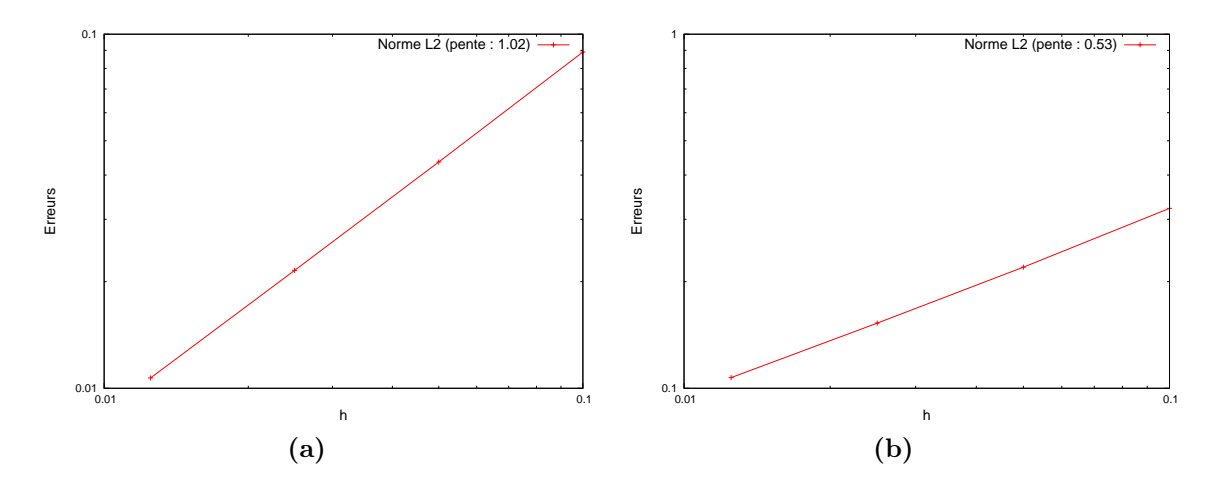

Figure 4.34: Convergence de l'erreur pour la pression (a) et la vitesse (b) dans le milieu poreux  $\Omega_d$ .

<span id="page-98-2"></span>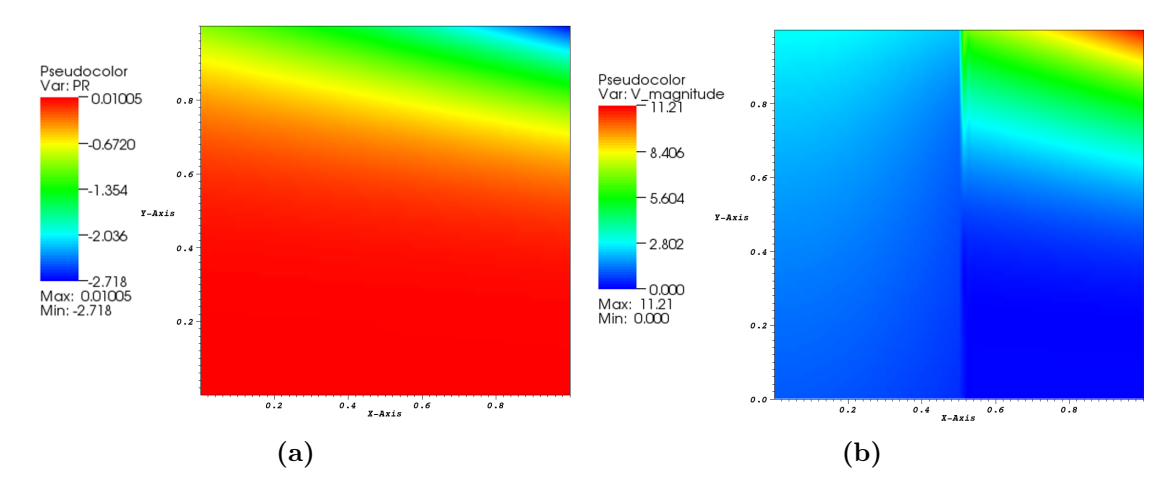

Figure 4.35: Isovaleurs de la pression (a) et de la vitesse (b).

## **4.5 Conclusion**

Dans ce chapitre, nous avons présenté et validé le couplage entre les équations de Stokes et de Darcy. Les équations de Stokes sont utilisées pour modéliser l'écoulement dans le milieu purement fluide alors que celles de Darcy sont utilisées pour modéliser l'écoulement dans le milieu poreux. Des conditions sont considérées à l'interface entre le milieu purement fluide et le milieu poreux. Elles permettent de coupler ces deux domaines.

La formulation faible du problème couplé est obtenue en ajoutant les formulations faibles des équations de Stokes et de Darcy. La discrétisation est réalisée avec des éléments mixtes en vitesse-pression. Dans le milieu purement fluide, des éléments P1+/P1 sont utilisés et dans le milieu poreux, des éléments P1/P1 stabilisés avec une formulation multi-échelle sont utilisés.

Nous avons présenté plusieurs cas tests. Ces cas tests ont permis de valider le couplage entre les équations de Stokes et de Darcy. De plus, nous avons effectué une étude de convergence qui a permis de vérifier les taux de convergence du problème couplé.

Le couplage entre les équations de Stokes et de Darcy va être employé dans les prochains chapitres pour simuler numériquement les procédés par infusion de résine en utilisant la méthode des éléments finis. Mais avant cela, il nous faut présenter la déformation des préformes. Ceci fait l'objet du prochain chapitre.

# **5 Déformation des préformes**

#### Sommaire

- **[5.1 Introduction](#page-101-0)**
- **[5.2 Formulations Lagrangiennes](#page-101-1)**
- **[5.3 Evolution de la porosité](#page-112-0)**
- **[5.4 Comportement des préformes](#page-117-0)**
- **[5.5 Conclusion](#page-126-0)**

## <span id="page-101-0"></span>**5.1 Introduction**

Dans ce chapitre, nous allons étudier la déformation des préformes. Celles-ci se déforment sous l'action de la pression mécanique appliquée par le sac à vide et de la pression de la résine à l'intérieur des pores. L'approche qui semble la plus intuitive pour traiter la déformation des préformes est l'approche Lagrangienne tout simplement parce que le comportement des préformes correspond à celui d'un solide.

Nous allons commencer par présenter les différentes formulations qui permettent de traiter la déformation des préformes. Ces formulations permettent de prendre en compte les grandes transformations (déplacements, rotations et déformations). Elles sont déjà présentes dans le code de calcul ZéBuLoN. Nous allons simplement rappeler les grands principes de ces formulations pour la clarté de l'exposé. Puis, nous allons étudier l'évolution de la porosité et le comportement des préformes sèches et humides au cours des déformations en supposant que les préformes ont un comportement élastique non-linéaire.

## <span id="page-101-1"></span>**5.2 Formulations Lagrangiennes**

Afin de prendre en compte la déformation des préformes, nous allons utiliser une approche Lagrangienne. Il existe plusieurs formulations pour traiter les grands déplacements, grandes rotations et grandes déformations. Dans la suite, nous allons présenter la formulation Lagrangienne totale et la formulation Lagrangienne réactualisée. Mais avant cela, il est nécessaire d'introduire quelques concepts qui nous serviront pour présenter ces formulations.

#### **5.2.1 Les différentes configurations**

Avant de présenter les outils qui permettront d'expliquer l'obtention des formulations Lagrangiennes, nous allons introduire les différentes configurations occupées par le domaine de calcul.

Le domaine de calcul se déplace et se déforme sous l'action de sollicitations. Il va occuper différentes régions dans l'espace. Soient  $\Omega^0$  et  $\Omega^t$  les régions occupées par le domaine de calcul au temps  $t^0$  et t (figure [5.1\)](#page-102-0).

<span id="page-102-0"></span>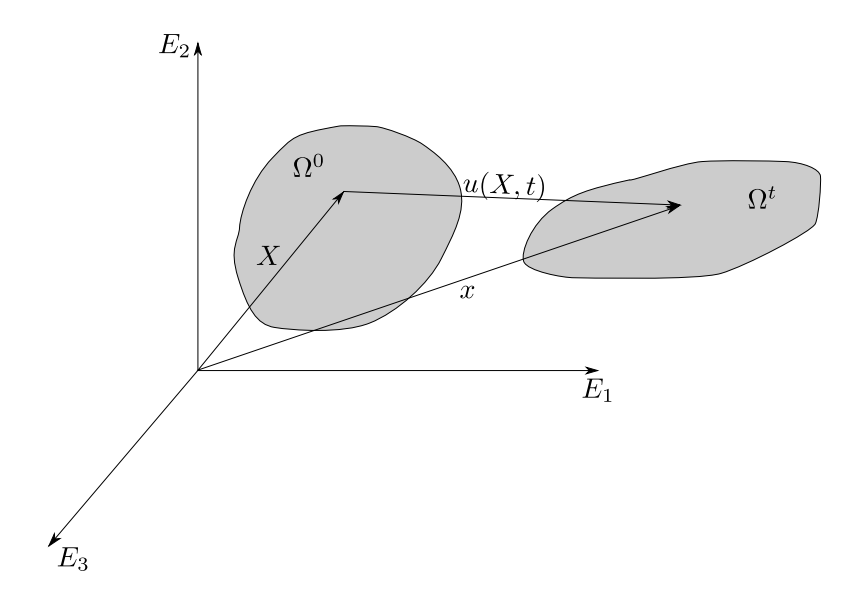

Figure 5.1: Les différentes configurations :  $\Omega^0$  correspond à la configuration initiale et  $\Omega^t$  correspond à la configuration au temps t.

 $\Omega^0$  correspond donc au domaine initial (non déformé). Nous noterons  $\boldsymbol{X}$  un point de ce domaine. Au cours du calcul,  $\Omega^0$  va se déplacer et se déformer.  $\Omega^t$  correspond au domaine obtenu après déformation. Nous noterons  $\mathbf{x}(\mathbf{X}, t)$  le point correspondant à  $\mathbf X$  dans cette nouvelle configuration. Le champ de déplacement  $u(\mathbf X, t)$  lie le point X dans la configuration initiale  $\Omega^0$  au point  $x(X,t)$  dans la configuration déformée  $\Omega^t$  par la relation suivante :

$$
\boldsymbol{u}(\boldsymbol{X},t) = \boldsymbol{x}(\boldsymbol{X},t) - \boldsymbol{X} \tag{5.1}
$$

#### **5.2.2 Gradient de la transformation**

Le tenseur gradient de la transformation permet de décrire la déformation subie par le domaine, il est noté F. Nous noterons J son déterminant  $(J = det(F))$  et  $F_{ij} = \frac{\partial x_i}{\partial X_i}$  $\frac{\partial x_i}{\partial X_j}$  ses composantes. Il est lié au tenseur gradient des déplacements par la relation suivante :

<span id="page-102-1"></span>
$$
\boldsymbol{F} = \boldsymbol{I} + \boldsymbol{\nabla}_X \boldsymbol{u} \tag{5.2}
$$

où  $I$  est le tenseur identité.

Dans l'équation [\(5.2\)](#page-102-1), le symbole  $\nabla_X$  indique que le gradient est relatif à la configuration initiale, c'est-à-dire que les dérivées sont effectuées par rapport aux variables X.

#### **5.2.3 Formules de transport**

Nous rappelons ici les formules de transport qui nous seront très utiles par la suite. Les démonstrations de ces formules peuvent être trouvées, par exemple, dans les références [\[15\]](#page-189-3) [\[29\]](#page-190-3) et [\[44\]](#page-191-3).

#### **Transport d'un élément de longueur :**

Soit  $d\mathbf{X}$  un élément de longueur de la configuration initiale. Après déformation, cet élément de longueur est transformé en un élément de longueur  $dx$  d'après la relation suivante :

$$
d\boldsymbol{x} = \boldsymbol{F}.d\boldsymbol{X} \tag{5.3}
$$

#### **Transport d'un élément de volume :**

De même, un élément de volume  $dV$  dans la configuration initiale est transformé en un élément de volume dv dans la configuration déformée d'après la formule suivante :

$$
dv = JdV \tag{5.4}
$$

Cette formule nous sera très utile par la suite pour transformer des intégrales volumiques de la configuration déformée à la configuration initiale :

$$
\int_{\Omega} f(\boldsymbol{x}, t) dv = \int_{\Omega^0} f(\boldsymbol{X}, t) J dV
$$
\n(5.5)

#### **Transport d'un élément de surface :**

Un élément d'aire orienté  $N dS$  dans la configuration initiale est transformé en un élément d'aire orienté nds dans la configuration déformée d'après la formule suivante :

$$
nds = JF^{-T}.NdS \tag{5.6}
$$

A partir de cette formule, on peut en déduire la normale à la configuration déformée  $n$  en fonction de la normale à la configuration initiale  $N$ :

<span id="page-103-0"></span>
$$
\boldsymbol{n} = J\boldsymbol{F}^{-T}.\boldsymbol{N}\frac{dS}{ds} \tag{5.7}
$$

De plus, le rapport des aires  $\frac{ds}{dS}$  correspond au jacobien surfacique que l'on note  $J_s$ . En utilisant cette relation, l'équation [\(5.7\)](#page-103-0) peut également s'écrire sous la forme suivante :

<span id="page-103-1"></span>
$$
n = \frac{J}{J_s} \boldsymbol{F}^{-T} . \boldsymbol{N} \tag{5.8}
$$

Nous allons maintenant rappeler les principales mesures de déformations et de contraintes utilisées dans la littérature.

#### **5.2.4 Mesure des déformations**

Plusieurs mesures de déformations existent en mécanique. Le tableau [5.1](#page-104-0) présente ces mesures de déformations. Les tenseurs  $E_0$  et  $E_1$  sont appelés respectivement tenseurs des déformations de Hencky et de Biot. Le tenseur  $E_2$  est le tenseur de Green-Lagrange et e<sup>−</sup><sup>2</sup> l'opposé du tenseur d'Euler-Almansi.

Dans ces relations, les tenseurs  $U, V$  et  $R$  sont obtenus à partir de la décomposition polaire du tenseur  $\boldsymbol{F}$ . En effet, le tenseur gradient de la transformation  $\boldsymbol{F}$  peut s'écrire comme le produit d'un tenseur de rotation  $\boldsymbol{R}$  et d'un tenseur d'élongation  $U$  ou, d'un tenseur d'élongation  $V$  et d'un tenseur de rotation  $R$ :

<span id="page-104-0"></span>

| En configuration Lagrangienne                                                                              | En configuration Eulérienne                                                                     |
|----------------------------------------------------------------------------------------------------|-------------------------------------------------------------------------------------------------|
| $\boldsymbol{E}_{\alpha} = \frac{1}{\alpha}[\boldsymbol{U}^{\alpha} - \boldsymbol{I}] \quad \alpha \neq 0$ | $\mathbf{e}_{\alpha} = \frac{1}{\alpha} [\mathbf{I} - \mathbf{V}^{\alpha}] \quad \alpha \neq 0$ |
| $\boldsymbol{E}_0 = \ln \boldsymbol{U} = \frac{1}{2} \ln \boldsymbol{C}$                                   | $\boldsymbol{e}_0 = \ln \boldsymbol{V} = \frac{1}{2} \ln \boldsymbol{B}$                        |
| $\boldsymbol{E}_1 = \boldsymbol{U} - \boldsymbol{I}$                                                       | $e_1 = I - V$                                                                                   |
| $E_2 = \frac{1}{2}[U^2 - I] = \frac{1}{2}[C - I]$                                                          | $e_{-2} = \frac{1}{2} [\bm{I} - \bm{V}^{-2}] = \frac{1}{2} [\bm{I} - \bm{B}^{-1}]$              |

Tableau 5.1: Mesures de déformations.

De plus, les tenseurs  $C$  et  $B$  sont respectivement les tenseurs de Cauchy-Green droit et gauche tels que :

$$
C = FT. F = U2 et B = F.FT = V2
$$
 (5.10)

#### **5.2.5 Mesure des contraintes**

Trois types de mesures existent pour les contraintes conjuguées aux déformations présentées ci-dessus :

#### **Les contraintes de Cauchy :**

Les contraintes de Cauchy s'expriment sous la forme suivante : si  $df$  désigne une force sur la configuration actuelle agissant sur un élément de surface ds de normale  $n$ , alors les contraintes de Cauchy sont définies par la relation :

$$
df = \boldsymbol{\sigma}.\boldsymbol{n}ds\tag{5.11}
$$

de sorte que le tenseur de Cauchy  $\sigma$  exprime une force sur la configuration actuelle par unité d'aire déformée.

#### **Les contraintes de Piola-Kirchoff 1 :**

Le premier tenseur de Piola-Kirchoff  $\Pi$  exprime une force  $df$  sur la configuration actuelle par unité d'aire non déformée  $N dS$ :

$$
df = \Pi.NdS \tag{5.12}
$$

#### **Les contraintes de Piola-Kirchoff 2 :**

Le second tenseur de Piola-Kirchoff  $S$  exprime une force  $df_0$  sur la configuration initiale par unité d'aire non déformée  $N dS$ :

$$
d\mathbf{f_0} = \mathbf{S}.\mathbf{N}dS\tag{5.13}
$$

#### **Relations entre les tenseurs des contraintes**

Il existe des relations de passage entre les tenseurs des contraintes. Par exemple, le premier tenseur de Piola-Kirchoff  $\Pi$  est lié au second tenseur de Piola-Kirchoff  $S$ et au tenseur de contrainte de Cauchy  $\sigma$  en utilisant les relations suivantes :

<span id="page-104-1"></span>
$$
\mathbf{\Pi} = \mathbf{F} \cdot \mathbf{S} = J \boldsymbol{\sigma} \cdot \mathbf{F}^{-T} \quad \text{ou encore} \quad \boldsymbol{\sigma} = \frac{1}{J} \mathbf{\Pi} \cdot \mathbf{F}^{T} \tag{5.14}
$$

Et, le tenseur de Cauchy  $\sigma$  est lié au second tenseur de Piola-Kirchoff  $S$  en utilisant les relations suivantes :

$$
\boldsymbol{\sigma} = \frac{1}{J} \boldsymbol{F} \cdot \boldsymbol{S} \cdot \boldsymbol{F}^T \quad \text{ou encore} \quad \boldsymbol{S} = J \boldsymbol{F}^{-1} \cdot \boldsymbol{\sigma} \cdot \boldsymbol{F}^{-T} \tag{5.15}
$$

Nous avons maintenant tous les outils nécessaires pour présenter la formulation Lagrangienne totale et la formulation Lagrangienne réactualisée.

#### **5.2.6 Formulation Lagrangienne totale**

En négligeant les effets d'inertie, l'équation de conservation de la quantité de mouvement s'écrit sur la configuration déformée sous la forme suivante :

<span id="page-105-0"></span>
$$
div \,\boldsymbol{\sigma} + \boldsymbol{f}_v = \boldsymbol{0} \tag{5.16}
$$

où  $f_v$  représente les forces volumiques.

Des conditions aux limites sont ajoutées à cette équation pour compléter le problème. La frontière  $\Gamma^t$  du domaine  $\Omega^t$  est décomposée en deux parties distinctes  $\Gamma^t_D$ et  $\Gamma_N^t$  où des conditions de Dirichlet et de Neumann sont imposées respectivement. Un déplacement nul est imposé sur  $\Gamma_D^t$  et un vecteur contrainte est imposé sur  $\Gamma_N^t$ .

Le problème à résoudre est donc le suivant :

<span id="page-105-1"></span>
$$
\begin{cases}\n-\text{div}\,\boldsymbol{\sigma} &= f_{\boldsymbol{v}} \quad \text{dans }\Omega^{t} \\
\boldsymbol{\sigma}.\boldsymbol{n} &= t \quad \text{sur }\Gamma_{N}^{t} \\
\boldsymbol{u} &= 0 \quad \text{sur }\Gamma_{D}^{t}\n\end{cases}
$$
\n(5.17)

Ici, pour simplifier, nous imposons une condition de Dirichlet homogène ( $u = 0$ ) sur  $\Gamma_D^t$ . Mais, une condition non-homogène  $(\bm{u}=\bm{\bar{u}})$  aurait très bien pu être imposée sur ce bord.

Nous allons présenter la formulation faible de l'équation [\(5.16\)](#page-105-0) écrite sur la configuration déformée  $\Omega^t$ . Cette formulation est obtenue en multipliant, d'une part, l'équation [\(5.16\)](#page-105-0) par une fonction test  $w$ , et d'autre part, en intégrant par parties sur  $\Omega^t$ . Elle s'écrit sous la forme suivante :

<span id="page-105-2"></span>
$$
\int_{\Omega^t} \boldsymbol{\sigma} : \boldsymbol{\nabla}_x \boldsymbol{w} \, dv = \int_{\Gamma_N^t} \boldsymbol{t} . \boldsymbol{w} \, ds + \int_{\Omega^t} \boldsymbol{f_v} . \boldsymbol{w} \, dv \tag{5.18}
$$

où le premier terme du second membre a été obtenu en considérant que sur  $\Gamma_D^t$  là où le déplacement est imposé, la fonction test  $w$  s'annule (condition de Dirichlet). Il reste une intégrale sur  $\Gamma_N^t$ où le terme  $\boldsymbol{\sigma}.\boldsymbol{n}$  est égal au vecteur contrainte  $\boldsymbol{t}$  d'après la condition de Neumann [\(5.17\)](#page-105-1).

Les calculs sont effectués sur la géométrie déformée qui est a priori inconnue. Une solution consiste à ramener la formulation [\(5.18\)](#page-105-2) sur la configuration initiale. En utilisant les propriétés de la trace et du produit doublement contracté  $(A: B =$  $\text{tr}(\boldsymbol{A}.\boldsymbol{B}^T)$ , le premier membre s'écrit sous la forme suivante :

$$
\int_{\Omega^t} \boldsymbol{\sigma} : \boldsymbol{\nabla}_x \boldsymbol{w} \, dv = \int_{\Omega^0} \boldsymbol{\sigma} : \left( \boldsymbol{\nabla}_X \boldsymbol{w} . \boldsymbol{F}^{-1} \right) J dV \quad \text{car} \quad \frac{\partial w_i}{\partial x_j} = \frac{\partial w_i}{\partial X_k} \frac{\partial X_k}{\partial x_j}
$$
\n
$$
= \int_{\Omega^0} \text{tr} \left[ J \boldsymbol{\sigma} . \boldsymbol{F}^{-T} . \boldsymbol{\nabla}_X^T \boldsymbol{w} \right] dV
$$
\n
$$
= \int_{\Omega^0} \boldsymbol{\Pi} : \boldsymbol{\nabla}_X \boldsymbol{w} \, dV
$$
\n(5.19)

Le second membre est obtenu en utilisant la relation de transport de la normale [\(5.8\)](#page-103-1) et la relation de passage entre le tenseur de contrainte de Cauchy  $\sigma$  et le premier tenseur de Piola-Kirchoff  $\Pi$  [\(5.14\)](#page-104-1). Il s'écrit sous la forme suivante :

$$
\int_{\partial\Omega^t} (\boldsymbol{\sigma}.\boldsymbol{n}).\boldsymbol{w} \, ds + \int_{\Omega^t} \boldsymbol{f}_v \cdot \boldsymbol{w} \, dv = \int_{\partial\Omega^0} \boldsymbol{\sigma} . (\boldsymbol{F}^{-T} . \boldsymbol{N} \frac{J}{J_s}) . \boldsymbol{w} \, J_s \, dS + \int_{\Omega^0} \boldsymbol{f}_v \cdot \boldsymbol{w} \, J dV
$$
\n
$$
= \int_{\partial\Omega^0} (\boldsymbol{\Pi}. \boldsymbol{N}). \boldsymbol{w} \, dS + \int_{\Omega^0} \boldsymbol{f}_v \cdot \boldsymbol{w} \, J dV
$$
\n(5.20)

Finalement, on obtient en posant  $\Pi.N = t_0$  et  $f_{v_0} = Jf_v$ :

<span id="page-106-0"></span>
$$
\int_{\Omega^0} \mathbf{\Pi} : \mathbf{\nabla}_X \mathbf{w} \, dV = \int_{\Gamma_N^0} \mathbf{t_0} \mathbf{w} \, dS + \int_{\Omega^0} \mathbf{f}_{\mathbf{v_0}} \mathbf{w} \, dV \tag{5.21}
$$

Notons que c'est le premier tenseur de Piola-Kirchoff Π qui apparaît dans la formulation [\(5.21\)](#page-106-0). Cependant, il est tout à fait possible de faire intervenir le second tenseur de Piola-Kirchoff  $S$  à partir de la relation [\(5.14\)](#page-104-1). La formulation ainsi obtenue s'écrit sous la forme :

<span id="page-106-1"></span>
$$
\int_{\Omega^0} \left( \boldsymbol{F} . \boldsymbol{S} \right) : \boldsymbol{\nabla}_X \boldsymbol{w} \ dV = \int_{\Gamma_N^0} \boldsymbol{t}_0 . \boldsymbol{w} \ dS + \int_{\Omega^0} \boldsymbol{f}_{\boldsymbol{v}_0} . \boldsymbol{w} \ dV \tag{5.22}
$$

En utilisant la relation  $(\mathbf{A}.\mathbf{B})$ :  $\mathbf{C} = \mathbf{B}$ :  $(\mathbf{A}^T.\mathbf{C})$ , la formulation [\(5.22\)](#page-106-1) peut s'écrire sous la forme :

$$
\int_{\Omega^0} \mathbf{S}(\boldsymbol{u}) \colon \left( \boldsymbol{F}^T \boldsymbol{\cdot} \boldsymbol{\nabla}_X \boldsymbol{w} \right) dV = \int_{\Gamma_N^0} \boldsymbol{t_0} \boldsymbol{\cdot} \boldsymbol{w} \ dS + \int_{\Omega^0} \boldsymbol{f}_{\boldsymbol{v_0}} \boldsymbol{\cdot} \boldsymbol{w} \ dV \tag{5.23}
$$

Cette formulation correspond à la formulation Lagrangienne totale où la configuration de référence est la configuration initiale. Il s'agit d'une formulation où l'inconnue est le vecteur déplacement  $u$ . La relation entre le tenseur des contraintes  $S$  et le déplacement  $u$  est donnée par la loi de comportement. Celle-ci est indépendante de l'écriture de la formulation faible (dans le cas élastique on a  $S(u) = C : E(u)$ ).

Cette formulation peut être inadaptée pour des problèmes subissant de grandes déformations car il est parfois difficile de passer directement de la configuration initiale à la configuration déformée à cause des déformations trop importantes. Dans la suite de ce chapitre, nous allons voir une autre formulation qui permet de prendre en compte ces grandes déformations. Il s'agit de la formulation Lagrangienne réactualisée qui consiste à réactualiser la géométrie à chaque pas de temps. Du point de vue numérique, cela consiste à formaliser le problème sur la dernière géométrie connue, mise à jour régulièrement.

#### **5.2.7 Formulation Lagrangienne réactualisée**

Pour expliquer cette formulation, nous allons modifier les notations utilisées jusqu'ici puisque nous allons introduire une configuration intermédiaire  $\Omega^i$  (figure [5.2\)](#page-107-0). Pour simplifier l'exposé, nous ne considérerons que trois géométries : la géométrie initiale Ω<sup>0</sup>, la géométrie intermédiaire  $\Omega^i = \Omega^1$  et la géométrie finale  $\Omega^t = \Omega^2$ . Nous noterons  $\boldsymbol{X}_i$  les coordonnées dans la configuration  $\Omega^i$  (avec  $i = 0, 1, 2$ ) et  $\boldsymbol{u}_{i \to j}$  le déplacement entre les différentes géométries.

Soit  $\Phi_{i\rightarrow j}$  l'application de  $\Omega_i$  sur  $\Omega_j$ .

$$
\Phi_{i\rightarrow j}(\boldsymbol{X}_i)=\boldsymbol{X}_j=\boldsymbol{X}_i+\boldsymbol{u}_{i\rightarrow j}
$$

<span id="page-107-0"></span>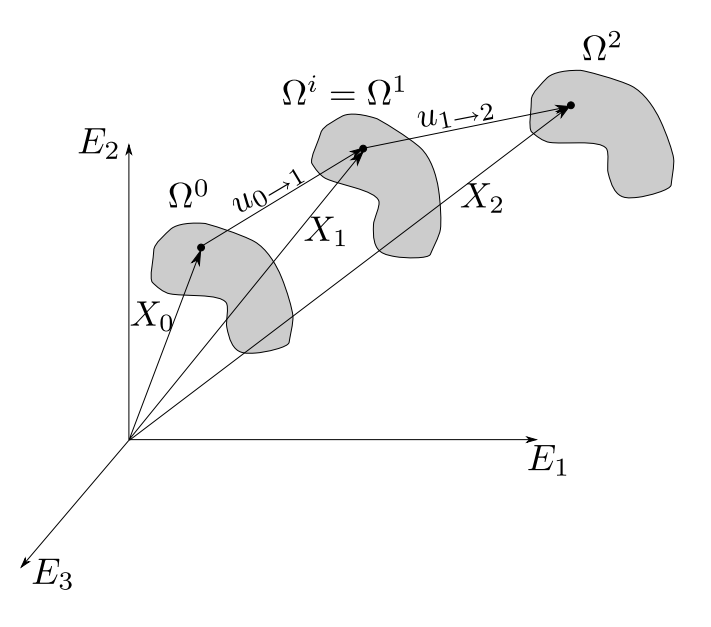

Figure 5.2: Configurations intermédiaires  $\Omega^i$ 

Le tenseur de la transformation  $\mathbf{F}_{i\to j}$  s'écrit sous la forme :

$$
(\boldsymbol{F}_{i \to j})_{mn} = \frac{\partial (\boldsymbol{X}_j)_m}{\partial (\boldsymbol{X}_i)_n} \tag{5.24}
$$

où  $(\boldsymbol{X}_j)_m$  est la m-ième composante de  $\boldsymbol{X}_j$ .

En utilisant ces notations, la formulation Lagrangienne totale pour passer de la configuration  $\Omega^0$  à la configuration  $\Omega^1$  s'écrit sous la forme suivante :

$$
\int_{\Omega^0} \boldsymbol{S}(\boldsymbol{u}) \colon \left( \boldsymbol{F}_{0 \to 1}^T \boldsymbol{\nabla}_{X_0} \boldsymbol{w} \right) dV_0 = \int_{\Gamma_N^0} \boldsymbol{t}_0 \boldsymbol{w} \ dS_0 + \int_{\Omega^0} \boldsymbol{f}_{\boldsymbol{v}_0} \boldsymbol{w} \ dV_0 \tag{5.25}
$$

où l'inconnue est le champ de déplacement  $u_{0\rightarrow 1}$ .

La formulation Lagrangienne totale pour passer de la configuration  $\Omega^0$  à  $\Omega^2$ s'écrit sous la forme suivante :

<span id="page-107-1"></span>
$$
\int_{\Omega^0} \boldsymbol{S}(\boldsymbol{u}) \colon \left( \boldsymbol{F}_{0 \to 2}^T \boldsymbol{\nabla}_{X_0} \boldsymbol{w} \right) dV_0 = \int_{\Gamma_N^0} \boldsymbol{t}_0 \boldsymbol{w} \ dS_0 + \int_{\Omega^0} \boldsymbol{f}_{\boldsymbol{v}_0} \boldsymbol{w} \ dV_0 \tag{5.26}
$$

Toutefois, nous ne pouvons pas résoudre ce problème à cause des déformations trop importantes. Par conséquent, nous allons transformer la formulation [\(5.26\)](#page-107-1) sur la configuration intermédiaire  $\Omega^1$  déjà calculée. Cela donne pour le premier membre en utilisant la relation  $\nabla_{X_i} w = \nabla_{X_j} w.F_{i \to j}$  et le fait que  $F_{0\to 2} = F_{1\to 2}.F_{0\to 1}$ :

$$
\int_{\Omega^0} \mathbf{S}(\boldsymbol{u}) \colon \left( \boldsymbol{F}_{0 \to 2}^T \boldsymbol{\nabla}_{X_0} \boldsymbol{w} \right) dV_0 = \int_{\Omega^1} \mathbf{S}(\boldsymbol{u}) \colon \left( (\boldsymbol{F}_{1 \to 2} \cdot \boldsymbol{F}_{0 \to 1})^T \cdot (\boldsymbol{\nabla}_{X_1} \boldsymbol{w} \cdot \boldsymbol{F}_{0 \to 1}) \right) J_{0 \to 1}^{-1} dV_1
$$
\n
$$
= \int_{\Omega^1} \mathbf{S}(\boldsymbol{u}) \colon \left( \boldsymbol{F}_{0 \to 1}^T \cdot \boldsymbol{F}_{1 \to 2}^T \cdot \boldsymbol{\nabla}_{X_1} \boldsymbol{w} \cdot \boldsymbol{F}_{0 \to 1} \right) J_{0 \to 1}^{-1} dV_1
$$
\n
$$
= \int_{\Omega^1} \tilde{\mathbf{S}}(\boldsymbol{u}) \colon \left( \boldsymbol{F}_{1 \to 2}^T \cdot \boldsymbol{\nabla}_{X_1} \boldsymbol{w} \right) dV_1
$$
\n(5.27)

avec  $\tilde{\bm{S}}(\bm{u}) = J_{0\rightarrow 1}^{-1}\bm{F}_{0\rightarrow 1}.\bm{S}.\bm{F}_{0\rightarrow 1}^T.$
Pour le second membre, cela donne :

$$
\int_{\Gamma_N^0} \mathbf{t_0} \cdot \mathbf{w} \ dS_0 + \int_{\Omega^0} \mathbf{f}_{\mathbf{v_0}} \cdot \mathbf{w} \ dV_0 = \int_{\Gamma_N^1} (J_s)_{0 \to 1}^{-1} \mathbf{t_0} \cdot \mathbf{w} \ dS_1 + \int_{\Omega^1} J_{0 \to 1}^{-1} \mathbf{f}_{\mathbf{v_0}} \cdot \mathbf{w} \ dV_1
$$
\n(5.28)

On obtient finalement en posant  $t_1 = (J_s)_{0\to 1}^{-1} t_0$  et  $f_{v_1} = J_{0\to 1}^{-1} f_{v_0}$ :

<span id="page-108-0"></span>
$$
\int_{\Omega^1} \tilde{\boldsymbol{S}}(\boldsymbol{u}) \colon \left( \boldsymbol{F}_{1 \to 2}^T \boldsymbol{\nabla}_{X_1} \boldsymbol{w} \right) dV_1 = \int_{\Gamma_N^1} \boldsymbol{t}_1 \boldsymbol{w} \, dS_1 + \int_{\Omega^1} \boldsymbol{f}_{\boldsymbol{v}_1} \boldsymbol{w} \, dV_1 \tag{5.29}
$$

Dans l'équation [\(5.29\)](#page-108-0), l'inconnue est le champ de déplacement  $u_{1\rightarrow 2}$ .

# **5.2.8 Résolution en utilisant la méthode de Newton-Raphson**

On note  $R(\mathbf{u}, \mathbf{w})$  le résidu de la formulation Lagrangienne réactualisée :

$$
R(\boldsymbol{u},\boldsymbol{w})=\int_{\Omega^1}\tilde{\boldsymbol{S}}(\boldsymbol{u})\colon\left(\boldsymbol{F}_{1\to 2}^T.\boldsymbol{\nabla}_{X_1}\boldsymbol{w}\right)dV_1-\int_{\Gamma_N^1}\boldsymbol{t}_1.\boldsymbol{w}\;dS_1+\int_{\Omega^1}\boldsymbol{f}_{\boldsymbol{v}_1}.\boldsymbol{w}\;dV_1\quad(5.30)
$$

La formulation [\(5.29\)](#page-108-0) est non-linéaire géométrique et le comportement utilisé pour les préformes est non-linéaire également. Pour résoudre ce problème, nous utilisons la méthode de Newton-Raphson implémentée dans ZéBuLoN. En partant de  $u_0$ , on cherche une correction  $\delta_u$  à apporter à  $u_0$  de façon à annuler le résidu exprimé par un développement de Taylor au premier ordre autour de  $\boldsymbol{u_0}$  :

$$
R(\boldsymbol{u_0} + \boldsymbol{\delta_u}, \boldsymbol{w}) \approx R(\boldsymbol{u_0}, \boldsymbol{w}) + \frac{\partial R(\boldsymbol{u_0}, \boldsymbol{w})}{\partial \boldsymbol{u}} \cdot \boldsymbol{\delta_u} = 0
$$
(5.31)

La correction est obtenue par la résolution de l'équation suivante :

$$
\frac{\partial R(\boldsymbol{u_0}, \boldsymbol{w})}{\partial \boldsymbol{u}} \cdot \boldsymbol{\delta_u} = -R(\boldsymbol{u_0}, \boldsymbol{w}) \tag{5.32}
$$

<span id="page-108-1"></span>où  $\frac{\partial R(u_0, w)}{\partial u}$  se limite à la matrice de raideur tangente dans le cas de sollicitations indépendantes de la configuration. Cette correction n'étant pas parfaite numériquement, il faut procéder itérativement à d'autres corrections jusqu'à atteindre la convergence (figure [5.3\)](#page-108-1).

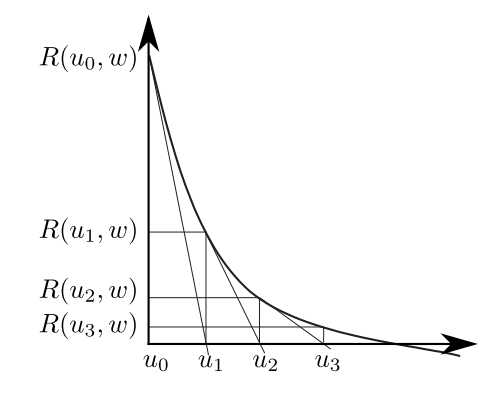

Figure 5.3: Méthode de Newton-Raphson.

# **5.2.9 Choix de la formulation**

Nous avons choisi d'utiliser une formulation Lagrangienne réactualisée. La justification de ce choix est donnée par le fait que l'on peut obtenir directement les contraintes de Cauchy avec cette formulation. En effet, pour des petits incréments de chargement, le second tenseur de Piola-Kirchoff S tend vers le tenseur des contraintes de Cauchy σ. Cela nous sera utile lorsque nous implémenterons les lois de comportement des préformes qui sont connues en fonction du tenseur des contraintes de Cauchy  $\sigma$  de façon à être homogène pour le fluide et le solide.

De plus, nous allons effectuer un couplage avec la mécanique des fluides. En mécanique des fluides, on travaille avec la configuration courante donc on fera de même ici.

La formulation Lagrangienne réactualisée a déjà été implémentée dans le code de calcul ZéBuLoN. Nous allons, cependant, vérifier son implémentation grâce à des cas tests de compression et de cisaillement.

# **5.2.10 Vérification de la formulation Lagrangienne réactualisée**

Nous avons choisi d'effectuer des cas tests de compression simple et de cisaillement simple pour vérifier l'implémentation de la formulation Lagrangienne réactualisée. Le cas test de compression permet de vérifier le comportement des préformes en compression sous l'action du sac à vide. Le cas test de cisaillement permet de vérifier la prise en compte de la rotation de la matière qui peut être non négligeable pour un comportement orthotrope ou isotrope transverse caractérisant les renforts structuraux.

## **Vérification avec un cas de compression simple**

<span id="page-109-0"></span>Le premier cas que nous avons choisi d'effectuer est un cas de compression en élasticité linéaire. Une pression de 5.10<sup>4</sup> Pa est appliquée sur une préforme de largeur  $L = 0.025$  m et de hauteur  $H = 0.02$  m (figure [5.4\)](#page-109-0). Les paramètres physiques pour ce cas test sont les suivants : un module d'Young E de 266 kPa et un coefficient de Poisson  $\nu$  de 0,3.

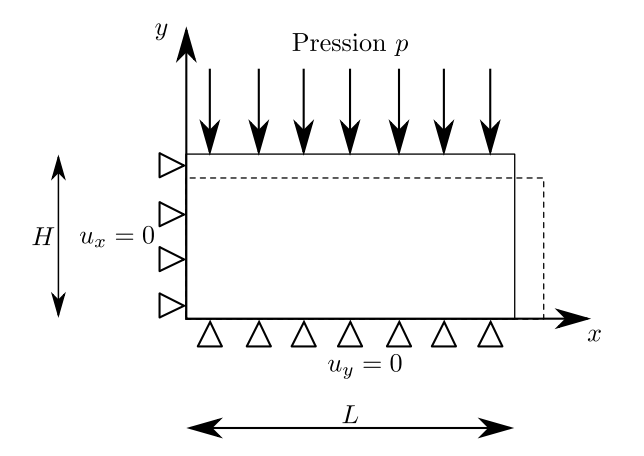

Figure 5.4: Cas test de compression

Il est possible d'obtenir pour ce cas une solution analytique pour le champ de

déplacement  $u$  [\[25\]](#page-190-0):

$$
\begin{cases}\n u_x = \frac{1+\nu}{E} (\nu \, p \, x) \\
 u_y = \frac{1+\nu}{E} ((\nu - 1) \, p \, y)\n\end{cases} \tag{5.33}
$$

Cette solution analytique a été obtenue en utilisant des fonctions d'Airy. Nous avons choisi de nous placer dans le cadre des déformations planes i.e. que la préforme ne peut se déformer que dans le plan  $xy$  ( $\varepsilon_{xz} = \varepsilon_{yz} = \varepsilon_{zz} = 0$ ).

Le tableau [5.2](#page-110-0) présente les résultats obtenus pour le champ de déplacement en utilisant une formulation en petites déformations non réactualisées. On constate une bonne correspondance entre les résultats numériques et les résultats analytiques.

Le tableau [5.3](#page-110-1) présente les résultats obtenus pour le champ de déplacement en utilisant une formulation en grandes déformations réactualisées. Ces résultats sont comparés avec ceux obtenus en utilisant une formulation en petites déformations réactualisées disponible dans ZéBuLoN. Cette formulation peut être utilisée en grandes déformations en réactualisant systématiquement la géométrie au cours des itérations de l'algorithme de Newton.

On constate que les résultats sont très proches entre les deux formulations ce qui est normal puisque dans ce cas il n'y a pas de grandes rotations. En effet, la formulation en petites déformations réactualisées ne peut être utilisée que si les rotations sont faibles et si la discrétisation en temps est suffisamment fine.

<span id="page-110-0"></span>

| Compression       | Analytique                                      | Formulation en       | Erreur relative |
|-------------------|-------------------------------------------------|----------------------|-----------------|
|                   |                                                 | petites déformations |                 |
|                   | Déplacement $u_x$   1,832707.10 <sup>-3</sup> m | $1,833000.10^{-3}$ m | $0.016\%$       |
| Déplacement $u_y$ | $-3,4209.10^{-3}$ m                             | $-3,4210.10^{-3}$ m  | $0.003\%$       |

Tableau 5.2: Résultats obtenus pour le champ de déplacement en utilisant une formulation en petites déformations.

<span id="page-110-1"></span>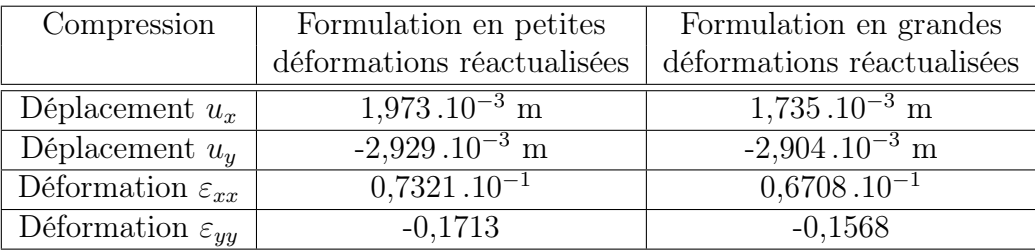

Tableau 5.3: Résultats obtenus pour le champ de déplacement en utilisant une formulation en grandes déformations réactualisées.

La figure [5.5](#page-111-0) présente les isovaleurs obtenues par la simulation pour les déplacements  $u_x$  et  $u_y$  en utilisant une formulation en petites déformations, et la figure [5.6,](#page-111-1) celles obtenues pour les déplacements  $u_x$  et  $u_y$  en utilisant une formulation en grandes déformations réactualisées. On constate qu'en utilisant une formulation en petites déformations (figure [5.5\)](#page-111-0), il n'y a pas de réactualisation de la géométrie, ce qui n'est pas le cas en utilisant une formulation en grandes déformations réactualisées (figure [5.6\)](#page-111-1).

<span id="page-111-0"></span>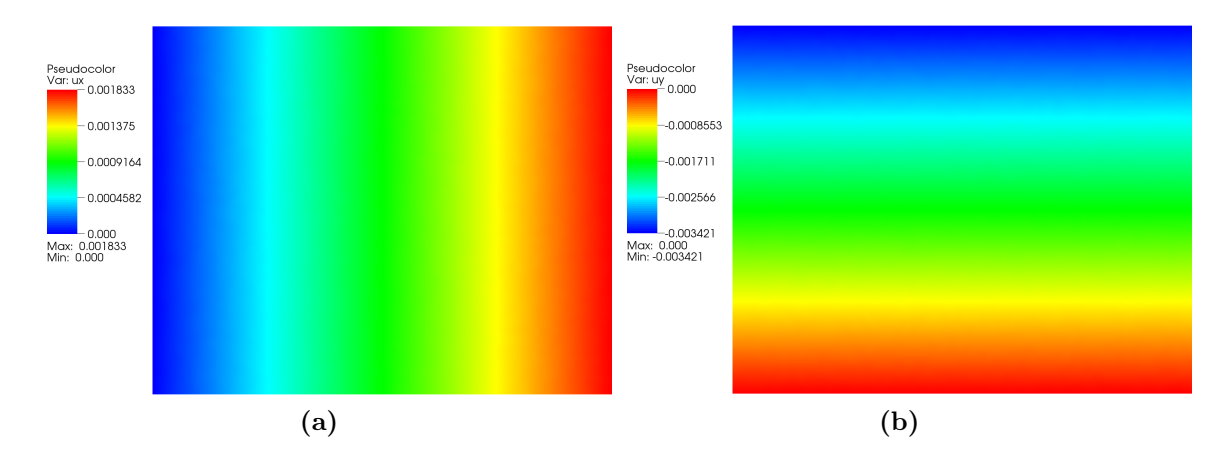

Figure 5.5: Résultats obtenus pour les déplacements  $u_x$  (a) et  $u_y$  (b) en utilisant une formulation en petites déformations (sans réactualisation de la géométrie).

<span id="page-111-1"></span>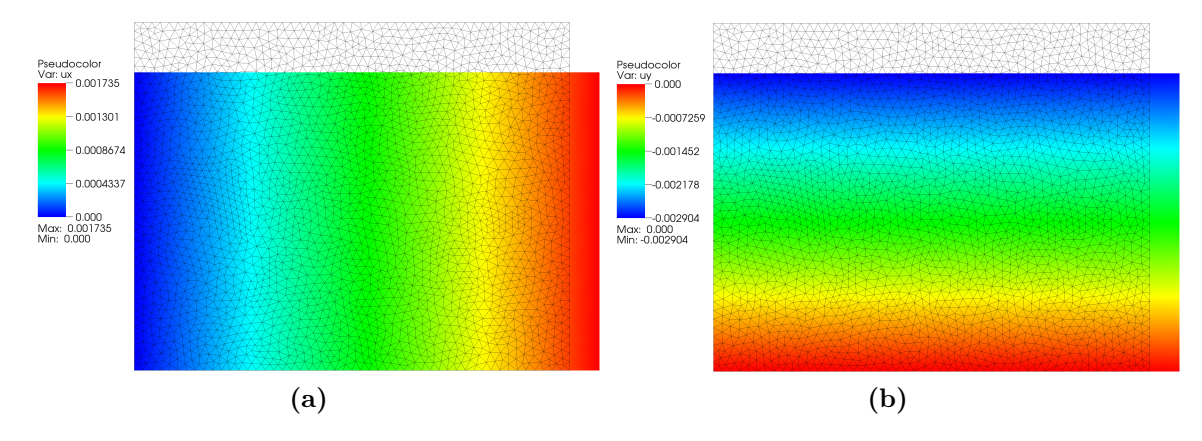

Figure 5.6: Résultats obtenus pour les déplacements  $u_x$  (a) et  $u_y$  (b) en utilisant une formulation en grandes déformations réactualisées.

#### **Vérification avec un cas test de cisaillement simple**

Le second cas test que nous avons choisi d'effectuer est un cas test de cisaillement en élasticité linéaire. Une pression de  $10^4$  Pa est appliquée tangentiellement sur la face supérieure d'une préforme de largeur  $L = 0,025$  m et de hauteur  $H = 0,02$  m (figure [5.7\)](#page-112-0). Nous avons choisi de nous placer dans le cadre des déformations planes. Les paramètres physiques pour ce cas test sont les suivants : un module d'Young E de 266 kPa et un coefficient de Poisson  $\nu$  de 0,3.

Le tableau [5.4](#page-112-1) présente les résultats obtenus pour le champ de déplacement en utilisant une formulation en petites déformations réactualisées et en utilisant une formulation en grandes déformations réactualisées. Etant donné que les déformations sont faibles dans ce cas, on constate qu'on trouve les mêmes résultats entre les deux formulations. La figure [5.8](#page-112-2) montre les isovaleurs du déplacement  $u_x$  en utilisant une formulation en petites déformations et en utilisant une formulation en grandes déformations.

Nous avons montré dans cette section que la formulation Lagrangienne réactualisée, implémentée dans ZéBuLoN, permet de traiter la compression et le cisaillement

<span id="page-112-0"></span>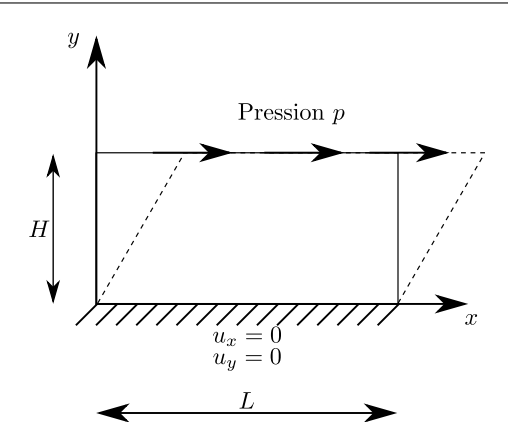

Figure 5.7: Cas test de cisaillement

<span id="page-112-1"></span>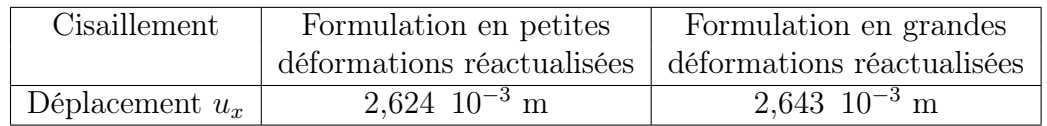

Tableau 5.4: Résultats obtenus pour le déplacement  $u_x$  en utilisant une formulation en petites déformations réactualisées et une formulation en grandes déformations réactualisées.

<span id="page-112-2"></span>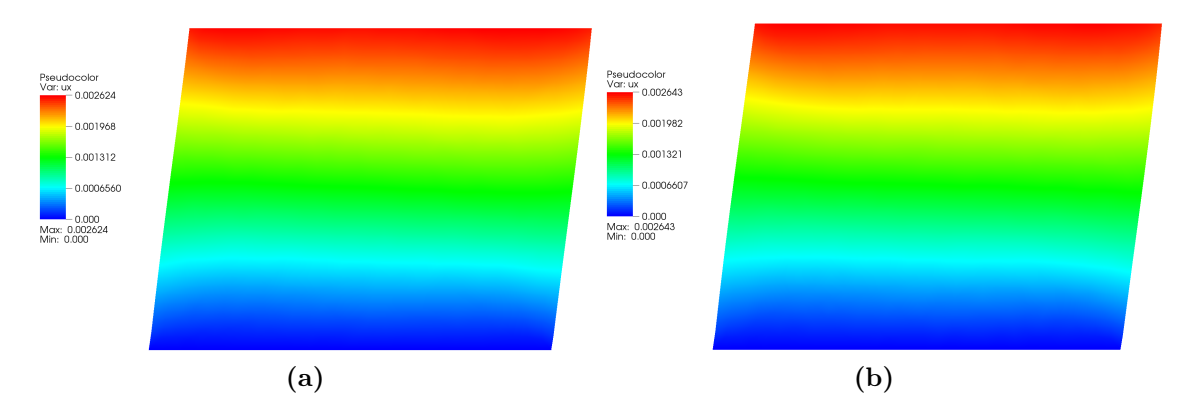

Figure 5.8: Isovaleurs du déplacement  $u_x$  en utilisant une formulation en petites déformations réactualisées (a) et en utilisant une formulation en grandes déformations réactualisées (b).

d'une préforme. Nous avons vérifié son implémentation grâce à des solutions analytiques obtenues à partir des fonctions d'Airy. De plus, nous avons précisé que cette formulation facilite l'implémentation des lois de comportement puisqu'elle utilise directement le tenseur des contraintes de Cauchy.

# **5.3 Evolution de la porosité**

L'équation de conservation de la masse n'intervient pas pour déterminer le champ de déplacement  $\boldsymbol{u}$ . Par contre, on utilise cette équation pour en déduire une équation d'évolution de la porosité. Cette porosité, qui dépend de l'état de déformation des préformes, est essentielle pour traiter l'écoulement du fluide dans les préformes lors de l'infusion.

Pour traiter ce problème les hypothèses suivantes sont généralement définies :

- Les préformes sont compressibles. Elles sont constituées de pores et de fibres.
- Les fibres sont incompressibles.

# **5.3.1 Conservation de la masse**

La loi de conservation de la masse s'énonce ainsi : la masse de tout domaine matériel suivi dans son mouvement reste constante :

$$
\frac{D}{Dt}\Big(m_s(\Omega)\Big) = 0 \quad \text{soit}: \quad \frac{D}{Dt}\Big(\int_{\Omega} \rho_s(\boldsymbol{x}, t) \, dv\Big) = 0 \tag{5.34}
$$

où  $\rho_s(\boldsymbol{x},t)$ <sup>[1](#page-113-0)</sup> est la masse volumique des préformes (partie solide) au point  $\boldsymbol{x}$  et à l'instant t. La partie fluide, lorsqu'elle est présente, est supposée incompressible.

En utilisant la formule qui permet de calculer la dérivée particulaire d'une intégrale de volume, on obtient :

$$
\frac{D}{Dt} \left( \int_{\Omega} \rho_s \, dv \right) = \int_{\Omega} \left( \frac{D\rho_s}{Dt} \, dv + \rho_s \, \frac{D(dv)}{Dt} \right) = 0 \tag{5.35}
$$

La dérivée particulaire de la masse volumique des préformes est donnée par [\[29\]](#page-190-1) :

$$
\frac{D\rho_s}{Dt} = \frac{\partial \rho_s}{\partial t} + \mathbf{v}_s \cdot \nabla_x \rho_s \tag{5.36}
$$

et celle du volume élémentaire, par [\[29\]](#page-190-1):

$$
\frac{D(dv)}{Dt} = div_{x}v_{s} dv
$$
\n(5.37)

En remplaçant les dérivées particulaires de la masse volumique des préformes et du volume élémentaire par leurs expressions respectives, on obtient :

$$
\int_{\Omega} \left( \frac{\partial \rho_s}{\partial t} + \mathbf{v}_s \cdot \nabla_{\mathbf{x}} \rho_s + \rho_s \operatorname{div}_{\mathbf{x}} \mathbf{v}_s \right) dv = 0 \tag{5.38}
$$

Etant donné que le maillage évolue, un terme convectif doit être ajouté à l'équation. Ce terme traduit l'évolution de la masse volumique induite par le mouvement du maillage :

$$
\int_{\Omega} \left( \frac{\partial \rho_s}{\partial t} + (\boldsymbol{v}_s - \boldsymbol{w}) . \boldsymbol{\nabla_x} \rho_s + \rho_s \, div_{\boldsymbol{x}} \boldsymbol{v}_s \right) dv = 0 \tag{5.39}
$$

où w est la vitesse du maillage. Dans notre cas, basé sur une approche lagrangienne, la vitesse du maillage est égale à la vitesse des particules  $(w = v_s)$ . Par conséquent, on obtient :

<span id="page-113-1"></span>
$$
\int_{\Omega} \left( \frac{\partial \rho_s}{\partial t} + \rho_s \operatorname{div}_x \mathbf{v}_s \right) dv = 0 \tag{5.40}
$$

L'équation [\(5.40\)](#page-113-1) correspond à la forme globale de la conservation de la masse. Etant donné que cette équation est valable pour tout domaine  $\Omega$ , on peut réécrire cette équation sous une forme locale :

$$
\frac{\partial \rho_s}{\partial t} + \rho_s \ div_x \mathbf{v}_s = 0 \tag{5.41}
$$

<span id="page-113-0"></span><sup>1.</sup> Pour alléger un peu les notations, nous choisissons d'écrire par la suite  $\rho_s$  au lieu de  $\rho_s(\mathbf{x}, t)$ .

En utilisant le fait que la fraction volumique de fibres  $V_f$  est reliée à la porosité  $\psi$  par la relation  $\mathcal{V}_f = \frac{V_f}{V_{tot}}$  $\frac{V_f}{V_{total}} = (1 - \psi)$ , la masse volumique des préformes  $\rho_s$  s'écrit sous la forme suivante :

$$
\rho_s = \frac{(m_f + m_p)}{V_{total}} = \frac{m_f}{V_{total}} = \frac{m_f}{V_f} (1 - \psi) = \rho_f (1 - \psi)
$$
\n(5.42)

où  $ρ<sub>f</sub>$  est la masse volumique des fibres,  $m<sub>f</sub>$ , la masse des fibres, et  $m<sub>p</sub>$ , la masse des pores telle que  $m_p = 0$ .  $V_{total}$  est le volume total de la préforme et  $V_f$  celui des fibres.

De plus, en supposant que la masse volumique des fibres n'évolue pas :

$$
\frac{\partial \rho_f}{\partial t} = 0 \tag{5.43}
$$

on obtient :

<span id="page-114-0"></span>
$$
-\frac{\partial \psi}{\partial t} + (1 - \psi) \operatorname{div}_{x} v_{s} = 0 \tag{5.44}
$$

## **5.3.2 Conservation de la masse basée sur le Jacobien de la transformation**

On peut également utiliser une version Lagrangienne de cette approche basée sur le Jacobien de la transformation [\[25\]](#page-190-0). Cette relation s'écrit entre 2 instants successifs t et  $t + \Delta t$ :

$$
J(\mathbf{X}, t + \Delta t) \rho_s(\mathbf{X}, t + \Delta t) = J(\mathbf{X}, t) \rho_s(\mathbf{X}, t)
$$
\n(5.45)

Cette équation peut être exprimée en fonction de la porosité  $\psi$  en utilisant la relation suivante :  $\rho_s(\mathbf{X},t) = (1 - \psi)\rho_f(\mathbf{X},t)$ . On obtient alors la porosité  $\psi$  en fonction de la déformation entre t et  $t + \Delta t$  et de la porosité à t :

$$
J(\mathbf{X}, t + \Delta t) \Big( 1 - \psi(\mathbf{X}, t + \Delta t) \Big) = J(\mathbf{X}, t) \Big( 1 - \psi(\mathbf{X}, t) \Big) \tag{5.46}
$$

Toutefois, nous avons préféré utiliser l'équation [\(5.44\)](#page-114-0) qui se prête mieux à une implémentation dans ZéBuLoN, même si cela nécessite de résoudre une équation supplémentaire.

## **5.3.3 Résolution par éléments finis**

Multiplions l'équation [\(5.44\)](#page-114-0) par une fonction test  $\psi^*$  et intégrons sur  $\Omega$ . On obtient la formulation variationnelle qui a pour solution  $\psi$  tel que :

<span id="page-114-1"></span>
$$
\int_{\Omega} \frac{\partial \psi}{\partial t} \psi^* dv = \int_{\Omega} \left[ (1 - \psi) \operatorname{div}_{x} v_s \right] \psi^* dv \tag{5.47}
$$

Pour résoudre l'équation [\(5.47\)](#page-114-1), nous devons effectuer une discrétisation en temps. Celle-ci consiste tout d'abord à décomposer l'intervalle de temps  $[0, T]$  en N intervalles :

$$
[0, T] = \bigcup_{n=1}^{N} [t_{n-1}, t_n] \quad \text{avec} \quad \Delta t = t_n - t_{n-1}
$$
 (5.48)

L'étape suivante consiste à approcher l'opérateur continu de dérivation par une différence finie au premier ordre :

$$
\frac{\partial \psi(t_n)}{\partial t} = \frac{\psi(t_n) - \psi(t_{n-1})}{\Delta t} \tag{5.49}
$$

La formulation [\(5.47\)](#page-114-1) est discrétisée en utilisant un schéma d'Euler explicite sous la forme suivante :

$$
\int_{\Omega} \left( \frac{\psi(t_n) - \psi(t_{n-1})}{\Delta t} \right) \psi_h^* dv = \int_{\Omega} \left[ \left( 1 - \psi(t_{n-1}) \right) div_x v_s \right] \psi_h^* dv \tag{5.50}
$$

La formulation [\(5.47\)](#page-114-1) peut également être discrétisée en utilisant un schéma d'Euler implicite sous la forme suivante :

$$
\int_{\Omega} \left( \frac{\psi(t_n) - \psi(t_{n-1})}{\Delta t} \right) \psi_h^* dv = \int_{\Omega} \left[ \left( 1 - \psi(t_n) \right) div_x v_s \right] \psi_h^* dv \tag{5.51}
$$

Nous allons maintenant comparer ces deux schémas sur un cas test de compression.

## **5.3.4 Validation avec un cas de compression**

L'équation [\(5.47\)](#page-114-1) peut être discrétisée en temps en utilisant un schéma explicite ou un schéma implicite. Nous proposons de tester ces deux schémas sur un cas de compression d'une préforme de largeur  $L = 0,385$  m et de hauteur  $H = 0,056$  m (figure [5.9\)](#page-115-0). Un déplacement suivant l'axe y de 0, 01 m est imposé sur la partie supérieure de cette préforme. La porosité initiale de la préforme est égale à 60%.

<span id="page-115-0"></span>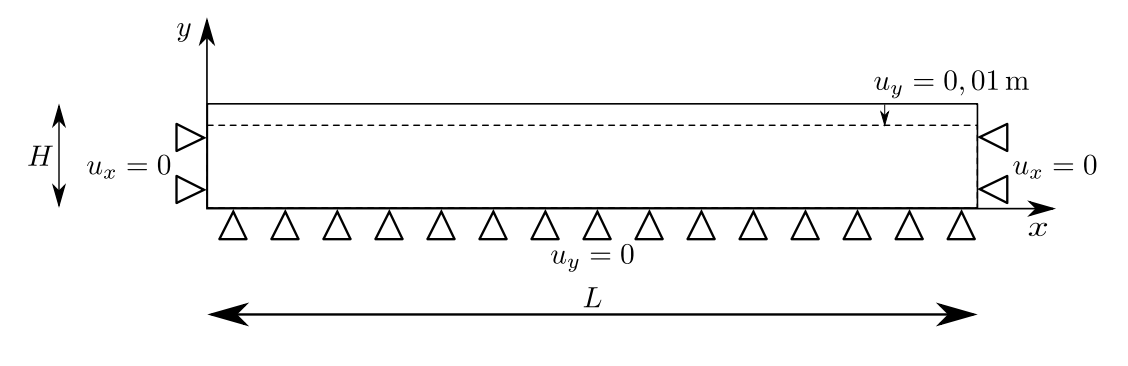

Figure 5.9: Cas test de compression.

Pour ce cas test, nous avons résolu successivement l'équation de conservation de la quantité de mouvement et l'équation de conservation de la masse. L'équation de conservation de la quantité de mouvement est résolue dans un premier temps pour déterminer le champ de déplacement  $u$ . Celui-ci est ensuite utilisé dans l'équation de conservation de la masse pour calculer la vitesse  $v_s = \frac{u}{\Delta}$  $\frac{u}{\Delta t}$  et déterminer la porosité  $\psi$ .

Dans ce cas simple, il est possible d'obtenir une solution analytique pour déterminer la porosité à l'instant t en fonction de la porosité à l'instant initial. Celle-ci est obtenue en considérant que la masse des fibres est constante au cours du temps :

$$
m_f^t = m_f^0 \tag{5.52}
$$

où  $m_f^t$  et  $m_f^0$  sont respectivement la masse des fibres au temps t et celle au temps initial. Cette équation peut également s'écrire en utilisant les masses volumiques :

$$
V_f^t \rho_f^t = V_f^0 \rho_f^0 \tag{5.53}
$$

avec  $\rho_f^t = \rho_f^0$ .

Le volume des fibres  $V_f$  ne varie pas au cours du temps et il est égal à :  $V_f$  =  $V_{total}(1 - \psi)$ . Par conséquent, on peut écrire que :

$$
V_f = V_{total}^t (1 - \psi^t) = V_{total}^0 (1 - \psi^0)
$$
\n(5.54)

on obtient une relation pour le calcul de la porosité au temps  $t$  en fonction de la porosité au temps initial :

$$
\psi^t = 1 - \frac{V_{total}^0}{V_{total}^t} (1 - \psi^0)
$$
\n(5.55)

où  $V_{total}^0$  et  $V_{total}^t$  sont, respectivement, le volume de la préforme à l'instant initial et à l'instant  $t$ , et  $\psi^0$  et  $\psi^t$ , la porosité à l'instant initial et à l'instant  $t$ .

Le tableau [5.5](#page-116-0) montre la valeur de la porosité en utilisant les schémas d'Euler implicite et explicite en fonction du pas de temps. Ce tableau montre que la porosité évolue en fonction du pas de temps dans le cas du schéma d'Euler explicite alors qu'elle reste constante dans le cas du schéma d'Euler implicite. De plus, la valeur de la porosité en utilisant le schéma d'Euler implicite correspond parfaitement avec celle obtenue analytiquement (51, 30 % ici).

<span id="page-116-0"></span>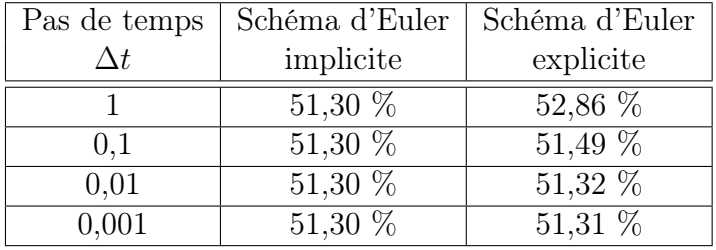

Tableau 5.5: Valeur de la porosité obtenue en utilisant les schémas d'Euler implicite et explicite en fonction du pas de temps  $\Delta t$ .

Le tableau [5.6](#page-116-1) compare les résultats obtenus numériquement avec ceux obtenus analytiquement. On constate une parfaite correspondance entre les résultats analytiques et les résultats numériques obtenus avec un schéma implicite. L'épaisseur finale de la préforme est de 0,046 m et sa porosité est de 51,3 %. A partir de la valeur de la porosité, on peut calculer la fraction volumique de fibres  $\mathcal{V}_f$  ( $\mathcal{V}_f = 1 - \psi$ ), elle est égale à 48,7 %.

<span id="page-116-1"></span>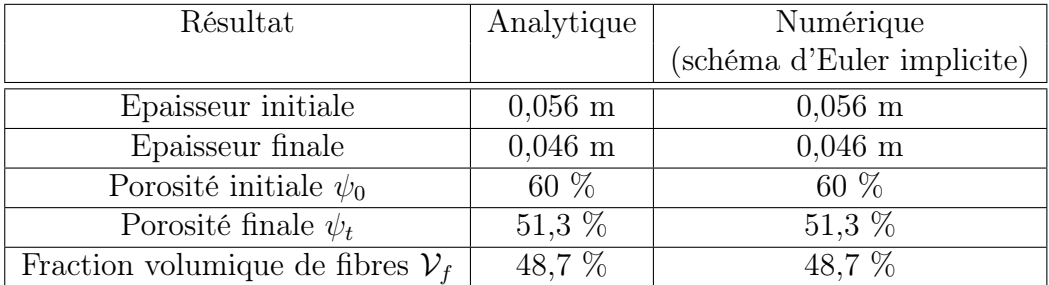

Tableau 5.6: Comparaison des résultats obtenus.

La figure [5.10](#page-117-0) montre les isovaleurs du déplacement  $u_y$ . Cette figure permet de vérifier que la déformation est bien homogène dans ce cas test.

<span id="page-117-0"></span>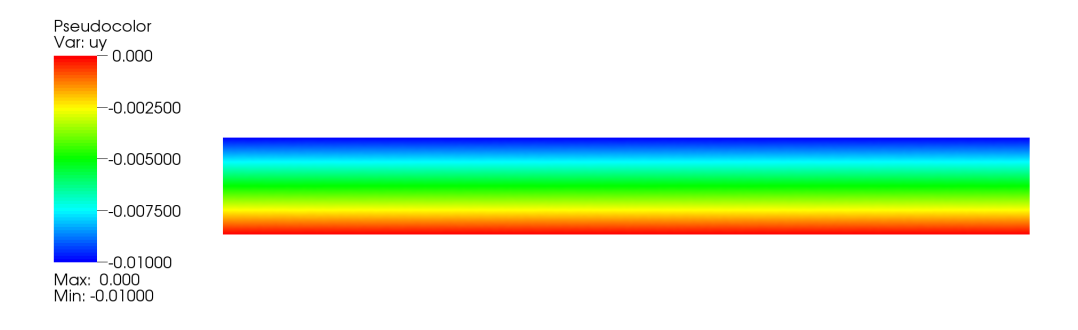

Figure 5.10: Isovaleurs du déplacement  $u_y$ 

# **5.4 Comportement des préformes**

Nous allons maintenant étudier le comportement des préformes. Nous faisons une distinction entre les préformes sèches et les préformes humides. Cette distinction est réalisée au niveau de la loi de comportement. En effet, les préformes humides ont un comportement différent de celui des préformes sèches puisqu'elles doivent prendre en compte la pression exercée par la résine à l'intérieur des pores.

Nous allons présenter dans cette section le comportement des préformes sèches, supposé élastique non-linéaire, puis celui des préformes humides qui en découle via un comportement de type Terzaghi.

## **5.4.1 Comportement des préformes sèches**

Dans la littérature, les lois de comportement dans la direction transverse des préformes sèches établissent une relation entre une mesure de contrainte et une mesure de la configuration géométrique (fraction volumique de fibres ou déformation) [\[49\]](#page-191-0), [\[81\]](#page-193-0), [\[71\]](#page-193-1), [\[58\]](#page-192-0). Elles peuvent être classées en deux catégories : les lois de comportement basées sur des approches mécaniques et les lois de comportement phénoménologiques.

## **Les lois de comportement mécaniques :**

Elles ont été développées à partir de la théorie des poutres en assimilant les fibres à des poutres. On peut citer à titre d'exemple la relation établie par Gutowski et al. [\[49\]](#page-191-0) :

$$
\sigma = A_s \frac{\sqrt{\frac{\mathcal{V}_f}{\mathcal{V}_0}} - 1}{\left(\sqrt{\frac{\mathcal{V}_a}{\mathcal{V}_f}} - 1\right)^4}
$$
(5.56)

où  $\mathcal{V}_a$  est la fraction volumique maximale des fibres,  $\mathcal{V}_f$  est la fraction volumique des fibres en cours de compression,  $V_0$  est la fraction volumique initiale des fibres (avant compression) et  $A_s$  est une constante.

## **Les lois de comportement phénoménologiques**

Elles sont basées sur des relations empiriques. On peut citer à titre d'exemple des lois de puissance [\[81\]](#page-193-0) :

$$
\sigma = a \, \mathcal{V}_f^b \tag{5.57}
$$

où les constantes a et b sont déterminées à partir des courbes expérimentales.

## **Remarques sur les lois de comportement tirées de la littérature**

L'inconvénient des lois de comportement tirées de la littérature est qu'elles se limitent à une relation entre la contrainte et la fraction volumique des fibres  $\mathcal{V}_f$ . Au contraire, dans une approche mécanique, la formulation d'une loi de comportement est basée sur des mesures de déformation. Cette approche est plus rigoureuse et plus générale. Ceci nous a conduit à utiliser une autre méthode pour caractériser le comportement des préformes sèches. En effet, nous avons préféré utiliser une loi de comportement établie à partir d'essais de compression tels que ceux réalisés dans le cadre de la thèse de P. Celle [\[25\]](#page-190-0) sur des préformes NC2. Ils ont permis de mettre en évidence un comportement élastique non-linéaire dans la direction transverse [\[25\]](#page-190-0) [\[73\]](#page-193-2).

Dans la suite, nous décrivons comment nous avons pris en compte ce comportement dans le code de calcul ZéBuLoN.

#### **Courbe expérimentale des préformes NC2**

Les préformes NC2 sont des renforts multi-axiaux constitués de plusieurs nappes unidirectionnelles maintenues entre elles grâce à un fil de couture (figure [5.11\)](#page-118-0).

<span id="page-118-0"></span>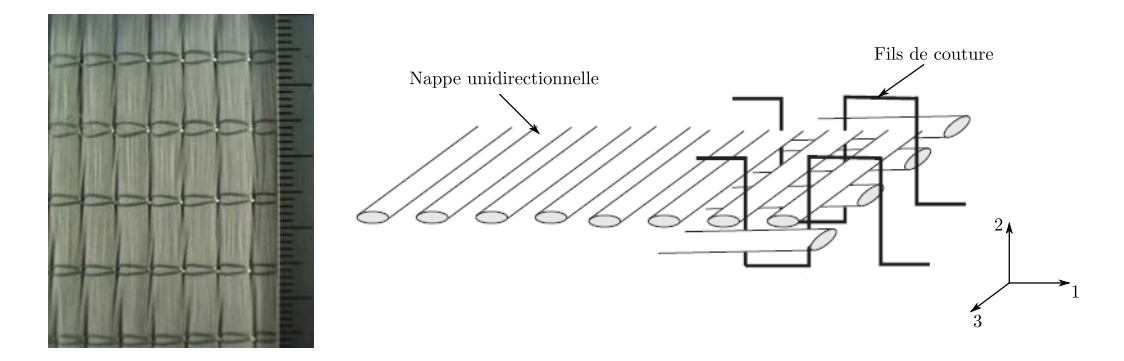

Figure 5.11: Préformes NC2 ( $[0, 90]_{100}$ ) à base de fibres de carbone.

Des essais de compression transverse sur un empilement de 100 nappes NC2  $([0, 90]_{100})$  ont été réalisés dans le cadre de la thèse de P. Celle [\[25\]](#page-190-0). Ces essais ont permis d'obtenir la loi de comportement en compression des préformes NC2. La courbe contrainte-déformation est présentée sur la figure [5.12](#page-119-0) pour une préforme NC2 d'épaisseur initiale 0,056 m et de dimension  $0,585 \times 0,385$  m<sup>2</sup>.

La figure [5.12](#page-119-0) montre qu'au niveau de la première partie de la courbe, il y a de très fortes déformations pour de très faibles contraintes appliquées. Cette phase correspond à la disparition des vides entre les plis et à l'arrangement des mèches les unes par rapport aux autres. La seconde partie de la courbe [5.12](#page-119-0) correspond à une phase de compaction de la préforme : de très faibles déformations induisent de très fortes contraintes.

Cette loi de comportement ne nous permet pas de modéliser le comportement des préformes dans un cas tridimensionnel. En effet, ici, seul le comportement suivant l'épaisseur des préformes est caractérisé et le comportement dans le plan n'est pas

<span id="page-119-0"></span>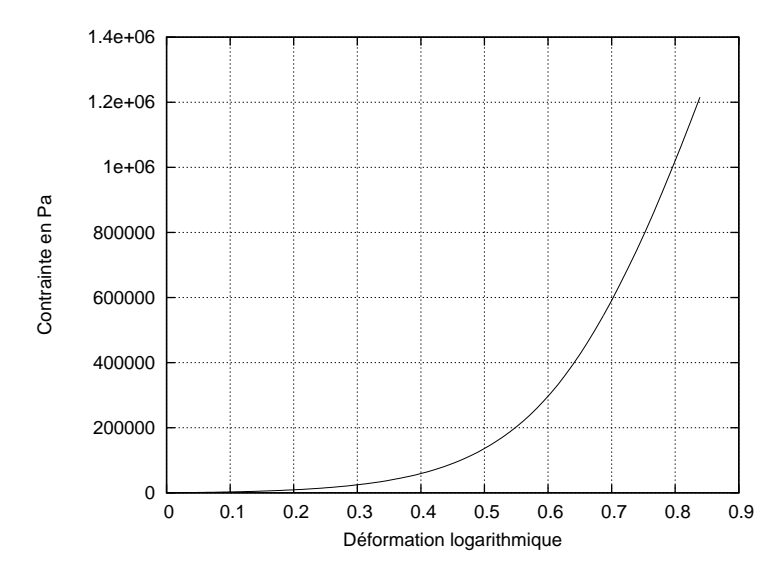

Figure 5.12: Loi de comportement des préformes NC2.

pris en compte. Il est donc nécessaire de caractériser le comportement suivant les autres directions.

## **Comportement orthotrope des préformes**

Un matériau orthotrope est un matériau qui a trois plans de symétrie. La loi de comportement que nous allons obtenir en généralisant ce comportement dans un cas tridimensionnel est une loi du type :

<span id="page-119-1"></span>
$$
\boldsymbol{\sigma} = \boldsymbol{\mathcal{C}} : \boldsymbol{\varepsilon}(\boldsymbol{u}) \quad \text{ou encore sous forme indicielle} \quad \sigma_{ij} = \mathcal{C}_{ijkl} \varepsilon_{kl} \tag{5.58}
$$

où C est le tenseur d'élasticité du quatrième ordre. En tant que tenseur du quatrième ordre, il possède 81 composantes. Mais, en utilisant les propriétés de symétrie de ce tenseur, on peut ramener ce nombre à 21 composantes différentes. Les propriétés de symétrie de ce tenseur sont les suivantes :

$$
\mathcal{C}_{ijkl} = \mathcal{C}_{jikl} = \mathcal{C}_{ijlk} = \mathcal{C}_{klij} \tag{5.59}
$$

Il est possible d'exprimer l'équation [\(5.58\)](#page-119-1) sous une forme matricielle. Les préformes ont un comportement orthotrope puisqu'elles possèdent trois plans de symétrie (orthogonaux deux à deux). Pour un matériau orthotrope, la relation contraintedéformation s'écrit sous la forme suivante :

$$
\begin{pmatrix}\n\sigma_{11} \\
\sigma_{22} \\
\sigma_{33} \\
\sigma_{12} \\
\sigma_{23} \\
\sigma_{13}\n\end{pmatrix} = \begin{bmatrix}\n\frac{1 - \nu_{23} \nu_{32}}{E_2 E_3 S} & \frac{\nu_{21} + \nu_{31} \nu_{23}}{E_2 E_3 S} & \frac{\nu_{31} + \nu_{21} \nu_{32}}{E_2 E_3 S} & 0 & 0 & 0 \\
\frac{\nu_{12} + \nu_{32} \nu_{13}}{E_1 E_2 S} & \frac{1 - \nu_{31} \nu_{13}}{E_1 E_2 S} & \frac{\nu_{32} + \nu_{12} \nu_{31}}{E_1 E_2 S} & 0 & 0 & 0 \\
\frac{\nu_{13} + \nu_{12} \nu_{23}}{E_1 E_2 S} & \frac{\nu_{23} + \nu_{21} \nu_{13}}{E_1 E_2 S} & \frac{1 - \nu_{12} \nu_{21}}{E_1 E_2 S} & 0 & 0 & 0 \\
0 & 0 & 0 & G_{12} & 0 & 0 \\
0 & 0 & 0 & 0 & G_{23} & 0 \\
0 & 0 & 0 & 0 & G_{13}\n\end{pmatrix}\n\begin{pmatrix}\n\varepsilon_{11} \\
\varepsilon_{22} \\
\varepsilon_{33} \\
\varepsilon_{33} \\
\varepsilon_{43} \\
\varepsilon_{53} \\
\varepsilon_{54} \\
\varepsilon_{63} \\
\varepsilon_{73} \\
\varepsilon_{84} \\
\varepsilon_{93}\n\end{pmatrix}
$$

avec :

$$
S = \frac{(1 - 2\nu_{21}\nu_{32}\nu_{13} - \nu_{13}\nu_{31} - \nu_{23}\nu_{32} - \nu_{12}\nu_{21})}{E_1E_2E_3}
$$

et grâce à la symétrie du tenseur C:

$$
\frac{\nu_{21} + \nu_{31}\nu_{23}}{E_2E_3S} = \frac{\nu_{12} + \nu_{32}\nu_{13}}{E_1E_3S}, \frac{\nu_{31} + \nu_{21}\nu_{32}}{E_2E_3S} = \frac{\nu_{13} + \nu_{12}\nu_{23}}{E_1E_2S}, \frac{\nu_{32} + \nu_{12}\nu_{31}}{E_1E_3S} = \frac{\nu_{23} + \nu_{21}\nu_{13}}{E_1E_2S}
$$
(5.60)

où les  $E_i$  sont les modules d'Young dans chaque direction,  $\nu_{ij}$  les coefficients de Poisson et  $G_{ij}$  les modules de cisaillement. Pour ce comportement, il y a 9 coefficients indépendants à déterminer.

Il est parfois plus facile de travailler avec la relation inverse qui s'exprime en terme de modules d'Young et de coefficients de Poisson. Cette relation s'écrit pour un matériau orthotrope sous la forme suivante :

$$
\begin{pmatrix}\n\varepsilon_{11} \\
\varepsilon_{22} \\
\varepsilon_{33} \\
2\varepsilon_{12} \\
2\varepsilon_{23} \\
2\varepsilon_{13}\n\end{pmatrix} = \begin{bmatrix}\n\frac{1}{E_1} & \frac{-\nu_{21}}{E_2} & \frac{-\nu_{31}}{E_3} & 0 & 0 & 0 \\
\frac{-\nu_{12}}{E_1} & \frac{1}{E_2} & \frac{-\nu_{32}}{E_3} & 0 & 0 & 0 \\
\frac{-\nu_{13}}{E_1} & \frac{-\nu_{23}}{E_2} & \frac{1}{E_3} & 0 & 0 & 0 \\
0 & 0 & 0 & \frac{1}{G_{12}} & 0 & 0 \\
0 & 0 & 0 & 0 & \frac{1}{G_{23}} & 0 \\
0 & 0 & 0 & 0 & \frac{1}{G_{33}}\n\end{bmatrix}\n\begin{pmatrix}\n\sigma_{11} \\
\sigma_{22} \\
\sigma_{33} \\
\sigma_{12} \\
\sigma_{23} \\
\sigma_{13}\n\end{pmatrix}
$$

Afin d'assurer la symétrie de la matrice de souplesse, les coefficients de Poisson satisfont les relations suivantes :

$$
\frac{\nu_{21}}{E_2} = \frac{\nu_{12}}{E_1}, \ \frac{\nu_{31}}{E_3} = \frac{\nu_{13}}{E_1}, \ \frac{\nu_{32}}{E_3} = \frac{\nu_{23}}{E_2}
$$
(5.61)

#### **Comportement isotrope transverse des préformes**

Les préformes ont un comportement orthotrope. Etant donné que le comportement prédominant dans le cas de l'infusion de résine est le comportement dans la direction transverse, nous avons choisi d'utiliser un comportement isotrope transverse dont le plan d'isotropie est le plan des préformes  $((e_1,e_3)$  sur la figure [5.11\)](#page-118-0). Cette hypothèse permet de réduire à 5 le nombre de coefficients indépendants à déterminer pour caractériser complètement le comportement. Dans ce cas, la relation déformation-contrainte s'écrit sous la forme suivante :

$$
\begin{pmatrix}\n\varepsilon_{11} \\
\varepsilon_{22} \\
\varepsilon_{33} \\
2\varepsilon_{12} \\
2\varepsilon_{13}\n\end{pmatrix} = \begin{bmatrix}\n\frac{1}{E_p} & \frac{-\nu_{tp}}{E_t} & \frac{-\nu_p}{E_p} & 0 & 0 & 0 \\
\frac{-\nu_{pt}}{E_p} & \frac{1}{E_t} & \frac{-\nu_{pt}}{E_p} & 0 & 0 & 0 \\
\frac{-\nu_p}{E_p} & \frac{-\nu_{tp}}{E_t} & \frac{1}{E_p} & 0 & 0 & 0 \\
0 & 0 & 0 & \frac{1}{G_t} & 0 & 0 \\
0 & 0 & 0 & 0 & \frac{1}{G_t} & 0 \\
0 & 0 & 0 & 0 & 0 & \frac{1}{G_t}\n\end{pmatrix}\n\begin{pmatrix}\n\sigma_{11} \\
\sigma_{22} \\
\sigma_{33} \\
\sigma_{12} \\
\sigma_{23} \\
\sigma_{13}\n\end{pmatrix}
$$

où  $E_p$  et  $E_t$  sont les modules d'Young dans le plan et dans la direction transverse,  $G_p$ et  $G_t$  sont les modules de cisaillement dans le plan et dans la direction transverse,  $\nu_{nt}$ ,  $\nu_{tn}$  et  $\nu_n$  sont les coefficients de Poisson.

Les matrices de rigidité et de souplesse sont symétriques. Par conséquent, les coefficients de Poisson satisfont la relation suivante :

$$
\frac{\nu_{tp}}{E_t} = \frac{\nu_{pt}}{E_p} \tag{5.62}
$$

 $et G_p =$  $E_p$  $2(1 + \nu_p)$ .

Cette relation a été implémentée dans le code calcul ZéBuLoN grâce au pseudolanguage Zebfront :

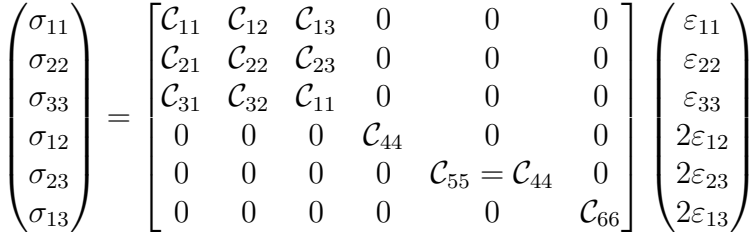

Cette équation peut être écrite sous la forme :

$$
\{\sigma\}=[\mathcal{C}]\{\varepsilon\}
$$

où {ε} et {σ} sont des vecteurs de 6×1 et [C] est la matrice de rigidité telle que :

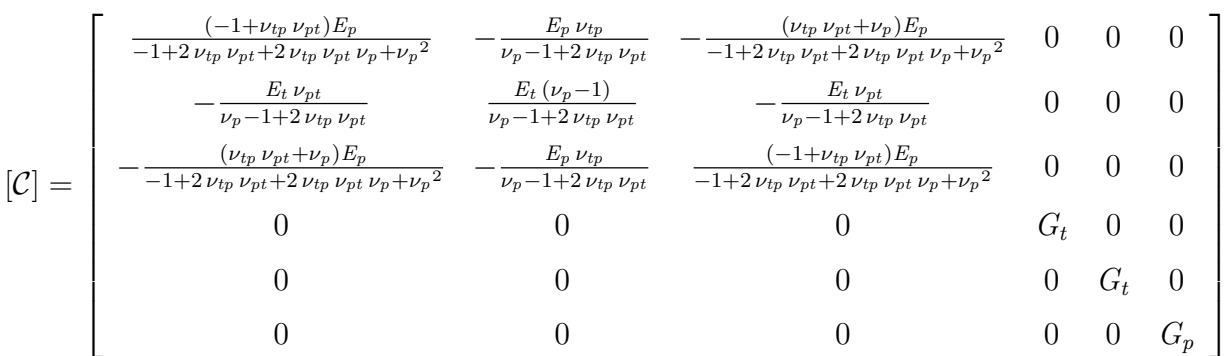

La détermination des propriétés pour caractériser complètement le comportement est présentée en annexe [B.](#page-171-0)

## **Comportement suivant la direction transverse**

Le comportement non-linéaire dans la direction transverse est pris en compte en « interpolant » la courbe [5.12](#page-119-0) par un polynôme de Lagrange. Le terme  $\mathcal{C}_{22}$  dans l'expression de la matrice de rigidité est remplacé par ce polynôme. Dans le schéma de résolution de Newton-Raphson utilisé pour prendre en compte cette non-linéarité matériaux, le comportement tangent  $\mathcal{C}_{22}^t$  est représenté par la pente locale de ce polynôme ( $\mathcal{C}_{22}^{t} = \frac{\partial \sigma_{22}}{\partial \varepsilon_{22}}$  $\frac{\partial \sigma_{22}}{\partial \varepsilon_{22}}$ ). Cela permet de prendre en compte de façon pragmatique le comportement non-linéaire prédominant dans les procédés par infusion de résine.

Pour valider l'implémentation de cette loi de comportement, il n'est pas nécessaire d'utiliser un élément géométrique réel. Il existe dans ZéBuLoN un module de simulation qui permet d'intégrer un système différentiel sans avoir recours à la technique élément fini pour la résolution. Nous avons utilisé ce module de simulation pour valider l'implémentation de notre loi de comportement dans la direction transverse.

## **Compression d'une préforme plane**

Pour valider l'implémentation de la loi de comportement, un cas de compression transverse a également été réalisé sur une préforme plane d'épaisseur 0,056 m et de largeur 0,385 m. Une pression de 10<sup>5</sup> Pa est appliquée sur la surface supérieure de la préforme. Sur la partie inférieure de la préforme, un déplacement nul est imposé. Sur les bords droit et gauche, un déplacement normal nul est imposé. L'épaisseur initiale de la préforme est de 0,056 m et sa porosité initiale de 79,7%. Ce cas est présenté sur la figure [5.13.](#page-122-0)

<span id="page-122-0"></span>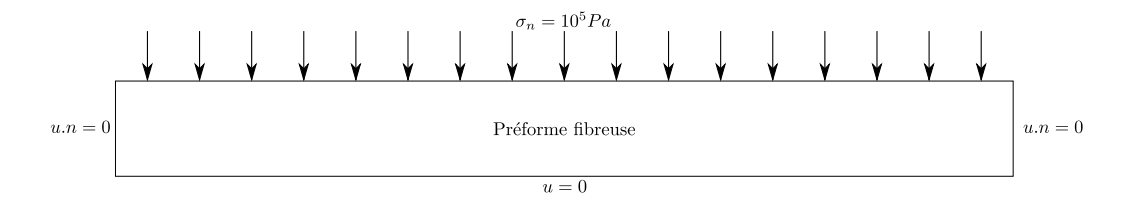

Figure 5.13: Conditions aux limites pour la compression d'une préforme plane.

Le tableau [5.7](#page-122-1) montre les résultats numériques obtenus. On peut vérifier ces résultats en déterminant sur la courbe contrainte-déformation (figure [5.12\)](#page-119-0) la valeur de la déformation logarithmique correspondant à une contrainte de 10<sup>5</sup> Pa soit  $\varepsilon_L$  = −0, 47. A partir de la déformation logarithmique, on peut calculer la déformation « classique »  $\varepsilon_E$ . En effet, la déformation logarithmique correspondant au passage de la longueur initiale  $l_0$  à la longueur  $l_0 + \Delta l$  est égale à :

$$
\varepsilon_L = \int_{l_0}^{l_0 + \Delta l} \frac{dl}{l} = \ln \frac{l_0 + \Delta l}{l_0} = \ln \left( 1 + \varepsilon_E \right) \tag{5.63}
$$

d'où la déformation « classique » :  $\varepsilon_E = \exp(\varepsilon_L) - 1$ . Puis ensuite, à partir de la déformation « classique », on peut calculer le déplacement  $u_y$  ( $u_y = \varepsilon_E l_0$ ) et l'épaisseur finale de la préforme (tableau [5.7\)](#page-122-1).

<span id="page-122-1"></span>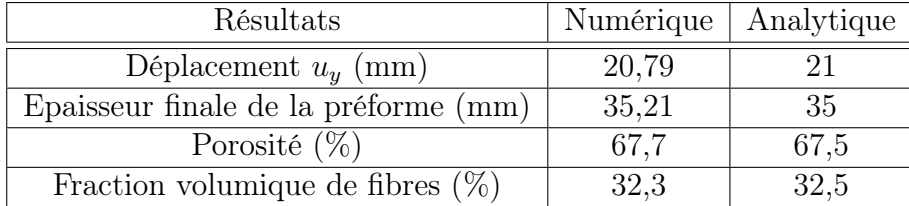

Tableau 5.7: Résultats obtenus pour la compression d'une préforme plane.

On peut constater une très bonne corrélation entre les résultats numériques et les résultats analytiques.

## **5.4.2 Comportement des préformes humides**

Nous allons maintenant étudier le comportement des préformes humides. Les préformes humides ont un comportement différent de celui des préformes sèches puisqu'elles doivent prendre en compte l'influence de la résine à l'intérieur des pores.

## **Modèle de Terzaghi**

Le modèle le plus couramment utilisé pour représenter le comportement des préformes humides est le modèle de Terzaghi [\[80\]](#page-193-3), [\[61\]](#page-192-1). Il consiste à prendre en

compte l'influence de la résine à travers sa pression hydrostatique. Il s'exprime sous la forme suivante :

$$
\boldsymbol{\sigma} = \boldsymbol{\sigma}_{ef} - s\,p\boldsymbol{I} \tag{5.64}
$$

où  $\sigma$  désigne les contraintes dans les préformes,  $\sigma_{ef}$  les contraintes effectives (c'est-àdire les contraintes en l'absence de résine), s la saturation, p la pression hydrostatique du fluide et  $I$  le tenseur identité. On remarque que lorsque la pression de la résine est nulle, on retrouve le comportement des préformes sèches.

Ce modèle nécessite d'effectuer un couplage entre l'écoulement de la résine et la compression des préformes puisqu'il faut d'abord calculer la pression de la résine pour ensuite l'utiliser au niveau de la loi de comportement des préformes humides.

#### **Validation de l'implémentation du modèle de Terzaghi**

Pour valider l'implémentation de la loi de comportement, nous avons effectué un cas test de compression sur une préforme présentant un bord libre. Ce cas test est illustré sur la figure [5.14.](#page-123-0) Il présente une symétrie matérielle qui nous permet de n'étudier qu'une moitié de la géométrie.

<span id="page-123-0"></span>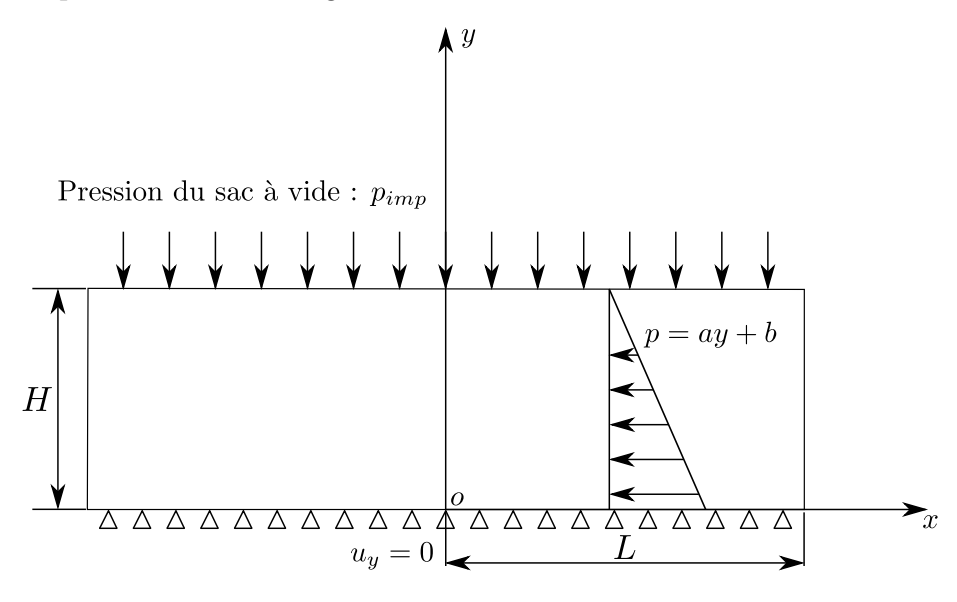

Figure 5.14: Cas de compression d'une préforme avec bord libre.

Une préforme de largeur 2L (avec  $L = 4.10^{-2}$  m) et de hauteur H (avec  $H =$  $2.10^{-2}$  m) est soumise à une pression de  $10^{4}$  Pa sur sa partie supérieure. La préforme est également soumise à une pression hydrostatique qui correspond à la pression exercée par la résine à l'intérieur des pores. Cette pression est supposée linéaire en y :

$$
p = ay + b \tag{5.65}
$$

où p est la pression hydrostatique de la résine et a et b sont des coefficients (ici  $a = -5.10^6$  et  $b = 10^5$ ).

Pour ce cas test, nous avons choisi d'utiliser un comportement élastique linéaire pour les préformes sèches. Cette simplification nous a permis de trouver une solution analytique pour le déplacement vertical  $u_y$ . Cette solution analytique a été obtenue à partir des fonctions d'Airy (annexe [C\)](#page-175-0); elle s'exprime sous la forme suivante :

$$
u_y = \frac{1+\nu}{E} \left[ (1-2 \nu) \left( \frac{a}{2} y + b \right) y + (\nu - 1) G y \right]
$$

avec  $G = aH + b + P_{imp}$ . Dans cette équation,  $\nu$  est le coefficient de Poisson et E le module de Young (ici  $E = 266$  kPa et  $\nu = 0.3$ ).

Nous avons également choisi de nous placer dans le cadre des déformations planes (*i.e.*  $\varepsilon_{xz} = \varepsilon_{yz} = \varepsilon_{zz} = 0$ ). De plus, nous choisissons d'utiliser une formulation en petites déformations réactualisées pour la simulation de ce cas test car les fonctions d'Airy ne peuvent être employées qu'en petites déformations.

<span id="page-124-0"></span>Les isovaleurs du déplacement et de la pression sont présentées sur la figure [5.15.](#page-124-0) La figure [5.16](#page-125-0) présente une comparaison entre les résultats analytiques et les

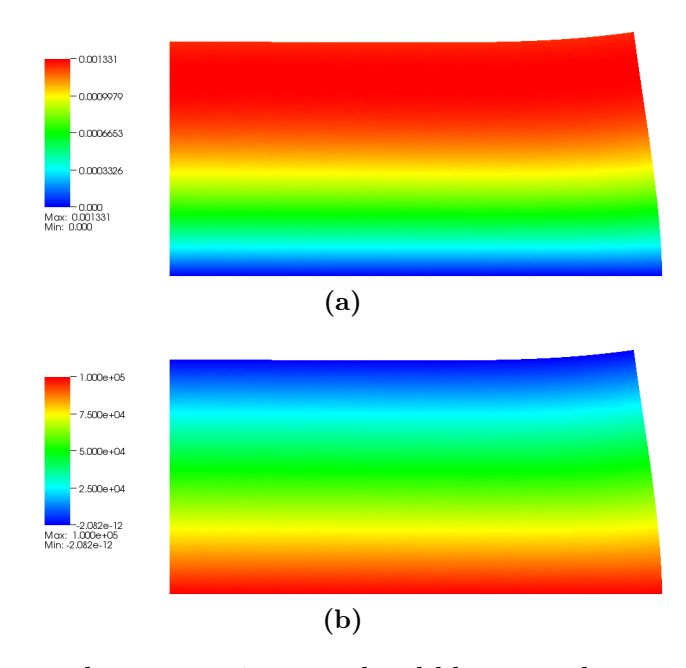

Figure 5.15: Cas test de compression avec bord libre : résultats numériques pour le déplacement (a) et pour la pression (b).

résultats numériques pour les nœuds situés en  $x = 0$  (plan de symétrie). On observe sur cette figure une bonne corrélation entre les résultats analytiques et les résultats numériques. Cela permet de valider l'implémentation du modèle de Terzaghi. La figure [5.17](#page-125-1) montre l'évolution de la position des nœuds situés sur le bord supérieur du domaine. On peut constater sur cette figure un gonflement de la préforme.

# **5.4.3 Distinction entre le comportement des préformes sèches et le comportement des préformes humides**

Etant donné que nous utilisons un seul maillage pour les préformes sèches et les préformes humides, nous appliquons la même loi de comportement sur tout le domaine. Autrement dit, nous appliquons le modèle de Terzaghi sur tout le domaine. Pour distinguer les préformes humides des préformes sèches, nous utilisons une fonction Heaviside H. Le terme en pression dans le modèle de Terzaghi est multiplié par cette fonction Heaviside :

$$
\boldsymbol{\sigma} = \boldsymbol{\sigma}_{ef} - p\boldsymbol{I}H\tag{5.66}
$$

avec :

$$
H = \left\{ \begin{array}{ll} 1 & \text{pour les préformes humides} \\ 0 & \text{pour les préformes sèches} \end{array} \right.
$$

<span id="page-125-0"></span>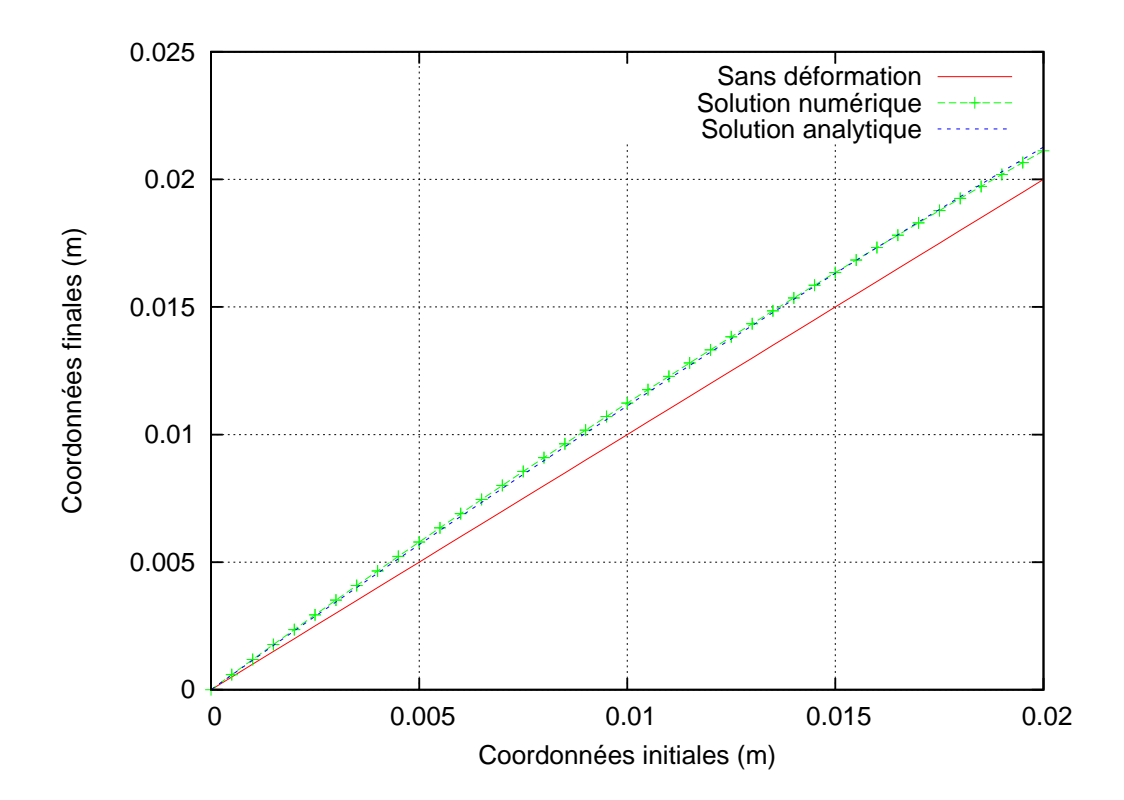

Figure 5.16: Cas test de compression avec bord libre : comparaison entre les résultats analytiques et numériques.

<span id="page-125-1"></span>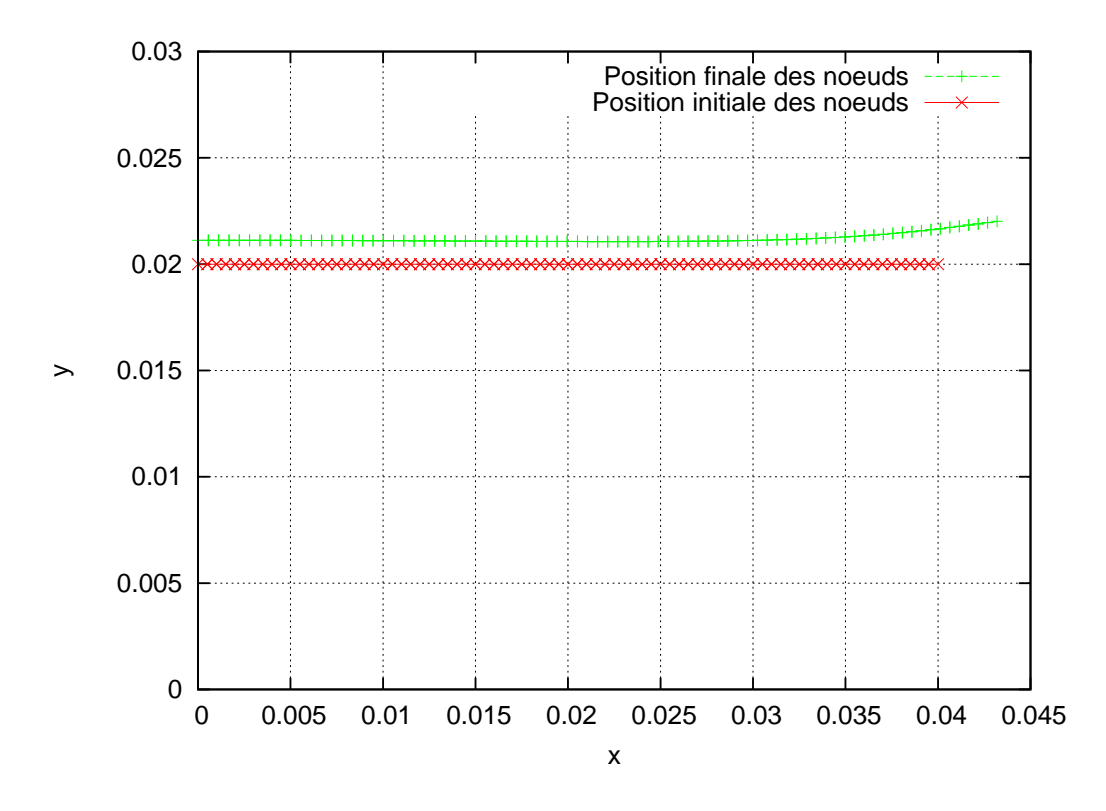

Figure 5.17: Cas test de compression avec bord libre : évolution de la position des nœuds situés sur le bord supérieur du domaine.

Cette fonction Heaviside est déterminée, dans notre approche numérique, à partir des fonctions Level-set qui sont utilisées pour représenter l'interface Stokes-Darcy et le front fluide.

# **5.5 Conclusion**

Dans ce chapitre, nous avons présenté la formulation Lagrangienne réactualisée qui permet de traiter la déformation des préformes. Cette formulation a déjà été implémentée dans le code de calcul ZéBuLoN. Nous avons vérifié son implémentation à partir de cas tests de compression et de cisaillement.

La formulation Lagrangienne réactualisée facilite l'implémentation de la loi de comportement des préformes puisqu'elle utilise le tenseur des contraintes de Cauchy. Nous avons fait la distinction entre le comportement des préformes sèches et le comportement des préformes humides. Pour les préformes sèches nous avons utilisé un comportement non-linéaire dans la direction transverse et pour les préformes humides ce comportement non-linéaire est complété pour prendre en compte la présence du fluide grâce au modèle de Terzaghi.

Nous avons montré également que l'équation de conservation de la masse permet de déduire, sous certaines hypothèses, une équation d'évolution pour la porosité. Cette équation a été implémentée et validée à partir d'un cas test de compression.

Dans le prochain chapitre, nous allons étudier le couplage entre l'écoulement de la résine et la déformation des préformes puis nous allons présenter des simulations d'injection et d'infusion de résine sur des cas tests et des exemples plus complexes.

# **6 Simulations des procédés de fabrication des matériaux composites**

Sommaire

- **[6.1 Introduction](#page-127-0)**
- **[6.2 Algorithmes de couplage](#page-127-1)**
- **[6.3 Injection d'une plaque avec un drainant pré-rempli](#page-132-0)**
- **[6.4 Infusion d'une plaque avec un drainant pré-rempli](#page-138-0)**
- **[6.5 Injection d'une plaque avec remplissage du](#page-141-0) [drainant](#page-141-0)**
- **[6.6 Infusion d'une plaque avec remplissage du](#page-144-0) [drainant](#page-144-0)**
- **[6.7 Injection d'une pièce complexe](#page-149-0)**
- **[6.8 Conclusion](#page-161-0)**

# <span id="page-127-0"></span>**6.1 Introduction**

Dans ce chapitre, nous allons présenter des simulations numériques des procédés de fabrication des matériaux composites. Conformément aux approches mises en place, nous considérerons uniquement les aspects mécaniques, i.e. l'écoulement de la résine et la déformation des préformes. Les aspects thermo-physico-chimiques, en particulier l'évolution de la résine en fonction de la température et du degré de réticulation, ne seront pas traités ici.

Nous allons étudier l'influence des paramètres matériaux (viscosité, perméabilité,...) et procédés (pression,...) sur le temps de remplissage et sur l'écoulement de la résine.

# <span id="page-127-1"></span>**6.2 Algorithmes de couplage**

Nous présentons ici les deux algorithmes de couplage que nous avons utilisés au niveau des simulations numériques. Ces algorithmes diffèrent selon que l'on prenne en compte ou non la déformation des préformes. Le premier algorithme propose un couplage entre le problème d'écoulement de la résine et le problème Level-set. Il correspond à la simulation de l'injection d'une résine dans une préforme. Le second algorithme est basé sur un couplage entre le problème de déformation des préformes, le problème d'écoulement de la résine et le problème Level-set. Il correspond à la simulation de l'infusion d'une résine dans une préforme, i.e. l'écoulement d'une résine à travers un renfort fibreux subissant une déformation sous l'action d'une pression extérieure.

# **6.2.1 Présentation de l'algorithme d'injection**

Le schéma de l'algorithme d'injection est présenté sur la figure [6.1.](#page-128-0) Cet algorithme repose sur la résolution de deux sous-problèmes à chaque incrément de temps : le problème d'écoulement de la résine et le problème Level-set.

Le couplage entre le problème d'écoulement de la résine et le problème Level-set s'effectue, d'une part en récupérant dans le problème Level-set la vitesse calculée par le problème d'écoulement de la résine, et d'autre part, en récupérant dans le problème d'écoulement de la résine la fonction Level-set transportée pour actualiser les propriétés matériaux. Un incrément de calcul se compose donc d'une étape d'écoulement de la résine, puis d'une étape de transport de la fonction Level-set (figure [6.1\)](#page-128-0).

<span id="page-128-0"></span>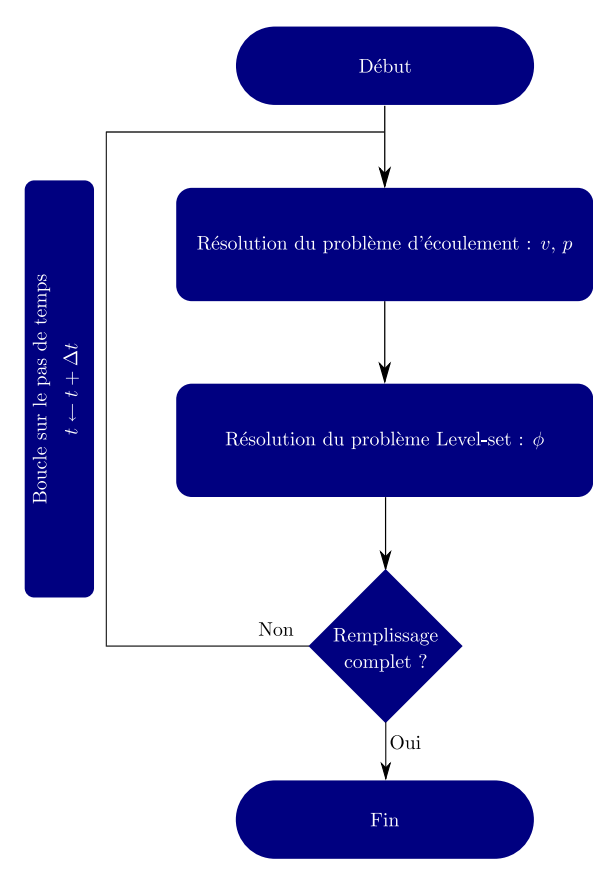

Figure 6.1: Schéma de l'algorithme d'injection.

Nous devons résoudre les deux problèmes suivants :

## – Le problème d'écoulement de la résine

Les équations de Stokes sont utilisées pour modéliser l'écoulement de la résine dans le milieu purement fluide :

$$
-div (2\eta \dot{\boldsymbol{\varepsilon}}(\boldsymbol{v})) + \boldsymbol{\nabla} p = \boldsymbol{0} \quad \text{dans} \quad \Omega_s
$$
  
div  $\boldsymbol{v} = 0$  dans  $\Omega_s$ 

et les équations de Darcy sont utilisées pour modéliser l'écoulement de la résine dans le milieu poreux :

$$
\frac{\eta}{K}\boldsymbol{v} + \boldsymbol{\nabla}p = \mathbf{0} \quad \text{dans} \qquad \Omega_d
$$
  
div  $\boldsymbol{v} = 0$  dans  $\Omega_d$ 

Comme indiqué dans les chapitres précédents, nous avons effectué un couplage fort entre ces équations et avons choisi de résoudre ce problème couplé à l'aide d'une formulation mixte en vitesse-pression.

## – Le problème Level-set

La fonction Level-set  $\phi$  est transportée grâce à la résolution de l'équation de transport suivante :

$$
\frac{\partial \phi}{\partial t} + \mathbf{v} . \nabla \phi = 0 \tag{6.1}
$$

Une étape de réinitialisation est effectuée pour récupérer la propriété de fonction distance signée de la fonction Level-set  $\phi$  si cette propriété est perdue lors du transport.

## **6.2.2 Présentation de l'algorithme d'infusion**

Le schéma de l'algorithme d'infusion est présenté sur la figure [6.2.](#page-132-1) Comme pour l'algorithme d'injection, cet algorithme est basé sur la résolution de plusieurs sousproblèmes. Le problème de compaction des préformes est résolu une seule fois au début du calcul. Il correspond à l'application de la pression exercée par le sac à vide sur l'empilement résine+préforme. Après ce calcul, le maillage est actualisé et une nouvelle géométrie est obtenue. Commence ensuite la résolution à chaque pas de temps de quatre sous-problèmes. Le champ de déplacement obtenu nous permet de calculer une nouvelle porosité et donc une nouvelle perméabilité à partir de la relation de Carman-Kozeny. Puis, le problème d'écoulement de la résine est résolu. Les champs de vitesse et de pression sont obtenus sur tout le domaine. Le problème Level-set est ensuite résolu. Pour calculer la nouvelle fonction distance signée qui est solution de l'équation de transport, il faut récupérer le champ de vitesse calculé par le problème d'écoulement de la résine. Enfin, le problème de déformation des préformes est de nouveau résolu en prenant en compte cette fois-ci le modèle de Terzaghi. A la fin de ce calcul, la géométrie est actualisée.

Nous devons résoudre les cinq problèmes suivants :

#### – Le problème de compaction des préformes

Ce problème est traité à l'aide d'une formulation Lagrangienne réactualisée. Cette formulation utilise le modèle de Terzaghi pour décrire le comportement des préformes. Dans ce modèle, les préformes sèches ont un comportement élastique non-linéaire.

$$
div \,\boldsymbol{\sigma} = \mathbf{0} \quad \text{avec} \quad \boldsymbol{\sigma}(\boldsymbol{u}) = \boldsymbol{\sigma_{ef}}(\boldsymbol{u}) - p_d I \tag{6.2}
$$

où  $p_d$  est la pression de Darcy. Celle-ci est nulle dans ce cas puisque la résine n'a pas encore commencé à infuser dans les préformes.

– Le calcul de la porosité et de la perméabilité

La porosité est solution de :

$$
-\frac{\partial \psi}{\partial t} + (1 - \psi) \operatorname{div} \boldsymbol{v}_s = 0 \tag{6.3}
$$

Cette équation est déterminée à partir de l'équation de conservation de la masse. A partir de la nouvelle valeur de la porosité, nous pouvons calculer une nouvelle valeur de la perméabilité isotrope à partir de la relation de Carman-Kozeny :

$$
K = \frac{d_f^2}{16 \, h_k} \frac{\psi^3}{(1 - \psi)^2} \tag{6.4}
$$

où  $d_f$  est le diamètre moyen des fibres et  $h_k$  la constante de Kozeny.

## – Le problème d'écoulement de la résine

Les équations de Stokes sont utilisées pour modéliser l'écoulement de la résine dans le milieu purement fluide :

$$
-div (2\eta \dot{\boldsymbol{\varepsilon}}(\boldsymbol{v})) + \boldsymbol{\nabla} p = \boldsymbol{0} \quad \text{dans} \quad \Omega_s
$$
  
div  $\boldsymbol{v} = 0$  dans  $\Omega_s$ 

et les équations de Darcy sont utilisées pour modéliser l'écoulement de la résine dans le milieu poreux :

$$
\frac{\eta}{K}\mathbf{v} + \nabla p = \mathbf{0} \quad \text{dans} \qquad \Omega_d
$$
  
div  $\mathbf{v} = 0$  dans  $\Omega_d$ 

Nous avons effectué un couplage fort entre ces équations et nous avons choisi de résoudre ce problème couplé à l'aide d'une formulation mixte en vitessepression.

#### – Le problème level-set

La fonction Level-set  $\phi$  est transportée grâce à la résolution de l'équation de transport suivante :

$$
\frac{\partial \phi}{\partial t} + \mathbf{v} . \nabla \phi = 0 \tag{6.5}
$$

Une étape de réinitialisation est effectuée pour récupérer la propriété de fonction distance signée de la fonction Level-set  $\phi$  si cette propriété est perdue lors du transport.

#### – Le problème de déformation des préformes

Ce problème est traité à l'aide d'une formulation Lagrangienne réactualisée. Cette formulation utilise le modèle de Terzaghi pour décrire le comportement des préformes. Dans ce modèle, les préformes sèches ont un comportement élastique non-linéaire.

$$
div \,\boldsymbol{\sigma} = \mathbf{0} \quad \text{avec} \quad \boldsymbol{\sigma}(\boldsymbol{u}) = \boldsymbol{\sigma_{ef}}(\boldsymbol{u}) - p_d I \tag{6.6}
$$

où  $p_d$  est la pression de Darcy.

Nous avons choisi de résoudre ces problèmes de manière découplée. Cela implique que le pas de temps soit suffisamment petit et que les grandeurs ne varient pas beaucoup d'un pas de temps à l'autre.

Nous allons maintenant présenter plusieurs simulations numériques effectuées à partir de ces algorithmes d'injection et d'infusion. Celles-ci sont résumées ci-dessous :

- La première simulation que nous allons présenter correspond à l'injection d'une plaque avec un drainant pré-rempli. Le but est de simuler l'écoulement d'une résine liquide à travers une préforme fibreuse en utilisant le couplage Stokes-Darcy et en prenant en compte l'évolution du front de matière avec la méthode Level-set.
- La seconde simulation correspond à l'infusion d'une plaque avec un drainant pré-rempli. Le but est de simuler l'écoulement d'une résine liquide à travers une préforme fibreuse en utilisant le couplage Stokes-Darcy, la méthode Levelset et en prenant en compte la déformation des préformes.
- La troisième simulation correspond à l'injection d'une plaque avec remplissage du drainant. Le but est de simuler l'écoulement en prenant en compte le couplage Stokes-Darcy, la méthode Level-set et le remplissage du drainant.
- La quatrième simulation correspond à l'infusion d'une plaque avec remplissage du drainant. Le but est de simuler l'écoulement en prenant en compte le couplage Stokes-Darcy, la méthode Level-set, le remplissage du drainant et la déformation des préformes.
- La cinquième simulation correspond à l'injection d'une pièce ayant une forme un peu plus complexe.

Dans ces exemples, on distingue deux cas : soit le drainant est déjà rempli par la résine soit celui-ci est rempli au cours du calcul par la résine. Dans le premier cas, la pression d'injection est imposée sur la partie supérieure du drainant. Dans le deuxième cas, la pression est imposée au moyen d'une buse d'injection.

<span id="page-132-1"></span>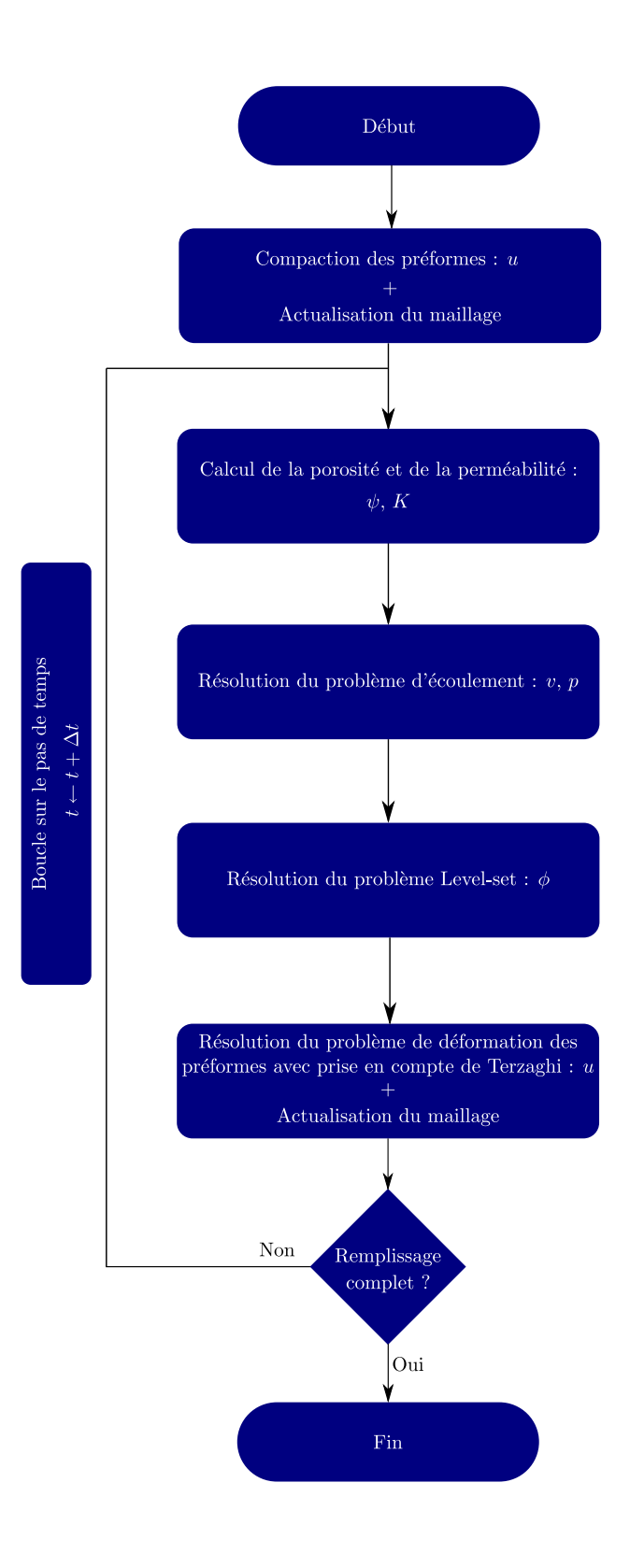

<span id="page-132-0"></span>Figure 6.2: Schéma de l'algorithme d'infusion.

# **6.3 Injection d'une plaque avec un drainant pré-rempli**

La première simulation que l'on souhaite présenter suppose un drainant prérempli. Le but est de simuler seulement l'écoulement d'une résine liquide à travers une préforme fibreuse en utilisant le couplage Stokes-Darcy. Nous verrons par la suite que l'utilisation d'un drainant pré-rempli est justifiée pour des valeurs très faibles de la perméabilité. Pour cette simulation, nous ne prenons pas en compte la déformation de la préforme.

# **6.3.1 Définition du problème**

Nous proposons de simuler un cas simple : celui de l'imprégnation d'une préforme plane d'épaisseur 0,02 m et de largeur 0,385 m. La géométrie et les conditions aux limites sont présentées sur la figure [6.3.](#page-133-0) Une pression d'injection de  $10^5$  Pa est imposée sur la partie supérieure du domaine et le vide est appliqué sur la partie inférieure. Sur les autres bords du domaine, une vitesse normale nulle est imposée pour éviter que la résine ne puisse sortir du domaine.

<span id="page-133-0"></span>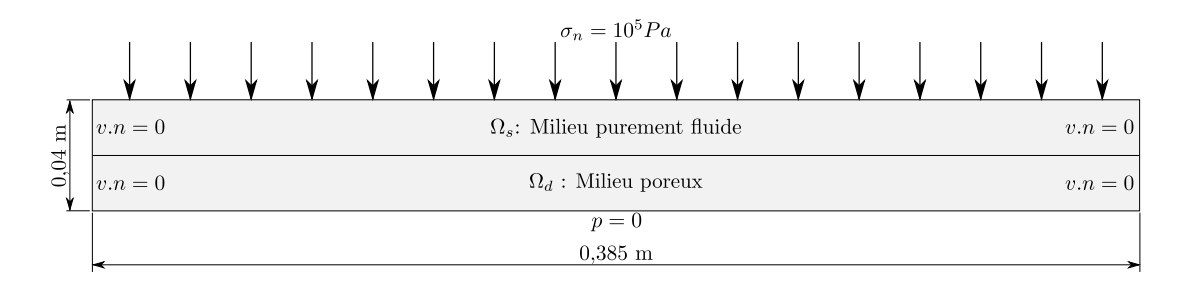

Figure 6.3: Géométrie et conditions aux limites pour l'injection d'une plaque avec un drainant pré-rempli.

Le maillage a été réalisé avec le logiciel gmsh [\[47\]](#page-191-1), [\[48\]](#page-191-2). Il est constitué de 35270 éléments triangulaires (18061 noeuds). Pour cette simulation, nous avons choisi d'utiliser un maillage relativement fin et des petits pas de temps ( $\Delta t = 10^{-5}$  s). Ces deux paramètres ont une influence importante sur la précision des résultats. L'influence du maillage est tout à fait classique pour la méthode des éléments finis. Celle du pas de temps est liée à l'instationnarité du problème d'écoulement.

Pour cette simulation, deux fonctions Level-set ont été utilisées : une pour décrire l'interface entre le milieu purement fluide et le milieu poreux, et une autre, pour représenter le front de résine. Au début du calcul, les deux fonctions Level-set sont confondues étant donné que le drainant est déjà rempli par la résine.

Le comportement de l'air n'est pas décrit de façon très précise au niveau de la simulation. L'air est considéré comme un fluide newtonien incompressible avec une viscosité très faible par rapport à celle de la résine :  $\eta_a \ll \eta_f$ , où  $\eta_a$  est la viscosité de l'air et  $\eta_f$  celle de la résine. La faible viscosité assure que la vitesse du fluide n'est pas perturbée à l'interface fluide/air. Au niveau de la simulation, nous avons pris une viscosité pour l'air  $10^3$  fois plus faible que celle de la résine.

Une « loi de mélange » permet d'effectuer la transition entre les propriétés de la résine et celles de l'air au niveau de l'interface. Cette transition s'effectue sur une certaine épaisseur de l'interface définie par  $\varepsilon$  (généralement on choisit  $2\varepsilon = 1, 5h$  où h est la taille de maille de l'élément). Pour réaliser la loi de mélange, nous utilisons une fonction Heaviside  $H(\phi)$  qui vaut 1 si  $\phi > \varepsilon$  et 0 si  $\phi < -\varepsilon$ . Par exemple, pour la viscosité et la densité, les lois de mélange sont :

$$
\eta = H(\phi)\eta_f + (1 - H(\phi))\eta_a \tag{6.7}
$$

$$
\rho = H(\phi)\rho_f + (1 - H(\phi))\rho_a \tag{6.8}
$$

avec comme fonction Heaviside :

$$
H(\phi) = \begin{cases} 0 & \text{si } \phi < -\varepsilon \\ \frac{1}{2}(1 + \frac{\phi}{\varepsilon}) & \text{si } |\phi| \leqslant \varepsilon \\ 1 & \text{si } \phi > \varepsilon \end{cases} \tag{6.9}
$$

Les paramètres utilisés pour cette simulation sont essentiellement les propriétés de la préforme et de la résine. La viscosité de la résine est égale à 0,03 Pa.s. La perméabilité de la préforme est considérée ici isotrope et constante. Elle est égale à 10<sup>−</sup><sup>8</sup> m<sup>2</sup> . Les autres paramètres utilisés pour cette simulation sont présentés dans le tableau [6.1](#page-134-0) :

<span id="page-134-0"></span>

| Pression  | Viscosité                            | Perméabilité de          | Epaisseur de         |
|-----------|--------------------------------------|--------------------------|----------------------|
|           | $d'injection \mid de la résine \mid$ | la préforme              | la préforme          |
| $10^5$ Pa | $0,03$ Pa.s                          | $10^{-8}$ m <sup>2</sup> | $0,02 \; \mathrm{m}$ |

Tableau 6.1: Paramètres de la simulation numérique.

# **6.3.2 Résultats de la simulation**

La figure [6.4](#page-135-0) montre l'écoulement de la résine dans la préforme. La résine est représentée en rouge et l'air en bleu. Pour cette simulation, le drainant est déjà rempli par la résine. On vérifie sur cette figure un écoulement unidirectionnel de haut en bas de la résine dans la préforme.

## **6.3.3 Influence des paramètres du procédé**

Au niveau des simulations, il est important de pouvoir prédire le temps de remplissage. Celui-ci joue un rôle important au niveau du temps de cycle total de fabrication d'une pièce composite. Dans la suite, nous allons effectuer une étude pour essayer de déterminer quels sont les paramètres qui ont une influence sur le temps de remplissage.

Comme nous l'avons indiqué au chapitre [2,](#page-27-0) nous utilisons la relation de Darcy pour modéliser l'écoulement de la résine dans les préformes. Cette relation va nous permettre d'obtenir une solution analytique pour connaître la position du front de résine en fonction du temps. En effet, en intégrant la loi de Darcy, nous obtenons une relation entre la position du front de résine et le temps pour un écoulement unidirectionnel. Cette relation s'écrit sous la forme suivante :

<span id="page-134-1"></span>
$$
y(t)^2 = \frac{2K\,\Delta P\,t}{\eta} \tag{6.10}
$$

où  $y(t)$  est la position du front de résine, K la perméabilité de la préforme,  $\Delta P$  la différence de pression entre le bord supérieur et le bord inférieur du domaine,  $\eta$  la

<span id="page-135-0"></span>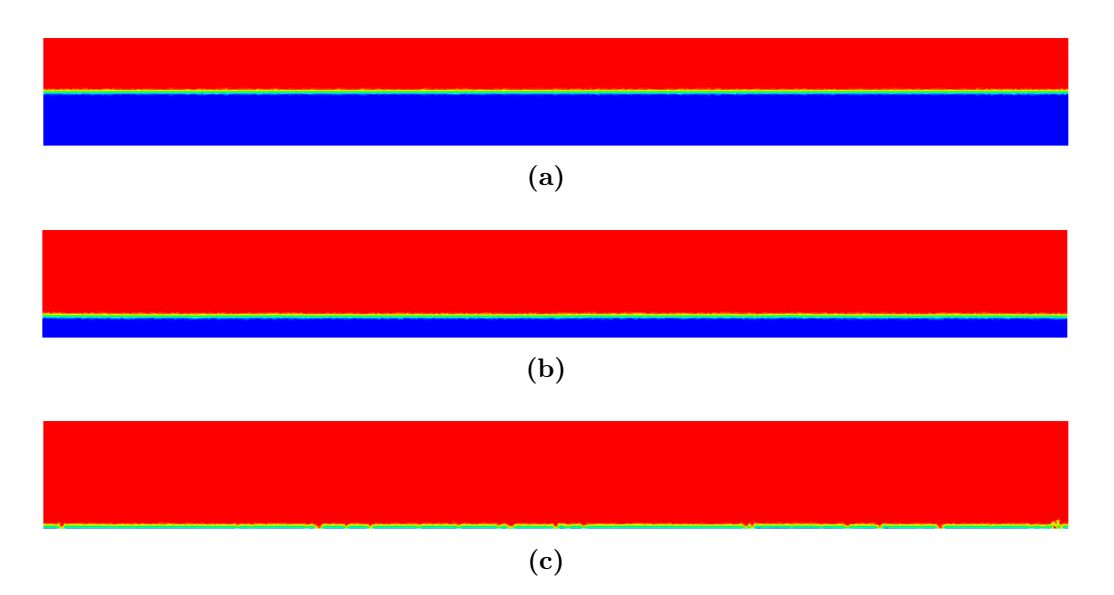

Figure 6.4: Simulation de l'imprégnation d'une préforme plane en supposant que le drainant est déjà rempli par la résine. La résine est représentée en rouge et l'air en bleu.

viscosité de la résine et t le temps. Nous allons nous servir de cette relation pour effectuer une comparaison entre les résultats numériques et les résultats analytiques donnés à partir de cette relation.

## **Calcul de la position du front de résine**

La figure [6.5](#page-136-0) présente la position du front de résine en fonction du temps. On constate une bonne corrélation entre les résultats numériques et les résultats analytiques. On note que la résine s'écoule très rapidement dans la préforme au début du calcul comme le laisse prévoir la forme de la solution analytique [\(6.10\)](#page-134-1). En effet, environ la moitié de la préforme est imprégnée par la résine au début du calcul  $(t < 0.001$  s). Puis, la résine s'écoule de façon beaucoup plus lentement par la suite  $(t > 0.001$  s).

On remarque sur la figure [6.5](#page-136-0) que la préforme n'est pas complètement remplie par la résine puisque le front de résine n'atteint jamais la valeur correspondant à l'épaisseur de la préforme (c'est-à-dire 0,02 m). En effet, nous avons choisi d'arrêter le calcul lorsque la préforme est remplie à  $98\%$ <sup>[1](#page-135-1)</sup>.

#### **Influence de la viscosité sur le temps de remplissage**

L'influence de la viscosité sur le temps de remplissage a été étudiée en prenant différentes valeurs de la viscosité (de 0,01 à 0,04 Pa.s) et en gardant les autres paramètres constants. La figure [6.6](#page-136-1) présente l'évolution du temps de remplissage en fonction de la viscosité de la résine. Sur cette figure, on constate une évolution linéaire du temps de remplissage en fonction de la viscosité. Le temps de remplissage augmente en même temps qu'augmente la viscosité. En effet, lorsque la viscosité de

<span id="page-135-1"></span><sup>1.</sup> Nous avons choisi d'arrêter le calcul lorsque la préforme est remplie à 98% à cause de petits défauts de remplissage qui peuvent se créer.

<span id="page-136-0"></span>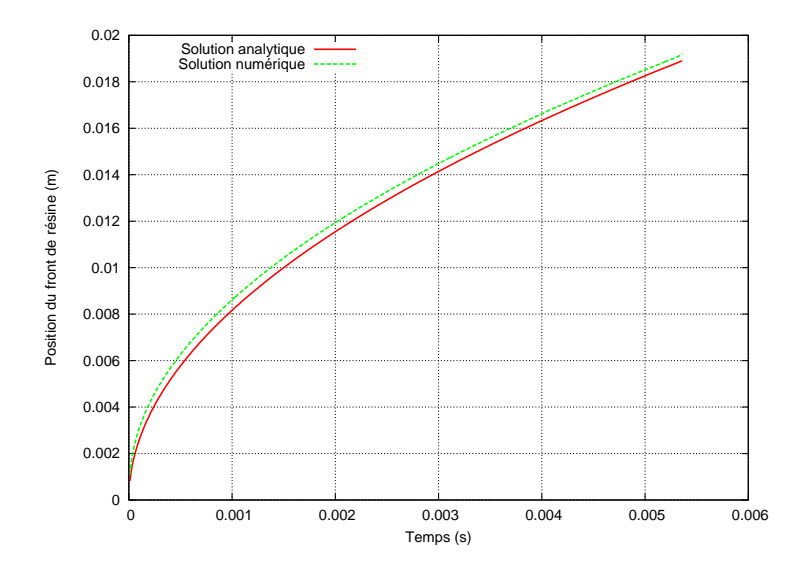

<span id="page-136-1"></span>Figure 6.5: Position du front de résine en fonction du temps.

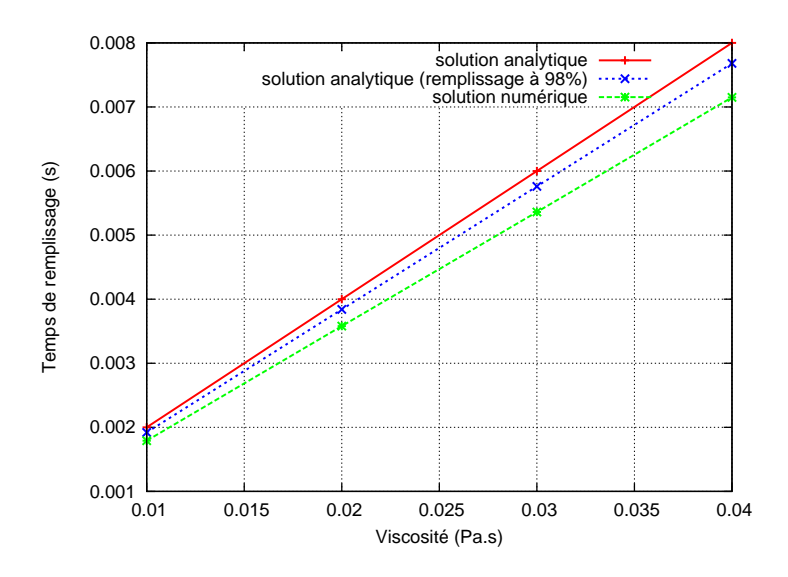

Figure 6.6: Evolution du temps de remplissage en fonction de la viscosité de la résine.

la résine augmente, la vitesse de remplissage diminue et il faut plus de temps pour imprégner la préforme. Ce résultat est en accord avec l'équation [\(6.10\)](#page-134-1).

Sur la figure [6.6,](#page-136-1) on constate une légère erreur entre la solution numérique et la solution analytique (erreur relative de 10%). Une partie de cette erreur (3%) est liée au fait que la préforme n'est pas complètement remplie lors de la simulation numérique puisque nous avons choisi d'arrêter le calcul lorsque la préforme est remplie à 98%.

## **Influence de la pression d'injection sur le temps de remplissage**

L'influence de la pression d'injection sur le temps de remplissage a été étudiée en prenant différentes valeurs pour la pression (de 1 à 5 Pa) et en gardant les autres paramètres constants. La figure [6.7](#page-137-0) présente l'évolution du temps de remplissage en fonction de la pression d'injection de la résine. Sur cette figure, on vérifie bien que le temps de remplissage diminue lorsque la pression d'injection de la résine augmente. Ce résultat est en accord avec l'équation [\(6.10\)](#page-134-1).

<span id="page-137-0"></span>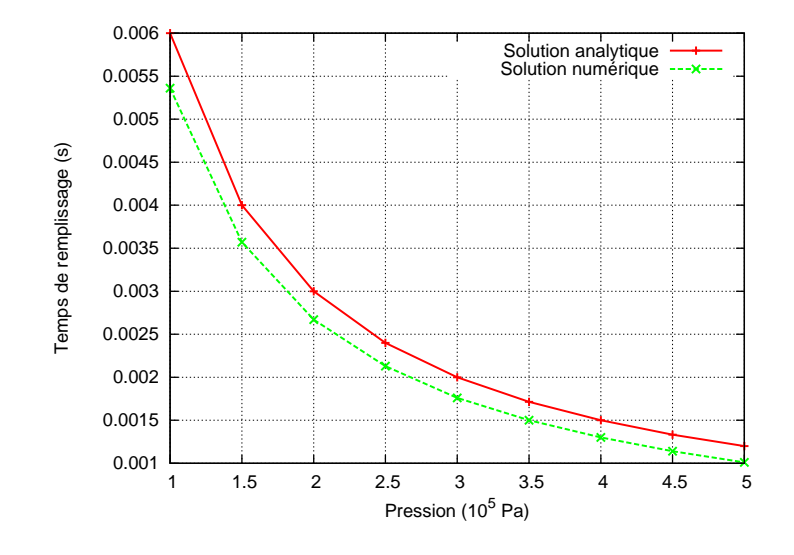

Figure 6.7: Evolution du temps de remplissage en fonction de la pression d'injection imposée.

## **Influence de la perméabilité sur le temps de remplissage**

Pour étudier l'influence de la perméabilité sur le temps de remplissage, différentes valeurs de la perméabilité ont été testées pour la préforme (de  $10^{-7}$  à  $10^{-10}$  m<sup>2</sup>). Les autres paramètres sont gardés constants. La figure [6.8](#page-137-1) présente sur une échelle logarithmique l'évolution du temps de remplissage en fonction de la perméabilité de la préforme. Sur la figure [6.8,](#page-137-1) on constate que le temps de remplissage diminue lorsque la perméabilité de la préforme augmente. Ce résultat est en accord avec l'équation [\(6.10\)](#page-134-1).

<span id="page-137-1"></span>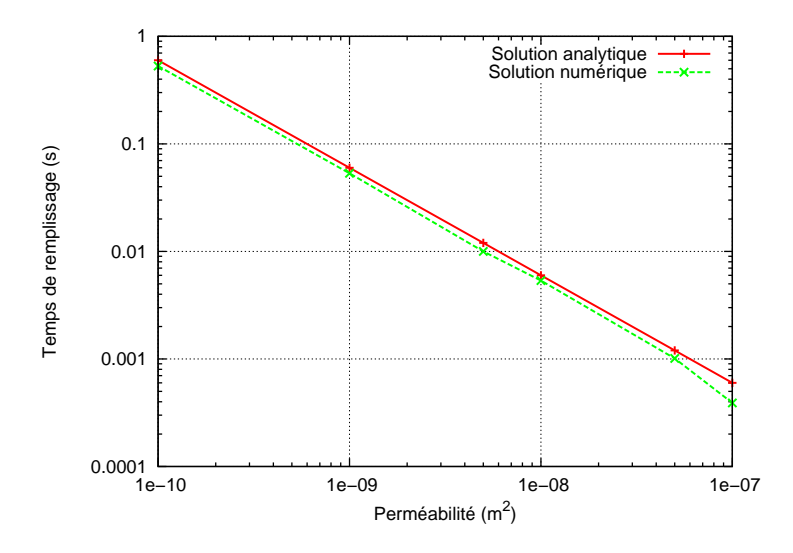

Figure 6.8: Evolution du temps de remplissage en fonction de la perméabilité de la préforme.

La figure [6.9a](#page-138-1) montre des oscillations de la vitesse au niveau de l'interface Stokes-Darcy pour une perméabilité de 10<sup>−</sup><sup>11</sup> m<sup>2</sup> . Ces oscillations ont déjà été observées au chapitre [4.](#page-59-0) Pour les cas traités jusqu'à maintenant, elles ne gênaient pas l'écoulement de la résine. Or, on constate maintenant que ces oscillations perturbent l'écoulement

pour des valeurs très faibles de la perméabilité ( $K < 10^{-11}$  m<sup>2</sup>). En effet, la figure [6.9b](#page-138-2) montre l'évolution du front de résine. Celui-ci est perturbé au niveau de l'interface Stokes-Darcy à cause de la vitesse (la méthode Level-set n'est pas en cause). Par conséquent, pour les simulations à venir, nous prendrons essentiellement des valeurs de la perméabilité supérieures à 10<sup>−</sup><sup>11</sup> m<sup>2</sup> .

<span id="page-138-1"></span>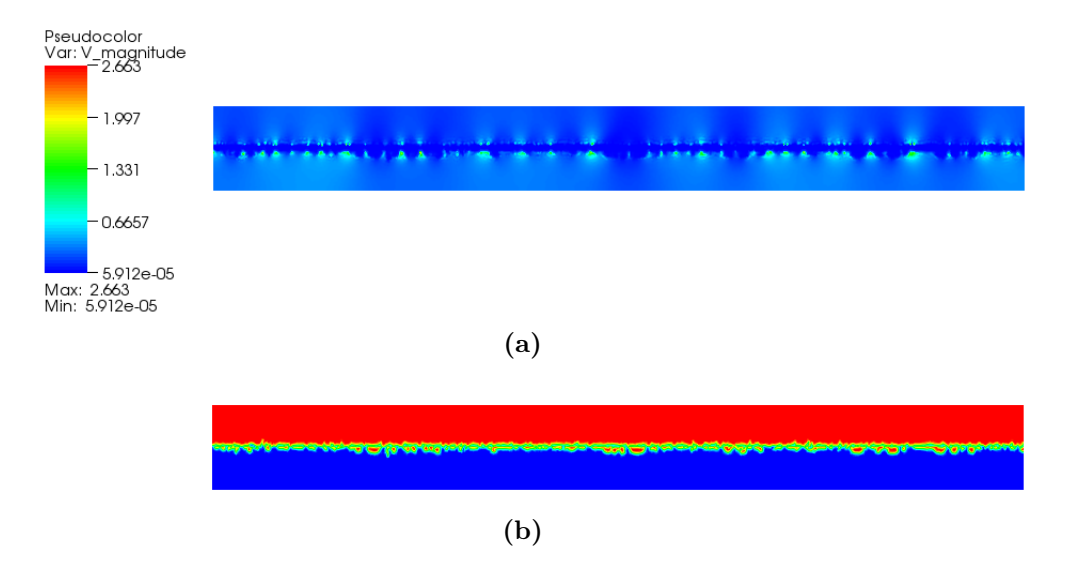

<span id="page-138-2"></span>Figure 6.9: Oscillations de la vitesse à l'interface Stokes-Darcy pour une perméabilité de 10<sup>−</sup><sup>11</sup> m<sup>2</sup> : iso-valeurs de la vitesse (a) et front de résine (b).

# <span id="page-138-0"></span>**6.4 Infusion d'une plaque avec un drainant pré-rempli**

La simulation que l'on souhaite présenter maintenant suppose un drainant prérempli. Le but est de simuler l'écoulement d'une résine liquide à travers une préforme fibreuse en utilisant le couplage Stokes-Darcy et en prenant en compte la déformation de la préforme.

# **6.4.1 Définition du problème**

Nous allons simuler l'infusion d'une résine dans une préforme plane d'épaisseur 0,02 m et de largeur 0,385 m. La géométrie et les conditions aux limites utilisées pour cette simulation sont présentées sur la figure [6.10.](#page-139-0) Ici, deux types de conditions aux limites sont employées : des conditions aux limites pour la partie solide (figure [6.10a\)](#page-139-1) et des conditions aux limites pour la partie fluide (figure [6.10b\)](#page-139-2). Pour la partie solide, une pression de  $10^5$  Pa est imposée sur la partie supérieure. Cette pression correspond à la pression exercée par le sac à vide. Sur la partie inférieure du domaine, un déplacement nul est imposé puisque l'ensemble résine+préforme est posé sur un moule rigide. Sur les bords droit et gauche du domaine, un déplacement normal nul est imposé puisque l'ensemble résine+préforme est maintenu en position par des adhésifs placés sur les cotés. Pour la partie fluide, une pression d'injection de 10<sup>5</sup> Pa est imposée sur la partie supérieure et le vide est appliqué sur la partie inférieure. Sur les autres bords du domaine, une vitesse normale nulle est imposée pour éviter que la résine ne puisse sortir du domaine.

On remarque que pour la partie solide on impose un déplacement nul sur le bas du domaine et que pour la partie fluide on impose une pression. En effet, on est obligé d'imposer une pression pour, d'une part, que l'on ait un gradient de pression entre le bord supérieur et le bord inférieur, et d'autre part, que l'air puisse s'échapper [2](#page-139-3) .

<span id="page-139-2"></span><span id="page-139-1"></span><span id="page-139-0"></span>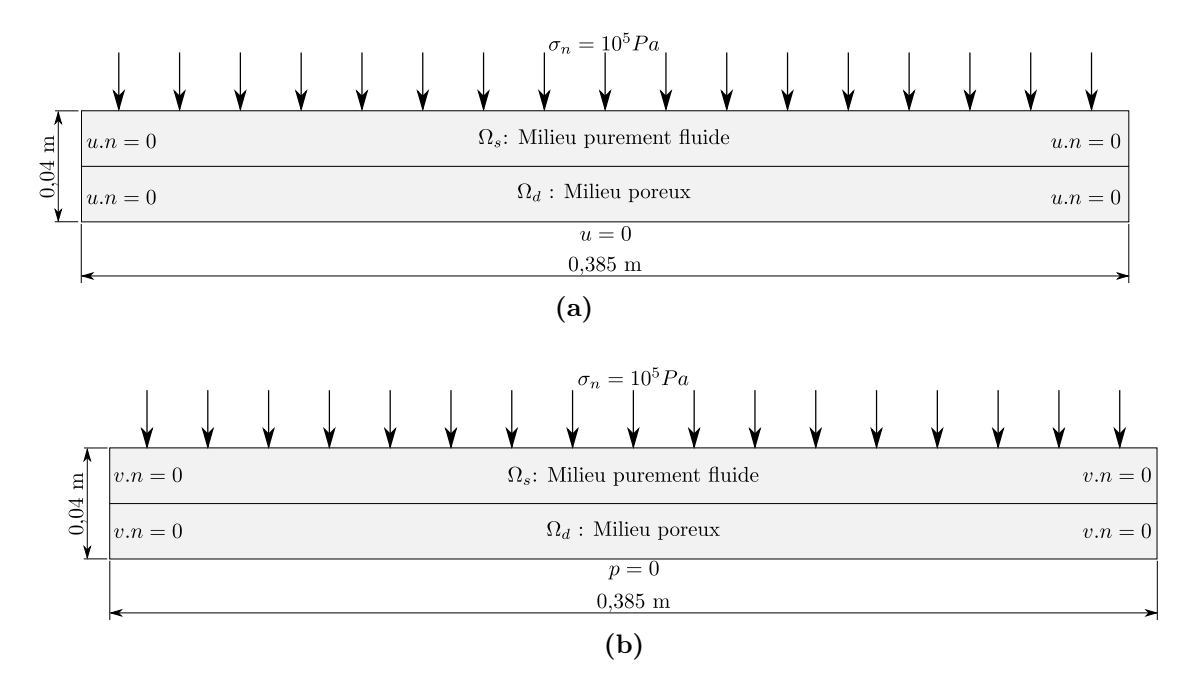

Figure 6.10: Conditions aux limites pour l'infusion d'une plaque sans remplissage du drainant pour la partie solide (a) et pour la partie fluide (b).

Le maillage a été réalisé avec le logiciel gmsh. Il est constitué de 35270 éléments (18061 noeuds). L'épaisseur initiale de la préforme est de 0,02 m. La viscosité de la résine est égale à 0,03 Pa.s. Nous utilisons la relation de Carman-Kozeny pour calculer la perméabilité. La porosité initiale de la préforme est égale à 63,5%. Les fibres ont un diamètre de 0,001 m et la constante de Kozeny  $h_k$  est égale à 5. Ces valeurs conduisent à une perméabilité initiale de 2, 4.10<sup>−</sup><sup>8</sup> m<sup>2</sup> . Pour cette simulation, nous utilisons le comportement des préformes NC2. Les paramètres utilisés dans cette simulation sont résumés dans le tableau [6.2.](#page-139-4)

<span id="page-139-4"></span>

| Pression  | Viscosité   |                                                                | Pression de Perméabilité Porosité Epaisseur de |                      |
|-----------|-------------|----------------------------------------------------------------|------------------------------------------------|----------------------|
|           |             | $d'injection \mid de la résine \mid compression \mid initiale$ |                                                | initiale la préforme |
| $10^5$ Pa | $0.03$ Pa.s | $10^5$ Pa                                                      | $\boxed{2, 4.10^{-8} \text{ m}^2}$ 63.5 %      | $0,02 \text{ m}$     |

Tableau 6.2: Paramètres de la simulation numérique.

# **6.4.2 Résultats de la simulation**

La figure [6.11](#page-140-0) montre l'écoulement de la résine dans une préforme compressible. La résine est représentée en rouge et l'air en bleu. Le drainant est déjà rempli par la résine.

<span id="page-139-3"></span><sup>2.</sup> Nous rappelons que l'air est modélisé ici comme un fluide newtonien incompressible avec une viscosité très faible par rapport à celle de la résine.

Il y a deux étapes au niveau de la simulation numérique. La première étape correspond à la compression de la préforme (figure [6.11a](#page-140-1) et [6.11b\)](#page-140-2) et la deuxième à l'infusion de la résine (figure [6.11c](#page-140-3) et [6.11d\)](#page-140-4).

Tout d'abord, le sac à vide exerce une pression mécanique sur la face supérieure qui entraîne une compression de l'empilement (figure [6.11b\)](#page-140-2). Puis, une fois que cette étape de compression est terminée, l'infusion de la résine dans la préforme peut commencer (figure [6.11c\)](#page-140-3).

On constate sur la figure [6.11](#page-140-0) que le drainant est compressible alors que dans la réalité celui-ci est incompressible. En effet, cela est dû au fait que nous n'avons pas pris de loi de comportement à part pour le drainant. Celui-ci se comporte comme la préforme. C'est un point à améliorer par la suite au niveau de la méthode.

<span id="page-140-2"></span><span id="page-140-1"></span><span id="page-140-0"></span>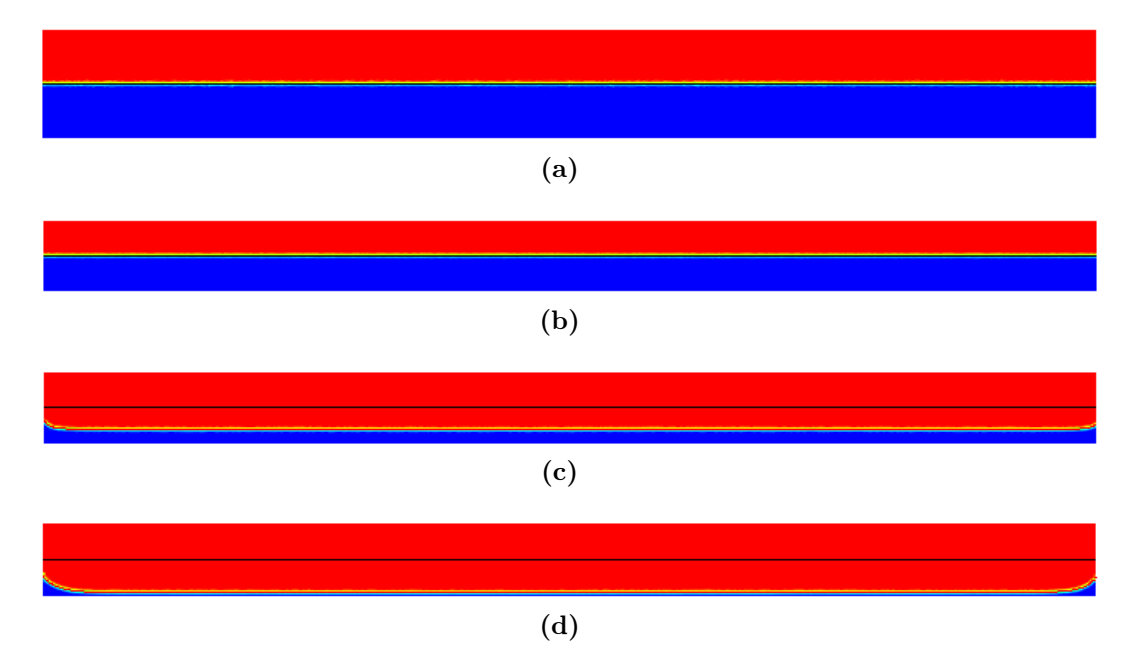

<span id="page-140-4"></span><span id="page-140-3"></span>Figure 6.11: Simulation de l'infusion d'une préforme plane en supposant que le drainant est déjà rempli par la résine. La résine est représentée en rouge et l'air en bleu.

Le tableau [6.3](#page-141-1) présente les résultats obtenus pour l'épaisseur et la fraction volumique de fibres. On constate une diminution de l'épaisseur de la préforme. Celle-ci passe de 20 mm à 13,1 mm. Par contre, la fraction volumique de fibres augmente. Elle passe de 36,5% à 56%.

On observe également dans le tableau [6.3](#page-141-1) un gonflement de la préforme lors de l'infusion de la résine. Ce gonflement est lié à l'action de la résine à l'intérieur des pores.

<span id="page-141-1"></span>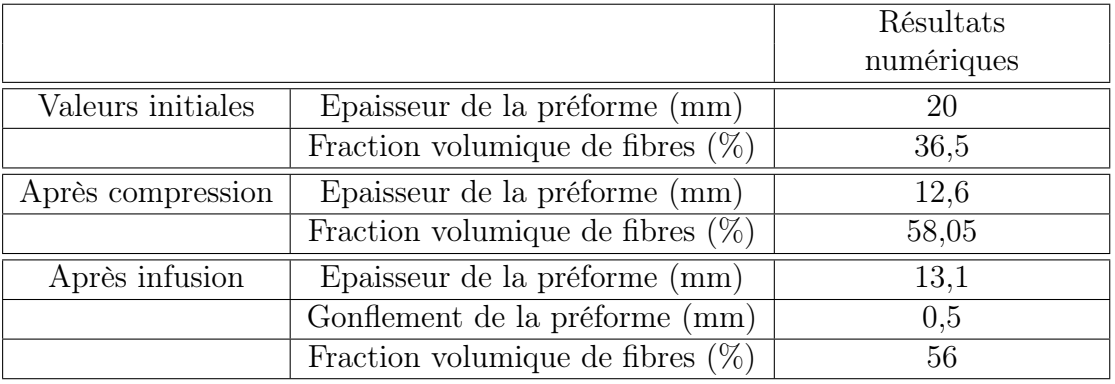

Tableau 6.3: Résultats numériques obtenus pour l'épaisseur de la préforme et pour la fraction volumique de fibres.

# <span id="page-141-0"></span>**6.5 Injection d'une plaque avec remplissage du drainant**

La simulation que l'on souhaite présenter maintenant suppose un drainant qui n'est pas encore rempli par la résine. Le but est de simuler le remplissage du drainant et l'imprégnation de la préforme.

Par rapport au cas précédent, l'écoulement n'est plus unidirectionnel. Par conséquent, il n'y a plus de solution analytique pour cette simulation.

# **6.5.1 Définition du problème**

Le domaine de calcul est un rectangle de  $0.056$  m  $\times$  0.292 m avec une buse d'injection. La géométrie et les conditions aux limites sont présentées sur la figure [6.12.](#page-141-2) Une pression de 10<sup>5</sup> Pa est imposée au niveau de la buse d'injection et le vide est appliqué sur la partie basse du domaine. Sur les autres bords, une vitesse normale nulle est imposée.

<span id="page-141-2"></span>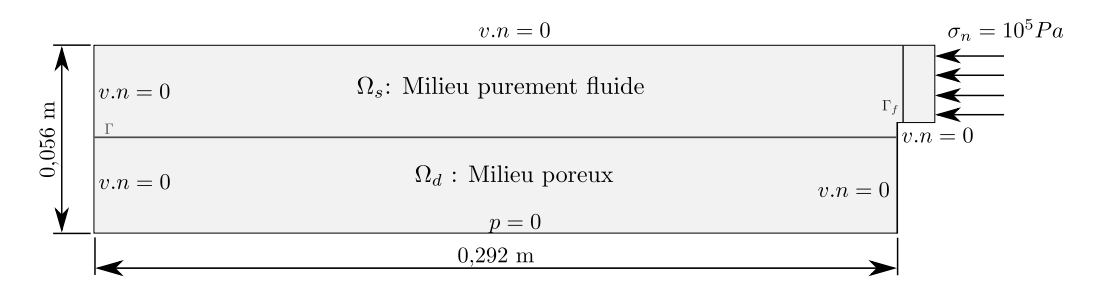

Figure 6.12: Géométrie et conditions aux limites.

<span id="page-141-3"></span>Le maillage a été réalisé sous gmsh. Il est constitué de 37679 éléments (19194 noeuds). Les paramètres utilisés dans cette simulation sont présentés dans le tableau [6.4.](#page-141-3)

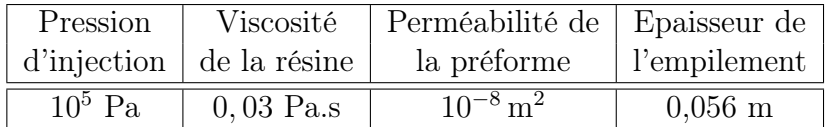

Tableau 6.4: Paramètres de la simulation numérique.

# **6.5.2 Résultats de la simulation**

La figure [6.13](#page-142-0) montre l'écoulement de la résine. La résine est représentée en rouge et l'air en bleu. Nous pouvons constater sur cette figure, d'une part, que l'imprégnation de la résine dans la préforme se produit bien avant le remplissage complet du drainant [3](#page-142-1) (figure [6.13b\)](#page-142-2), et d'autre part, que le front de résine enferme de l'air lorsqu'il atteint le bord gauche du domaine (figure [6.13c\)](#page-142-3). L'air peut éventuellement être chassé en plaçant un évent à cet endroit.

<span id="page-142-3"></span><span id="page-142-2"></span><span id="page-142-0"></span>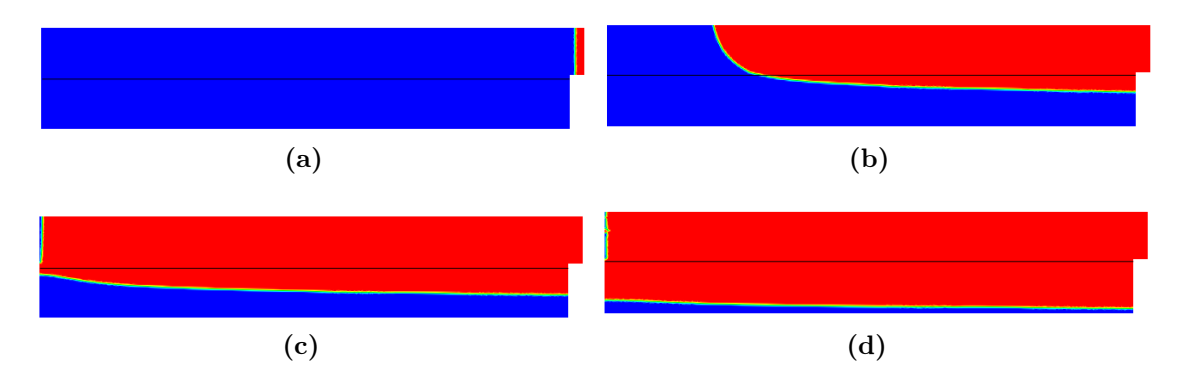

Figure 6.13: Simulation 2D de l'injection d'une résine avec remplissage du drainant. La résine est représentée en rouge et l'air en bleu.

Nous avons effectué la même simulation en 3D. La figure [6.14](#page-143-0) montre l'écoulement de la résine pour ce cas qui correspond, en fait, à une extension du cas 2D. Les remarques faites précédemment pour le cas 2D sont également valables pour cette simulation.

Pour avoir vraiment un écoulement 3D de la résine, nous avons choisi de modifier la géométrie du domaine pour décentrer la buse d'injection. La figure [6.15](#page-143-1) montre l'évolution du front de résine dans la nouvelle géométrie. Les traînées du front de résine observées sur la figure [6.15](#page-143-1) sont liées à la disparition progressive de l'isovaleur zéro de la fonction Level-set. Comme pour le cas 2D, on constate que l'infusion dans le milieu poreux commence bien avant le remplissage complet du drainant (figure [6.15b\)](#page-143-2).

<span id="page-142-1"></span><sup>3.</sup> Cet effet est très fortement dépendant de la valeur de la perméabilité utilisée.

<span id="page-143-0"></span>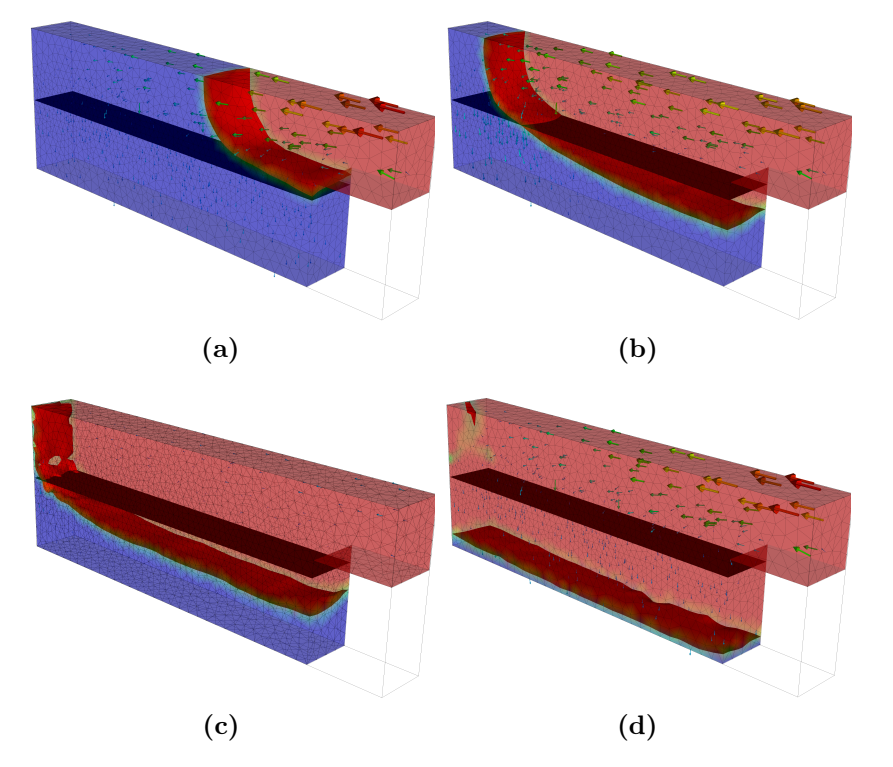

Figure 6.14: Simulation 3D de l'injection d'une résine avec remplissage du drainant. La résine est représentée en rouge et l'air en bleu.

<span id="page-143-2"></span><span id="page-143-1"></span>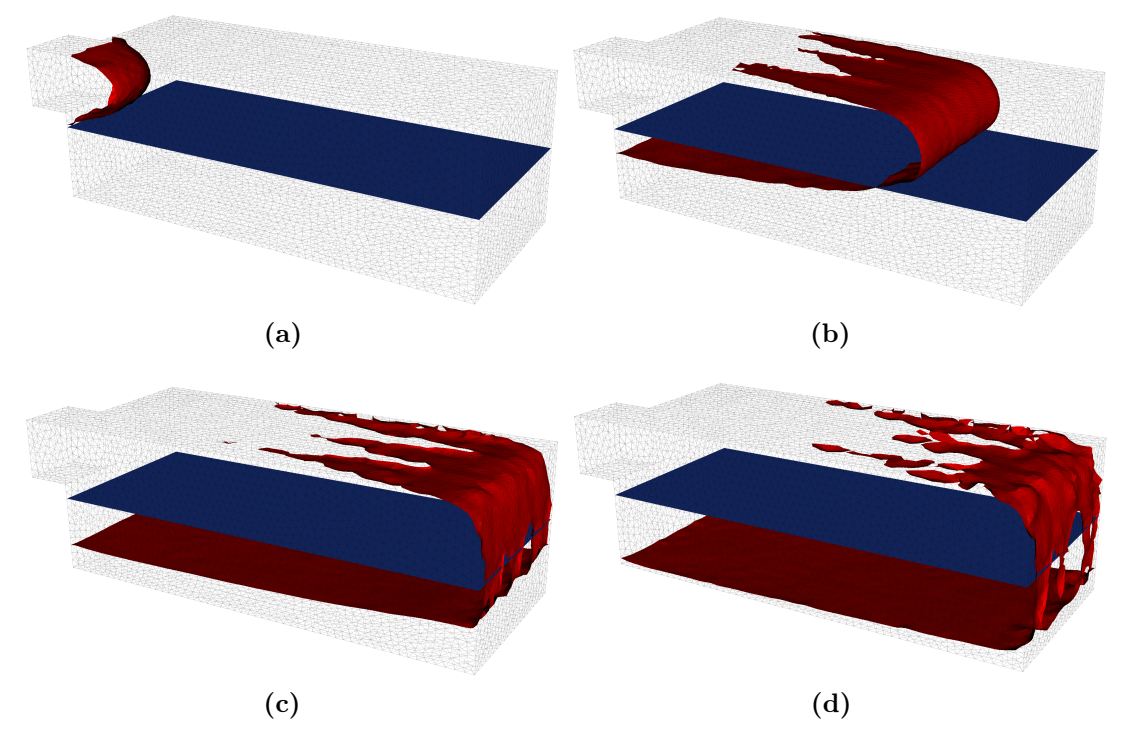

Figure 6.15: Simulation 3D de l'injection d'une résine avec remplissage du drainant : évolution du front de résine. Le front de résine est représenté en rouge et l'interface entre Stokes et Darcy en bleu.
# **6.6 Infusion d'une plaque avec remplissage du drainant**

Nous allons maintenant prendre en compte la déformation des préformes en effectuant un couplage faible entre la mécanique des solides et la mécanique des fluides.

#### **6.6.1 Définition du problème**

Le domaine de calcul est un rectangle de  $0.056$  m  $\times$  0.292 m avec une buse d'injection. Les conditions aux limites sont présentées sur la figure [6.16.](#page-144-0) Deux types de conditions aux limites sont utilisées : des conditions aux limites pour la partie solide (figure [6.16a\)](#page-144-1) et des conditions aux limites pour la partie fluide (figure [6.16b\)](#page-144-2). Pour la partie solide, une pression de 10<sup>5</sup> Pa est imposée sur la partie supérieure. Sur les autres bords du domaine, un déplacement normal nul est imposé. Pour la partie fluide, une pression d'injection de 10<sup>5</sup> Pa est imposée au niveau de la buse d'injection et le vide est appliqué sur la partie inférieure. Sur les autres bords du domaine, une vitesse normale nulle est imposée pour éviter que la résine ne puisse sortir du domaine.

<span id="page-144-1"></span><span id="page-144-0"></span>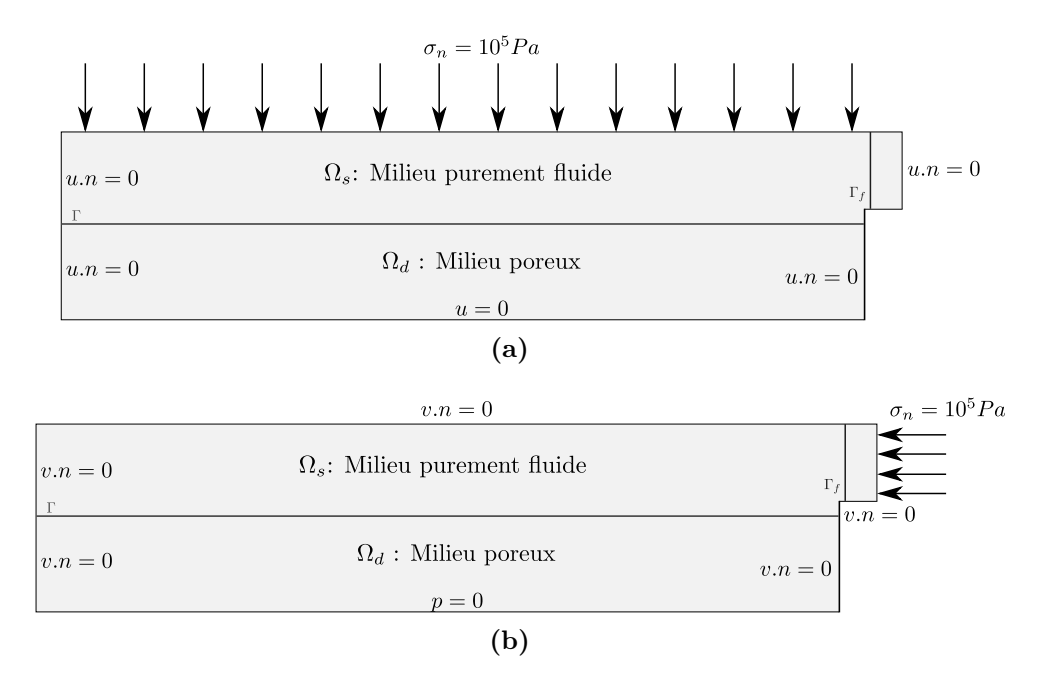

<span id="page-144-2"></span>Figure 6.16: Conditions aux limites pour l'infusion d'une plaque avec remplissage du drainant pour la partie solide (a) et pour la partie fluide (b).

Nous utilisons la relation de Carman-Kozeny pour calculer la perméabilité. La porosité initiale de la préforme est égale à 60%. Les fibres ont un diamètre de 10<sup>−</sup><sup>3</sup> m et la constante de Kozeny  $h_k$  est égale à 5. Ces valeurs conduisent à une perméabilité initiale de  $2, 4.10^{-8}$  m<sup>2</sup>. Pour cette simulation, nous utilisons le comportement des préformes NC2. Les autres paramètres utilisés dans cette simulation sont présentés dans le tableau [6.5.](#page-145-0)

Concernant le chargement, nous imposons une rampe de pression pour t compris entre 0 et 0,001 s jusqu'à atteindre une valeur de 10<sup>5</sup> Pa. Puis, la pression mécanique

<span id="page-145-0"></span>

| Pression  | Viscosité   |                                                           | Pression de   Perméabilité   Porosité   Epaisseur de |                       |
|-----------|-------------|-----------------------------------------------------------|------------------------------------------------------|-----------------------|
|           |             | $d'injection \mid de la$ résine $\mid$ compression $\mid$ | initiale                                             | initiale l'empilement |
| $10^5$ Pa | $0.03$ Pa.s | $10^5$ Pa                                                 | 2, 4.10 <sup>-8</sup> $\overline{m^2}$   60 $\%$     | $0.056 \;{\rm m}$     |

Tableau 6.5: Paramètres de la simulation numérique.

est gardée constante. L'infusion de la résine commence une fois que cette valeur a été atteinte.

#### **6.6.2 Résultats de la simulation**

La figure [6.17](#page-145-1) montre l'écoulement de la résine dans une préforme compressible. La résine est représentée en rouge et l'air en bleu. Dans ce cas, la résine remplit intégralement le drainant.

<span id="page-145-1"></span>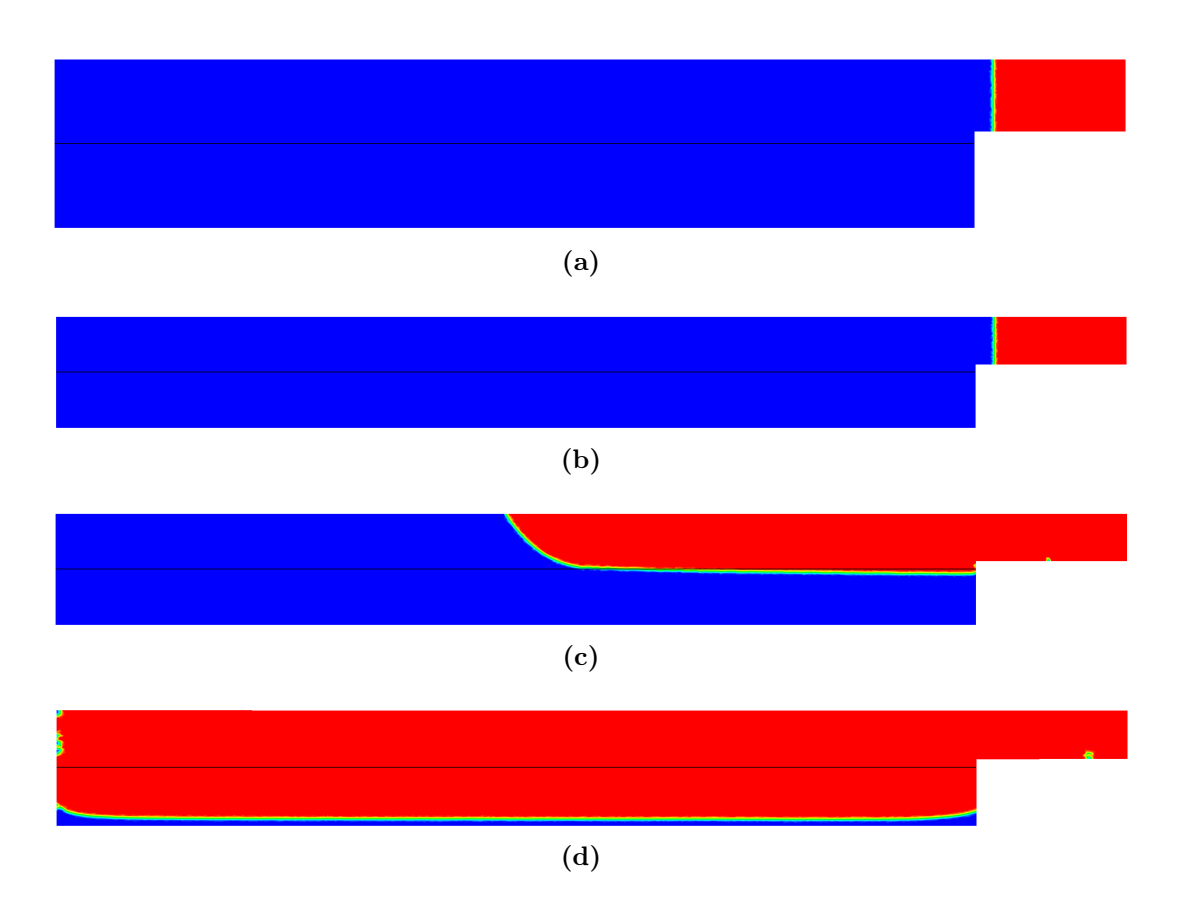

Figure 6.17: Simulation 2D de l'infusion avec remplissage du drainant. La résine est représentée en rouge et l'air en bleu.

#### **Evolution de l'épaisseur**

La figure [6.18](#page-146-0) présente l'évolution de l'épaisseur de l'empilement en fonction du temps  $t$ . Sur cette figure, on observe deux phases : une phase de compression (0<t < 0,001 s) et une phase d'infusion (t > 0,001 s). On constate que l'épaisseur de l'empilement subit une diminution très significative lors de la phase de compression de l'empilement (passage de 56 mm à 35 mm) puis elle subit une très faible augmentation (passage de 35 mm à 36 mm) lors de la phase d'infusion. Ainsi, à la fin de l'infusion, l'épaisseur de la préforme a augmenté par rapport au début de l'infusion. Cette augmentation de l'épaisseur lors de l'infusion de la résine a été observé par [\[58\]](#page-192-0) et [\[3\]](#page-189-0). Elle est liée à l'action de la résine à l'intérieur des pores.

<span id="page-146-0"></span>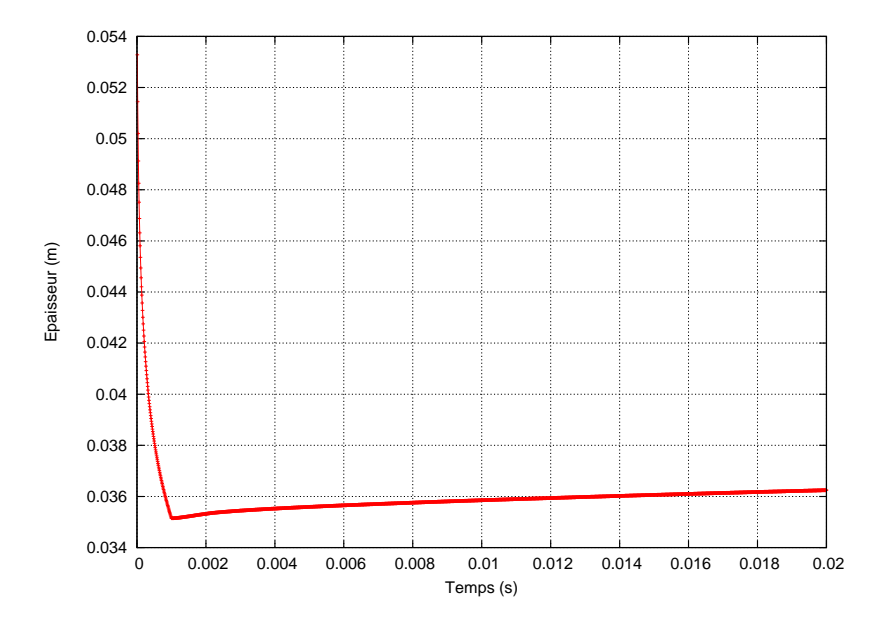

Figure 6.18: Evolution de l'épaisseur de l'empilement en fonction du temps.

<span id="page-146-1"></span>La figure [6.19](#page-146-1) présente l'évolution de la fraction volumique de fibres moyenne<sup>[4](#page-146-2)</sup> en fonction du temps.

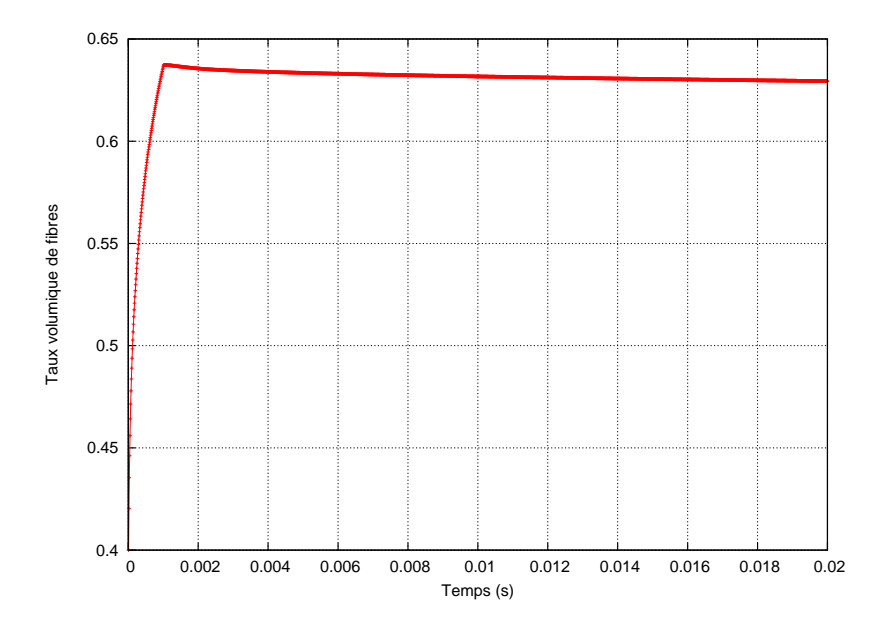

Figure 6.19: Evolution de la fraction volumique de fibres moyenne de la préforme.

Le tableau [6.6](#page-147-0) présente les résultats obtenus pour l'épaisseur et la fraction volumique de fibres. Globalement, on constate une diminution de l'épaisseur de l'empilement. Celle-ci passe de 56 mm à 36 mm. Par contre, la fraction volumique de fibres augmente. Elle passe de 40% à 62,94%.

<span id="page-146-2"></span><sup>4.</sup> Il s'agit d'une moyenne arithmétique.

<span id="page-147-0"></span>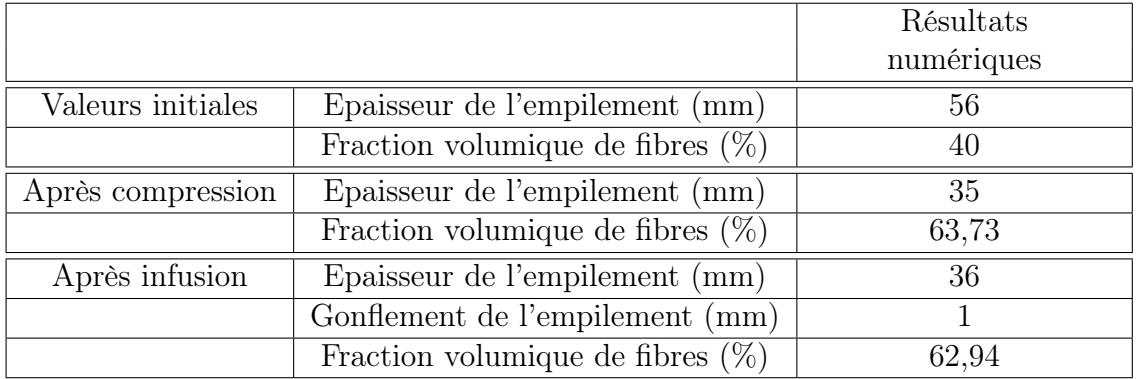

Tableau 6.6: Résultats numériques obtenus pour l'épaisseur de l'empilement et pour la fraction volumique de fibres.

#### **Volume rempli**

La figure [6.20](#page-147-1) présente le volume rempli en fonction du temps. On constate un remplissage très rapide au début du calcul qui correspond au remplissage du drainant, puis un remplissage beaucoup plus lent qui correspond au remplissage des préformes (lié à la faible perméabilité des préformes).

<span id="page-147-1"></span>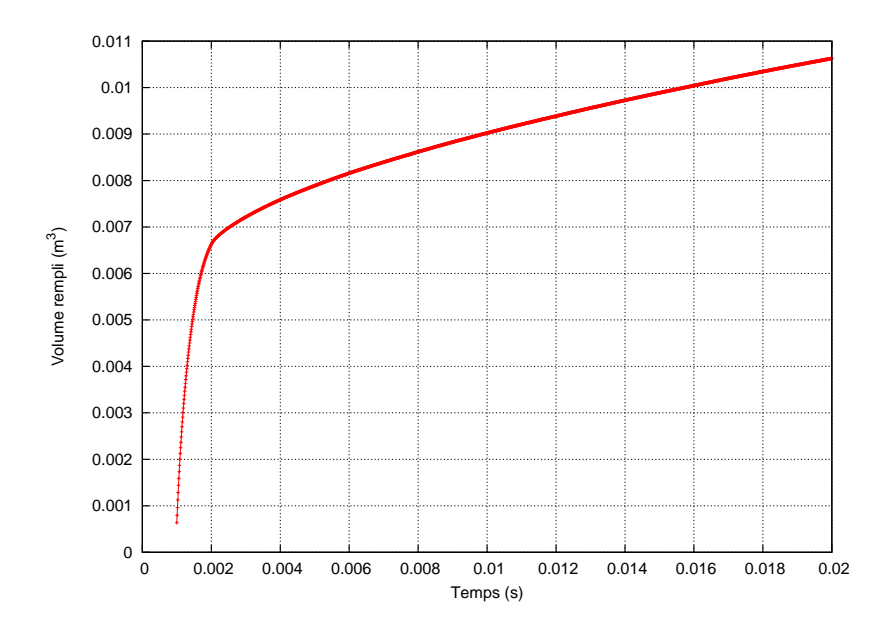

Figure 6.20: Evolution du volume rempli en fonction du temps.

#### **Evolution de la perméabilité**

La figure [6.21](#page-148-0) présente l'évolution de la perméabilité moyenne en fonction du temps. On constate une forte diminution de la perméabilité lors de la phase de compression des préformes sous l'action du sac à vide. Puis, on constate une augmentation progressive de la perméabilité au cours de l'infusion de la résine dans les préformes.

<span id="page-148-0"></span>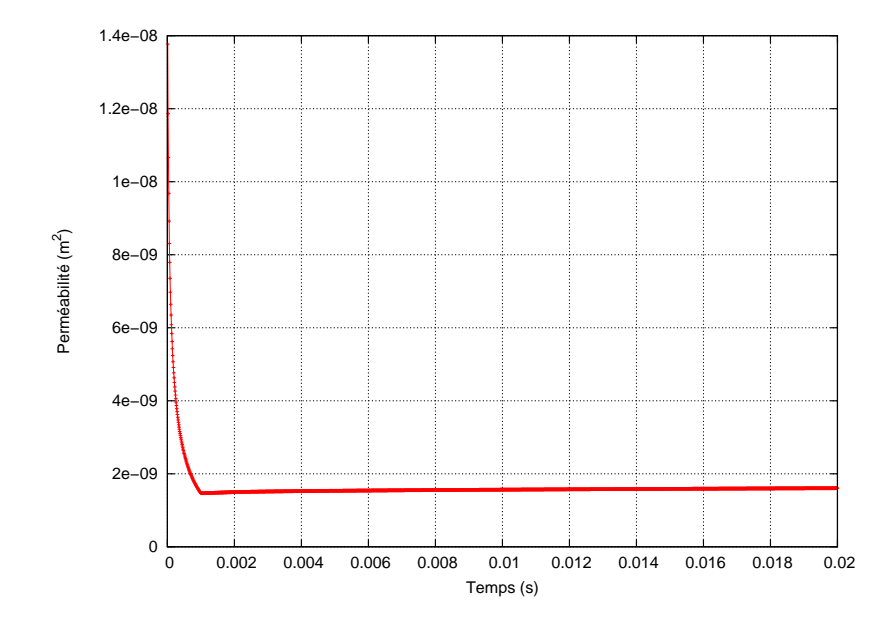

Figure 6.21: Evolution de la perméabilité moyenne de la préforme au cours de la compression  $(0 < t < 0.001$  s) et au cours de l'infusion  $(t > 0.001$  s).

Nous avons effectué la même simulation en 3D. La figure [6.22](#page-149-0) montre la compaction de la préforme et l'évolution du front de résine pour ce cas qui correspond en fait à une extension du cas 2D. Les remarques faites précédemment pour le cas 2D sont également valables pour cette simulation.

Nous avons montré grâce aux simulations effectuées que nos développements permettent de prendre en compte le couplage entre l'écoulement de la résine et la déformation des préformes et donc d'accéder à des paramètres qui caractérisent l'état de la pièce finale (épaisseurs, fraction volumique de fibres...).

<span id="page-149-0"></span>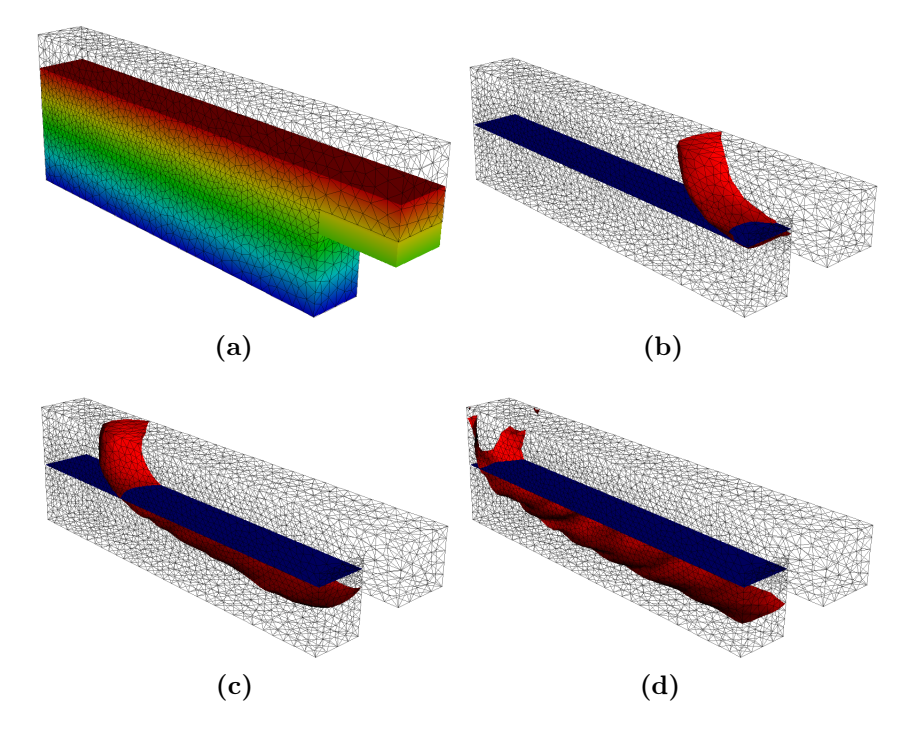

Figure 6.22: Simulation 3D de l'infusion d'une résine avec remplissage du drainant. L'interface Stokes-Darcy est représentée en bleu tandis que l'interface fluide/air est représentée en rouge. Champ de déplacement (a), évolution du front de résine  $(b) \rightarrow (d)$ .

### **6.7 Injection d'une pièce complexe**

Nous allons maintenant étudier l'injection d'une pièce ayant une forme un peu plus complexe. Le but de cette simulation est de réaliser un écoulement dans une pièce plus complexe et de montrer un exemple d'initialisation d'une fonction Levelset.

#### **6.7.1 Définition du problème**

La géométrie et les conditions aux limites sont présentées sur la figure [6.23.](#page-150-0) Une pression de 10<sup>5</sup>Pa est imposée au niveau de la buse d'injection. Le vide est appliqué sur la partie inférieure du domaine. Sur les autres bords du domaine, une vitesse normale nulle est imposée.

Nous avons construit la géométrie 3D en extrudant la forme obtenue en 2D. Nous avons choisi de décentrer la buse d'injection pour avoir un écoulement 3D. Les maillages de la pièce en 2D (figure [6.24\)](#page-150-1) et en 3D (figure [6.25\)](#page-150-2) ont été réalisés avec le logiciel gmsh.

#### **6.7.2 Représentation des interfaces**

Pour cette simulation, une difficulté supplémentaire est liée à l'initialisation des fonctions Level-set qui permettent de représenter les interfaces. Nous allons présenter la méthode que nous avons choisie d'utiliser pour initialiser ces fonctions Level-set.

<span id="page-150-0"></span>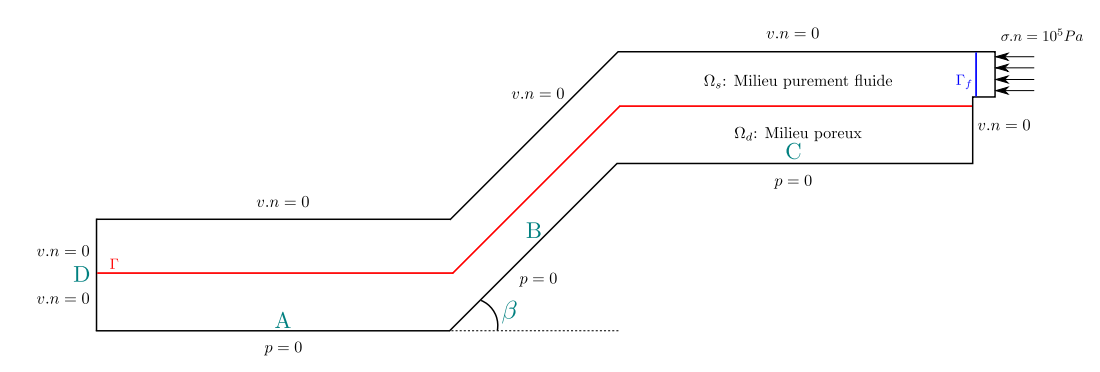

<span id="page-150-1"></span>Figure 6.23: Pièce complexe (géométrie et conditions aux limites) avec A=0,1 m, B=0,1 m, C=0,1 m, D=0,04 m et  $\beta = \frac{\pi}{4}$  $\frac{\pi}{4}$ .

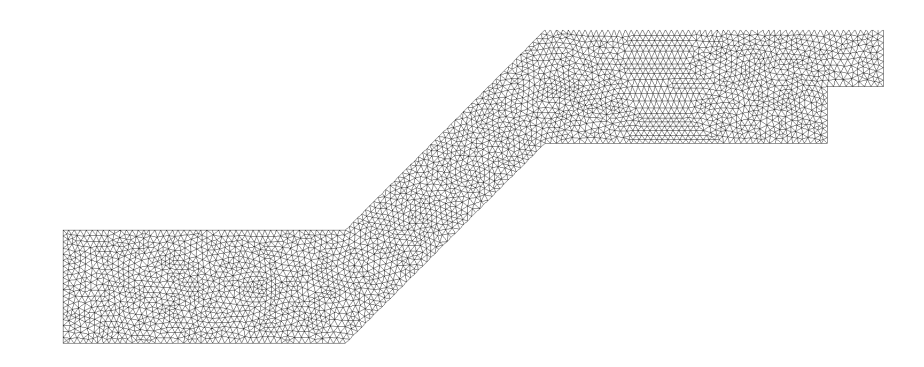

<span id="page-150-2"></span>Figure 6.24: Maillage de la pièce en 2D : 6073 éléments (3213 nœuds).

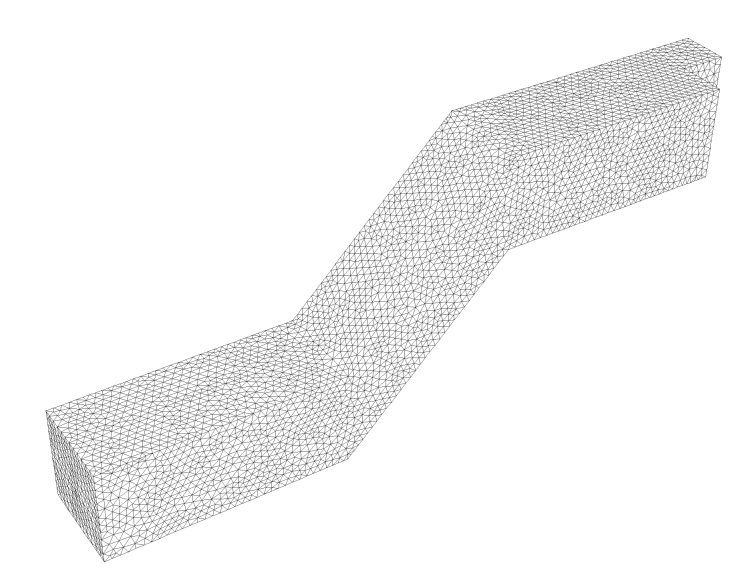

Figure 6.25: Maillage de la pièce en 3D : 126583 éléments (23194 nœuds).

La fonction Level-set utilisée pour représenter le front de résine s'initialise facilement puisqu'il s'agit d'un plan. En revanche, l'initialisation de la fonction Level-set représentant l'interface entre Stokes et Darcy est un peu plus complexe puisque les iso-valeurs de cette fonction doivent suivre les formes de l'interface qui elle-même suit les formes du contour de la pièce. Nous allons seulement décrire la méthode utilisée pour initialiser la fonction Level-set représentant l'interface entre Stokes et Darcy. Pour initialiser cette fonction Level-set, nous calculons la plus petite distance de chaque nœud du maillage par rapport à trois rectangles (figure [6.26\)](#page-151-0). Les

<span id="page-151-0"></span>rectangles sont représentés en bleu, ils correspondent à l'interface entre Stokes et Darcy. Ces trois rectangles ne sont pas décrits par un ensemble de nœuds mais sont immergés dans le maillage préexistant via l'iso-valeur zéro de la fonction Level-set.

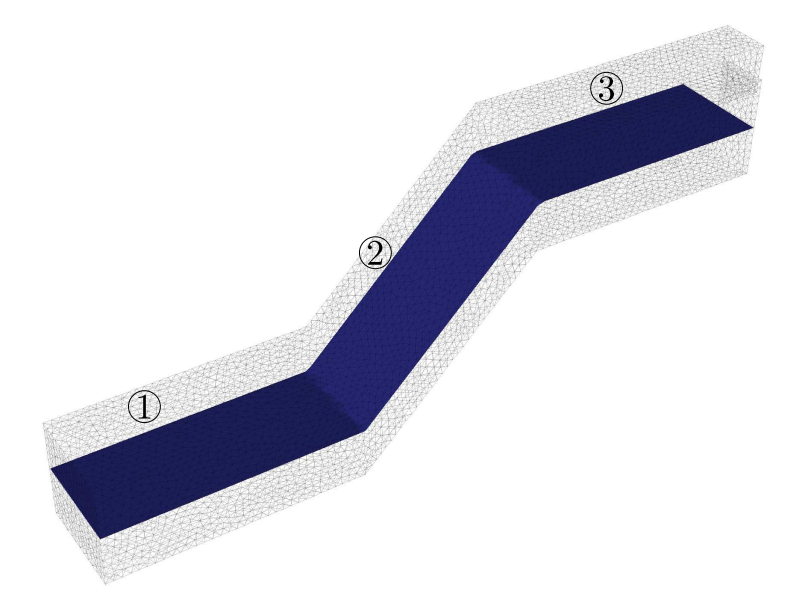

Figure 6.26: Représentation des trois rectangles.

<span id="page-151-1"></span>Nous définissons un rectangle par ses quatre sommets  $P_0$ ,  $P_1$ ,  $P_2$  et  $P_3$ . En posant  $e_0 = P_1 - P_0$  et  $e_1 = P_3 - P_0$ , un rectangle peut être défini par  $\mathcal{R}(s, t) = P_0 + s e_0 + t e_1$ avec  $(s, t) \in [0, 1]^2$  comme illustré sur la figure [6.27.](#page-151-1)

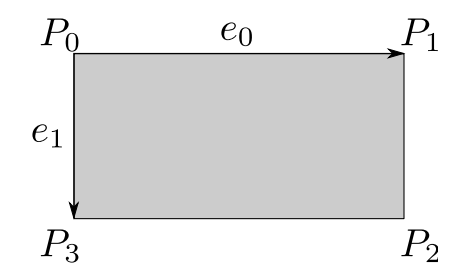

Figure 6.27: Définition d'un rectangle R.

Soit un nœud M et un rectangle  $\mathcal R$  (figure [6.28\)](#page-152-0). La plus petite distance du nœud M au rectangle R correspond à la distance séparant le nœud M de son projeté orthogonal M' sur le plan d'équation  $ax + by + cz + d = 0$ :

$$
d = \frac{|ax + by + cz + d|}{\sqrt{a^2 + b^2 + c^2}}
$$
\n(6.11)

Plusieurs cas sont possibles. Si  $M'$  est à l'intérieur du rectangle  $\mathcal{R}$ , alors  $M'$  est le point le plus proche de M. En revanche, si  $M'$  est à l'extérieur du rectangle  $\mathcal{R},$ alors le point le plus proche est soit un sommet de  $R$  soit un point situé sur un coté de R.

On peut identifier 9 régions (figure [6.29\)](#page-152-1). Si le point projeté est dans la région 0, alors celui-ci est le point le plus proche de M. Si au lieu de cela, il est dans une des régions 2, 4, 6 ou 8, alors le point le plus proche est respectivement le point  $P_1$ ,  $P_0$ ,  $P_3$  ou  $P_2$ . S'il est situé dans une des régions 1, 3, 5, 7, alors le point le plus proche est respectivement la projection de ce point sur le bord  $P_1P_2$ ,  $P_1P_0$ ,  $P_0P_3$ ,  $P_3P_2$ .

<span id="page-152-0"></span>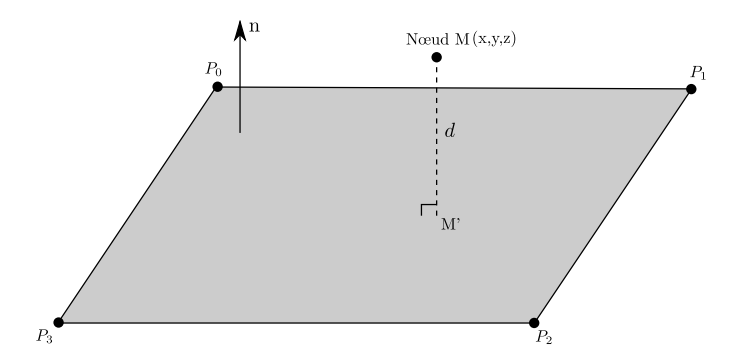

<span id="page-152-1"></span>Figure 6.28: Distance du nœud M au rectangle  $\mathcal{R}$ .

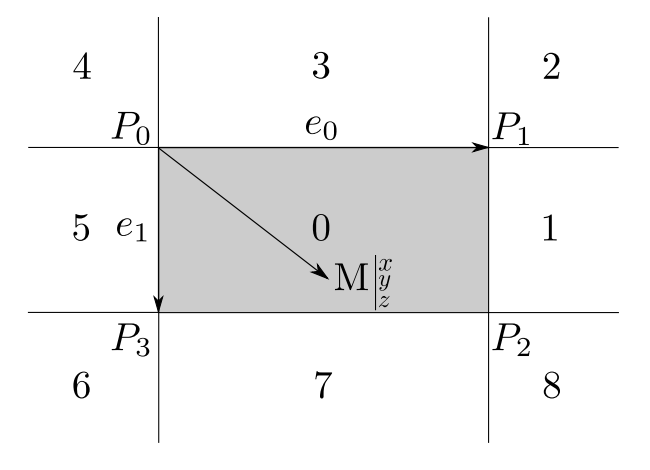

Figure 6.29: Différentes régions possibles.

A partir du calcul de la plus petite distance par rapport aux trois rectangles, nous pouvons initialiser la fonction Level-set représentant l'interface entre Stokes et Darcy. La figure [6.30](#page-152-2) montre les iso-valeurs de cette fonction en 2D, et la figure [6.31,](#page-153-0) les iso-valeurs de cette fonction en 3D.

<span id="page-152-2"></span>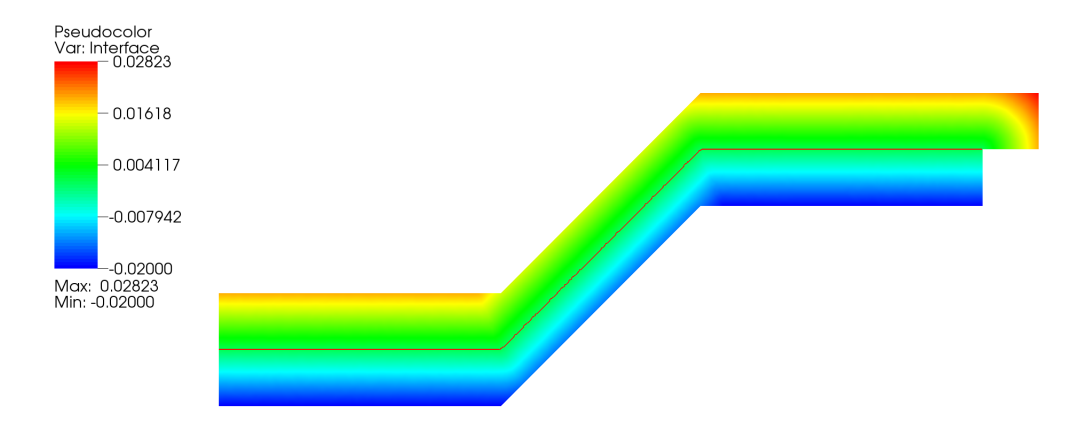

Figure 6.30: Iso-valeurs de la fonction Level-set représentant l'interface entre Stokes et Darcy en 2D. L'interface entre Stokes et Darcy est représentée en rouge.

<span id="page-153-0"></span>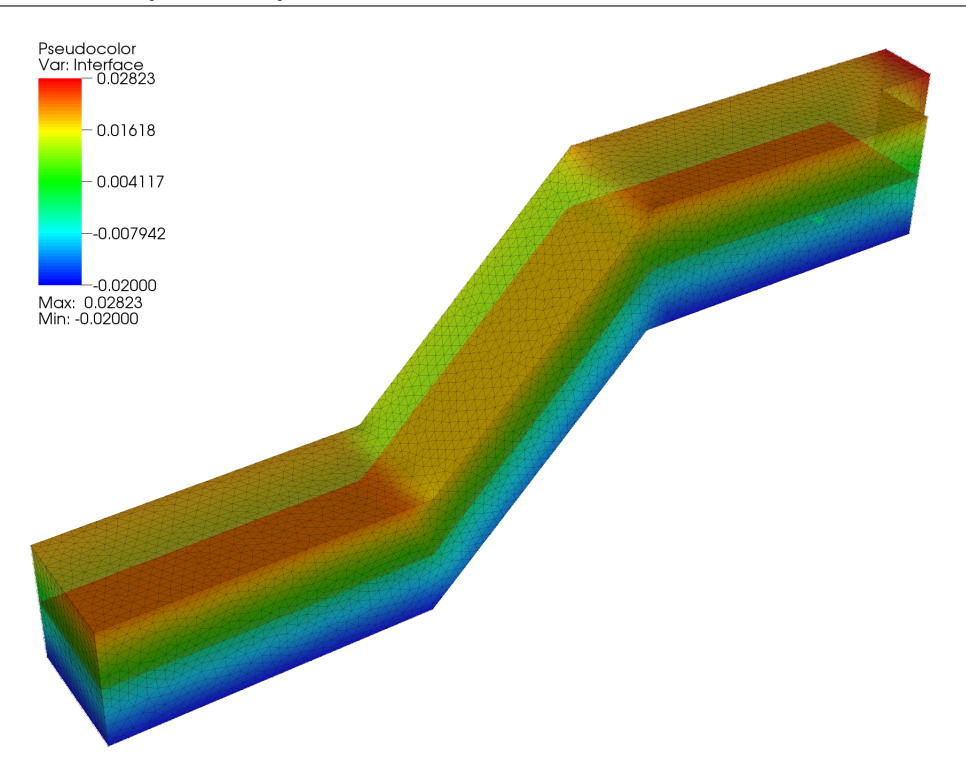

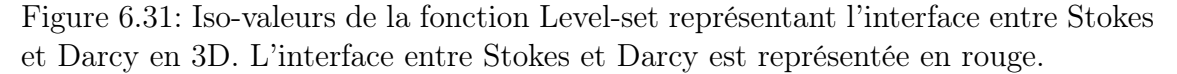

#### **6.7.3 Résultats numériques de la simulation**

Nous allons maintenant présenter les résultats des simulations 2D et 3D que nous avons effectuées. Pour ces simulations, nous avons testé différentes valeurs pour la perméabilité des préformes ( $K = 10^{-5}$ ,  $K = 10^{-8}$  et  $K = 10^{-9}$  m<sup>2</sup>) afin d'étudier quelle est l'influence de la perméabilité de la préforme sur l'écoulement de la résine.

Le premier cas que nous proposons d'étudier est celui obtenu pour une perméabilité de 10<sup>−</sup><sup>5</sup> m<sup>2</sup> . La figure [6.32](#page-155-0) montre l'écoulement de la résine en 2D pour cette perméabilité. Les figures [6.33](#page-155-1) et [6.34](#page-156-0) montrent l'écoulement de la résine en 3D pour cette même valeur de la perméabilité. On constate sur ces figures que la résine imprègne immédiatement la préforme. En effet, il est relativement facile pour la résine de s'écouler à l'intérieur de la préforme étant donnée la forte perméabilité de celle-ci. On observe pratiquement un écoulement radial de la résine.

La figure [6.35](#page-157-0) montre l'écoulement de la résine en 2D pour une perméabilité de 10<sup>−</sup><sup>8</sup> m<sup>2</sup> . Les figures [6.36](#page-157-1) et [6.37](#page-158-0) montrent l'écoulement de la résine en 3D pour cette même valeur de la perméabilité. On constate que pour une perméabilité plus faible, la résine a plutôt tendance à s'écouler d'abord dans le drainant puis ensuite dans la préforme.

Cette tendance est confirmée pour une perméabilité de  $10^{-9} m^2$  (figures [6.38](#page-159-0) en 2D, [6.39](#page-159-1) et [6.40](#page-160-0) en 3D). En effet, pour cette valeur de la perméabilité, la résine suit le chemin le plus facile pour s'écouler c'est-à-dire qu'elle remplit d'abord le milieu purement fluide, puis seulement après, elle commence à infuser dans le milieu poreux. On peut en conclure que pour des perméabilités très faibles ( $K < 10^{-9}$ ), l'hypothèse du drainant pré-rempli est justifiée. Ceci peut amener à des simplifications dans les simulations.

On constate que les simulations effectuées sont relativement robustes puisque le front de résine n'est pas perturbé lorsqu'il traverse l'interface entre Stokes et Darcy excepté pour une valeur de la perméabilité de 10<sup>−</sup><sup>9</sup> m<sup>2</sup> . En effet, pour cette valeur de la perméabilité, on constate quelques oscillations au niveau de l'interface qui disparaissent par la suite (figure [6.38c\)](#page-159-2).

On constate également que les temps de remplissage sont assez faibles par rapport aux temps de cycle des procédés par infusion de résine. Cela vient des perméabilités qui sont un peu plus élevées que celles des renforts structuraux.

<span id="page-155-0"></span>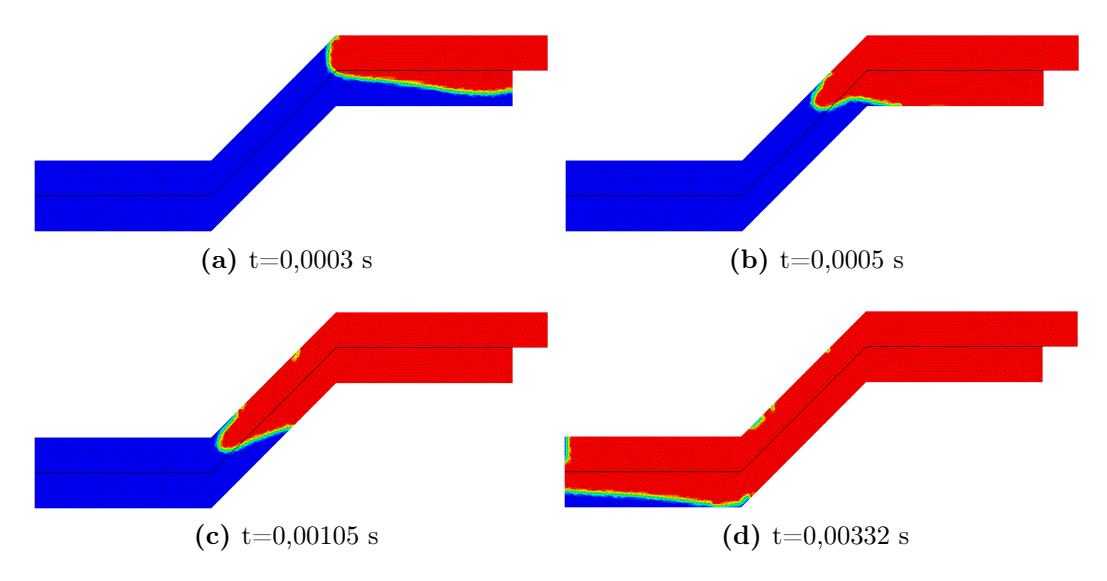

Figure 6.32: Simulation de l'injection d'une résine en 2D pour une perméabilité de 10<sup>−</sup><sup>5</sup> m<sup>2</sup> . La résine est représentée en rouge et l'air en bleu. Le temps total de la simulation est de 0,00375 s et le pas de temps utilisé est de 10<sup>−</sup><sup>5</sup> s (375 incréments en temps).

<span id="page-155-1"></span>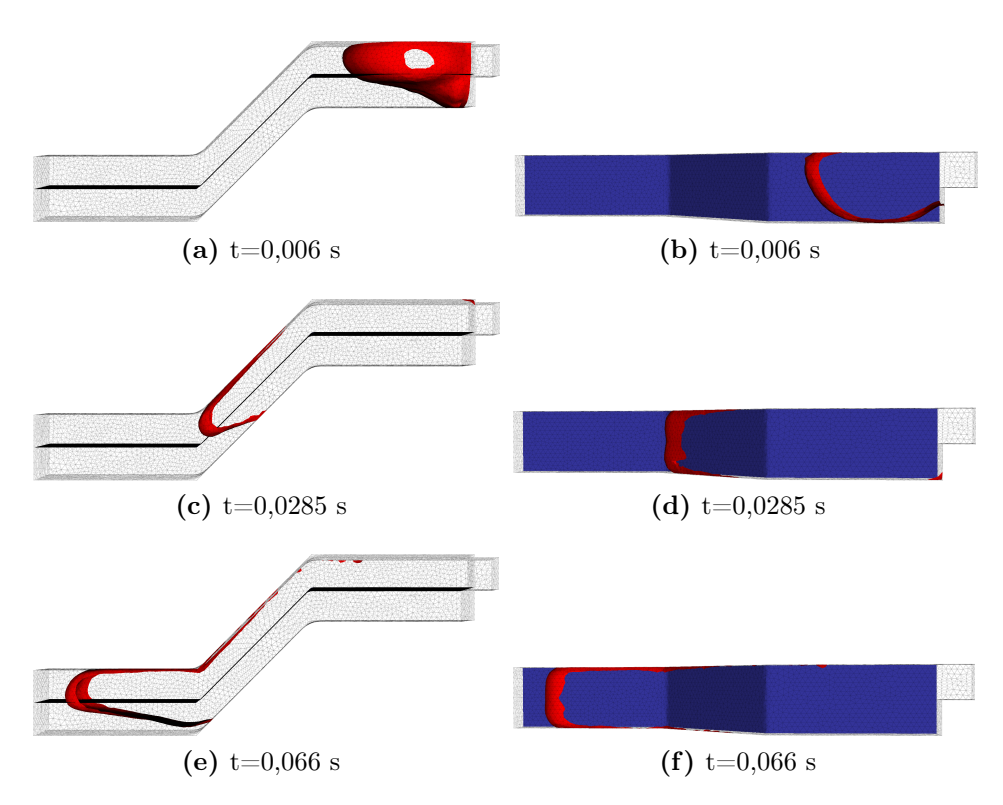

Figure 6.33: Simulation de l'injection d'une résine en 3D pour une perméabilité de 10<sup>−</sup><sup>5</sup> m<sup>2</sup> . L'interface Stokes-Darcy est représentée en bleu tandis que l'interface fluide/air est représentée en rouge. Le temps total de la simulation est de 0,09 s et le pas de temps utilisé est de 0,0015 s (60 incréments en temps).

<span id="page-156-0"></span>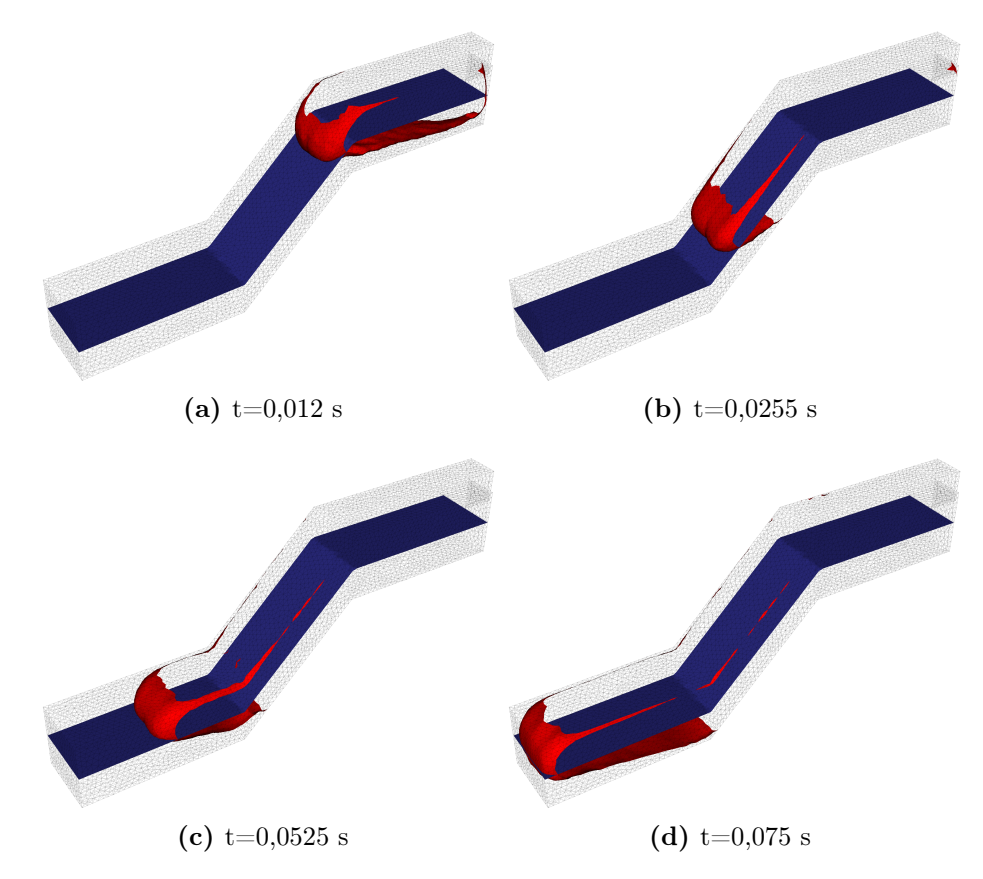

Figure 6.34: Simulation de l'injection d'une résine en 3D pour une perméabilité de 10<sup>−</sup><sup>5</sup> m<sup>2</sup> . L'interface Stokes-Darcy est représentée en bleu tandis que l'interface fluide/air est représentée en rouge. Le temps total de la simulation est de 0,09 s et le pas de temps utilisé est de 0,0015 s (60 incréments en temps).

<span id="page-157-0"></span>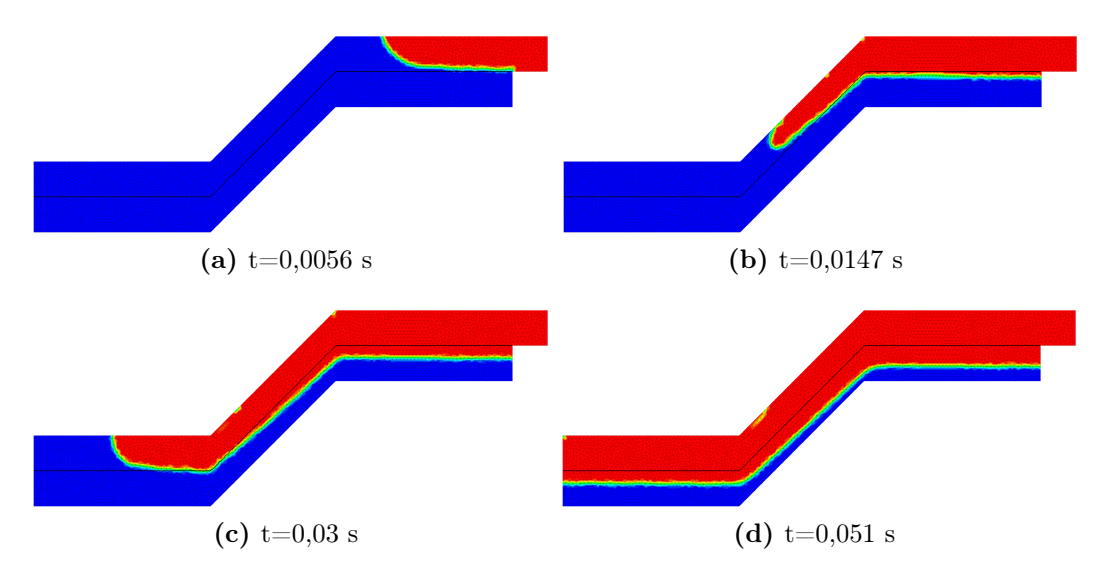

Figure 6.35: Simulation de l'injection d'une résine en 2D pour une perméabilité de 10<sup>−</sup><sup>8</sup> m<sup>2</sup> . La résine est représentée en rouge et l'air en bleu. Le temps total de la simulation est de 0,12 s et le pas de temps utilisé est de 0,0003 s (380 incréments en temps). Temps  $CPU = 1591,58$  s.

<span id="page-157-1"></span>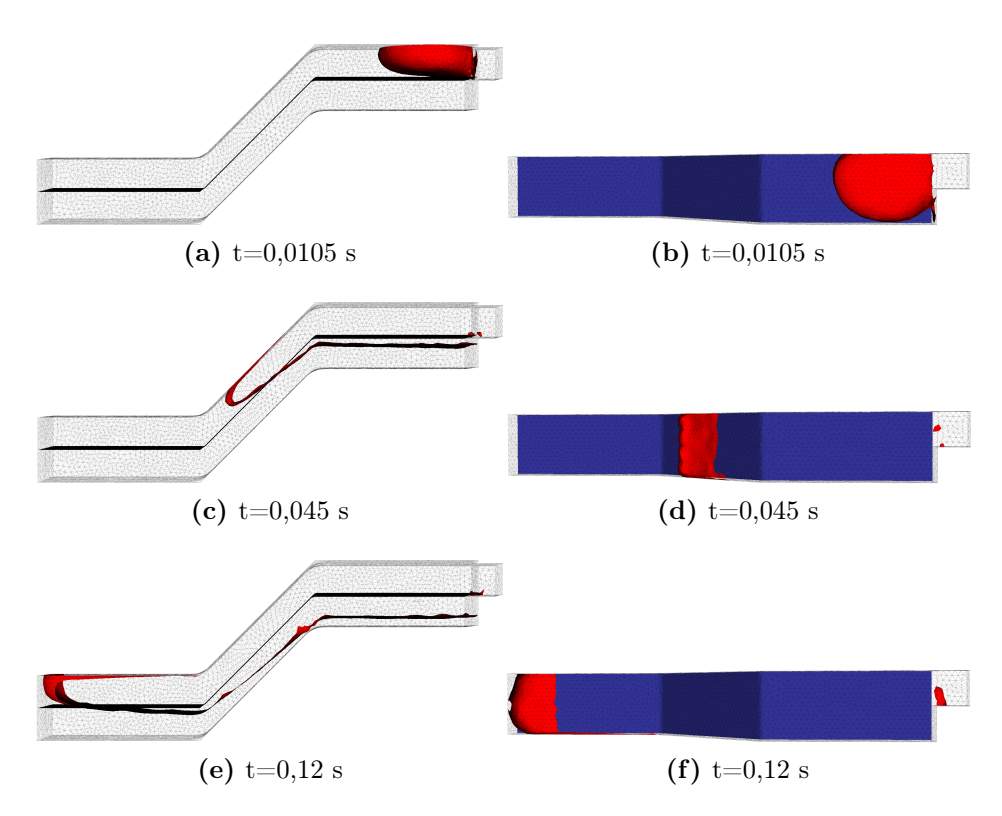

Figure 6.36: Simulation de l'injection d'une résine en 3D pour une perméabilité de 10<sup>−</sup><sup>8</sup> m<sup>2</sup> . L'interface Stokes-Darcy est représentée en bleu tandis que l'interface fluide/air est représentée en rouge. Le temps total de la simulation est de 0,27 s et le pas de temps utilisé est de 0,0015 s (180 incréments en temps). Temps CPU = 4734,01 s.

<span id="page-158-0"></span>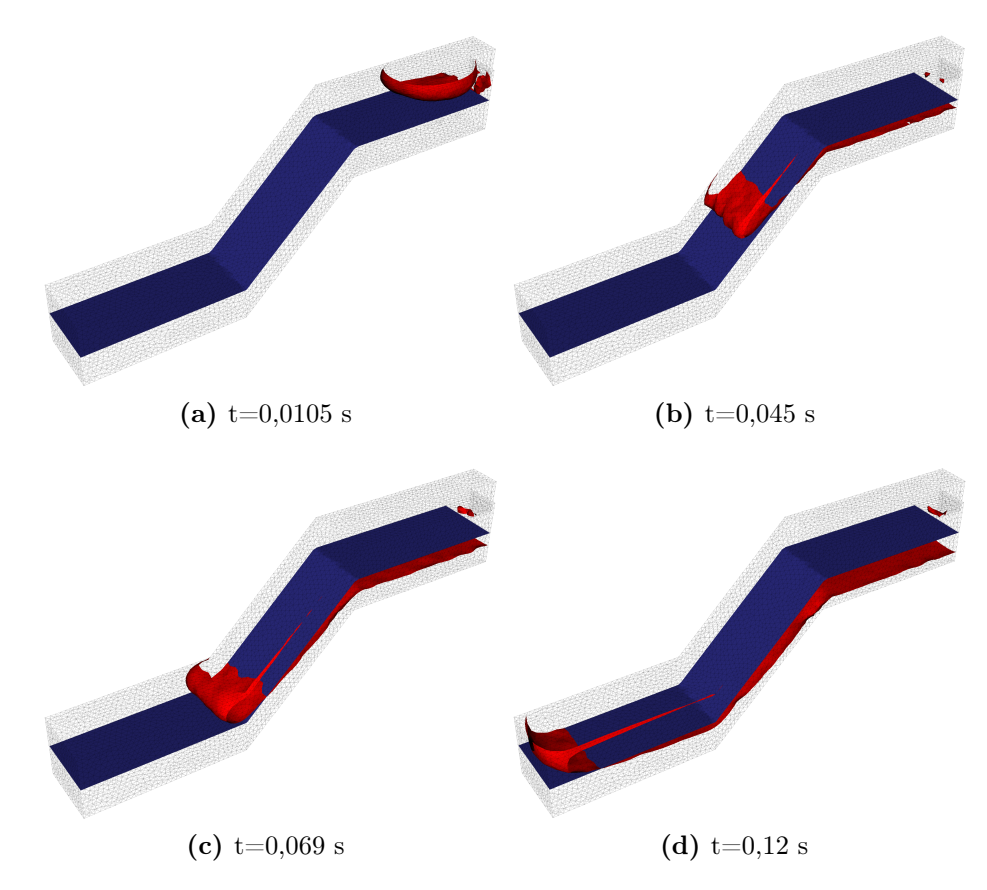

Figure 6.37: Simulation de l'injection d'une résine en 3D pour une perméabilité de 10<sup>−</sup><sup>8</sup> m<sup>2</sup> . L'interface Stokes-Darcy est représentée en bleu tandis que l'interface fluide/air est représentée en rouge. Le temps total de la simulation est de 0,27 s et le pas de temps utilisé est de 0,0015 s (180 incréments en temps). Temps CPU = 4734,01 s.

<span id="page-159-2"></span><span id="page-159-0"></span>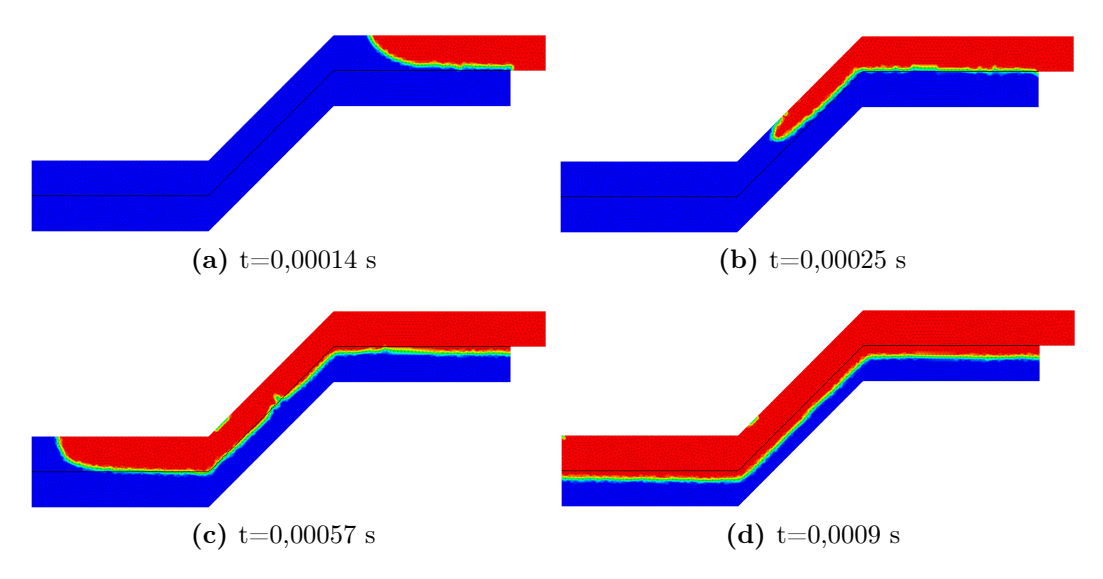

Figure 6.38: Simulation de l'injection d'une résine en 2D pour une perméabilité de 10<sup>−</sup><sup>9</sup> m<sup>2</sup> . La résine est représentée en rouge et l'air en bleu. Le temps total de la simulation est de 0,09 s et le pas de temps utilisé est de 0,0003 s (300 incréments en temps).

<span id="page-159-1"></span>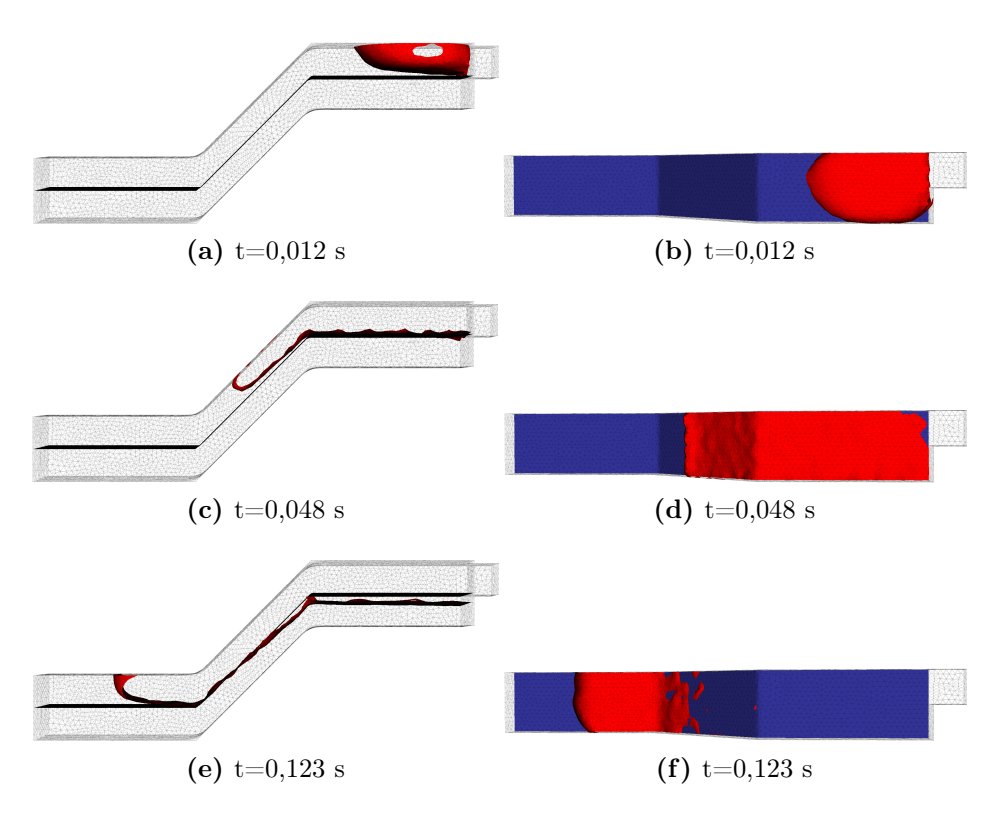

Figure 6.39: Simulation de l'injection d'une résine en 3D pour une perméabilité de 10<sup>−</sup><sup>9</sup> m<sup>2</sup> . L'interface Stokes-Darcy est représentée en bleu tandis que l'interface fluide/air est représentée en rouge. Le temps total de la simulation est de 0,75 s et le pas de temps utilisé est de 0,0015 s (500 incréments en temps).

<span id="page-160-0"></span>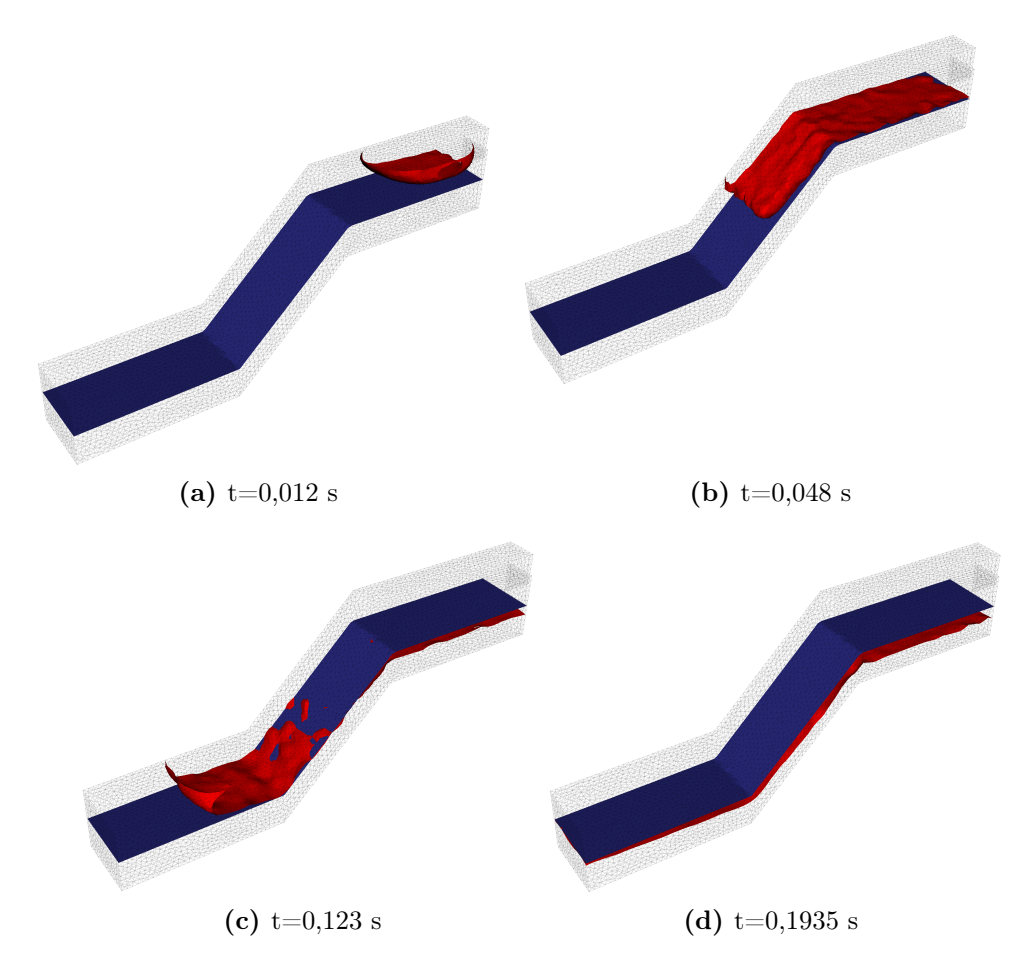

Figure 6.40: Simulation de l'injection d'une résine en 3D pour une perméabilité de 10<sup>−</sup><sup>9</sup> m<sup>2</sup> . L'interface Stokes-Darcy est représentée en bleu tandis que l'interface fluide/air est représentée en rouge. Le temps total de la simulation est de 0,75 s et le pas de temps utilisé est de 0,0015 s (500 incréments en temps).

# **6.8 Conclusion**

Dans ce chapitre, nous avons présenté plusieurs simulations numériques d'injection ou d'infusion de résine. Elles ont permis de mettre en évidence l'importance de certains paramètres pour l'étude des procédés par infusion de résine comme par exemple le temps de remplissage, l'épaisseur de l'empilement et la fraction volumique de fibres de la préforme conformément à ce qui a été montré par P. Wang [\[84\]](#page-194-0). De plus, nous avons pu constater l'efficacité de la méthode Level-set pour suivre le front de résine aussi bien que pour représenter l'interface entre Stokes et Darcy.

Les simulations numériques, présentées dans ce chapitre, ont permis de montrer la robustesse de notre approche pour modéliser les procédés de fabrication des matériaux composites, et en particulier, les procédés d'élaboration par infusion de résine.

# **Conclusion générale**

Les procédés par infusion de résine permettent de fabriquer des matériaux composites à matrice organique. Ces procédés ont été mis au point pour résoudre les problèmes de remplissage liés au procédé RTM (Resin Transfer Molding) pour la fabrication de pièces de grandes dimensions. Ils consistent à infuser une résine liquide à travers l'épaisseur des préformes plutôt que dans le plan. Ces procédés assurent une bonne imprégnation des préformes par rapport aux procédés RTM puisque les distances de parcours de la résine sont beaucoup plus faibles. Cependant, bien que ces procédés soient efficaces, ils restent encore mal maîtrisés. En effet, les caractéristiques physiques et mécaniques de la pièce finale (notamment les épaisseurs et les fractions volumiques de fibres) sont difficilement prévisibles.

L'objectif de cette thèse était de modéliser et de simuler l'écoulement d'une résine liquide dans une préforme compressible afin de mieux maîtriser les procédés par infusion de résine. Pour répondre à cet objectif, nous avons proposé un modèle numérique qui s'appuie sur la méthode des éléments finis. Il comprend, d'une part, un couplage fort entre les modèles d'écoulement d'un fluide dans un drainant et dans une préforme fibreuse (couplage Stokes-Darcy), et d'autre part, un couplage entre la mécanique des fluides et la mécanique des solides.

Le couplage fort entre l'écoulement dans le drainant, régi par les équations de Stokes, et l'écoulement dans les préformes, régi les équations de Darcy est résolu en utilisant une formulation mixte en vitesse-pression. Dans le milieu purement fluide, des éléments P1+/P1 ont été utilisés et dans le milieu poreux, des éléments P1/P1 stabilisés avec une formulation multi-échelle ont été employés. Des fonctions distances signées sont utilisées pour représenter l'interface entre Stokes-Darcy et pour représenter le front de résine. Ces fonctions distances signées permettent aussi d'imposer les conditions de continuité et de Beaver-Joseph-Saffman sur cette interface.

Le couplage entre la mécanique des fluides et la mécanique des solides est réalisé en résolvant l'équation de conservation de la quantité de mouvement avec le modèle de Terzaghi. Dans ce modèle, les préformes sèches ont un comportement élastique non-linéaire. L'évolution de la porosité au cours de la déformation des préformes découle de l'équation de conservation de la masse dont la résolution permet d'actualiser la porosité en fonction de la déformation. A partir de cette nouvelle valeur, la perméabilité est mise à jour en utilisant la relation de Carman-Kozeny.

Ce travail est novateur puisqu'à notre connaissance il n'existe pas d'étude équivalente dans la littérature comprenant à la fois le traitement de l'infusion d'une résine liquide dans un milieu poreux compressible et le couplage fort entre les équations de Stokes et de Darcy. De plus, le modèle mis en place est intéressant puisqu'il permet de traiter des géométries complexes grâce au fait que les équations de Stokes et de Darcy sont couplées en utilisant un seul maillage.

Chaque partie de ce modèle a été testée indépendamment et a été validée avec des solutions analytiques et en utilisant la méthode des solutions manufacturées. Des simulations numériques d'injection et d'infusion de résine ont ensuite été effectuées. Elles ont permis de mettre en évidence des résultats significatifs pour la compréhension des procédés par infusion de résine, notamment en mettant en évidence certains paramètres qui sont pertinents pour l'étude de ces procédés comme par exemple le temps de remplissage, l'épaisseur de l'empilement et la fraction volumique de fibres de la préforme.

Les perspectives envisagées à ce travail de recherche sont nombreuses et concernent les aspects physiques autant que numériques. Concernant l'aspect physique, il sera indispensable de compléter la modélisation actuelle en intégrant la thermo-physicochimie de la résine. En effet, nous avons montré au chapitre [2](#page-27-0) que la viscosité de la résine est fonction de la température et du degré de réticulation. Or, pour l'instant, nous avons supposé que la viscosité de la résine était constante. La prise en compte de ces phénomènes permettrait de mieux connaître les temps d'infusion et de prendre en compte les phénomènes de retrait de la résine lors de la réticulation. De plus, cela permettrait de comparer les résultats obtenus numériquement avec ceux obtenus expérimentalement dans le cadre de la thèse de P. Wang [\[84\]](#page-194-0).

De plus, des caractérisations expérimentales doivent être menées pour la perméabilité qui est un paramètre essentiel au niveau des procédés d'élaboration par infusion de résine. En effet, dans ces travaux de recherche, nous avons utilisé le modèle général de Carman-Kozeny alors que nous avons utilisé le comportement mécanique des préformes NC2 au niveau des simulations numériques.

Concernant l'aspect numérique, nous pensons qu'il serait intéressant d'envisager à plus long terme d'effectuer un couplage fort entre la mécanique des fluides (i.e. l'écoulement de la résine) et la mécanique des solides (i.e. la déformation des préformes). Cela permettrait de diminuer les temps des calculs.

Nous pensons qu'il serait intéressant d'effectuer une opération de remaillage. En effet, le domaine subit d'importantes déformations lors de la phase de compression et il peut être utile d'effectuer une opération de remaillage pour avoir une discrétisation correcte du domaine et ainsi avoir de meilleurs résultats. Des outils pour remailler sont présents dans le code de calcul ZéBuLoN mais les développements semblent restreints pour l'instant à des problèmes de mécanique des solides.

Une autre piste d'amélioration concerne le réglage du pas de temps. En effet, nous avons pu constater que les vitesses d'écoulement de la résine sont très différentes entre le milieu purement fluide et le milieu poreux notamment pour des grandeurs physiques se rapprochant des grandeurs réelles. Cela entraîne des problèmes pour le réglage du pas de temps. Il serait intéressant d'avoir une gestion automatique de ce pas de temps au cours du remplissage. Cela permettrait de diminuer les temps de calculs tout en assurant la robustesse de l'outil numérique mis en place.

Une autre façon pour diminuer les temps des calculs est l'utilisation du calcul parallèle. En effet, il peut être intéressant de partitionner le domaine global en plusieurs sous-domaines sur lesquels sont résolus des problèmes locaux (inversion de systèmes linéaires). Ces problèmes sont résolus sur des processeurs distincts. Puis, un solveur d'interface (complément de Schur ou FETI) est utilisé pour effectuer la jointure des solutions locales à la frontière des sous-domaines. Ces solveurs sont déjà présents dans le code de calcul ZéBuLoN. Cependant, ils n'ont pas pu être utilisés par manque de temps et parce qu'il est nécessaire d'effectuer des développements supplémentaires au niveau de la mécanique des fluides et au niveau du problème Level-set.

Enfin, le problème qui reste le plus ouvert concerne le couplage Stokes-Darcy. En effet, celui-ci n'est pas encore pleinement satisfaisant puisqu'on a pu constater des oscillations de la vitesse à l'interface entre Stokes et Darcy pour certaines situations comme par exemple pour un écoulement perpendiculaire à l'interface pour des perméabilités inférieures à 10<sup>-11</sup> m<sup>2</sup>. Une caractérisation fine des interactions hydromécaniques aux échelles micro et méso pourrait apporter des éléments de réponse quant aux oscillations observées numériquement à l'interface lorsque les perméabilités sont faibles. A l'inverse, les développements numériques réalisés dans le cadre de cette thèse pourraient être utilisés à des échelles inférieures (intra et inter torons), et également complétés pour prendre en compte des phénomènes physiques tels que la capillarité.

Certaines de ces perspectives sont en cours de développement à l'école des Mines de Saint-Etienne puisque suite à ce travail de recherche, deux thèses ont été lancées pour compléter cette approche purement « mécanique » des procédés d'élaboration par infusion de résine. En effet, une thèse a été lancée pour prendre en compte la thermo-physico-chimie de la résine dans un cadre industriel (thèse de A. Dereims) et une autre pour réduire les temps des calculs en utilisant les méthodes évoquées précédemment (thèse de L. Abouorm).

# **A Solutions analytiques**

Sommaire

- **[A.1 Cas test de Poiseuille](#page-167-0)**
- **[A.2 Cas test d'un écoulement radial](#page-168-0)**
- **[A.3 Ecoulement parallèle à l'interface](#page-169-0)**

# <span id="page-167-0"></span>**A.1 Cas test de Poiseuille**

Il est possible de trouver une solution analytique au problème de Poiseuille. Cette solution analytique est déterminée en considérant les équations de Stokes incompressibles écrites sous la forme suivante :

<span id="page-167-1"></span>
$$
-\eta \Delta \mathbf{v} + \nabla p = \mathbf{f}_v \tag{A.1a}
$$

$$
\nabla \mathbf{v} = 0 \tag{A.1b}
$$

Dans la suite, on considérera qu'il n'y a pas de forces volumiques  $(f_v = 0)$ . L'écoulement est laminaire, par conséquent :

$$
\bm{v}=v_x(x,y)\,\bm{e_x}
$$

où  $e_x$  est le vecteur unitaire suivant l'axe x.

L'équation [\(A.1b\)](#page-167-1) traduisant l'incompressibilité implique que  $\frac{\partial v_x}{\partial x} = 0$  et donc que :

$$
\bm{v}=v_x(y)\,\bm{e_x}
$$

La projection de l'équation de conservation de la quantité de mouvement suivant  $e_x$  s'écrit :

$$
\frac{\partial p}{\partial x} = \eta \frac{\partial^2 v_x}{\partial y^2}
$$

et suivant  $e_y$  (le vecteur unitaire suivant l'axe  $y$ ) :

$$
\frac{\partial p}{\partial y} = 0
$$

Donc  $p = p(x)$ , et ∂p  $\frac{\partial P}{\partial x} = \eta$  $\partial^2 v_x$  $\frac{\partial^2 v}{\partial y^2} = C$ , puisque p dépend de x et  $v_x$  de y.

La pression  $p$  est une fonction linéaire de  $x$  et ∂p  $rac{\partial P}{\partial x} = C =$  $\triangle p$ L  $=\frac{p_1-p_0}{r}$ L . Ainsi, on obtient :

$$
p(x) = \frac{p_1 - p_0}{L}x + p_0
$$

$$
v_x(y) = \frac{1}{2\eta}Cy^2 + K_1y + K_2
$$

En prenant en compte les conditions aux limites sur les parois du canal (en  $y = 0$ et  $y = H$ ), on en déduit que  $K_2 = 0$  et  $K_1 = \frac{-CH}{2n}$  $\frac{CH}{2\eta}$  . D'où :

$$
v_x(y) = \frac{C}{2\eta}(y^2 - Hy)
$$

En considérant que :

$$
Q = \int_0^H v_x(y) dy
$$

on en déduit :

$$
C=\frac{-12\eta Q}{H^3}
$$

D'où :

$$
v_x = \frac{6Q}{H^3}(yH - y^2)
$$
 (A.2a)

$$
p = \left(\frac{-12Q\eta}{H^3}\right)x + p_0 \tag{A.2b}
$$

# <span id="page-168-0"></span>**A.2 Cas test d'un écoulement radial**

<span id="page-168-1"></span>Le cas test que l'on souhaite modéliser est celui d'un écoulement radial représenté sur la figure [A.1.](#page-168-1) Ce problème étant axisymétrique, nous choisissons de n'étudier qu'un quart de la géométrie.

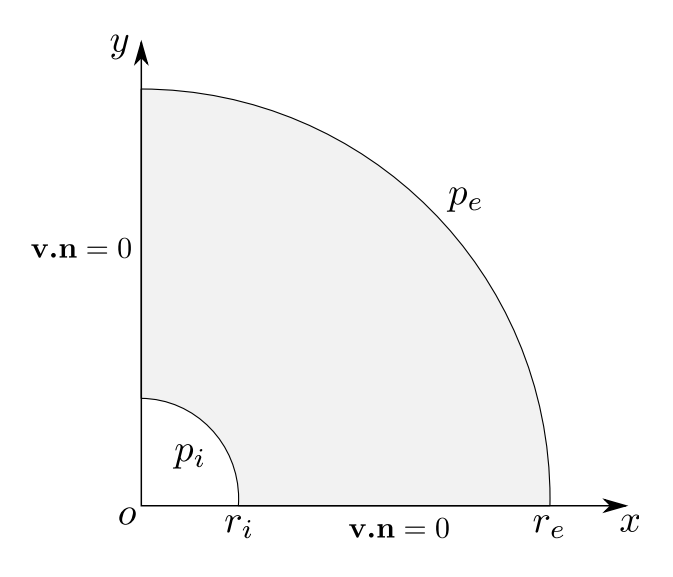

Figure A.1: Etude d'un écoulement radial (géométrie et conditions aux limites).

Il est possible d'obtenir une solution analytique pour ce cas test. Cette solution analytique est obtenue en combinant l'équation de Darcy avec l'équation de conservation de la masse. Ainsi, on obtient :

$$
div\left(\frac{\mathbf{K}}{\eta}.\mathbf{\nabla}p\right) = 0\tag{A.3}
$$

En considérant que le tenseur de perméabilité  $K$  est réduit à une constante et que la viscosité  $\eta$  est constante, on obtient l'équation de Laplace :

$$
\Delta p = 0 \tag{A.4}
$$

qui s'écrit en coordonnées polaires pour un champ de pression purement radial sous la forme :

<span id="page-169-1"></span>
$$
\frac{d^2p}{dr^2} + \frac{1}{r}\frac{dp}{dr} = 0\tag{A.5}
$$

Désignons la dérivée  $\frac{dp}{dt}$  $\frac{dp}{dr}$  par y. On a ainsi :

$$
\frac{dp}{dr} = y \quad \text{et} \quad \frac{d^2p}{dr^2} = \frac{dy}{dr} \tag{A.6}
$$

En substituant ces expressions dans l'équation [\(A.5\)](#page-169-1), on obtient une équation différentielle du premier ordre :

$$
\frac{dy}{dr} + \frac{y}{r} = 0\tag{A.7}
$$

On obtient, par intégration, la solution générale de cette équation :  $y =$ A r . On en déduit à partir de la relation  $\frac{dp}{dt}$  $\frac{dP}{dr} = y$  la solution générale de l'équation [\(A.5\)](#page-169-1) :

$$
p(r) = A \ln r + B \tag{A.8}
$$

où A et B sont des constantes.

En prenant en compte les conditions aux bords, on peut déterminer les constantes  $A$  et  $B$  :

$$
\begin{cases}\n p_e = A \ln r_e + B \\
 p_i = A \ln r_i + B\n\end{cases}
$$
\n(A.9)

On obtient :

$$
A = \frac{(p_e - p_i)}{\ln\left(\frac{r_e}{r_i}\right)} \quad \text{et} \quad B = p_i - \frac{(p_e - p_i)}{\ln\left(\frac{r_e}{r_i}\right)} \ln r_i \tag{A.10}
$$

On obtient ainsi une solution analytique pour la pression  $p(r)$  et pour la vitesse  $v(r):$ 

$$
\begin{cases}\n p(r) = p_i + (p_e - p_i) \frac{\ln\left(\frac{r}{r_i}\right)}{\ln\left(\frac{r_e}{r_i}\right)} \\
 v(r) = -\frac{K}{\eta} \frac{1}{r} \frac{(p_e - p_i)}{\ln\left(\frac{r_e}{r_i}\right)}\n\end{cases} \tag{A.11}
$$

# <span id="page-169-0"></span>**A.3 Ecoulement parallèle à l'interface**

Afin de valider le couplage entre Stokes et Darcy, nous avons effectué un cas test d'un écoulement parallèle à l'interface (figure [A.2\)](#page-170-0).

<span id="page-170-0"></span>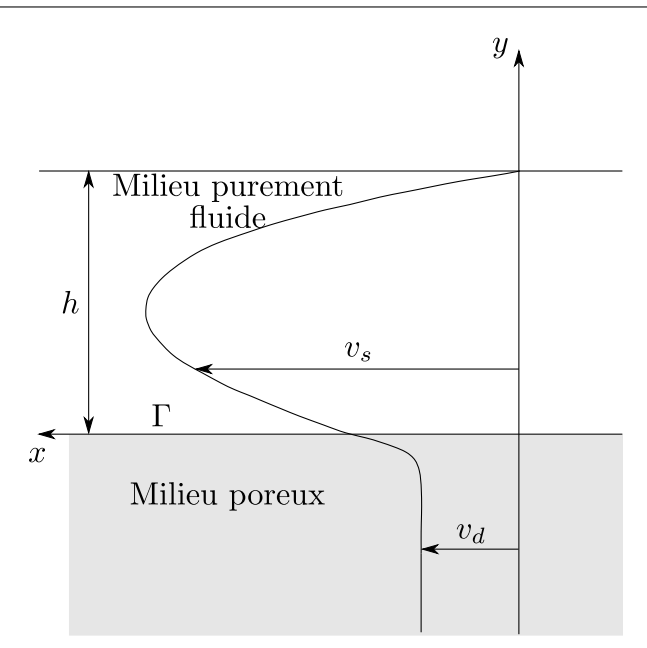

Figure A.2: Profil de la vitesse à l'interface avec un milieu poreux.

Il est possible d'obtenir une solution analytique pour la vitesse dans le milieu purement fluide.

On considère que l'écoulement dans le milieu purement fluide est décrit par l'équation de Stokes :

<span id="page-170-1"></span>
$$
\frac{\partial^2 v_{s_x}}{\partial y^2} = \frac{1}{\eta} \frac{dp}{dx} \tag{A.12}
$$

et que l'écoulement dans le milieu poreux est décrit par l'équation de Darcy :

$$
v_{d_x} = -\frac{K}{\eta} \frac{dp}{dx} \tag{A.13}
$$

De plus, on considère une différence de vitesse entre la vitesse du fluide dans le milieu purement fluide  $v_{s_x}$  et celle dans le milieu poreux  $v_{d_x}$ . Cette différence de vitesse est proportionnelle au taux de cisaillement du fluide.

<span id="page-170-2"></span>
$$
\frac{\partial v_{s_x}}{\partial y} = \frac{\alpha}{\sqrt{K}} (v_{s_x} - v_{d_x}) \quad \text{sur} \quad \Gamma \tag{A.14}
$$

On intègre l'équation de Stokes [\(A.12\)](#page-170-1) en prenant en compte la condition aux limites [\(A.14\)](#page-170-2) et une condition de vitesse nulle sur la surface supérieure ( $v_{s_x}$  = 0 pour  $y = h$ ). On obtient ainsi une solution analytique pour la vitesse dans le milieu purement fluide :

$$
\begin{cases}\nv_{s_x} &= -\frac{K}{2\eta} \left( \frac{\lambda^2 + 2\alpha\lambda}{1 + \alpha\lambda} \right) \frac{dp}{dx} \left( 1 + \frac{\alpha}{\sqrt{K}} y \right) + \frac{1}{2\eta} \left( y^2 + 2\alpha y \sqrt{K} \right) \frac{dp}{dx} \\
u_x = 0\n\end{cases}
$$

avec  $\lambda = \frac{H}{\sqrt{d}}$  $\frac{1}{K}$ .

# **B Détermination des coefficients pour la loi de comportement des préformes NC2**

- Sommaire -

- **[B.1 Loi de comportement des préformes NC2](#page-171-0)**
- **[B.2 Comportement d'un pli de NC2](#page-172-0)**
- **[B.3 Comportement d'un empilement \[0,90\]](#page-172-1)**

La détermination des propriétés pour caractériser complètement le comportement des préformes NC2 n'est pas directe. Nous allons déterminer ici les coefficients de la loi de comportement des préformes en effectuant un certain nombre d'hypothèses.

## <span id="page-171-0"></span>**B.1 Loi de comportement des préformes NC2**

Nous rappelons que pour un comportement orthotrope, la relation deformationcontrainte s'écrit sous la forme :

$$
\begin{pmatrix}\n\varepsilon_{11} \\
\varepsilon_{22} \\
\varepsilon_{33} \\
2\varepsilon_{12} \\
2\varepsilon_{23} \\
2\varepsilon_{13}\n\end{pmatrix} = \begin{bmatrix}\n\frac{1}{E_1} & \frac{-\nu_{21}}{E_2} & \frac{-\nu_{31}}{E_3} & 0 & 0 & 0 \\
\frac{-\nu_{12}}{E_1} & \frac{1}{E_2} & \frac{-\nu_{32}}{E_3} & 0 & 0 & 0 \\
\frac{-\nu_{13}}{E_1} & \frac{-\nu_{23}}{E_2} & \frac{1}{E_3} & 0 & 0 & 0 \\
0 & 0 & 0 & \frac{1}{G_{12}} & 0 & 0 \\
0 & 0 & 0 & 0 & \frac{1}{G_{23}} & 0 \\
0 & 0 & 0 & 0 & \frac{1}{G_{33}}\n\end{bmatrix}\n\begin{pmatrix}\n\sigma_{11} \\
\sigma_{22} \\
\sigma_{33} \\
\sigma_{12} \\
\sigma_{23} \\
\sigma_{13}\n\end{pmatrix}
$$

avec les relations suivantes :

$$
\frac{\nu_{21}}{E_2} = \frac{\nu_{12}}{E_1}, \ \frac{\nu_{31}}{E_3} = \frac{\nu_{13}}{E_1}, \ \frac{\nu_{32}}{E_3} = \frac{\nu_{23}}{E_2}
$$
 (B.1)

Le comportement des préformes NC2 est supposé isotrope transverse, de plan d'isotropie  $(e_1, e_3)$ . Dans ce cas, la relation déformation-contrainte s'écrit sous la forme suivante :

$$
\begin{pmatrix}\n\varepsilon_{11} \\
\varepsilon_{22} \\
\varepsilon_{33} \\
2\varepsilon_{12} \\
2\varepsilon_{13}\n\end{pmatrix} = \begin{bmatrix}\n\frac{1}{E_p} & \frac{-\nu_{tp}}{E_t} & \frac{-\nu_p}{E_p} & 0 & 0 & 0 \\
\frac{-\nu_{pt}}{E_p} & \frac{1}{E_t} & \frac{-\nu_{pt}}{E_p} & 0 & 0 & 0 \\
\frac{-\nu_p}{E_p} & \frac{-\nu_{tp}}{E_t} & \frac{1}{E_p} & 0 & 0 & 0 \\
0 & 0 & 0 & \frac{1}{G_t} & 0 & 0 \\
0 & 0 & 0 & 0 & \frac{1}{G_t} & 0 \\
0 & 0 & 0 & 0 & 0 & \frac{1}{G_p}\n\end{pmatrix}\n\begin{pmatrix}\n\sigma_{11} \\
\sigma_{22} \\
\sigma_{33} \\
\sigma_{12} \\
\sigma_{23} \\
\sigma_{13}\n\end{pmatrix}
$$

où  $E_p$  et  $E_t$  sont les modules d'Young dans le plan  $(E_1 = E_3 = E_p)$  et dans la direction transverse  $(E_2 = E_t)$ ,  $G_p$  et  $G_t$  sont les modules de cisaillement dans le plan  $(G_{13} = G_p)$  et dans la direction transverse  $(G_{12} = G_{23} = G_t)$ ,  $\nu_{pt}$ ,  $\nu_{tp}$  et  $\nu_p$  sont les coefficients de Poisson tels que :  $\nu_{12} = \nu_{32} = \nu_{pt}$ ,  $\nu_{21} = \nu_{23} = \nu_{tp}$ ,  $\nu_{13} = \nu_{31} = \nu_p$ .

Les coefficients de Poisson satisfont la relation suivante :

$$
\frac{\nu_{tp}}{E_t} = \frac{\nu_{pt}}{E_p} \tag{B.2}
$$

et 
$$
G_p = \frac{E_p}{2(1 + \nu_p)}.
$$

#### <span id="page-172-0"></span>**B.2 Comportement d'un pli de NC2**

<span id="page-172-2"></span>Nous allons commencer par étudier le comportement d'un pli de NC2 (figure [B.1\)](#page-172-2). Celui-ci est constitué de deux composants : des fibres de carbone ( $E = 266000 \text{ Pa}$ ,  $\nu = 0.3$  et de l'air.

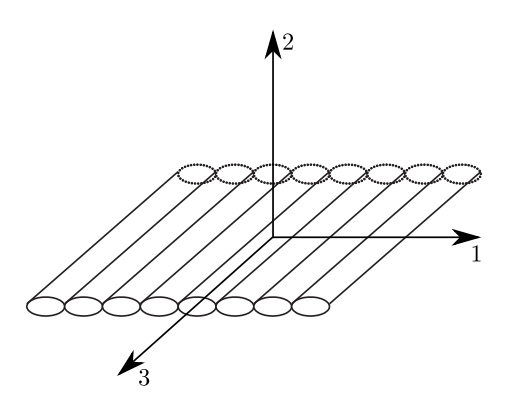

Figure B.1: Pli de NC2 à base de fibres de carbone.

Nous allons faire un certain nombre d'hypothèses. En effet, nous allons considérer que l'air peut s'échapper librement du milieu poreux sans générer de contraintes mécaniques. Autrement dit, on considère que l'air est entièrement compressible ( $\nu =$ 0) et n'offre aucune résistance mécanique  $(E = 0 Pa)$ .

Nous allons utiliser la théorie des mélanges [\[11\]](#page-189-1) pour déterminer les caractéristiques mécaniques du pli. En effet, à partir du module de Young des fibres de carbone (dans la direction longitudinale des fibres) et de leur coefficient de Poisson, on peut calculer le module longitudinal du pli $E_L^{pli}=E_L^{fiber}$  $L^{inter}(1-\psi)$  et le coefficient de Poisson  $\nu^{pli} = \nu^{fiber}(1 - \psi)$  du milieu homogène équivalent.

Le module transverse du pli est calculé en utilisant la relation suivante :

$$
\frac{1}{E_T^{pli}} = \frac{(1 - \psi)}{E_T^{fiber}}
$$

# <span id="page-172-1"></span>**B.3 Comportement d'un empilement [0,90]**

La figure [B.2](#page-173-0) montre un empilement [0, 90] à base de fibres de carbone. La rigidité

<span id="page-173-0"></span>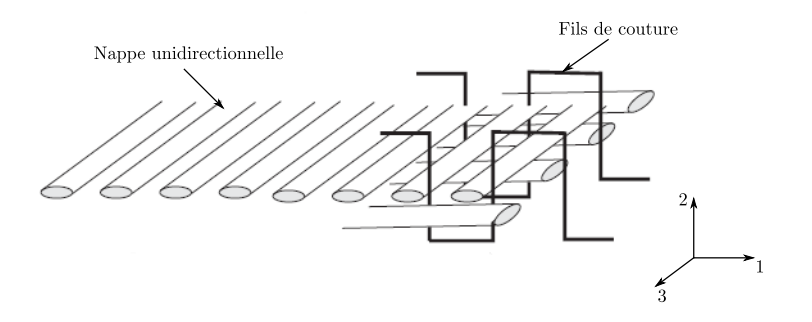

Figure B.2: Empilement [0, 90] à base de fibres de carbone.

 $E_t$  dans la direction transverse au plan des NC2 est donnée par la courbe contraintedéformation (figure [5.12\)](#page-119-0) caractérisée expérimentalement par P. Celle [\[25\]](#page-190-0). Le comportement dans le plan des préformes n'a pas été caractérisé. Cependant, en utilisant la théorie des mélanges, nous pouvons déterminer le module dans le plan  $E_p$  à partir de la formule suivante :

$$
E_p = \frac{h_0}{h} E_L^{pli0} + \frac{h_{90}}{h} E_T^{pli90}
$$

où le rapport  $\frac{h_0}{l}$ h correspond à l'épaisseur du pli à 0 sur l'épaisseur totale, et  $\frac{h_{90}}{1}$ h , à l'épaisseur du pli à 90 sur l'épaisseur totale.

Pour les coefficients de Poisson  $\nu_{pt}$  et  $\nu_{tp}$ , nous choisissons de prendre une valeur nulle ce qui signifie que la compression suivant l'épaisseur des préformes n'influence pas le comportement dans le plan. Autrement dit, il n'y a pas de déformations dans le plan de la préforme lorsqu'on sollicite celle-ci dans son épaisseur. Cette hypothèse a été observée expérimentalement par P. Wang [\[84\]](#page-194-0).

Concernant le coefficient de Poisson  $\nu_p$  de l'empilement, on utilise la relation :

$$
\nu_p=\nu_p^{pli}
$$

Il reste à déterminer le module de cisaillement  $G_t$ . Ce coefficient est déterminé en première approximation en utilisant la relation suivante :

$$
G_t = G_f \left( 1 - \psi \right)
$$

où  $G_f$  est le module de cisaillement des fibres.

# **C Solution analytique pour valider le modèle de Terzaghi**

- Sommaire -

- **[C.1 Principe de la méthode](#page-175-0)**
- **[C.2 Application au cas test de compression](#page-177-0) [d'une préforme](#page-177-0)**

# <span id="page-175-0"></span>**C.1 Principe de la méthode**

En négligeant les forces d'inertie, l'équation de conservation de la quantité de mouvement s'écrit sous la forme suivante :

$$
\boldsymbol{div~\sigma} + \boldsymbol{f_v} = 0
$$

Nous allons admettre que les forces de volume dérivent d'un potentiel V sous la forme suivante :

$$
\boldsymbol{f_v} = \left\{ \begin{array}{c} f_x \\ f_y \end{array} \right\} = \boldsymbol{\nabla}V
$$

L'équation de conservation de la quantité de mouvement s'écrit dans ce cas sous la forme :

$$
\boldsymbol{div\,}\boldsymbol{\sigma}+\boldsymbol{\nabla}V=0
$$

ce qui s'écrit aussi sous la forme :

$$
\begin{cases}\n\frac{\partial(\sigma_{xx} + V)}{\partial x} + \frac{\partial \sigma_{xy}}{\partial y} = 0\\ \n\frac{\partial \sigma_{xy}}{\partial x} + \frac{(\partial \sigma_{yy} + V)}{\partial y} = 0\n\end{cases}
$$
\n(C.1)

#### **C.1.1 Détermination du champ de contraintes**

Pour déterminer le champ de contraintes, il faut commencer par trouver une fonction scalaire  $\phi$  (appelée fonction d'Airy) qui satisfait :

$$
\nabla^4 \phi \equiv \frac{\partial^4 \phi}{\partial x^4} + 2 \frac{\partial^4 \phi}{\partial x^2 \partial y^2} + \frac{\partial^4 \phi}{\partial y^4} = C(\nu) \Delta V
$$
 (C.2)

où

$$
C(\nu) = \begin{cases} \frac{1-\nu}{1-2 \nu} & \text{(en deformations planes)}\\ \frac{1}{1-\nu} & \text{(en contraintes planes)} \end{cases}
$$
(C.3)

Le champ de contraintes en déformation plane est alors donné par les relations suivantes :

$$
\begin{aligned}\n\sigma_{xx} &= \frac{\partial^2 \phi}{\partial y^2} - V \\
\sigma_{yy} &= \frac{\partial^2 \phi}{\partial x^2} - V \\
\sigma_{xy} &= \sigma_{yx} = -\frac{\partial^2 \phi}{\partial x \partial y} \\
\sigma_{zz} &= \nu \left( \sigma_{xx} + \sigma_{yy} \right) \\
\sigma_{xz} &= \sigma_{yz} = 0\n\end{aligned} \tag{C.4}
$$

#### **C.1.2 Détermination des déformations et du champ de déplacements**

Il est possible de calculer les déformations en utilisant les formules suivantes :

$$
\begin{cases}\n\varepsilon_{xx} = \frac{1+\nu}{E} [(1-\nu)\sigma_{xx} - \nu \sigma_{yy}] \\
\varepsilon_{yy} = \frac{1+\nu}{E} [-\nu \sigma_{xx} + (1-\nu)\sigma_{yy}] \n\end{cases}
$$
\n(C.5)

<span id="page-176-0"></span>Il est également possible de calculer les déplacements [\[16\]](#page-189-2), [\[25\]](#page-190-0). Dans ce cas, la relation  $\varepsilon_{ij} = \frac{1}{2}$  $\frac{1}{2}(u_{i,j} + u_{j,i})$  est utilisée. Nous considérons un point  $x_0$  dans le solide. Le déplacement de ce point est nul. La rotation du solide est également considérée comme nulle. Il est alors possible de calculer les déplacements en n'importe quel point x dans le solide en intégrant les déformations le long du chemin le plus approprié voir figure [\(C.1\)](#page-176-0) :

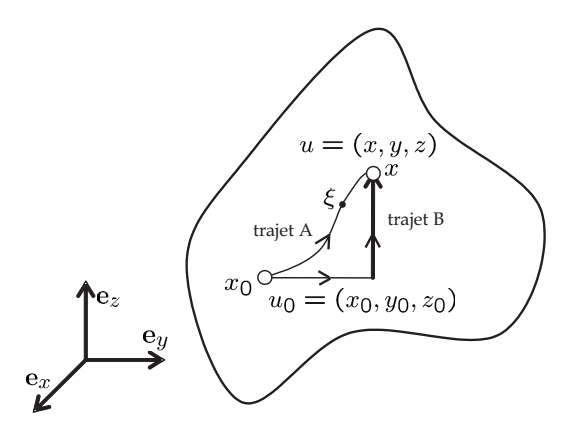

Figure C.1: Procédure de calcul des déplacements - Intégration des déformations le long du chemin le plus approprié [\[25\]](#page-190-0).

$$
u_i(\mathbf{x}) = \int_{x_0}^x U_{ij}(\mathbf{x}, \xi) d\xi_j
$$

avec  $U_{ij}(\mathbf{x}, \xi) = \varepsilon(\xi) + (x_k - \xi_k) \left[ \frac{\partial \varepsilon_{ij}(\xi)}{\partial \xi_k} \right]$  $\frac{\varepsilon_{ij}(\xi)}{\partial \xi_k}-\frac{\partial \varepsilon_{kj}(\xi)}{\partial \xi_i}$ ∂ξ<sup>i</sup> où les  $x_k$  sont les composantes du vecteur position aux points auxquels nous calculons les déplacements et les  $\xi_j$  sont les composantes du vecteur position d'un point situé le long du trajet d'intégration.

Plus de détails sur la procédure de calcul des déplacements peuvent être trouvés dans [\[16\]](#page-189-2).

## <span id="page-177-0"></span>**C.2 Application au cas test de compression d'une préforme**

Le cas test que l'on souhaite résoudre est représenté sur la figure [C.2.](#page-177-1) Il présente une symétrie matérielle qui nous permet de n'étudier qu'une moitié de la préforme.

<span id="page-177-1"></span>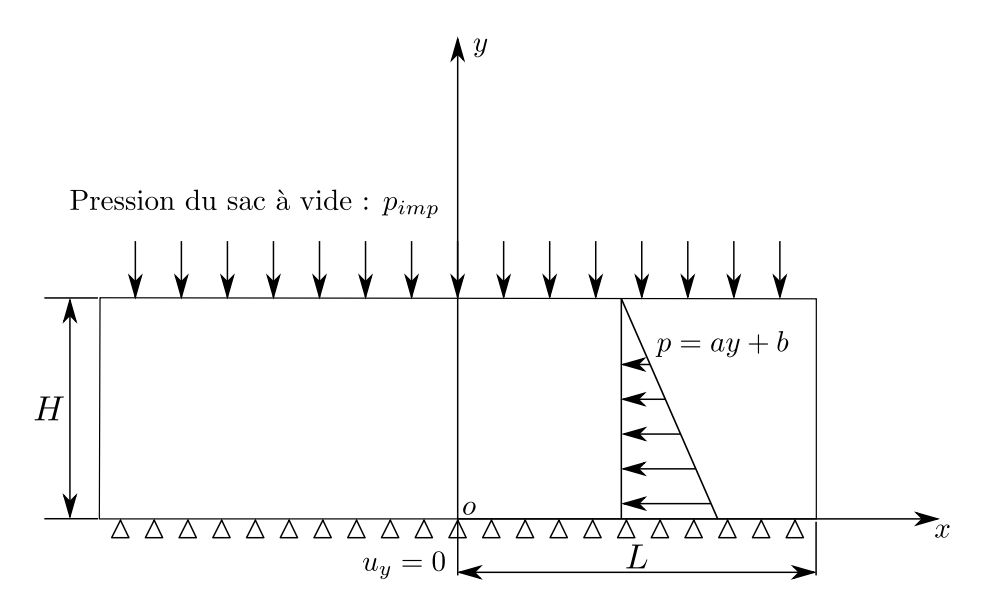

Figure C.2: Cas de compression d'une préforme avec bord libre.

Les conditions aux limites pour ce problème sont :

$$
\begin{cases}\n\sigma_{ij}n_j = 0 \Rightarrow \sigma_{xx} = \sigma_{yx} = 0 \quad \text{sur } x = \pm L \text{ queue soit } y \\
u_y = 0 \quad \text{sur } y = 0 \text{ queue soit } x \\
\sigma_{xy} = 0, \sigma_{yy} = -P_{imp} \quad \text{sur } y = H \text{ queue soit } x\n\end{cases}
$$

La première condition aux limites établit qu'il n'y a pas de forces externes appliquées sur la surface droite et sur la surface gauche de la préforme. Par conséquent, les vecteurs contraintes sont nuls sur ces faces. La deuxième condition aux limites établit que la partie inférieure de la préforme ne peut pas se déplacer suivant l'axe y. Et enfin, la troisième condition aux limites établit qu'une pression est appliquée sur la partie supérieure de la préforme.

L'équation de conservation de la quantité de mouvement s'écrit en utilisant la relation de Terzaghi  $(\sigma = \sigma_{ef} - pI)$  avec  $p = V = -(a y + b)$  sous la forme :

$$
\boldsymbol{div~\sigma_{ef}+f_p=0}
$$

avec

$$
\boldsymbol{f_p} = \left\{ \begin{array}{c} 0 \\ -a \end{array} \right\}
$$

Nous allons maintenant trouver une fonction d'Airy qui satisfait les conditions aux limites définies précédemment. Nous avons choisi d'utiliser la forme suivante pour la fonction d'Airy  $\phi$ :

$$
\phi(x,y) = A_1 x^4 + A_2 x^3 y + A_3 x^2 y^2 + A_4 x y^3 + A_5 y^4
$$
  
+ B<sub>1</sub> x<sup>3</sup> + B<sub>2</sub> x<sup>2</sup> y + B<sub>3</sub> x y<sup>2</sup> + B<sub>4</sub> y<sup>3</sup>  
+ C<sub>1</sub> x<sup>2</sup> + C<sub>2</sub> x y + C<sub>3</sub> y<sup>2</sup>

Nous rappelons que la fonction d'Airy  $\phi$  doit satisfaire la relation suivante :

$$
\nabla^4 \phi \equiv \frac{\partial^4 \phi}{\partial x^4} + 2 \frac{\partial^4 \phi}{\partial x^2 \partial y^2} + \frac{\partial^4 \phi}{\partial y^4} = 0
$$

ce qui implique que :

$$
3A_1 + A_3 + 3A_5 = 0 \tag{C.6}
$$

Dans un état de déformation plane, le champ de contraintes s'écrit sous la forme suivante :

$$
\begin{cases}\n\sigma_{xx} = \frac{\partial^2 \phi}{\partial y^2} - V = 2 A_3 x^2 + 6 A_4 x y + 12 A_5 y^2 + 2 B_3 x + 6 B_4 y + 2 C_3 + (a y + b) \\
\sigma_{yy} = \frac{\partial^2 \phi}{\partial x^2} - V = 12 A_1 x^2 + 6 A_2 x y + 2 A_3 y^2 + 6 B_1 x + 2 B_2 y + 2 C_1 + (a y + b) \\
\sigma_{xy} = \sigma_{yx} = -\frac{\partial^2 \phi}{\partial x \partial y} = -3 A_2 x^2 - 4 A_3 x y - 3 A_4 y^2 - 2 B_2 x - 2 B_3 y - C_2\n\end{cases}
$$

En utilisant les conditions aux limites, on peut déterminer les constantes qui apparaissent dans la fonction d'Airy  $\phi$ .

Les surfaces de droite et de gauche sont libres. Par conséquent :

$$
\sigma_{xx} = \sigma_{yx} = 0 \text{ sur } x = \pm L
$$

Cela implique que les constantes  $A_4 = B_3 = 0, A_3 = B_2 = 0, A_5 = B_4 = C_3 = 0$ et enfin  $A_1 = 0$ .

Le champ de contraintes s'écrit alors sous la forme :

$$
\begin{cases}\n\sigma_{xx} = (a y + b) \\
\sigma_{yy} = 6 A_2 x y + 6 B_1 x + 2 C_1 + (a y + b) \\
\sigma_{xy} = \sigma_{yx} = -3 A_2 x^2 - C_2 = 3 A_2 (L^2 - x^2) \text{ car } C_2 = -3 A_2 L^2\n\end{cases}
$$

Une pression est appliquée sur la face supérieure. Par conséquent :  $\sigma_{xy}|_{y=H} = 0 \Rightarrow -3 A_2 x^2 - C_2 = 3 A_2 (L^2 - x^2) = 0 \Rightarrow A_2 = 0$  $\sigma_{yy}|_{y=H} = -P_{imp} \Rightarrow 6B_1 x + 2C_1 + (aH + b) = -P_{imp}$ 

Par ailleurs on a  $-3 A_2 L^2 - C_2 = 0$  soit :  $C_2 = 0$ 

Le moment sur la face supérieure s'écrit sous la forme suivante :

$$
M|_{y=H} = e \int_{-L}^{+L} \sigma_{yy} x \, dx = e \int_{-L}^{+L} \left[ 6 B_1 x^2 + 2 C_1 x + (aH + b) x \right] dx = 0
$$

où e est l'épaisseur de la préforme. Cela implique que :  $B_1 = 0$ .

L'effort sur la face supérieure s'écrit sous la forme suivante :

$$
F|_{y=H} = e \int_{-L}^{+L} \sigma_{yy} dx = e \int_{-L}^{+L} (2 C_1 + (a H + b)) dx = -P_{imp} e 2 L
$$

ce qui implique que :  $C_1 = -\frac{P_{imp} + (a H + b)}{2}$  $\frac{\left(a H + b\right)}{2}$ .

Finalement le champ de contraintes dans la préforme, en déformation plane, s'écrit sous la forme suivante :

$$
\begin{cases}\n\sigma_{xx} = (a y + b) \\
\sigma_{yy} = -P_{imp} - (a H + b) + (a y + b) \\
\sigma_{xy} = \sigma_{yx} = 0\n\end{cases}
$$
\n(C.7)

#### **C.2.1 Calcul des déformations**

Les déformations peuvent être calculées en utilisant les formules suivantes :

$$
\begin{cases}\n\varepsilon_{xx} = \frac{1+\nu}{E} [(1-\nu)\sigma_{xx} - \nu \sigma_{yy}] \\
\varepsilon_{yy} = \frac{1+\nu}{E} [-\nu \sigma_{xx} + (1-\nu)\sigma_{yy}] \n\end{cases}
$$
\n(C.8)

Elles s'écrivent sous la forme suivante :

$$
\begin{cases}\n\varepsilon_{xx} = \frac{1+\nu}{E} [(1-2\nu)(a y+b) + \nu G] \\
\varepsilon_{yy} = \frac{1+\nu}{E} [(1-2\nu)(a y+b) + (\nu - 1) G] \\
\varepsilon_{xy} = 0\n\end{cases}
$$

avec  $G = a H + b + P_{imp}$ .

# **C.2.2 Calcul des déplacements**  $u_x$  et  $u_y$

Pour calculer les  $U_{ij}$ , on utilise la relation :

$$
U_{ij} = \varepsilon(\xi) + (x_k - \xi_k) \left[ \frac{\partial \varepsilon_{ij}(\xi)}{\partial \xi_k} - \frac{\partial \varepsilon_{kj}(\xi)}{\partial \xi_i} \right]
$$

On obtient :

$$
U_{xx} = \frac{1+\nu}{E} [(1-2 \nu) (a \eta + b) + \nu G] + (y - \eta) \frac{1+\nu}{E} [(1-2 \nu) a]
$$
  
\n
$$
U_{yy} = \frac{1+\nu}{E} [(1-2 \nu) (a \eta + b) + (\nu - 1) G]
$$
  
\n
$$
U_{xy} = 0
$$
  
\n
$$
U_{yx} = -\frac{1+\nu}{E} (x - \xi) [(1-2 \nu) a]
$$

On peut ensuite calculer les déplacements  $u_x$  et  $u_y$  en calculant les intégrales le long des chemins :  $\left(x,y\right)$ 

$$
u_x = \int_{(0,0)}^{(x,y)} (U_{xx}d\xi + U_{xy}d\eta)
$$
  

$$
u_y = \int_{(0,0)}^{(x,y)} (U_{yx}d\xi + U_{yy}d\eta)
$$

On obtient :

$$
\begin{cases}\nu_x(x,y) = \frac{1+\nu}{E} [(1-2\nu)(a y + b) x + \nu G x] \\
u_y(x,y) = \frac{1+\nu}{E} [(1-2\nu)(\frac{a}{2}y+b) y + (\nu-1) G y - \frac{1-2\nu}{2} a x^2]\n\end{cases}
$$

avec  $G = a H + b + P_{imp}$
# **Table des figures**

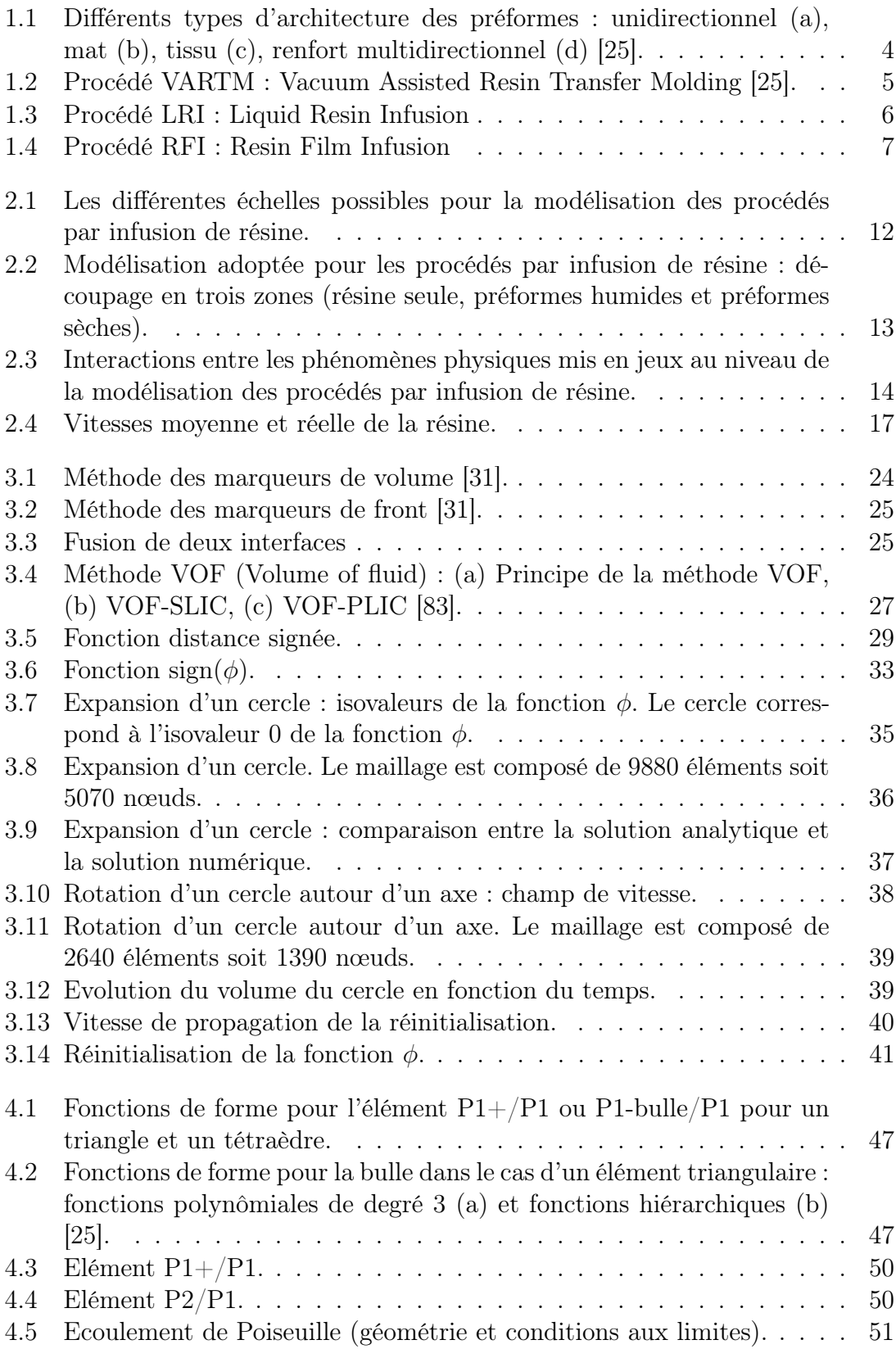

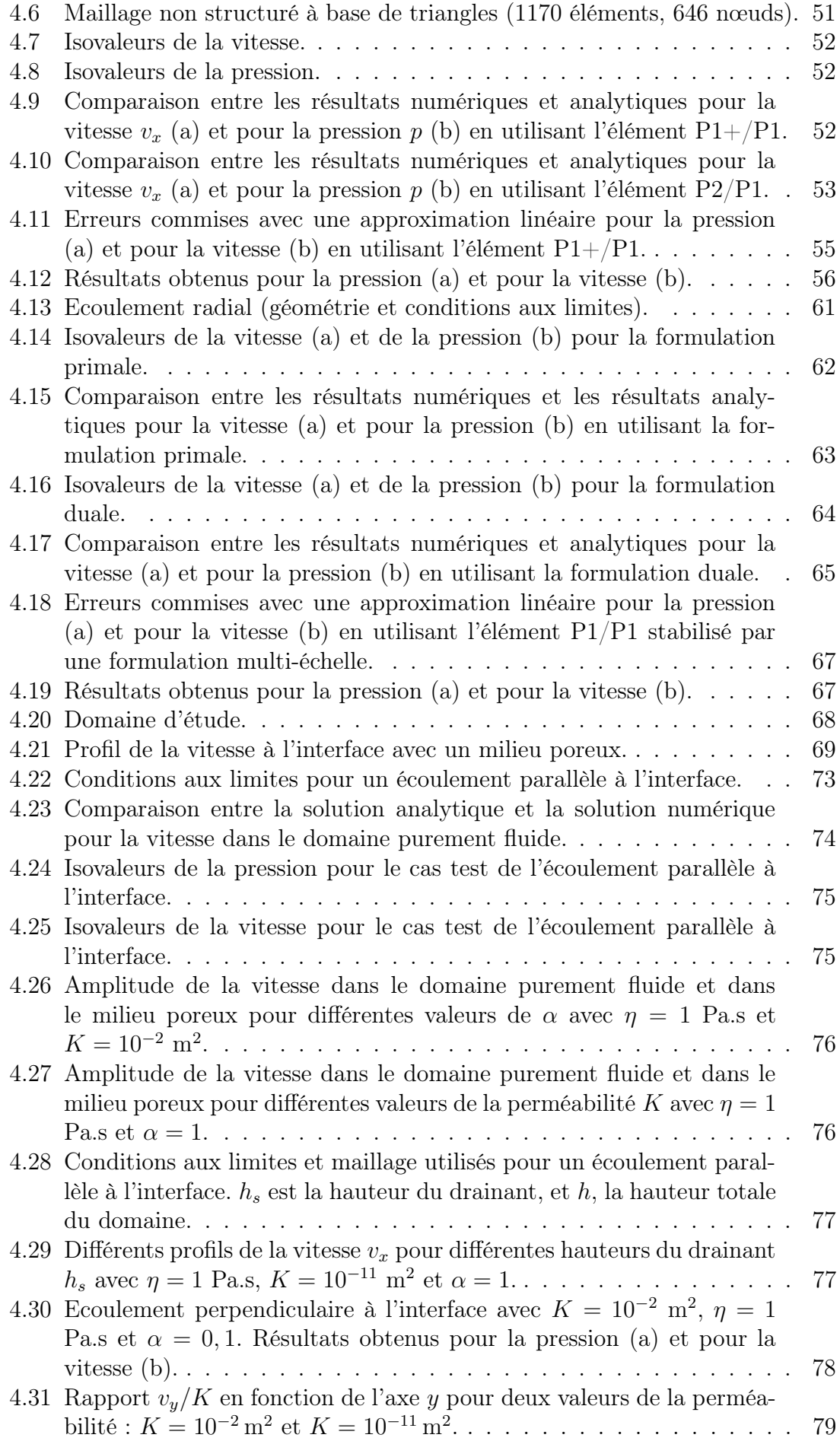

### TABLE DES FIGURES 167

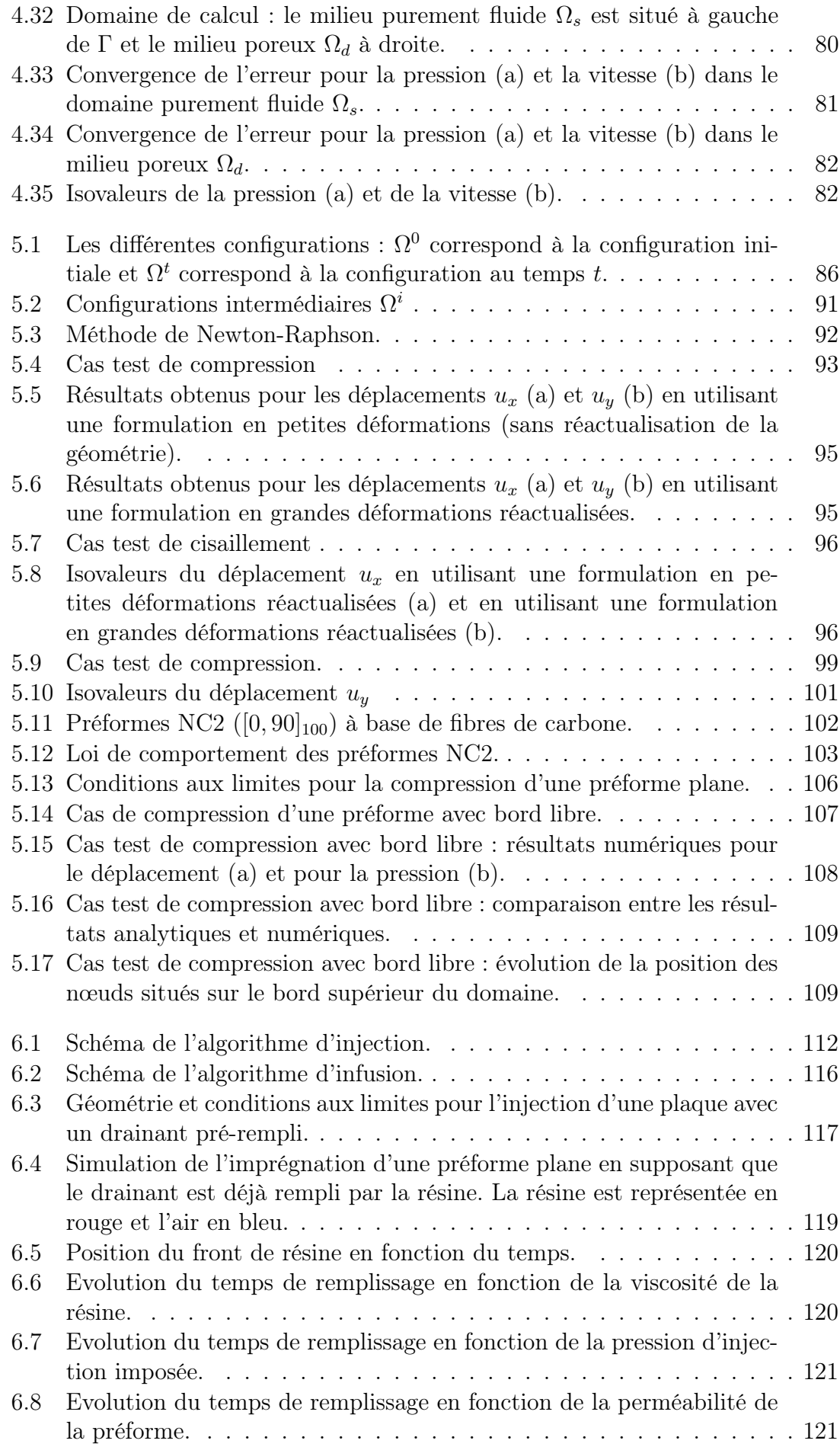

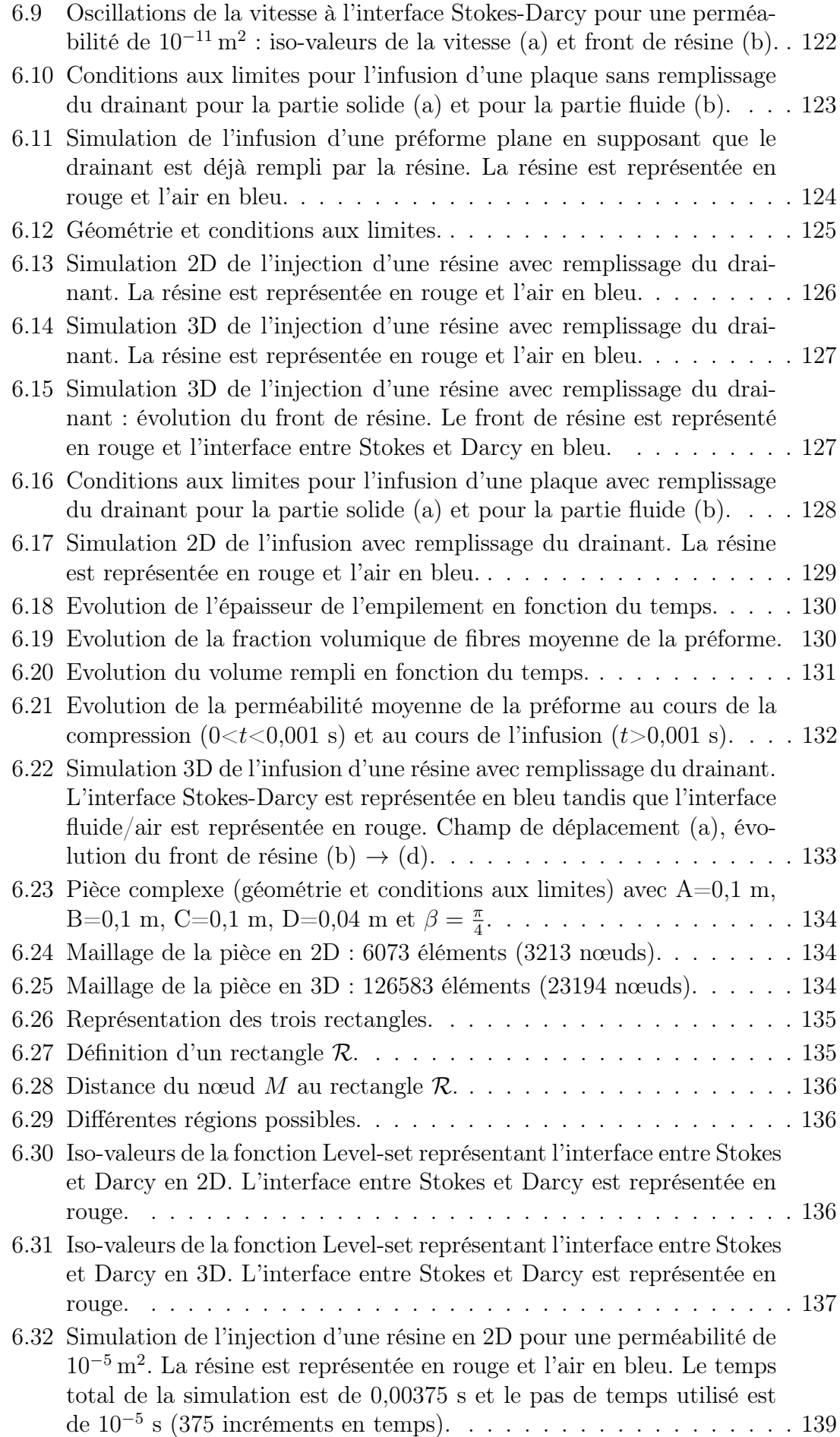

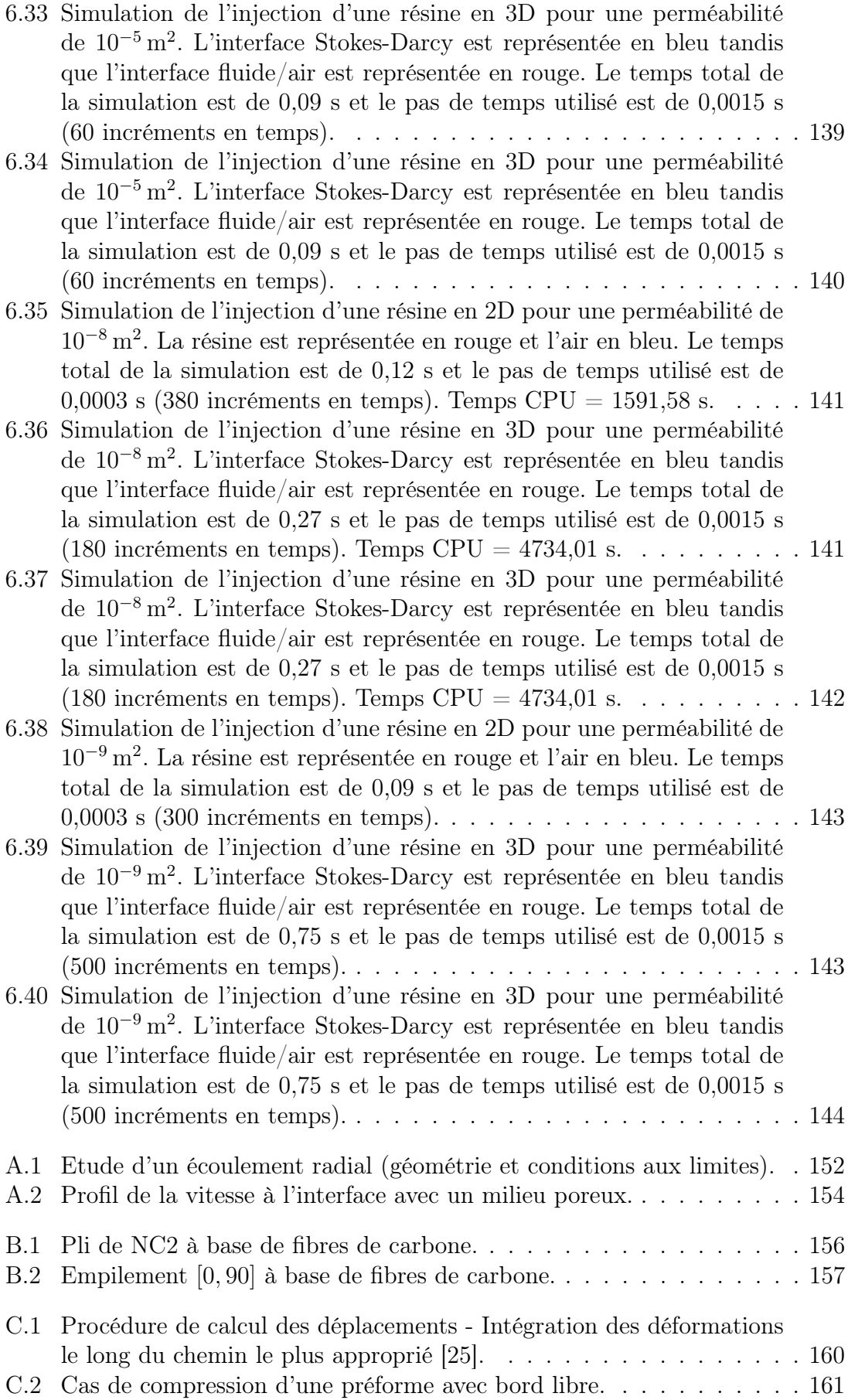

## **Liste des tableaux**

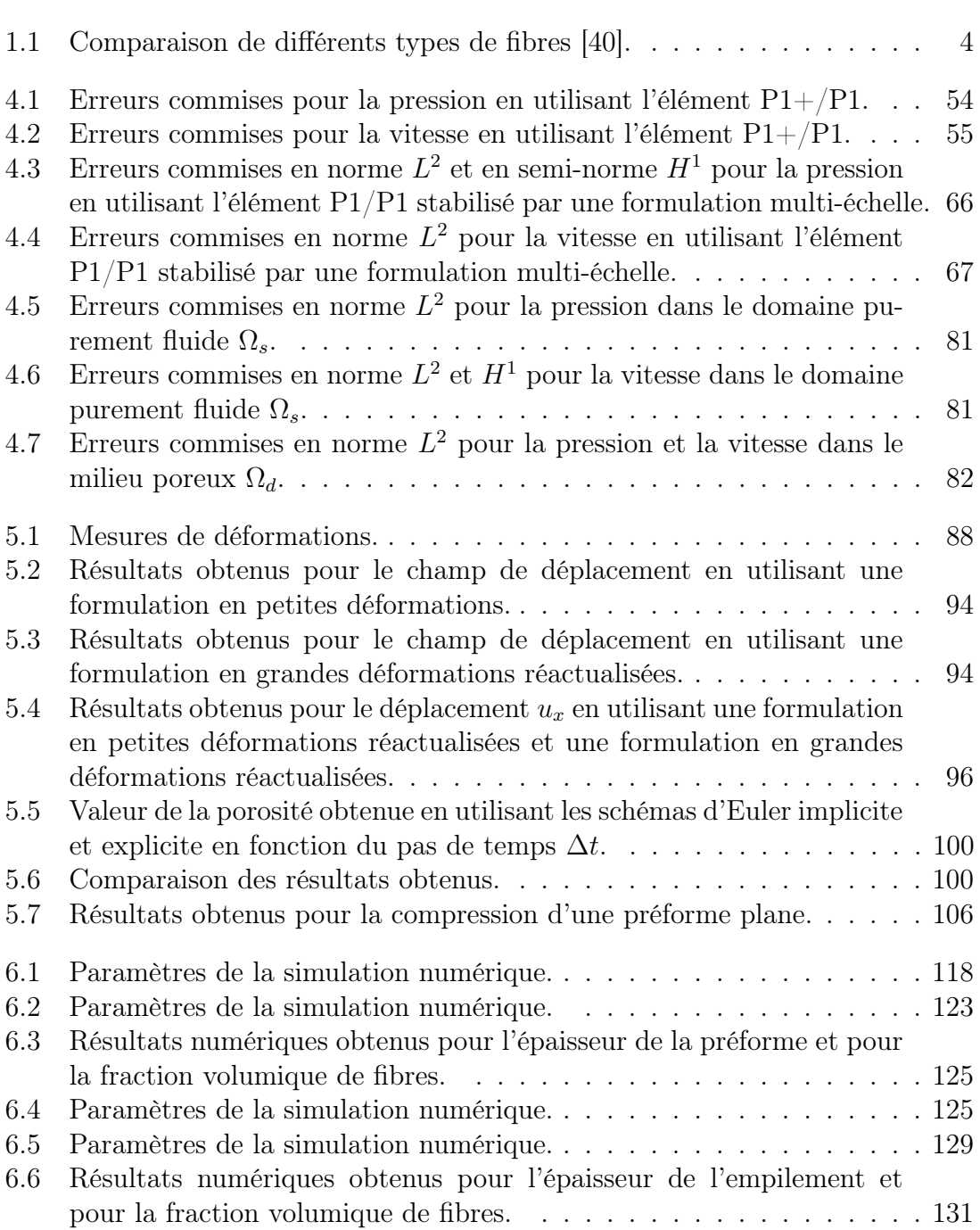

### **Bibliographie**

- [1] S.G. Advani et E.M. Sozer : Process Modeling in Composites Manufacturing. Marcel Dekker, Inc: New York, 2002.
- [2] S.G Advani et M. Sozer : Comprehensive composite materials, chapitre 2.23: Liquid Molding of Thermoset Composites, pages 808–890. Elsevier Science, 2001.
- [3] K.J. Ahn, J.C. Seferis et L. Letterman : Autoclave resin infusion process : analysis and prediction of resin content. S.A.M.P.E. Quarterly, 21(2):3–10, 1990.
- [4] V. Antonucci, M. Giordano, L. Nicolais, A. Calabro, A. Cusano, A. CUTOLO et S. INSERRA : Resin flow monitoring in resin film infusion process. Journal of Materials Processing Technology, 143-144:687–692, 2003.
- [5] T. Arbogast et D.S. Brunson : A computational method for approximating a Darcy-Stokes system governing a vuggy porous medium. Computational geosciences, 11(3):207–218, 2007.
- [6] D.N. ARNOLD, F. BREZZI et M. FORTIN : A stable finite element for Stokes equations. Calcolo, 21:337 – 344, 1984.
- [7] E.J. BARBERO : Introduction to composite materials design. Taylor & Francis Group, 1998.
- [8] O. Basset : Simulation numérique d'écoulements multi fluides sur grille de calcul. Thèse de doctorat, Ecole Nationale Supérieure des Mines de Paris, 2006.
- [9] J. Bear : Dynamics of Fluids in Porous Media. Dover Publications, 1990.
- [10] G.S. Beavers et D.D. Joseph : Boundary conditions at a naturally permeable wall. Journal of Fluid Mechanics, 30(01):197–207, 1967.
- [11] J.M. Berthelot : Matériaux composites : Comportement mécanique et analyse des structures. Tec & Doc Lavoisier, Paris, 2005.
- [12] J. Besson et R. Foerch : Large scale object-oriented finite element code design. Computer Methods in Applied Mechanics and Engineering, 142(1-2):165 – 187, 1997.
- [13] M.A. BIOT : General theory of three dimensional consolidation. Journal of applied physics, 12(2):155–164, 1941.
- [14] D. C. Blest, S. McKee, A. K. Zulkifle et P. Marshall : Curing simulation by autoclave resin infusion. Composites Science and Technology, 59(16):2297– 2313, 1999.
- [15] J. BONET et D. R. WOOD. : Nonlinear continuum mechanics for finite element. Cambridge University Press, 1997. ISBN-13: 978-0521572729.
- [16] A. F. Bower : Applied Mechanics of Solids. CRC Press, 2009. ISBN-13: 978-1439802472.
- [17] F. BREZZI, L. P. FRANCA, T. J. R. HUGHES et A. RUSSO :  $b = \int g$ . Computer Methods in Applied Mechanics and Engineering, 145(3-4):329 – 339, 1997.
- [18] H.C. Brinkman : A calculation of the viscous force exerted by a flowing fluid on a dense swarm of particules. Applied science research, A1:27–34, 1947.
- [19] A. Brooks et T.J.R. Hughes : Sreamline upwind/Petrov-Galerkin formulation for convection dominated flow with particular emphasis on the incompressible Navier-Stokes equations. Computer Methods in Applied Mechanics and Engineering, 32:199–259, 1982.
- [20] W. D. BROUWER, E. C. F. C. van HERPT et M. LABORDUS : Vacuum injection moulding for large structural applications. Composites Part A: Applied Science and Manufacturing,  $34(6):551 - 558$ , 2003.
- [21] J. Bruchon : Etude de la formation d'une structure de mousse par simulation directe de l'expansion de bulles dans une matrice liquide polymère. Thèse de doctorat, Ecole Nationale Supérieure des Mines de Paris, 2004.
- [22] M. J. BUNTAIN et S. BICKERTON : Compression flow permeability measurement: a continuous technique. Composites Part A: Applied Science and Manufacturing, 34(5):445–457, 2003.
- [23] E. Burman et P.Hansbo : A unified stabilized method for Stokes' and Darcy's equations. Journal of Computational and Applied Mathematics,  $198(1):35-51$ , 2007.
- [24] J.P. CAUCHOIS : RTM process. Syntech, 1997. ISBN-10: 2951128606.
- <span id="page-190-0"></span>[25] P. Celle : Couplages fluide/milieu poreux en grandes déformations pour la modélisation des procédés d'élaboration par infusion. Thèse de doctorat, Ecole Nationale Supérieure des Mines de Saint-Etienne, 2006.
- [26] P. Celle, S. Drapier et J.M. Bergheau : Etude d'un modèle mécanique et thermo-physico-chimique pour la mise en oeuvre de matéraiux composites par infusion. Revue des Composites et des Matériaux Avancés, 15(3):413–419, 2005.
- [27] É. Chamberland : Solutions manufacturées en grandes déformations hyperélastiques. Mémoire de D.E.A., Université Laval, 2009.
- [28] É. Chamberland, A. Fortin et M. Fortin : Comparison of the performance of some finite element discretizations for large deformation elasticity problems. Computers and Structures, 88(11-12):664 – 673, 2010.
- [29] J. Coirier : Mécanique des milieux continus : cours et exercices corrigés. Dunod, 2001. ISBN-13: 978-2100053810.
- [30] G.H. COTTET et E. MAITRE : A level set method for fluid-structure interactions with immersed surfaces. Mathematical Models and Methods in Applied Sciences,  $16(3):415 - 438, 2006.$
- <span id="page-190-1"></span>[31] F. COUDERC : Développement d'un code de calcul pour la simulation d'écoulements de fluides non miscibles. Application à la désintégration assistée d'un jet liquide par un courant gazeux. Thèse de doctorat, Ecole nationale superieure de l'aeronautique et de l'espace, 2007.
- [32] T. Coupez : Réinitialisation convective et locale des fonctions level set pour le mouvement des surfaces et d'interfaces. In Journées Activités Universitaires de Mécanique, La Rochelle, 2006.
- [33] B.J. DALY et A.E. PRACHT : Numerical study of density current surges. *Physics* of Fluids, 11:15–30, 1967.
- [34] H. Darcy : Les fontaines publiques de la ville de Dijon. Dalmont, 1856.
- [35] R. DeBar : A method in two-d eulerian hydrodynamics. Rapport technique, UCID-19683, Lawrence Livermore National Laboratory, 1974.
- [36] M. Discacciati et A. Quarteroni : Analysis of a domain decomposition method for the coupling of Stokes and Darcy equations. In Proceedings of ENUMATH 2001, the 4th European conference, 2003.
- [37] J. DONEA et A. HUERTA : Finite Element Methods for Flow Problems. John Wiley and Sons Inc, 2003. ISBN-13: 978-0471496663.
- [38] S. Drapier, J. Monatte, O. Elbouazzaoui et P. Henrat : Characterization of transient through-thickness permeabilities of non crimp new concept (NC2) multiaxial fabrics. Composites Part A: Applied Science and Manufactu $ring, 36(7):877-892, 2005.$
- [39] F.A.L. Dullien : Porous Media : Fluid Transport and Pore Structure, volume 21. Academic Press, New York, 1979.
- <span id="page-191-0"></span>[40] M. Dursapt : Mise en forme des matériaux composites. Cours de l'Ecole Nationale d'Ingénieurs de Saint-Etienne.
- [41] O. Elbouazzaoui : Caractérisation de la perméabilité transverse de nouveaux renforts multiaxiaux cousus pour composites structuraux. Thèse de doctorat, Ecole Nationale Supérieure des Mines de Saint-Etienne, 2004.
- [42] A. Ern : Aide-mémoire des éléments finis. Dunod/L'usine Nouvelle, 2005. ISBN-13: 978-2100073030.
- [43] A. Farina et L. Preziosi : Non-isothermal injection molding with resin cure and preform deformability. Composites Part A: Applied Science and Manufac $turng, 31(12):1355-1372, 2000.$
- [44] A. FORTIN et A. GARON : Les éléments finis : de la théorie à la pratique, 2010. Cours de l'université de Laval.
- [45] M. FORTIN et F. BREZZI: Mixed and Hybrid Finite Element Method. Springer: Berlin, 1991.
- [46] D.K. Gartling, C.E. Hickox et R.C. Givler. : Simulation of coupled viscous and porous flow problems. Computational Fluid Dynamics, 7(1-2):23–48, 1996.
- [47] C. Geuzaine et J.-F. Remacle : Gmsh: a three-dimensional finite element mesh generator with built-in pre- and post-processing facilities. International Journal for Numerical Methods in Engineering, 79(11):1309–1331, 2009.
- [48] C. GEUZAINE et J.F. REMACLE : GMSH, volume 2006. http://geuz.org/gmsh/doc/texinfo/gmsh.pdf, http://geuz.org/gmsh/doc/texinfo/gmsh.pdf édition, 2006.
- [49] T.G. GUTOWSKI et AL. : Consolidation experiments for laminate composites. Journal of Composite Materials, 21(1):650–669, 1987.
- [50] N. L. Han, S. S. Suh, J. M. Yang et H. T. Hahn : Resin film infusion of stitched stiffened composite panels. Composites Part A: Applied Science and Manufacturing, 34(3):227–236, 2003.
- [51] F.H. Harlow et J.E. Welch : Numerical calculation of time dependent viscous incompressible flow of fluid with free surface. Physics of Fluids, 8(12):2182– 2189, 1965.
- [52] S.M. Hassanizadeh : General conservation equations for multi-phase systems, 3. Constitutive theory for porous media flow. In G.F. PINDER, éditeur : Flow through Porous Media, pages 30–45. CML Publications, Southampton, 1983.
- [53] C. W. HIRT et B. D. NICHOLS : Volume of fluid (VOF) method for the dynamics of free boundaries. Journal of Computational Physics,  $39(1):201 - 225$ , 1981.
- [54] T.J.R. HUGHES, A. MASUD et J. WAN : A stabilized mixed discontinuous galerkin method for darcy flow. Computer Methods in Applied Mechanics and Engineering,  $195(25-28):3347 - 3381$ , 2006. Discontinuous Galerkin Methods.
- [55] S. C. Joshi, X. L. Liu et Y. C. Lam : A numerical approach to the modeling of polymer curing in fibre-reinforced composites. Composites Science and Technology, 59(7 SU -):1003–1013, 1999.
- [56] W. Jäger et A. Mikelic : On the roughness-induced effective boundary conditions for an incompressible viscous flow. Journal of Differential Equations, 170(1):96–122, 2001.
- [57] M. R. Kamal et S. Sourour : Kinetics and thermal characterization of thermoset cure. Polymer Engineering and Science, 13(1):59–64, 1973.
- [58] M. K. Kang, W. I. Lee et H. T. Hahn : Analysis of vacuum bag resin transfer molding process. Composites Part A: Applied Science and Manufacturing, 32(11):1553–1560, 2001.
- [59] T. Karper, K.A. Mardal et R. Winther : Unified finite element discretizations of coupled Darcy-Stokes flow. Numerical Methods for Partial Differential Equations, 25(2):311–326, 2009.
- [60] M. Kaviany : Principles of heat Tranfer in Porous Media. Springer-Verlag New York, New York, 1995. ISBN-13: 978-0387945507.
- [61] E. A. Kempner et H. T. Hahn : A unified approach to manufacturing simulation for composites. In Proceedings of the First Korea-U.S. Workshop on Composite Materials, Seoul, Korea, 1998.
- [62] W.J. LAYTON, F. SCHIEWECK et I. YOTOV : Coupling fluid flow with porous media flow. SIAM Journal on Numerical Analysis, 40(6):2195–2218, 2003.
- [63] W.I. Lee, A.C. Loos et G.C. Springer : Heat of reaction, degree of cure, and viscosity of hercules 3501-6 resin. Journal of Composite Materials, 16:510–520, 1982.
- [64] A.C. Loos et J.D. MacRae : A process simulation model for the manufacture of a blade-stiffened panel by the resin film infusion process. Composites Science and Technology,  $56(3):273 - 289$ , 1996.
- [65] A. MASUD et T. J. R. HUGHES : A stabilized mixed finite element method for darcy flow. Computer Methods in Applied Mechanics and Engineering, 191(39-  $40$ : 4341 – 4370, 2002.
- [66] A. MASUD et T.J.R. HUGHES : A stabilized mixed finite element method for Darcy flow. *Computer Methods in Applied Mechanics and Engineering*, 191(39-40):4341–4370, 2002.
- [67] K.B. Nakshatrala, D.Z. Turner, K.D. Hjelmstad et A. Masud : A stabilized mixed finite element method for darcy flow based on a multiscale decomposition of the solution. Computer Methods in Applied Mechanics and Engineering, 195(33-36):4036 – 4049, 2006.
- [68] A. Negrier et J.C. Rigal : Présentation des matériaux composites. Techniques de l'ingénieur, A7790, 1991.
- [69] W.F. Noh et P.R. Woodward : SLIC (Simple Line Interface Calculation). In Proceedings of the Fifth International Conference on Numerical Methods in Fluid Dynamics Springer-Verlag New York, volume 59, pages 330–340, 1976.
- [70] S. OSHER et J.A. SETHIAN : Fronts propagating with curvature-dependent speed: Algorithms based on hamilton-jacobi formulations. Journal of Computational Physics, 79(1):12 – 49, 1988.
- [71] J. Park et M.K. Kang : A numerical simulation of the resin film infusion process. Composite Structures,  $60(4):431 - 437$ , 2003.
- [72] E. Perchat : MINI-Element et factorisations incomplètes pour la parallélisation d'un solveur de Stokes 2D. Application au forgeage. Thèse de doctorat, Ecole Nationale Supérieure des Mines de Paris, 2000.
- [73] J. R. Phelan et G. Wise : Analysis of transverse flow in aligned fibrous porous media. Composites Part A: Applied Science and Manufacturing, 27(1):25–34, 1996.
- [74] B. Qi, J. Raju, T Kruckenberg et R. Stanning : A Resin Film Infusion process for manufacture of advanced composite structures. Composite Structures, 47(1-4):471–476, 1999.
- [75] B. Rivière et I. Yotov : Locally conservative coupling of Stokes and Darcy flows. SIAM Journal on Numerical Analysis, 42(5):1959–1977, 2005.
- [76] P.G. SAFFMAN : On the boundary condition at the surface of a porous medium. Studies in Applied Mathematics, L(2):93 – 101, 1971.
- [77] K. Salari et P. Knupp : Code verification by the method of manufactured solutions. Rapport technique, Sandia National Laboratories, 2000.
- [78] J. A. Sethian : Level Set Methods and Fast Marching Methods: Evolving Interfaces in Computational Geometry, Fluid Mechanics, Computer Vision, Computer-Aided Design, Optimal Control and Material Sciences. Cambridge University Press, 1999. ISBN-13: 978-0521645577.
- [79] M. Sussman, P. Smereka et S. Osher : A level set approach for computing solutions to incompressible two-phase flow. Journal of Computational Physics,  $114(1):146 - 159, 1994.$
- [80] K. Terzaghi, R.B. Peck et G. Mesri : Soil Mechanics in Engineering Practice. Jones Wiley & Sons, New York, 1967. ISBN-13: 978-0471086581.
- [81] S. TOLL et J.A.E. MANSON : An analysis of the compressibility of fibre assemblies. In Proceedings of the FRC Conference, Newcastle upon Tyne, 1994.
- [82] J.M. Urquiza, D. N'Dri, A. Garon et M.C. Delfour : Coupling Stokes and Darcy equations. Applied Numerical Mathematics,  $58(5):525 - 538$ , 2008.
- <span id="page-193-0"></span>[83] P. Vigneaux : Méthodes Level Set pour des problèmes d'interface en microfluidique. Thèse de doctorat, Université Sciences et Technologies - Bordeaux 1, 2007.
- [84] P. Wang : Étude numérique et expérimentale de procédé d'élaboration des matériaux composites par infusion de résine. Thèse de doctorat, Ecole Nationale supérieure des Mines de Saint-Étienne, 2010.
- [85] C. Williams, J. Summerscales et S. Grove : Resin infusion under flexible tooling (RIFT): a review. Composites Part A: Applied Science and Manufacturing, 27(7):517–524, 1996.

#### NNT : 2010 EMSE 0591 Guillaume PACQUAUT

Stokes/Darcy coupling in a Level-set framework in Large deformations to simulate the manufacturing process by resin infusion.

Speciality : Mechanics and Engineering

Keywords : Infusion, Stokes-Darcy coupled problem, Beaver-Joseph-Saffman condition, Hughes Variational Multiscale, Level-Set.

Abstract : Manufacturing processes by resin infusion are used to elaborate composite structures with organic matrix. These processes have been developped in recent years to overcome the filling problems associated with the Resin Transfer Molding processes (RTM). They consist in infusing liquid resin through the thickness of the preforms rather than in their plane. The impregnation of the preforms by the resin is improved by reducing the distance that the resin has to travel. However, although these processes are efficient, they still remain hard to control. Indeed, the physical and mechanical properties of the final part (i.e. the final thickness and the fiber volume fraction) are hardly predictable.

This work proposes a numerical model to simulate the manufacturing processes by resin infusion using the finite element method. This model allows to represent the resin flow into porous preforms, which are themselves subject to large deformations. In this study, for computation efficiency, a macroscopic description is used.

In the process, a liquid zone is laying on the dry preforms. These latter are considered as a porous medium. The Stokes and the Darcy equations are used respectively to describe the resin flow into the liquid zone and into the preforms.

The originality of the model consists in using one single unstructured mesh. The discretization is ensured by using a mixed velocity-pressure formulation. Indeed, a P1/P1 formulation is employed throughout the entire discretized domain, stabilized in the Darcy region with a multi-scale formulation and in the Stokes subdomain with a hierarchical-based bubble, *i.e.* a  $P1+/P1$  finite element. Signed distance functions are used both to represent the Stokes-Darcy interface and to capture the moving flow front. These functions permit, also, to enforce properly the interface conditions.

Concerning the deformations of the preforms, an updated Lagrangian scheme is used. In the Lagrangian formulation, the behavior of the wet preforms is represented by using the Terzaghi model in which the dry preforms have a non-linear elastic behavior. The permeability depends on the porosity through the Carman-Kozeny relationship. The porosity is determined from the mass conservation equation.

This model has been implemented in Zset and validated by benchmarks. Several numerical simulations of manufacturing processes by resin infusion are presented at the end of this manuscript. They show the robustness of the approaches implemented.

#### École Nationale Supérieure des Mines de Saint-Étienne

#### NNT : 2010 EMSE 0591 Guillaume PACQUAUT

#### Couplage Stokes/Darcy dans un cadre Level-set en grandes déformations pour la simulation des procédés d'élaboration par infusion de résine.

Spécialité : Mécanique et Ingénierie

Mots-clefs : Infusion, couplage Stokes-Darcy, condition de Beaver-Joseph-Saffman, Hughes Variational Multiscale, Level-Set, milieu poreux, grandes déformations.

Résumé : Les procédés par infusion de résine permettent de fabriquer des structures composites à matrice organique. Ces procédés ont été mis au point pour résoudre les problèmes de remplissage liés au procédé RTM (Resin Transfer Molding) pour la fabrication de pièces de grandes dimensions. Ils consistent à infuser une résine liquide à travers l'épaisseur des préformes fibreuses plutôt que dans le plan sous l'effet d'une pression appliquée sur l'empilement résine/renforts. L'imprégnation des préformes par la résine est améliorée compte tenu des faibles distances de parcours de la résine. Cependant, bien que ces procédés soient efficaces, ils restent encore mal maîtrisés. En effet, les caractéristiques physiques et mécaniques de la pièce finale (notamment les épaisseurs et les fractions volumiques de fibres) sont difficilement prévisibles à l'heure actuelle.

Ce travail de recherche propose un modèle numérique multi-physique pour simuler les procédés par infusion de résine. Ce modèle permet de représenter l'écoulement d'une résine liquide dans des préformes poreuses subissant de grandes déformations. Dans cette étude, une modélisation macroscopique isotherme est utilisée.

Au niveau du procédé, une zone de résine liquide est déposée sur les préformes. Ces dernières étant considérées comme un milieu poreux. Les équations de Stokes et de Darcy sont utilisées pour modéliser l'écoulement de la résine respectivement dans le drainant et dans les préformes.

L'originalité du modèle réside dans le fait qu'un seul maillage est utilisé pour les deux milieux. La discrétisation est réalisée avec des éléments mixtes : dans Stokes, des éléments P1+/P1 sont utilisés et dans Darcy, des éléments P1/P1 stabilisés avec une formulation multi-échelle sont employés. Des fonctions distances signées sont utilisées pour représenter l'interface entre Stokes-Darcy et pour représenter le front de résine. Ces fonctions distances signées permettent aussi d'imposer les conditions de continuité et de Beaver-Joseph-Saffman sur cette interface.

Concernant la déformation des préformes, une formulation Lagrangienne réactualisée est utilisée. Dans cette formulation Lagrangienne, le comportement des préformes humides est représenté à l'aide du modèle de Terzaghi dans lequel les préformes sèches ont un comportement élastique non-linéaire. La perméabilité, qui est déterminée en utilisant la relation de Carman-Kozeny, dépend de la porosité. Celle-ci est déterminée à partir de l'équation de conservation de la masse.

Ce modèle a été implémenté dans ZéBuLoN et validé par des cas tests. Plusieurs simulations numériques d'infusion de résine, présentées à la fin de ce manuscrit, montrent la robustesse des approches mises en place.